# **FusionServer 5885H V7 Server**

# **Technical White Paper**

**Issue** 04 **Date** 2023-11-09

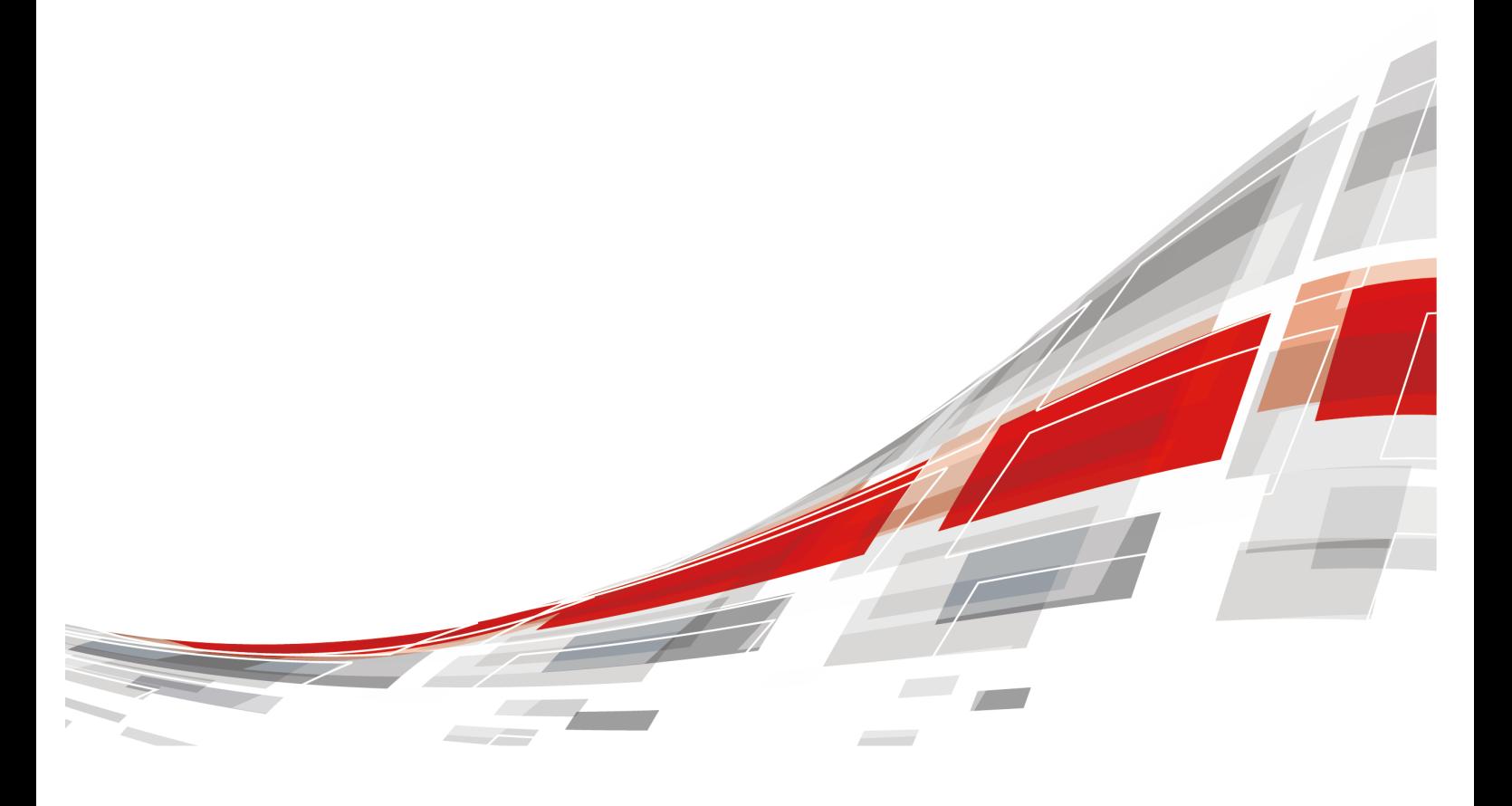

**xFusion Digital Technologies Co., Ltd.**

**CCFUSION** 

#### **Copyright © xFusion Digital Technologies Co., Ltd. 2023. All rights reserved.**

No part of this document may be reproduced or transmitted in any form or by any means without prior written consent of xFusion Digital Technologies Co., Ltd.

#### **Trademarks and Permissions**

**CXFUSION** and other xFusion trademarks are trademarks of xFusion Digital Technologies Co., Ltd. All other trademarks and trade names mentioned in this document are the property of their respective holders.

#### **Notice**

In this document, "xFusion" is used to refer to "xFusion Digital Technologies Co., Ltd." for concise description and easy understanding, which does not mean that "xFusion" may have any other meaning. Any "xFusion" mentioned or described hereof may not be understood as any meaning other than "xFusion Digital Technologies Co., Ltd.", and xFusion Digital Technologies Co., Ltd. shall not bear any liability resulting from the use of "xFusion".

The purchased products, services and features are stipulated by the contract made between xFusion and the customer. All or part of the products, services and features described in this document may not be within the purchase scope or the usage scope. Unless otherwise specified in the contract, all statements, information, and recommendations in this document are provided "AS IS" without warranties, guarantees or representations of any kind, either express or implied.

The information in this document is subject to change without notice. Every effort has been made in the preparation of this document to ensure accuracy of the contents, but all statements, information, and recommendations in this document do not constitute a warranty of any kind, express or implied.

# **xFusion Digital Technologies Co., Ltd.**

Address: 9th Floor, Building 1, Zensun Boya Square, Longzihu Wisdom Island Zhengdong New District 450046 Zhengzhou, Henan Province People's Republic of China

Website: <https://www.xfusion.com>

# **About This Document**

# <span id="page-2-0"></span>**Overview**

This document describes the appearance, features, performance parameters, and hardware and software compatibility of FusionServer 5885H V7, so that users can have an in-depth and detailed understanding of FusionServer 5885H V7.

# **Intended Audience**

This document is intended for pre-sales engineers.

# **Symbolic Conventions**

The symbols that may be found in this document are defined as follows:

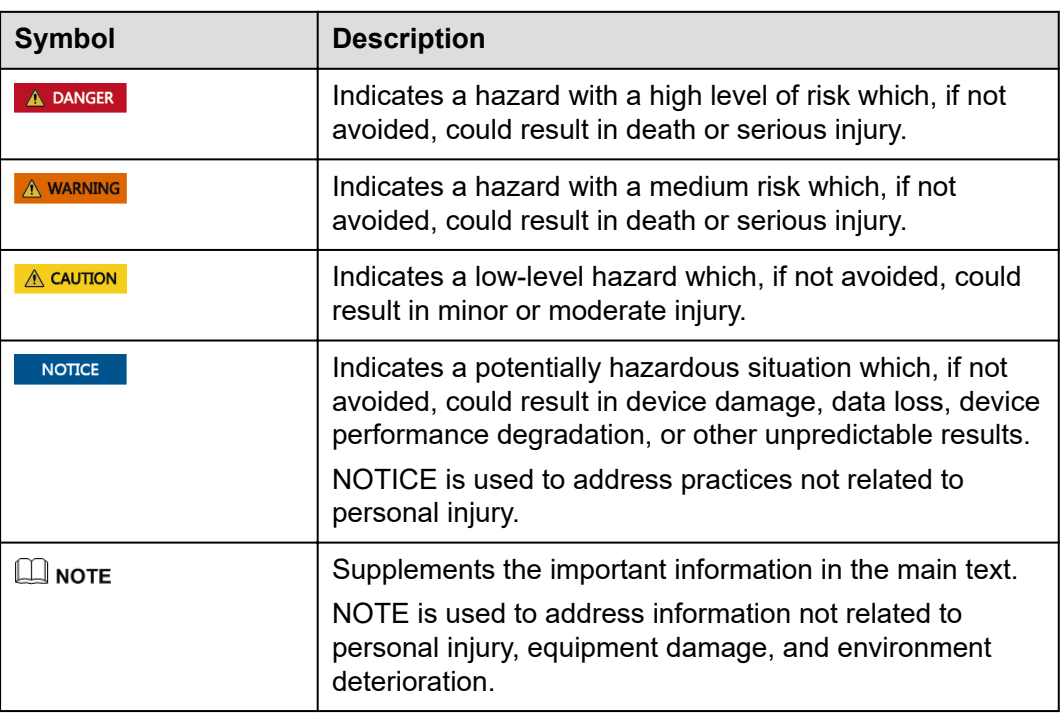

# **Change History**

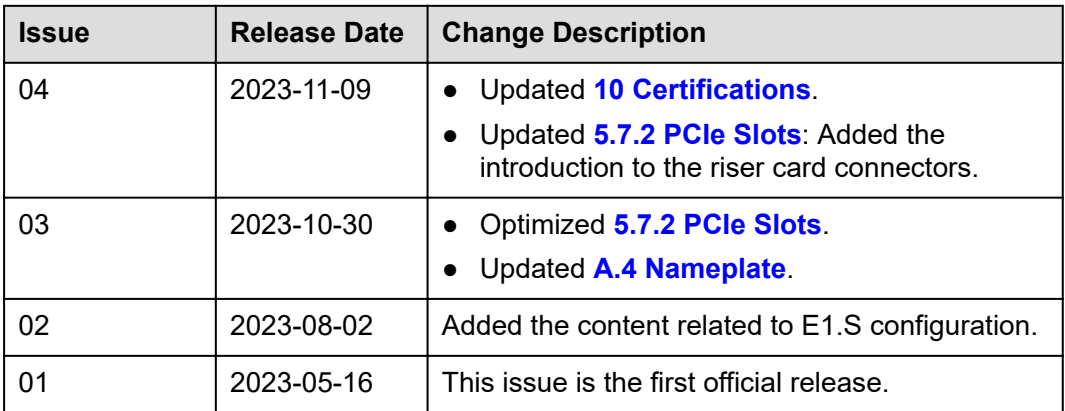

# **Contents**

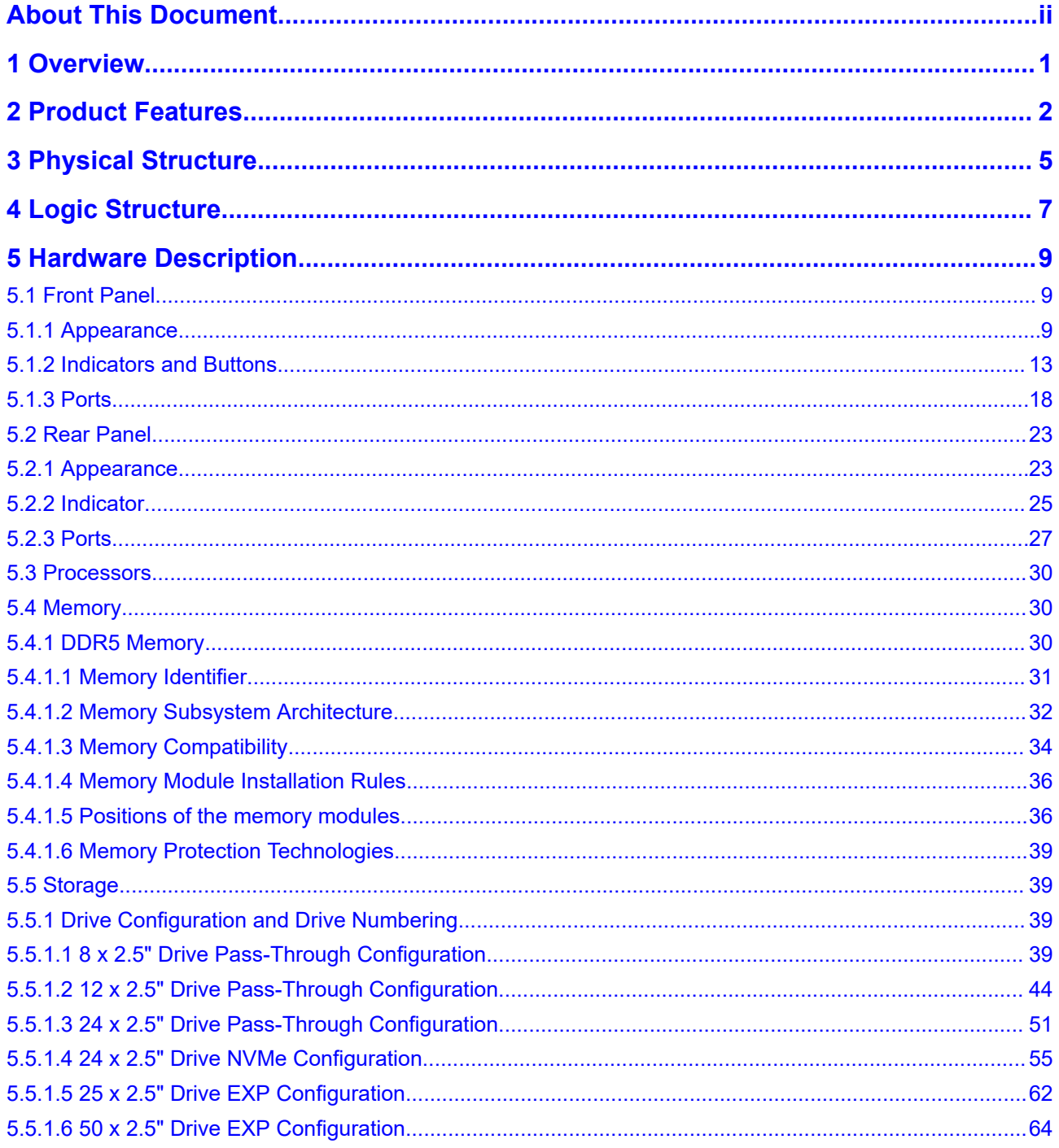

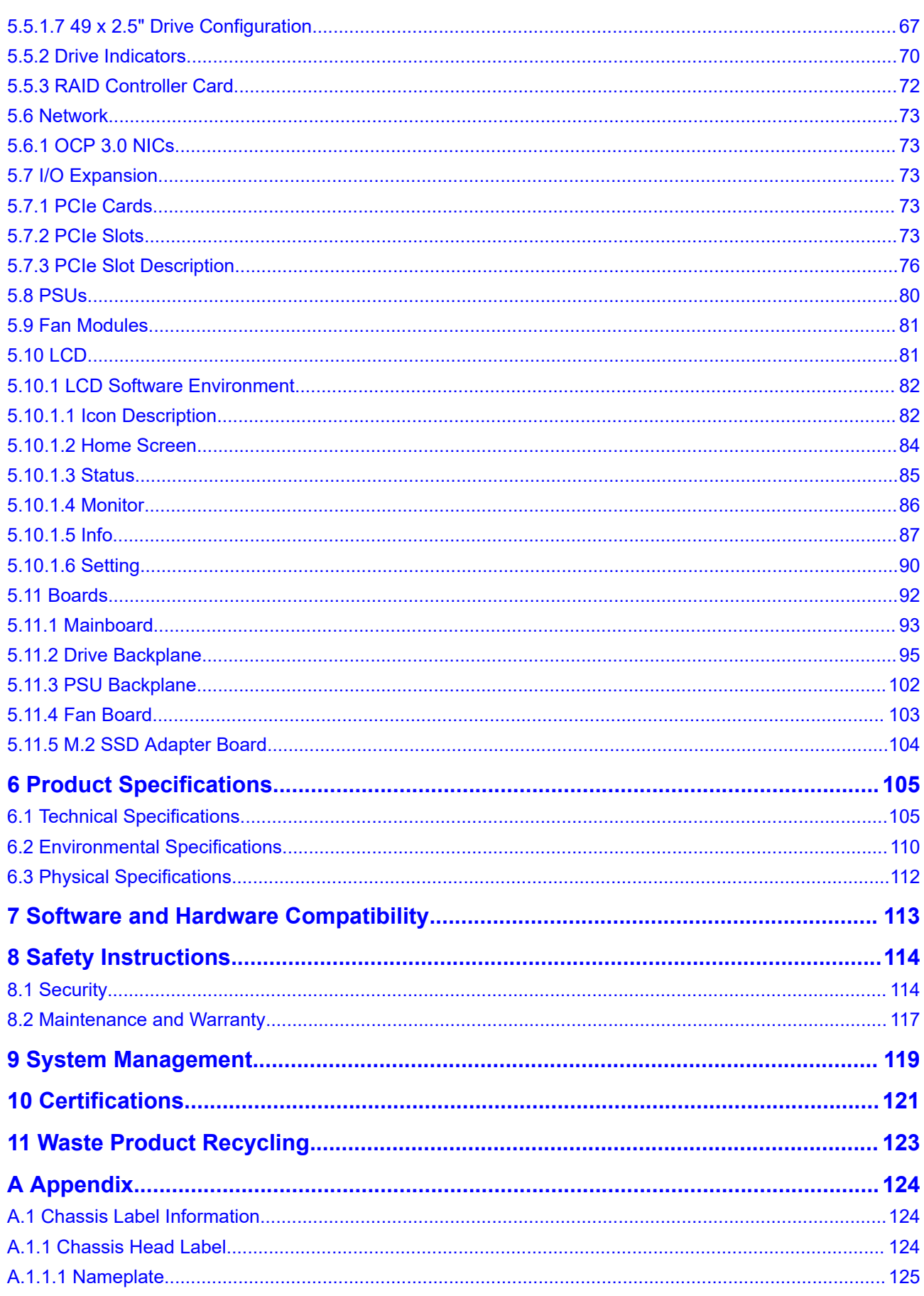

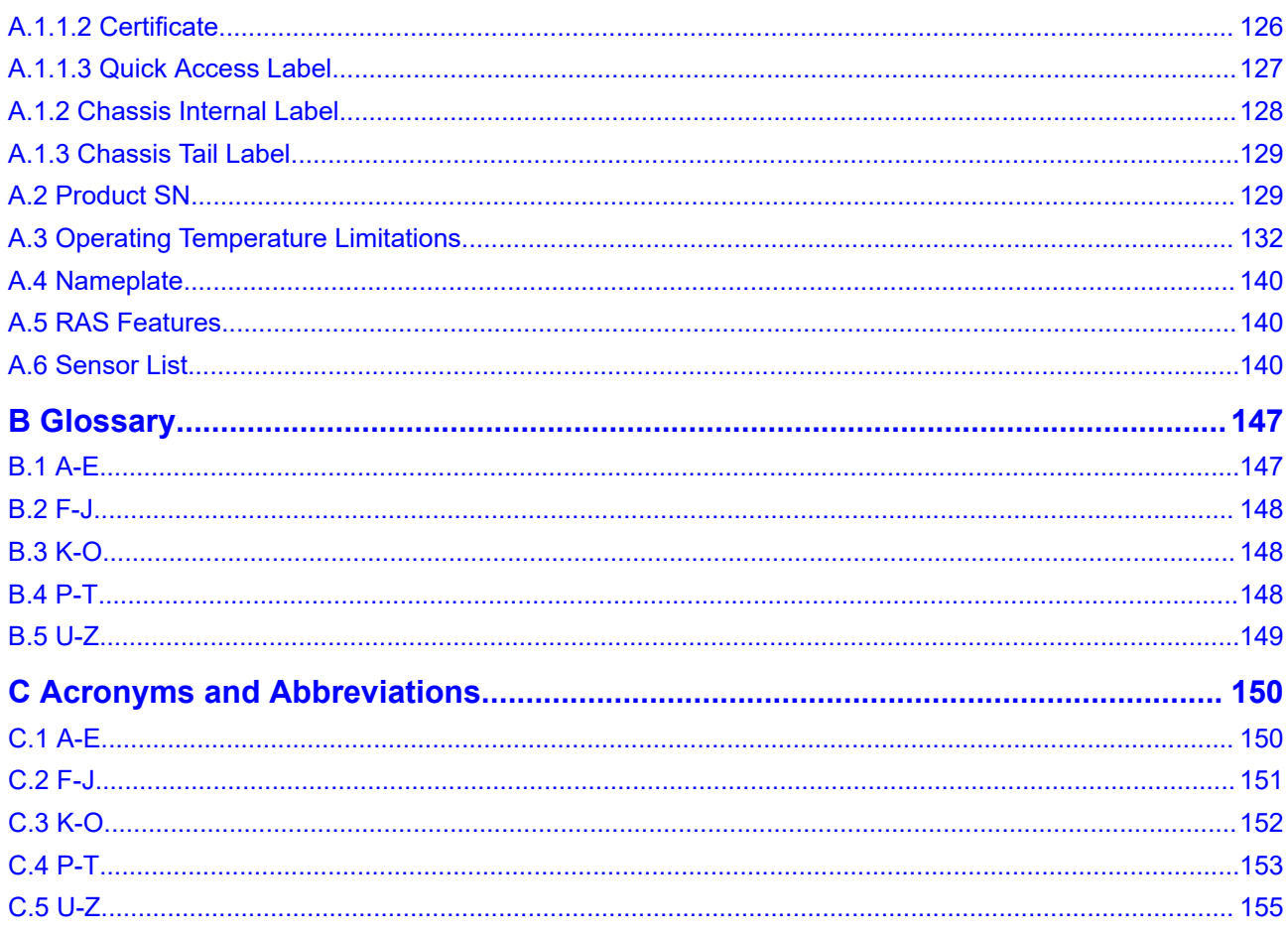

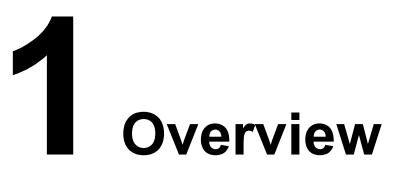

<span id="page-7-0"></span>FusionServer 5885H V7 (5885H V7) is a 4U 4-socket rack server designed for the Internet Data Center (IDC), cloud computing, enterprise business, and telecom.

The 5885H V7 is ideal for various applications, such as databases, cloud computing, virtualization, and in-memory computing.

The 5885H V7 features high-performance computing, large-capacity storage, low power consumption, high scalability, high reliability, and easy management and deployment, and high virtualization application density.

 $\Box$  NOTE

For details about the 5885H V7 nameplate, see **[A.4 Nameplate](#page-146-0)**.

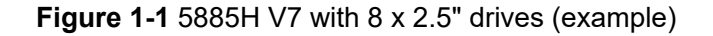

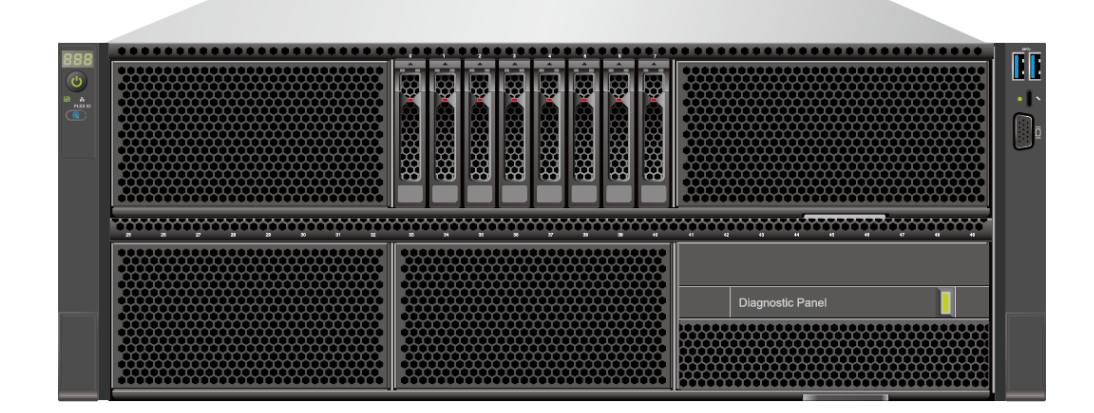

# **2 Product Features**

#### <span id="page-8-0"></span>**Performance**

- The server supports the new generation of Intel® Xeon® Scalable processors (Sapphire Rapids). A processor provides up to 60 cores and 120 threads, up to 350 W TDP, a maximum of 4.2 GHz turbo frequency, 2 MB L2 cache and 1.875 MB L3 cache, and three groups of 16 GT/s UPI links between the processors, which deliver supreme processing performance.
- The server supports a maximum of 64 DDR5 4800 MT/s registered dual-inline memory modules (RDIMMs), delivering up to 16 TB total memory capacity (calculated using the maximum capacity of a single memory module: 256 GB). The memory modules feature high speed and availability.

#### **Scalability**

- Flexible drive configurations cater to a variety of business requirements and ensure high elasticity and scalability of storage resources.
- Up to  $50 \times 2.5$ " front drives  $+ 2 \times 2.5$ " rear drives.
- The server supports a maximum of 21 standard PCIe slots. Among these slots, a maximum of ten can be PCIe x16 slots, six of which support PCIe 5.0.
- Supports one GE/10GE/25GE/100GE OCP 3.0 NIC that supports orderly hot swap.

#### $\Box$  NOTE

A hot swap of an OCP NIC requires support of related OS drivers. Ensure that the OS is started and the OCP hot swap-related drivers have been loaded before performing a hot swap of an OCP NIC.

#### **Availability and Serviceability**

- Carrier-class components with process expertise ensure high system reliability and availability.
- The server uses hot-swappable SAS/SATA/NVMe drives. It supports RAID 0, 1, 1E, 10, 5, 50, 6, and 60, depending on the RAID controller card used. It also uses a supercapacitor to protect the RAID cache data against power failures.
- The panel provides a UID/Healthy LED indicator, fault diagnosis LCD, and fault diagnosis LCD touch panel. The iBMC Web management interface provides key component status indications. The iBMC web management interface helps

technical personnel quickly find faulty components or the components with risk of faults, simplifying maintenance, speeding up troubleshooting, and improving system availability.

- The mounting ear provides the iBMC direct connect management port to support local iBMC O&M, improving O&M efficiency.
- A server provides four hot-swappable PSUs in N+N redundancy mode and eight hot-swappable fan modules in N+1 redundancy mode, improving system availability.
- The onboard Intelligent Baseboard Management Controller (iBMC) can continuously monitor system parameters, trigger alarms, and take recovery measures to minimize shutdown.
- For information about the warranty in the Chinese market, see **[Warranty](https://support.xfusion.com/support/#/en/warranty)**.

#### **Manageability and Security**

- The built-in iBMC monitors server operating status and provides remote management.
- Supports BIOS menu passwords to ensure the security of system startup and system management.
- Supports the Network Controller Sideband Interface (NC-SI) feature that allows a network port to provide functions of both a management network port and a service network port. The NC-SI feature can be enabled or disabled through the iBMC or BIOS. The NC-SI feature is disabled by default.

#### **NOTE**

The service network port of the NC-SI feature supports the following configurations:

- It can be bound to any network port of the server's OCP 3.0 NIC or other standard PCIe NICs that support the NC-SI function.
- It allows users to enable or disable the virtual local area network ID (VLAN ID) and configure the VLAN ID. The VLAN ID is **0** and disabled by default.
- It supports IPv4 and IPv6 addresses, and allows users to configure the IP address, subnet mask, default gateway, or prefix length of an IPv6 address.
- The integrated Unified Extensible Firmware Interface (UEFI) improves setup, configuration, and update efficiency and simplifies fault clearance.
- Supports the lockable server front bezel to ensure local data security.
- Intel Execute Disable Bit (EDB) function prevents certain types of malicious buffer overflow attacks when working with a supported OS.
- Intel<sup>®</sup> Converged Boot Guard & Trusted Execution Technology defends against malicious software attacks based on hardware, prevents device firmware from being maliciously modified, and prevents unauthorized boot block execution. The technology allows applications to run in their own independent space, freeing them from other software running in the system and enhancing security.
- Supports the trusted platform module (TPM) and trusted password module (TCM) to provide advanced encryption functions, such as digital signature and remote authentication.
- Meets the following requirements in NIST SP 800-147B:
	- The BIOS firmware digital signature update mechanism is supported. During the upgrade, the digital signature is verified to prevent unauthorized BIOS firmware upgrade.

The flash security protection mechanism is supported to prevent unauthorized modification of the flash in the OS.

#### **Energy Efficiency**

- Provides 80 Plus Platinum/Titanium PSUs with different energy efficiency levels. The efficiency of the PSUs reaches 96% when the load is 50%.
- Efficient Voltage Regulator Down (VRD) power supplies for boards minimize the energy loss from DC/DC power conversion.
- Area-based Proportional-Integral-Derivative (PID) intelligent fan speed adjustment and intelligent CPU frequency scaling optimize heat dissipation and reduce overall system power consumption.
- The improved thermal design with energy-efficient fans ensures optimal heat dissipation and reduces system power consumption.
- The server is protected with power capping and power control measures.
- Staggered spinup of drives reduces the server boot power consumption.
- Intel Intelligent Power Capability allows a processor to be powered on or off based on service requirements.
- Low-voltage Intel® Xeon® Scalable processors consume less energy, ideally suited for data centers and telecommunications environments constrained by power and thermal limitations.
- The power consumption of SSDs is 80% lower than that of traditional HDDs. You are advised to use SSDs.

# **3 Physical Structure**

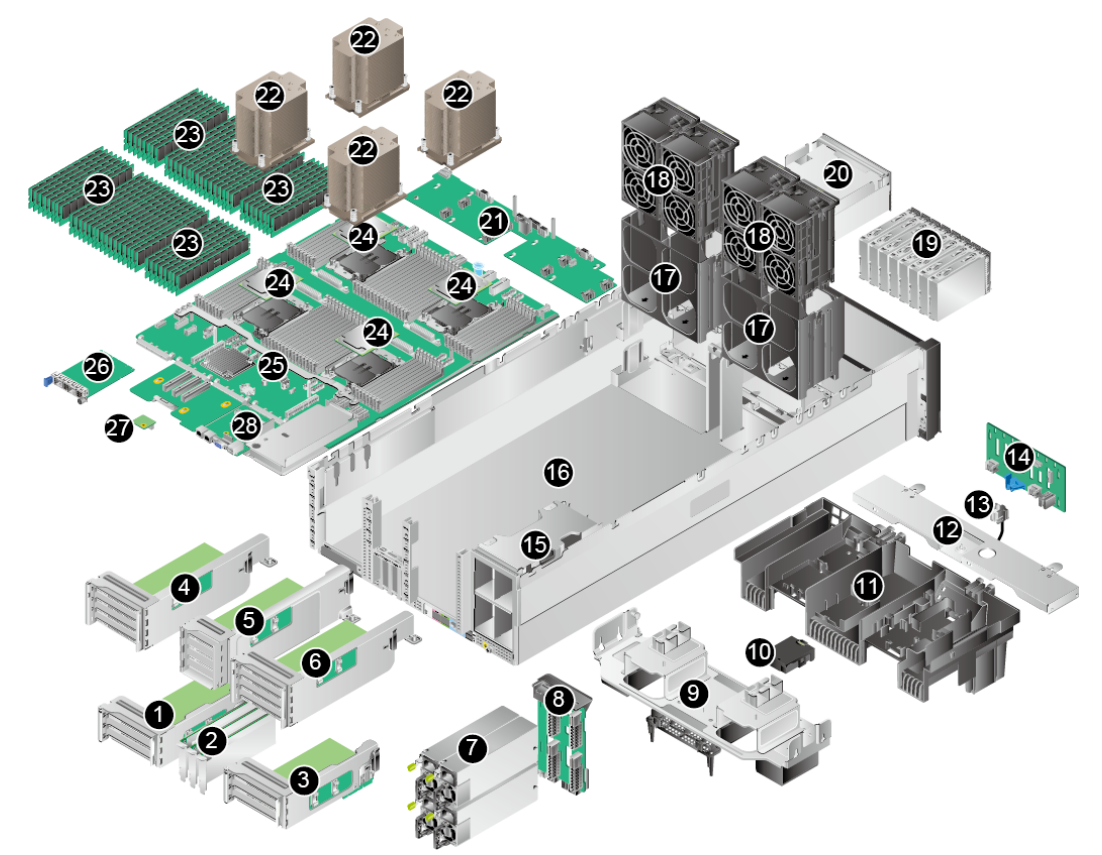

<span id="page-11-0"></span>**Figure 3-1** Physical structure of a server with 8 x 2.5" drives (example)

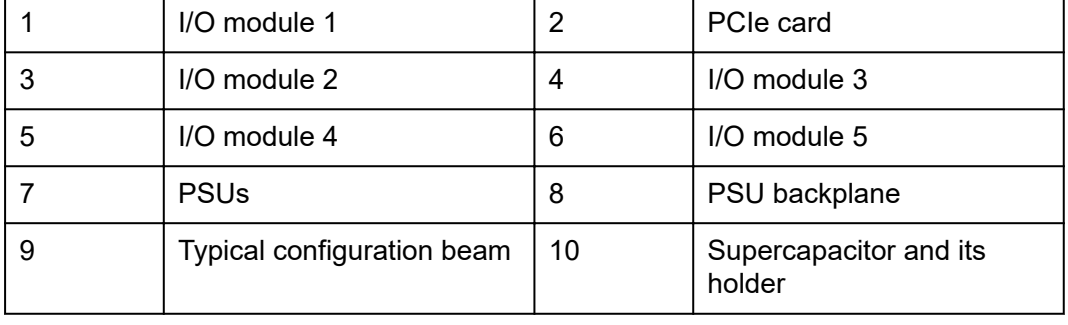

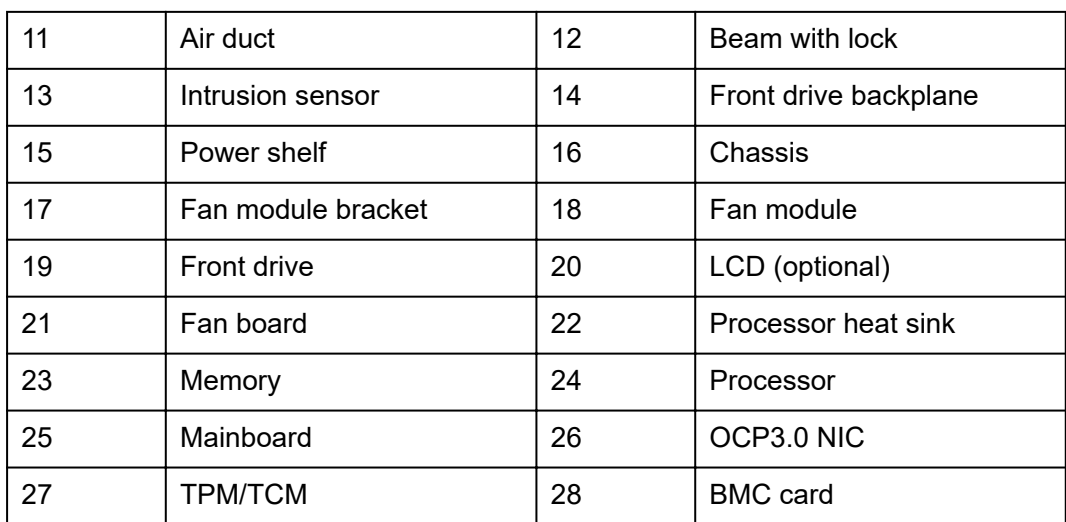

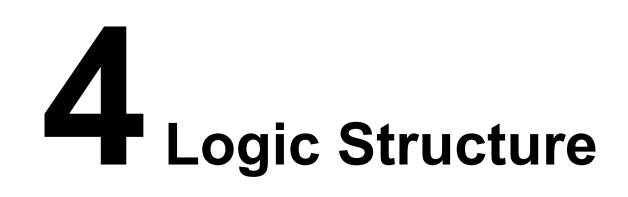

<span id="page-13-0"></span>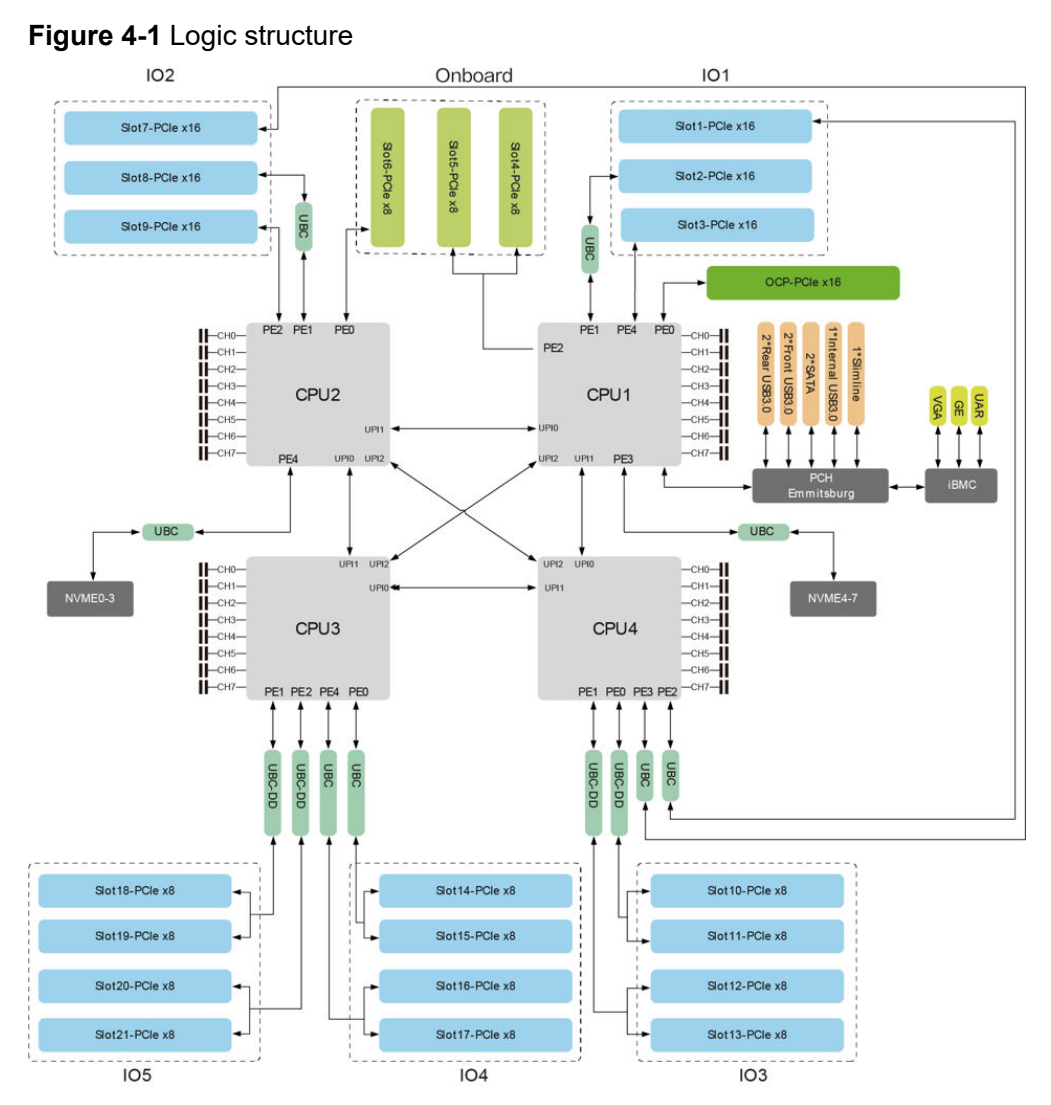

- The server supports two or four new-generation Intel® Xeon® Scalable processors (Sapphire Rapids).
- It supports 64 DDR5 DIMMs.
- The processors interconnect with each other through three UltraPath Interconnect (UPI) links at a speed of up to 16 GT/s.
- Supports 21 standard PCIe slots of various specifications.
- Supports one OCP 3.0 NIC.
- Supports low-speed I/O ports, such as VGA, USB 3.0, and serial port (RJ45).
- The BMC management chip integrated on the mainboard supports ports such as a video graphic array (VGA) port, a management network port, and a serial port.

# <span id="page-15-0"></span>**5 Hardware Description**

5.1 Front Panel [5.2 Rear Panel](#page-29-0) [5.3 Processors](#page-36-0) [5.4 Memory](#page-36-0) [5.5 Storage](#page-45-0) [5.6 Network](#page-79-0) [5.7 I/O Expansion](#page-79-0) [5.8 PSUs](#page-86-0) [5.9 Fan Modules](#page-87-0) [5.10 LCD](#page-87-0) [5.11 Boards](#page-98-0)

# **5.1 Front Panel**

## **5.1.1 Appearance**

8 x 2.5" drive pass-through configuration (8 x SAS/SATA)

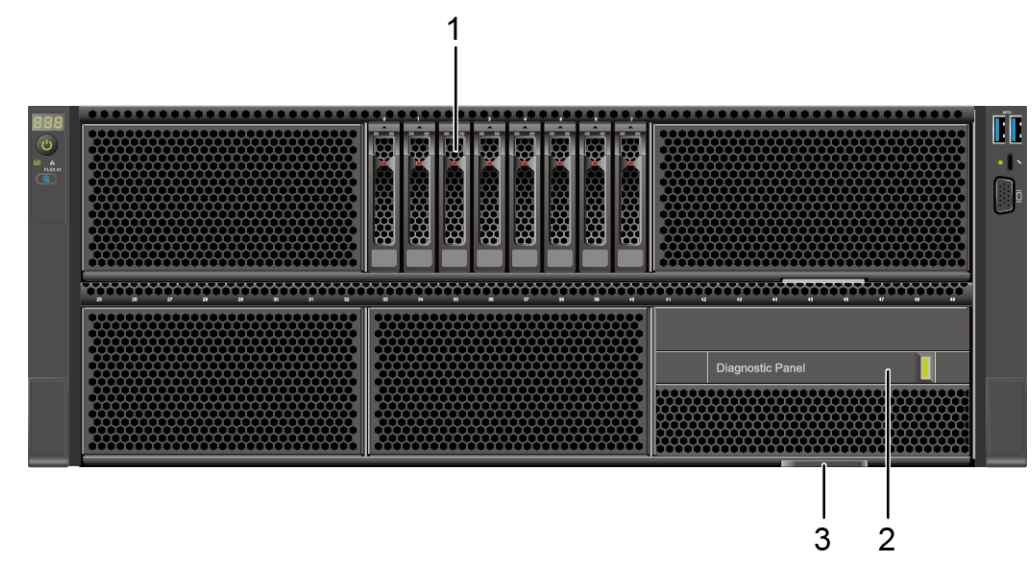

**Figure 5-1** Front view

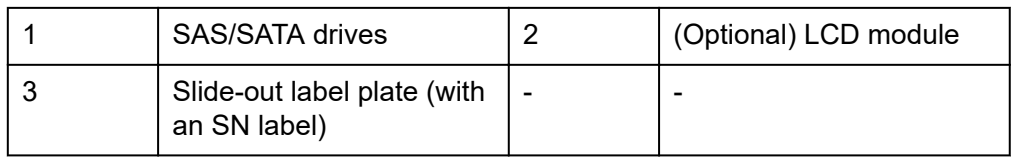

12 x 2.5" drive pass-through configuration (4 x SAS/SATA + 8 x NVMe)

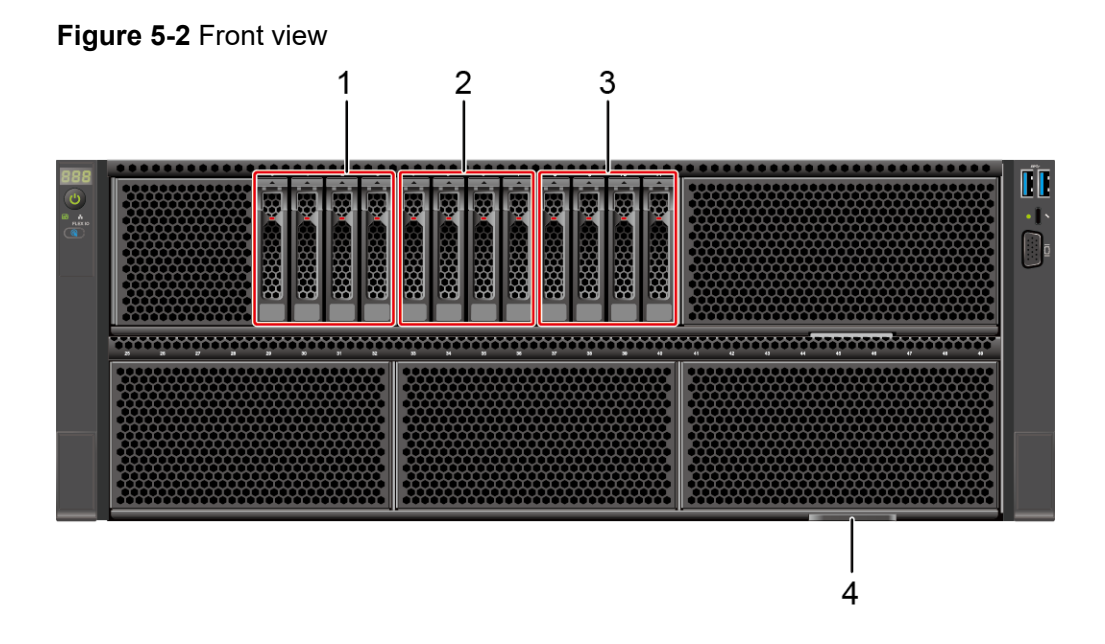

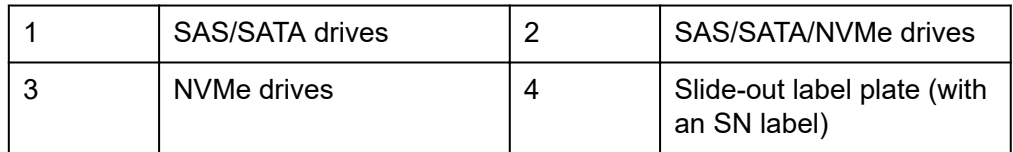

24 x 2.5" drive pass-through configuration (24 x SAS/SATA)

#### **Figure 5-3** Front view

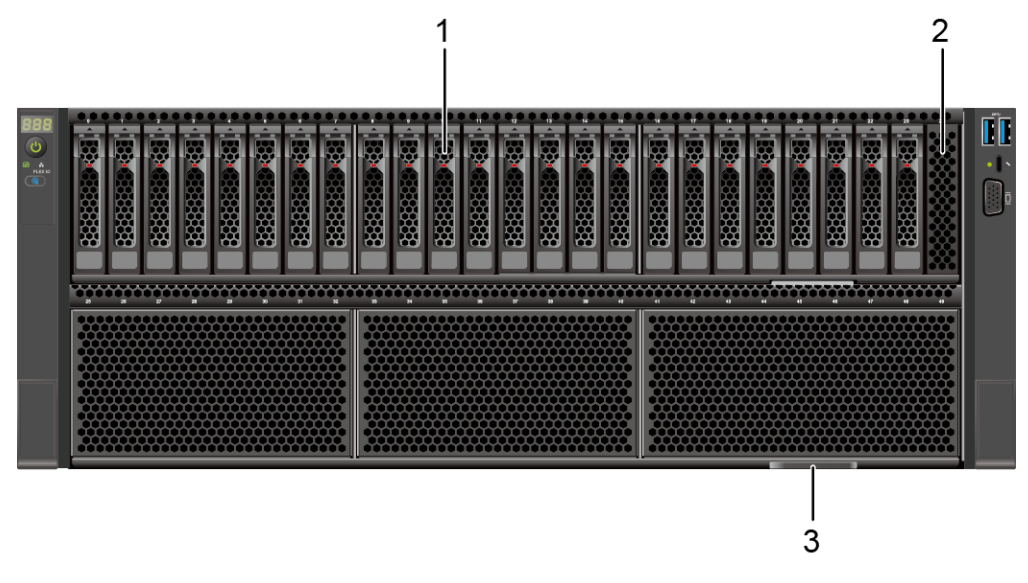

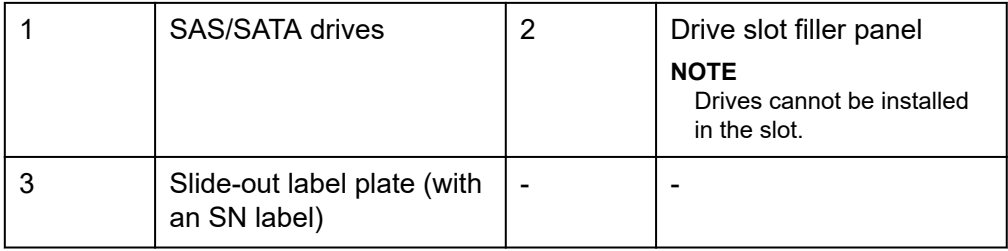

25 x 2.5" drive EXP configuration (25 x SAS/SATA)

#### **Figure 5-4** Front view

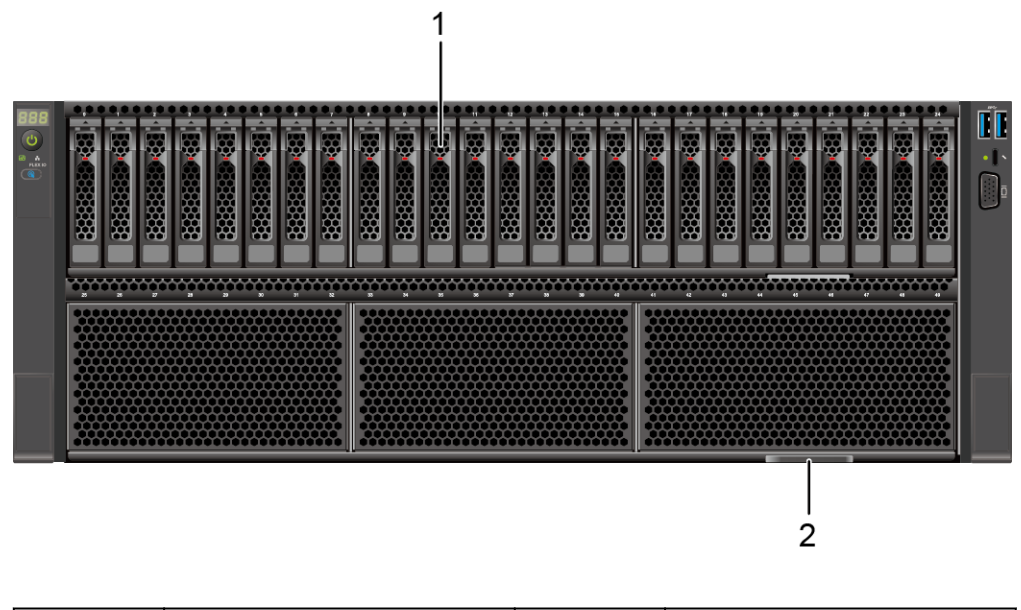

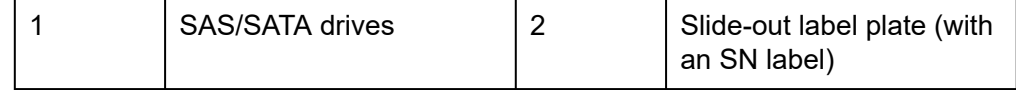

24 x 2.5" drive pass-through configuration (24 x NVMe)

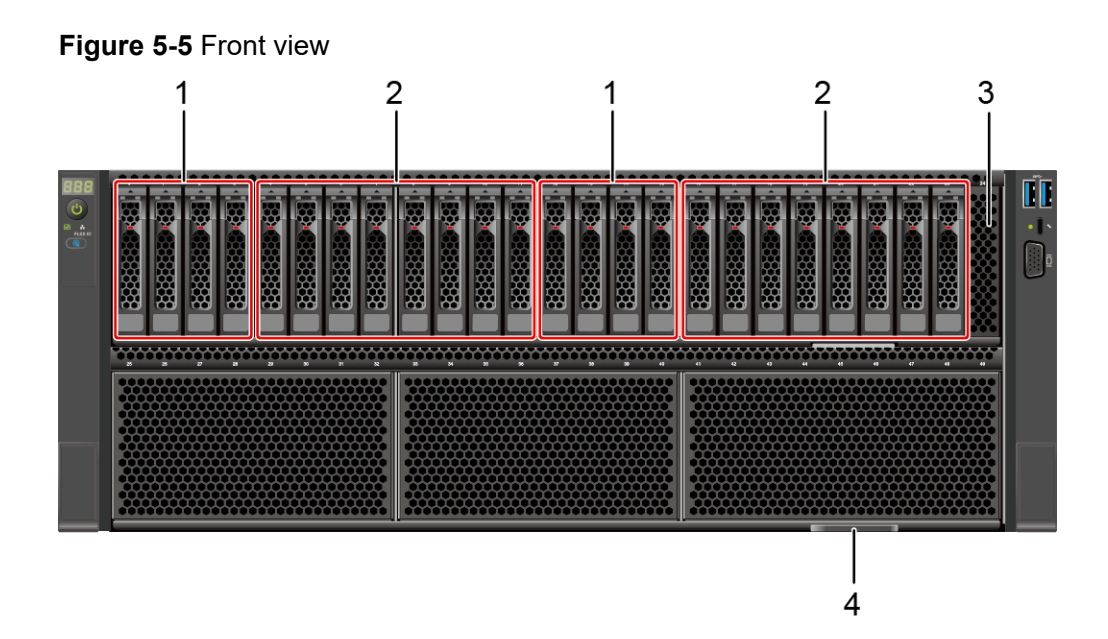

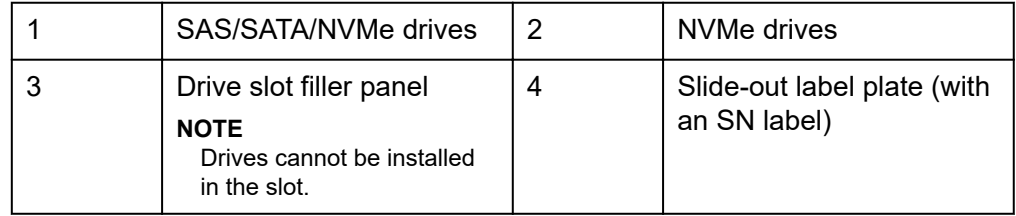

#### $50 \times 2.5$ " drive configuration (25 x SAS/SATA + 24 x NVMe)

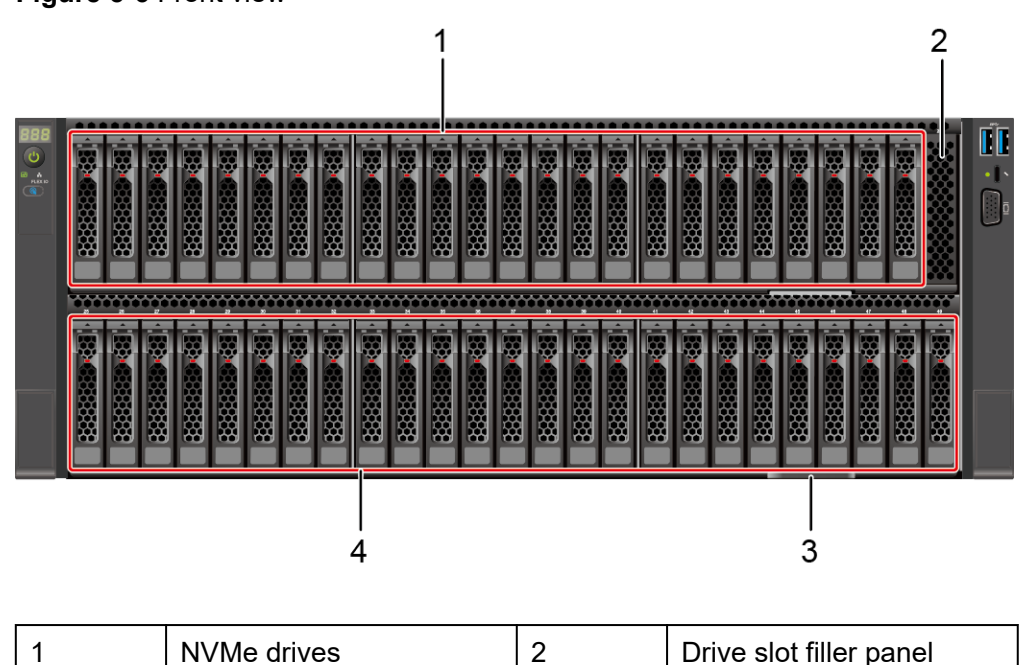

**Figure 5-6** Front view

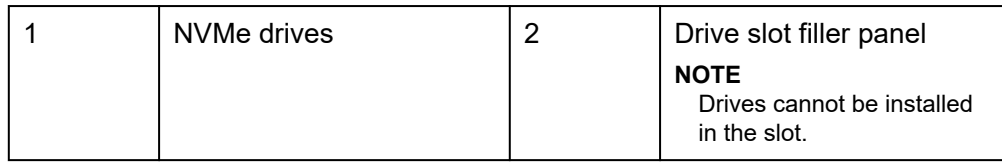

<span id="page-19-0"></span>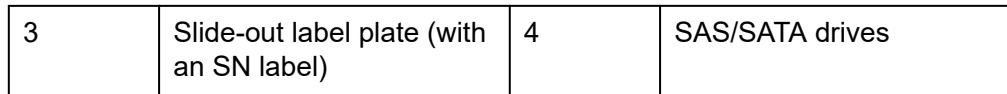

● 50 x 2.5" drive configuration (50 x SAS/SATA)

#### **Figure 5-7** Front view

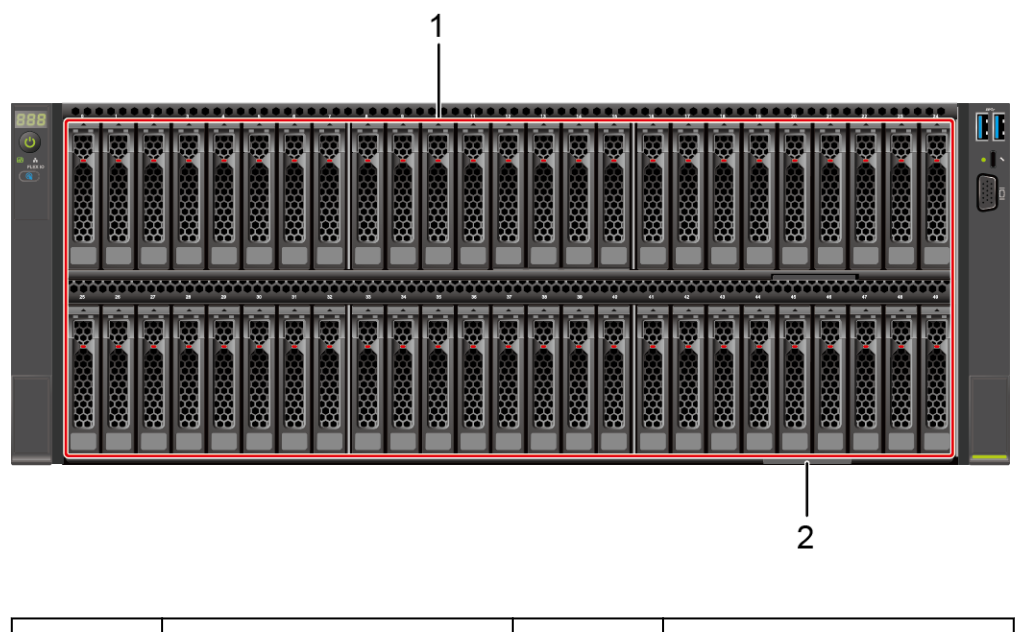

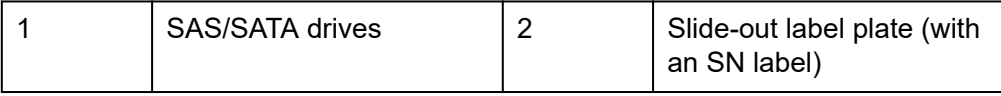

## **5.1.2 Indicators and Buttons**

## **Indicator and Button Positions**

8 x 2.5" drive pass-through configuration (8 x SAS/SATA)

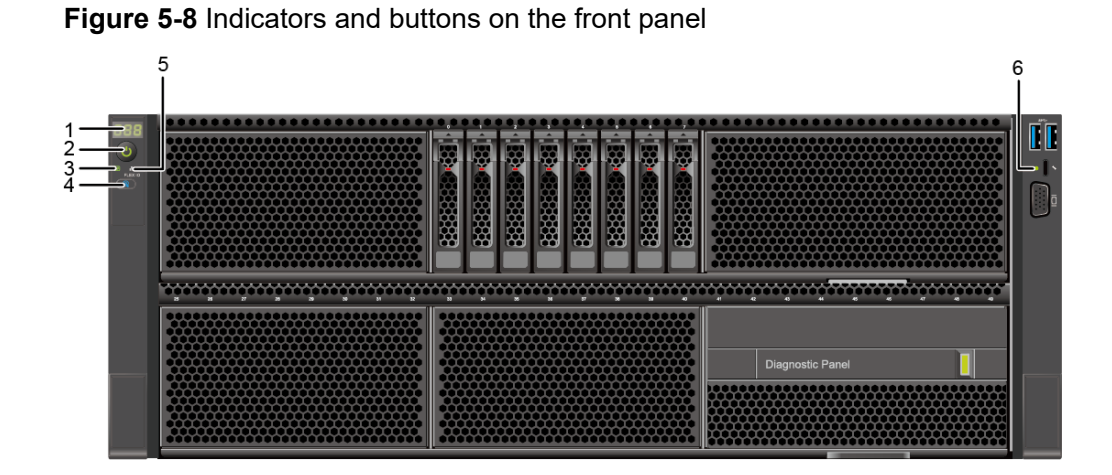

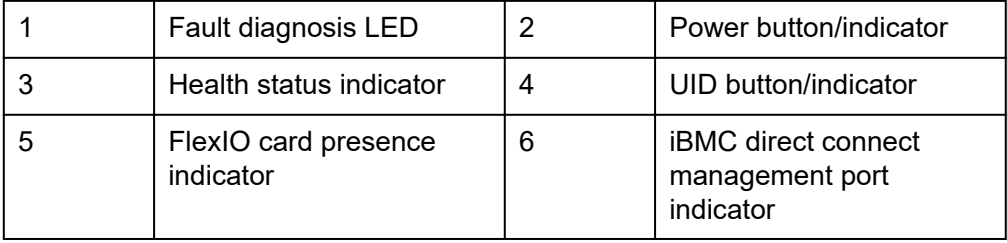

12 x 2.5" drive pass-through configuration (4 x SAS/SATA + 8 x NVMe)

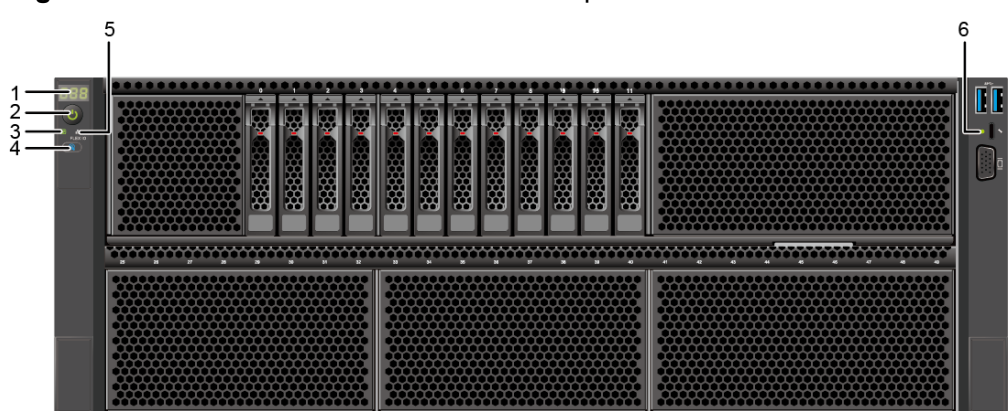

**Figure 5-9** Indicators and buttons on the front panel

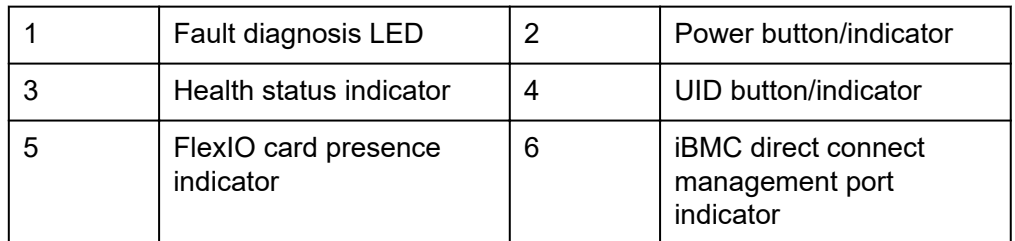

24 x 2.5" drive pass-through configuration (24 x SAS/SATA)

**Figure 5-10** Indicators and buttons on the front panel

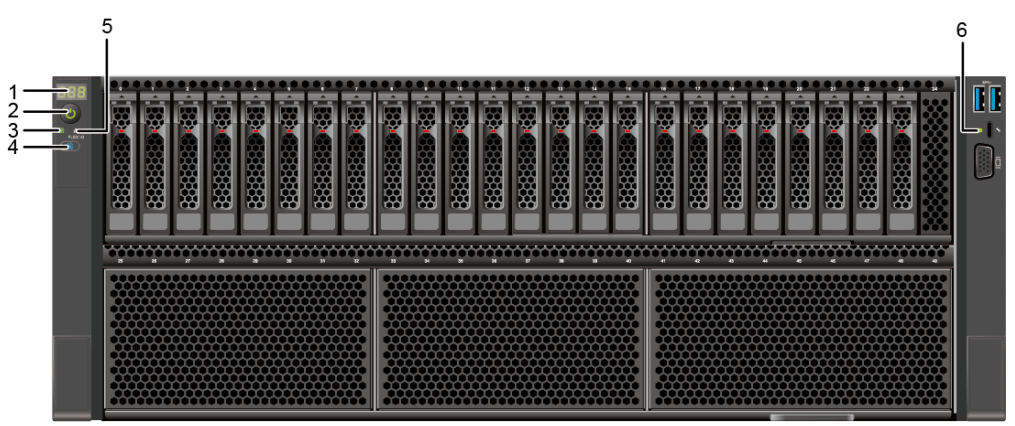

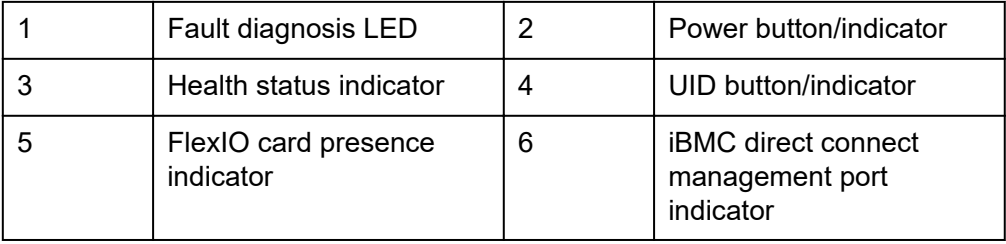

24 x 2.5" drive pass-through configuration (24 x NVMe)

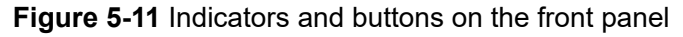

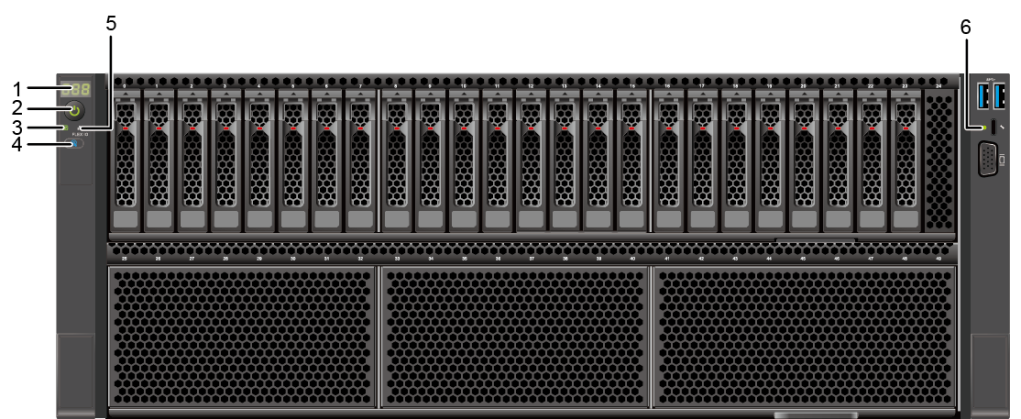

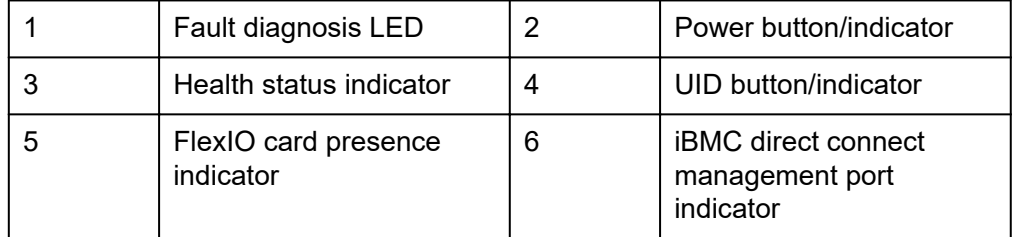

25 x 2.5" drive EXP configuration (25 x SAS/SATA)

#### **Figure 5-12** Indicators and buttons on the front panel

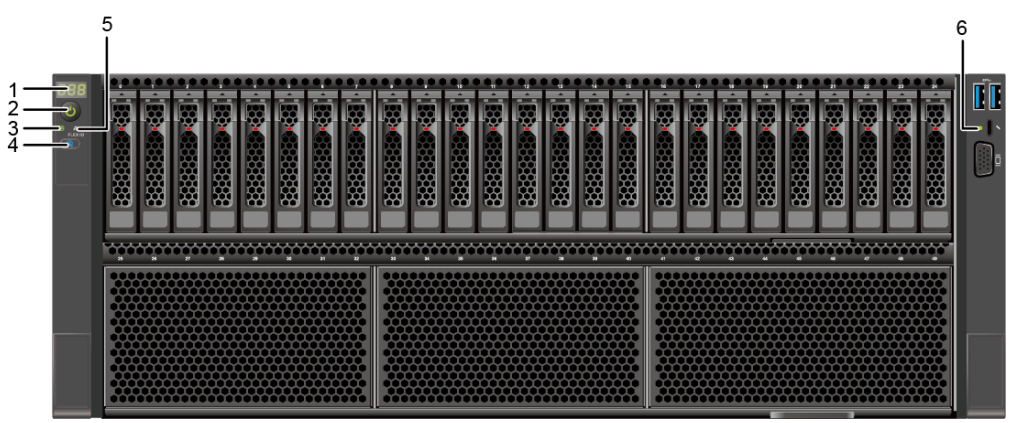

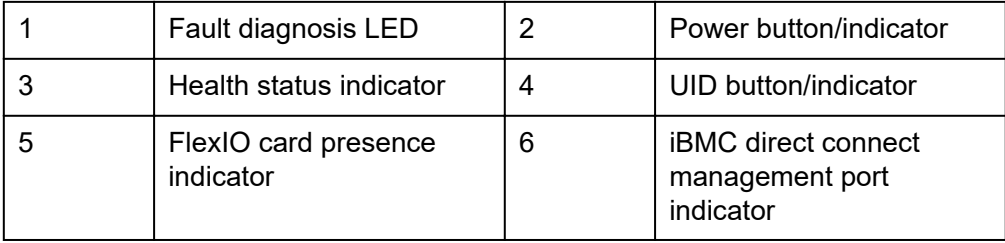

● 50 x 2.5" drive configuration (50 x SAS/SATA)

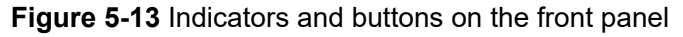

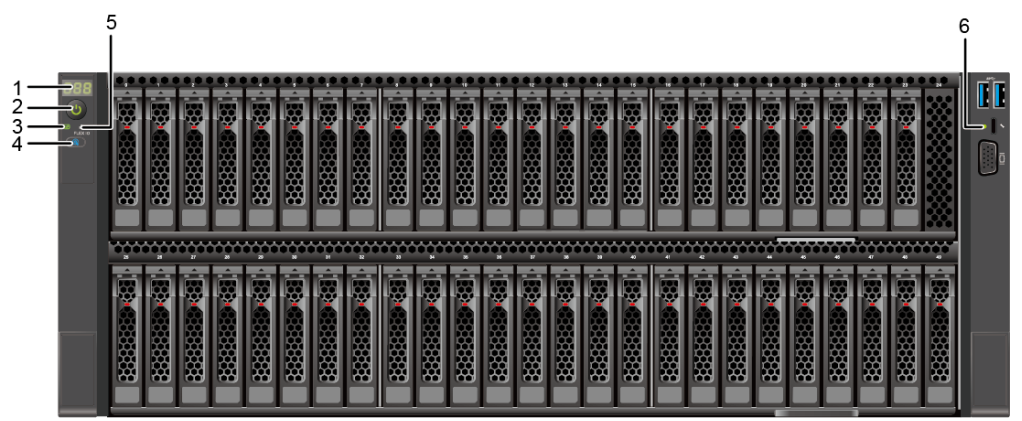

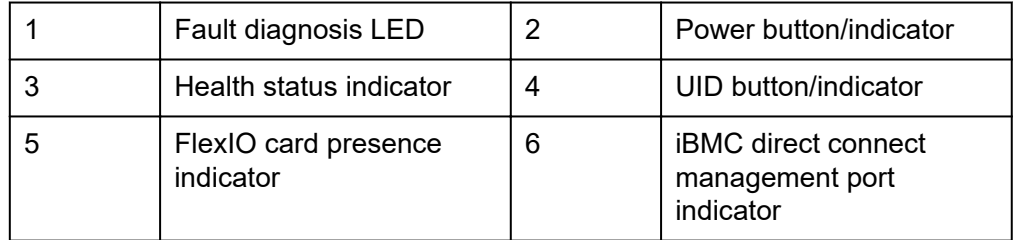

● 50 x 2.5" drive configuration (25 x SAS/SATA + 24 x NVMe)

#### **Figure 5-14** Indicators and buttons on the front panel

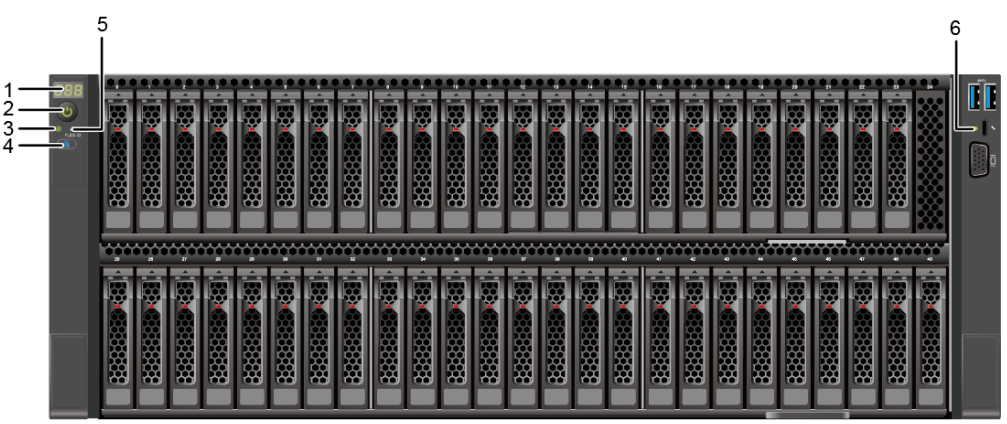

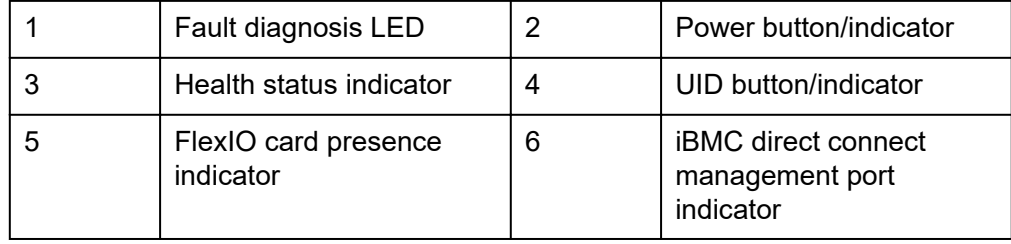

## **Indicator and Button Descriptions**

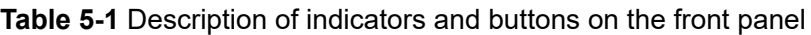

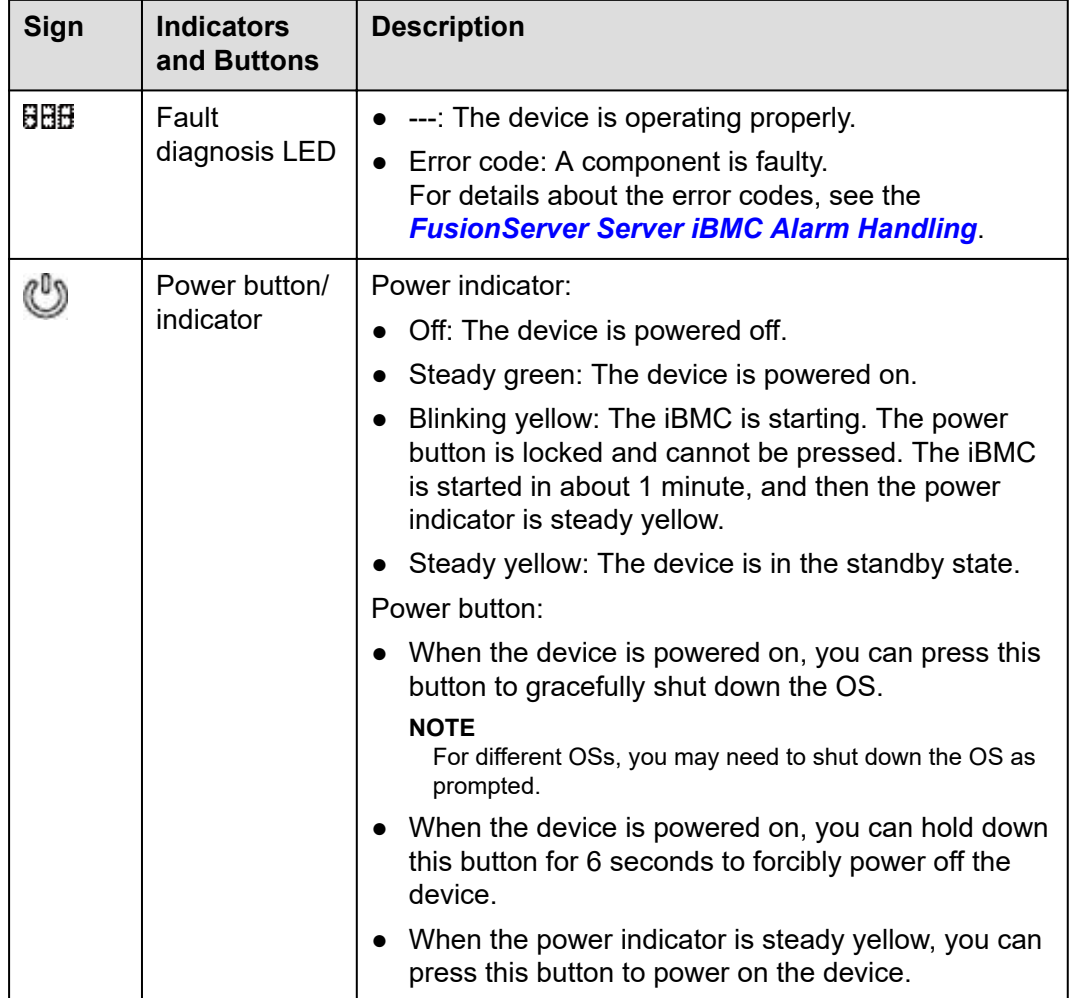

<span id="page-24-0"></span>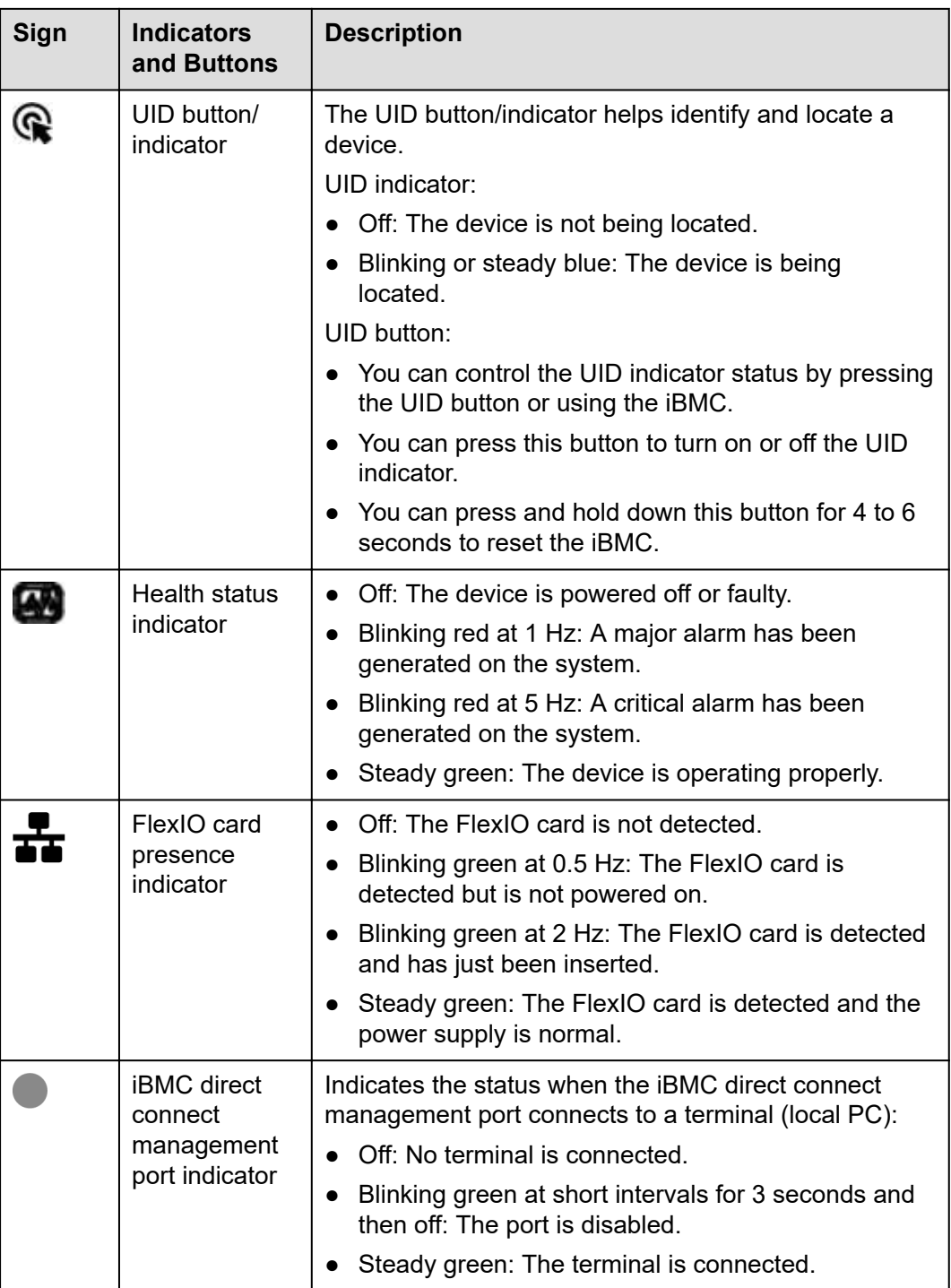

## **5.1.3 Ports**

### **Port Positions**

● 8 x 2.5" drive pass-through configuration (8 x SAS/SATA)

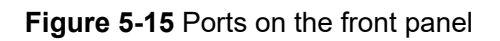

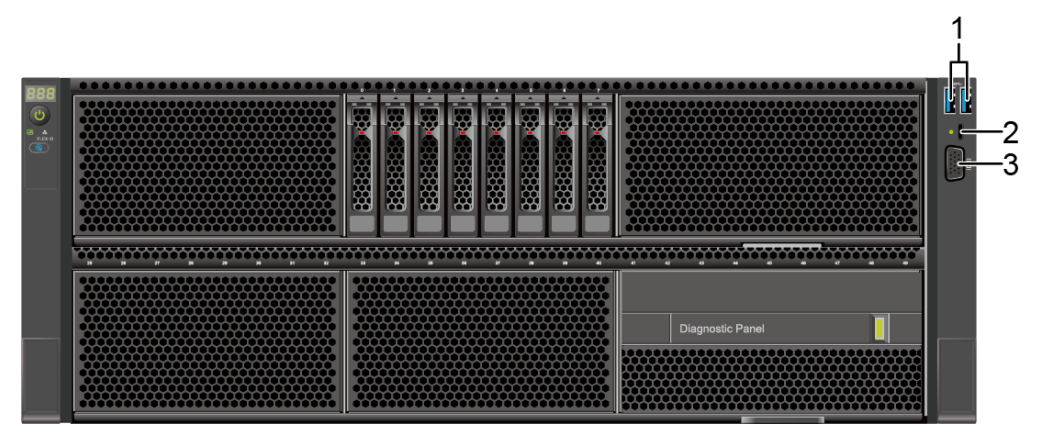

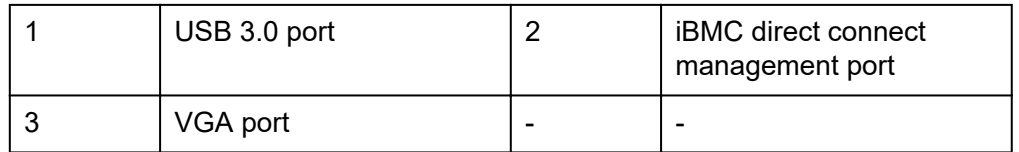

12 x 2.5" drive pass-through configuration (4 x SAS/SATA + 8 x NVMe)

**Figure 5-16** Ports on the front panel

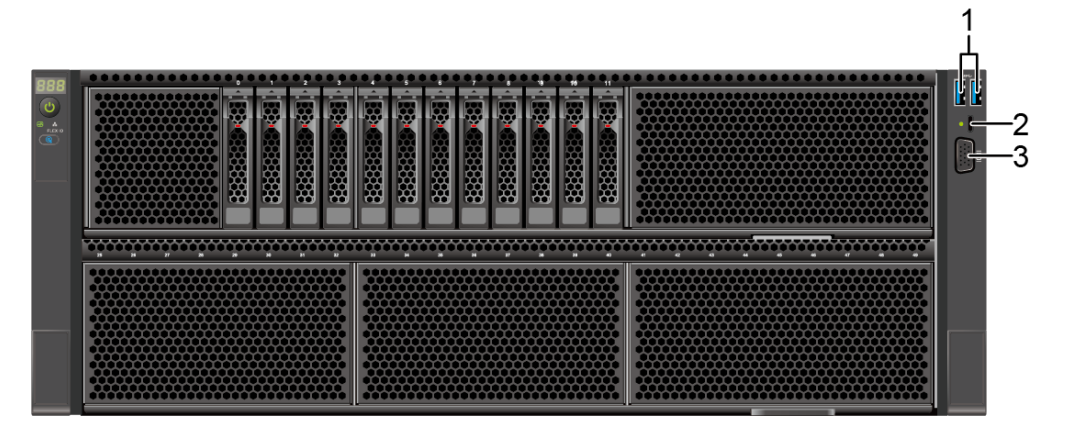

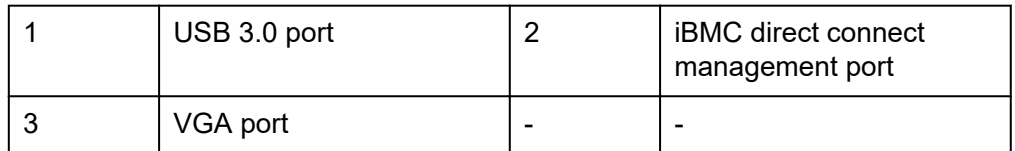

24 x 2.5" drive pass-through configuration (24 x SAS/SATA)

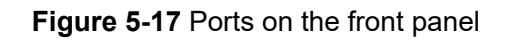

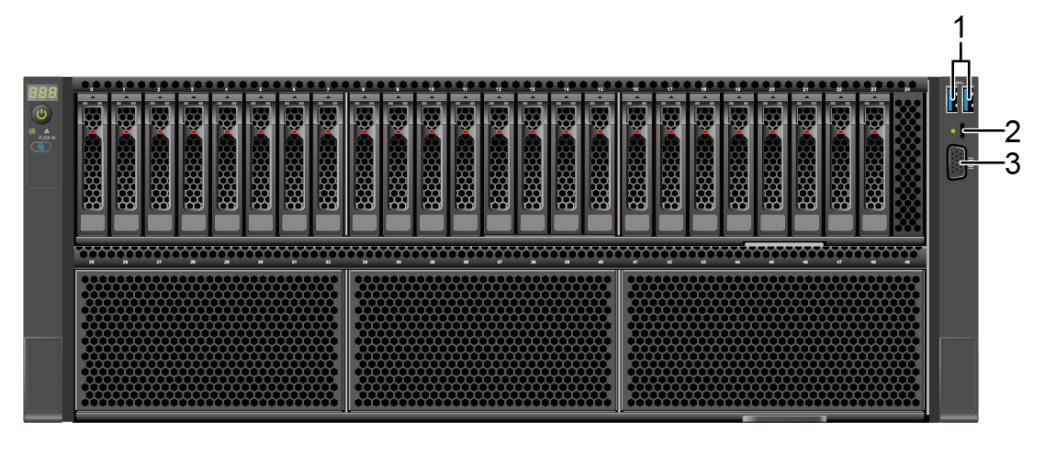

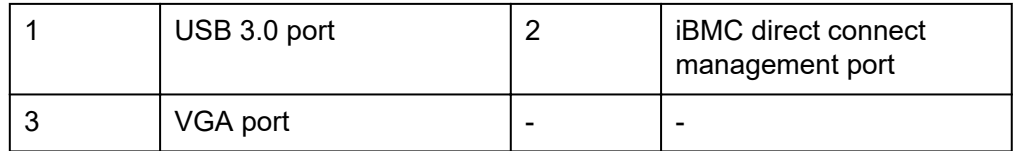

24 x 2.5" drive pass-through configuration (24 x NVMe)

**Figure 5-18** Ports on the front panel

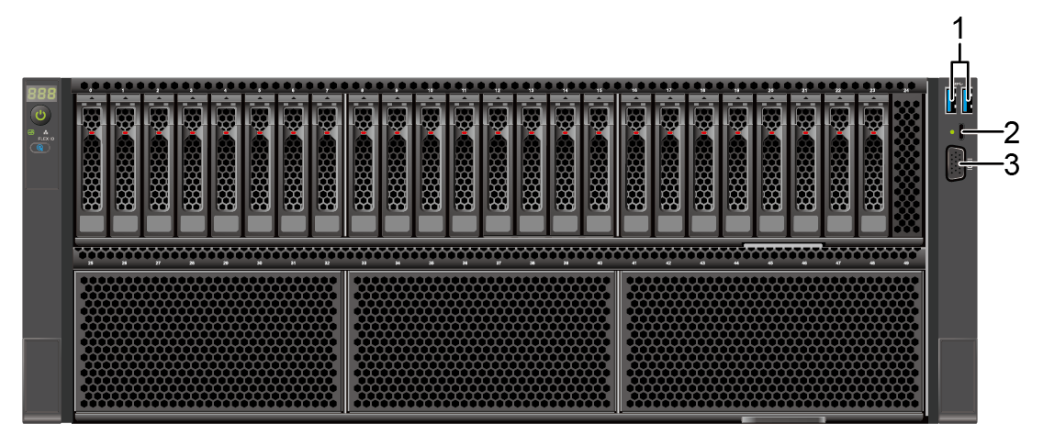

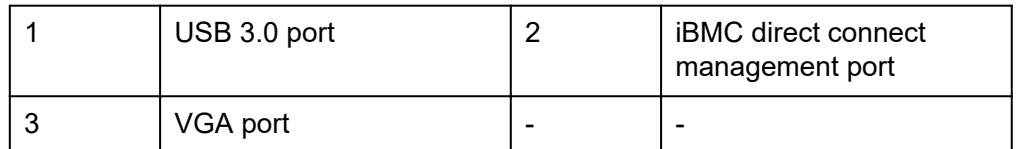

25 x 2.5" drive EXP configuration (25 x SAS/SATA)

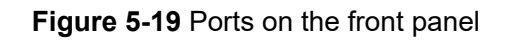

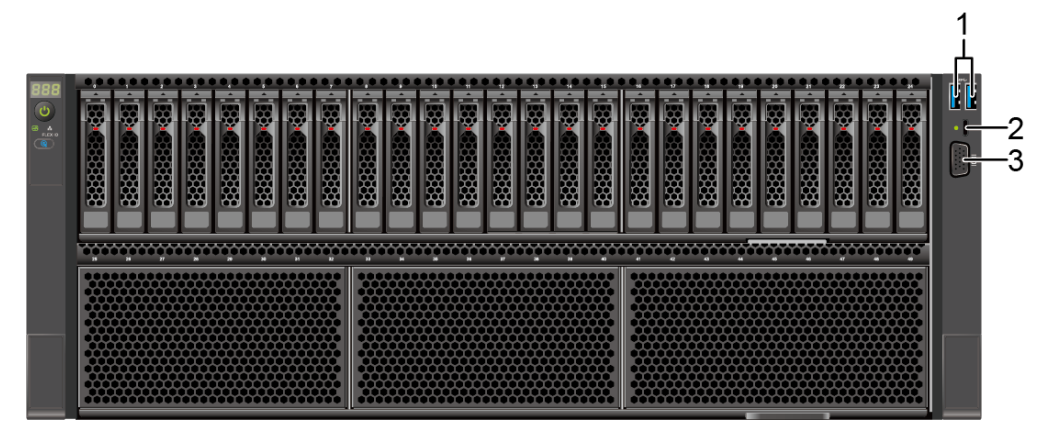

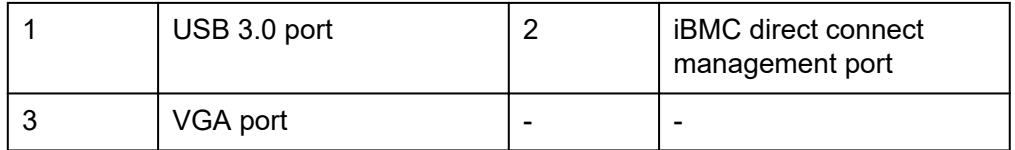

● 50 x 2.5" drive configuration (50 x SAS/SATA)

**Figure 5-20** Ports on the front panel

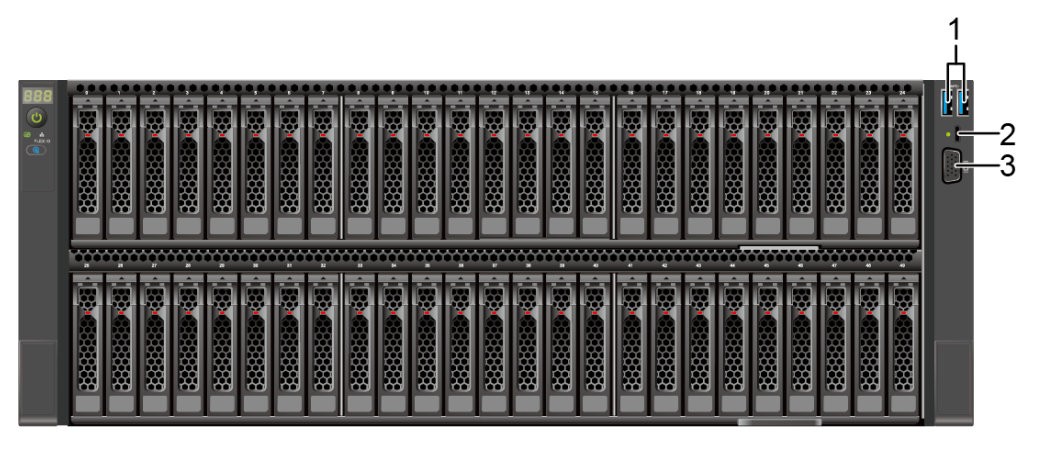

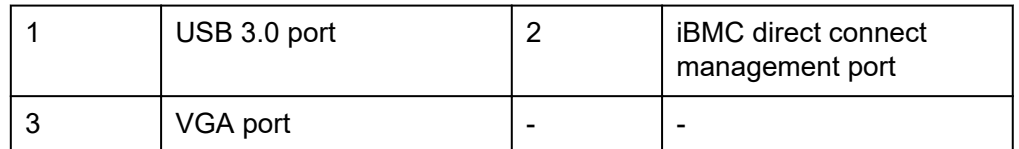

 $50 \times 2.5$ " drive configuration (25 x SAS/SATA + 24 x NVMe)

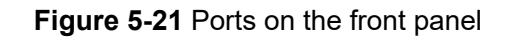

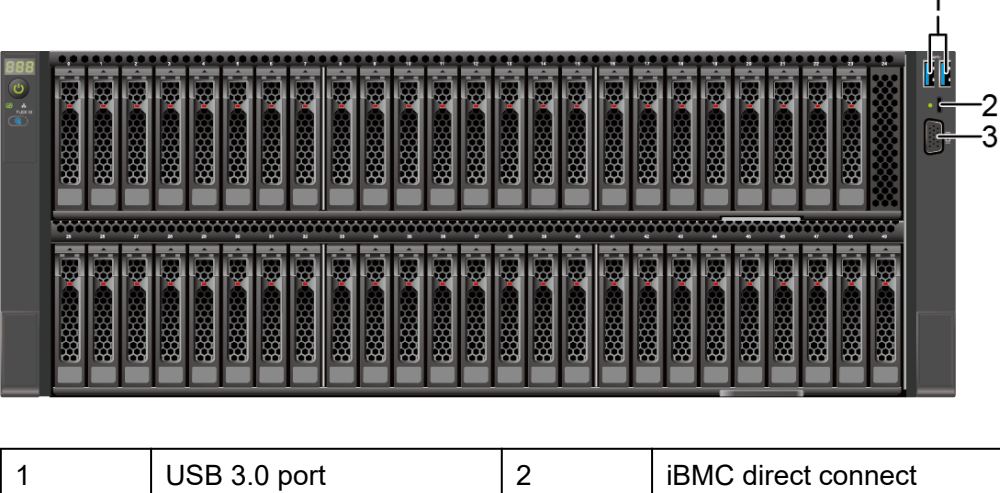

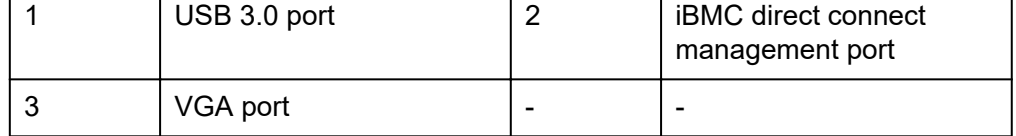

## **Port Description**

**Table 5-2** Ports on the front panel

| Tool                                                | <b>Type</b>                                                           | <b>Quantity Note</b> | <b>Description</b>                                                                                                    |
|-----------------------------------------------------|-----------------------------------------------------------------------|----------------------|----------------------------------------------------------------------------------------------------|
| VGA port                                            | <b>DB15</b>                                                           | 1                    | Used to connect a display<br>terminal, such as a monitor or<br>KVM.                                                                                                    |
| <b>iBMC</b> direct<br>connect<br>management<br>port | USB Type-C<br><b>NOTE</b><br>The USB 2.0<br>protocol is<br>supported. | 1                    | Used to connect to a local PC<br>using a USB Type-C cable to<br>monitor and manage the<br>system.                                                                                   |
|                                                     |                                                                       |                      | <b>NOTE</b><br>Only local PCs running Windows<br>10 are supported.                                                                                                    |
|                                                     |                                                                       |                      | To log in to the iBMC from a<br>local PC, enter https:///P<br>address of the <i>iBMC</i><br><i>management network port in</i><br>the address box of the<br>browser on the local PC. |

<span id="page-29-0"></span>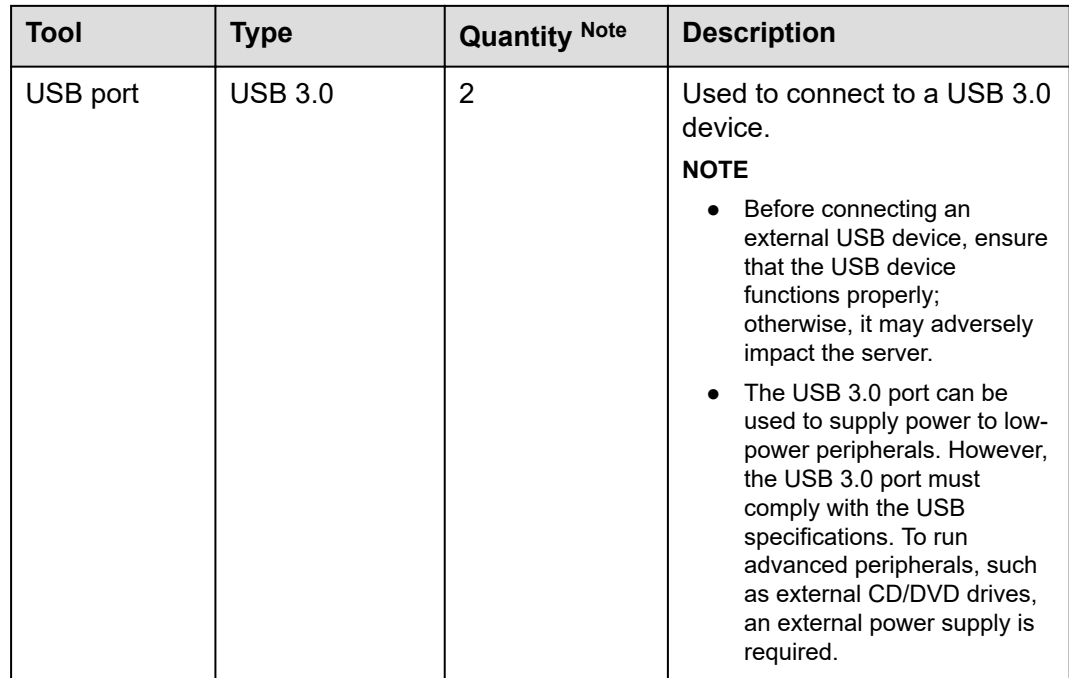

# **5.2 Rear Panel**

## **5.2.1 Appearance**

Server with a drive module or PCIe riser module on the rear panel

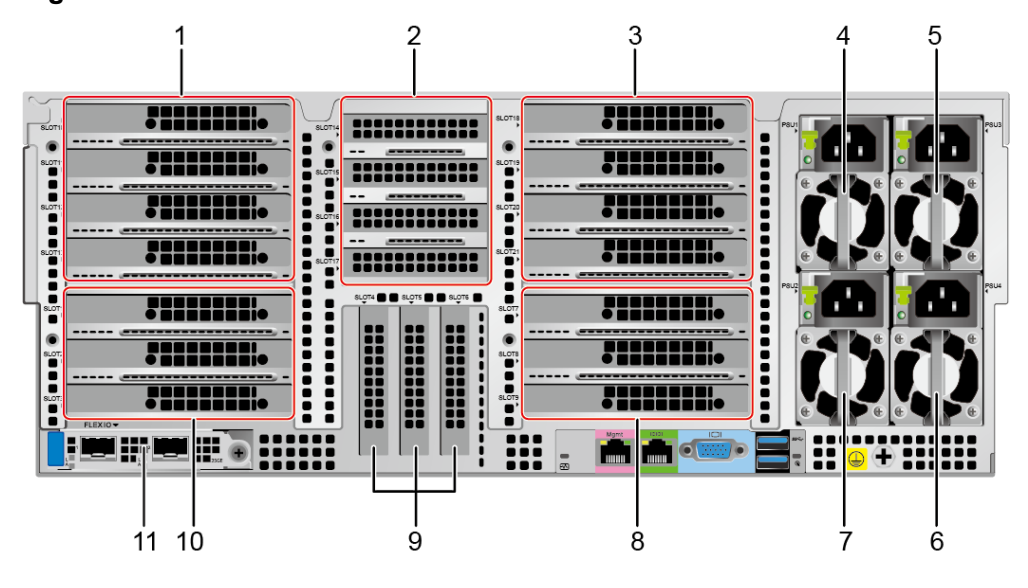

**Figure 5-22** Rear view

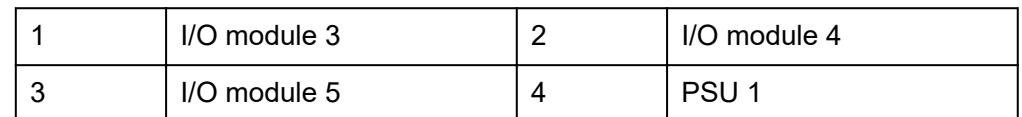

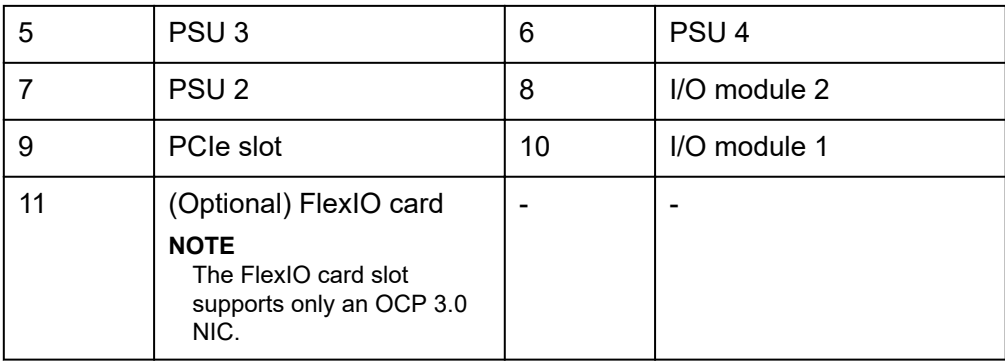

#### **NOTE**

- I/O module 4 supports a PCIe riser module or 2 x 2.5" rear-drive module.
- For details about the OCP 3.0 NIC, see **[5.6.1 OCP 3.0 NICs](#page-79-0)**.
- The figure is for reference only. The actual configuration may vary.
- Server with four GPUs on the rear panel

#### **Figure 5-23** Rear view

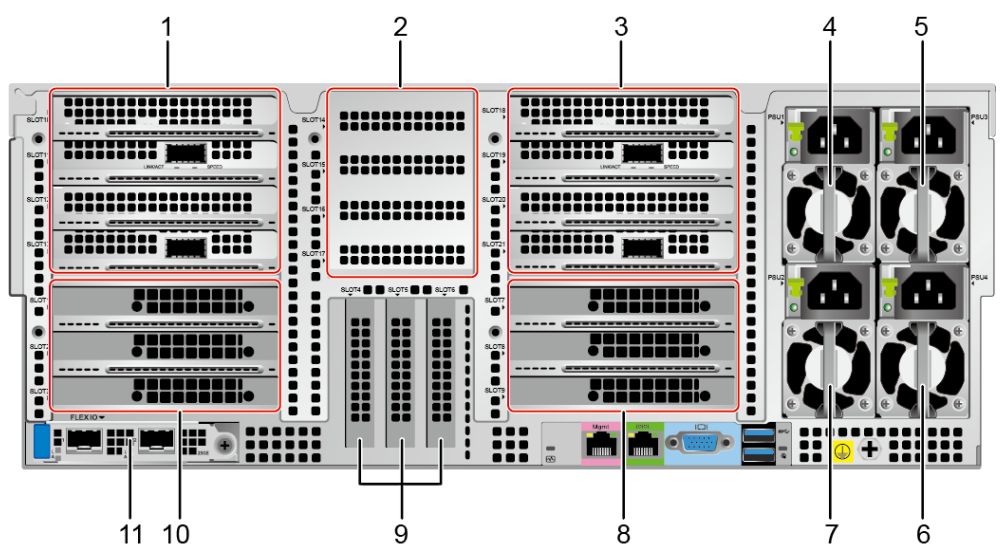

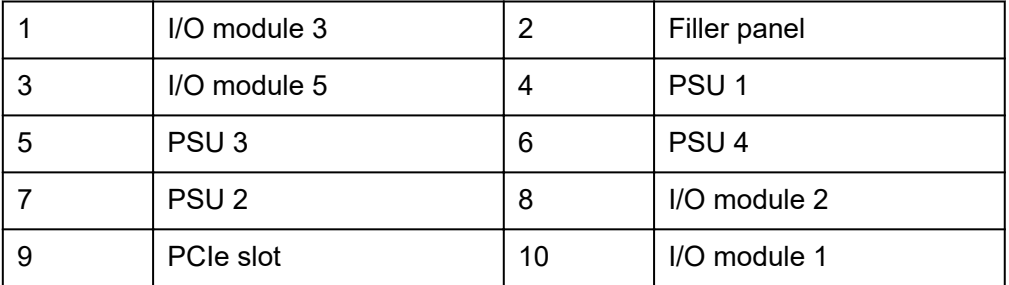

<span id="page-31-0"></span>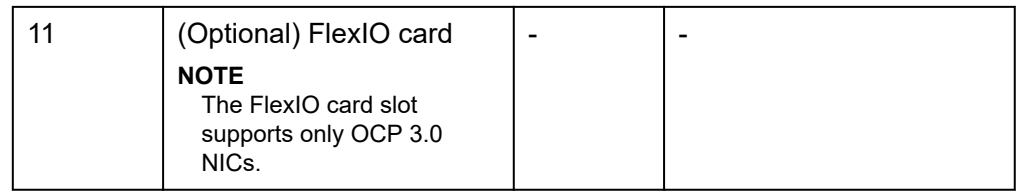

## **5.2.2 Indicator**

#### **Indicator Positions**

**•** Server with a drive module or PCIe riser module on the rear panel

**Figure 5-24** Indicators on the rear panel

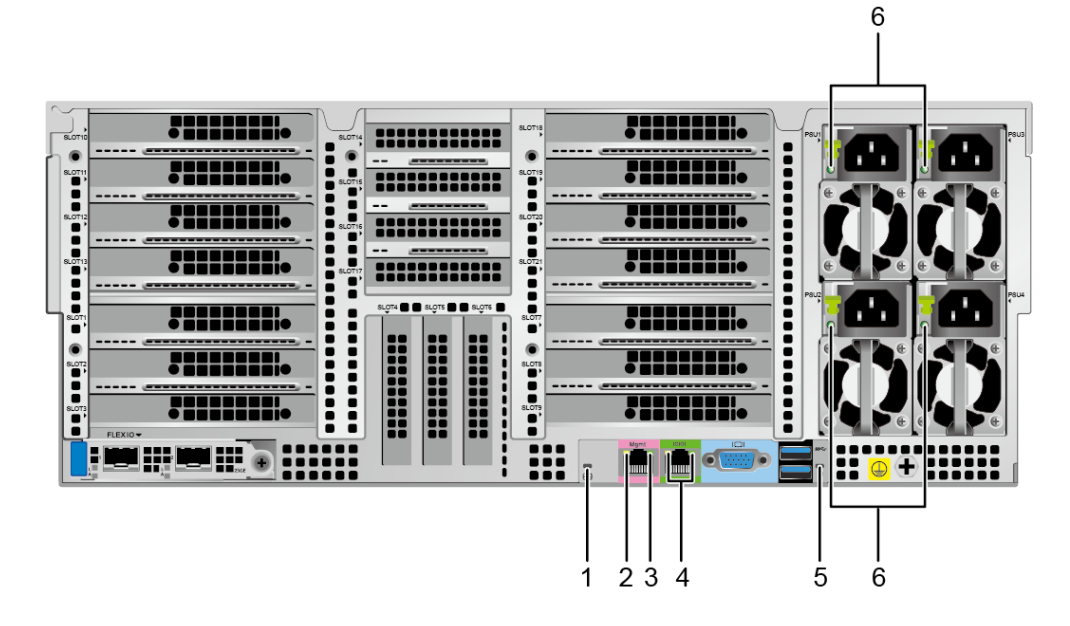

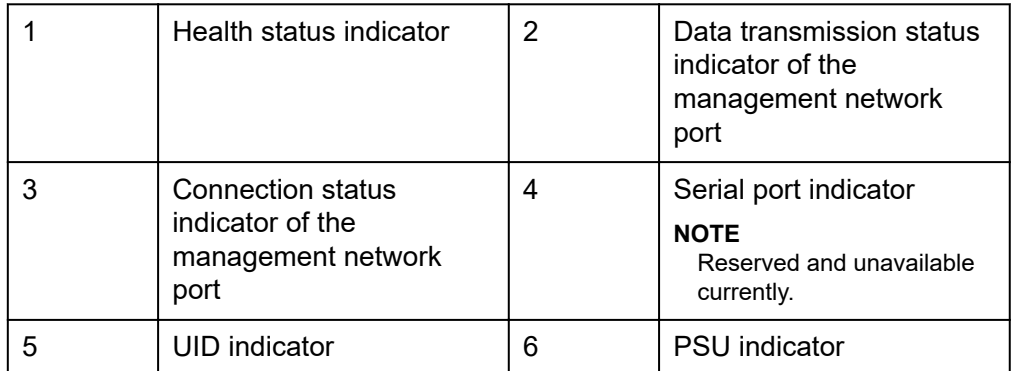

Server with four GPU cards on the rear panel

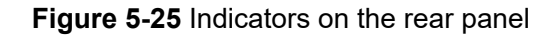

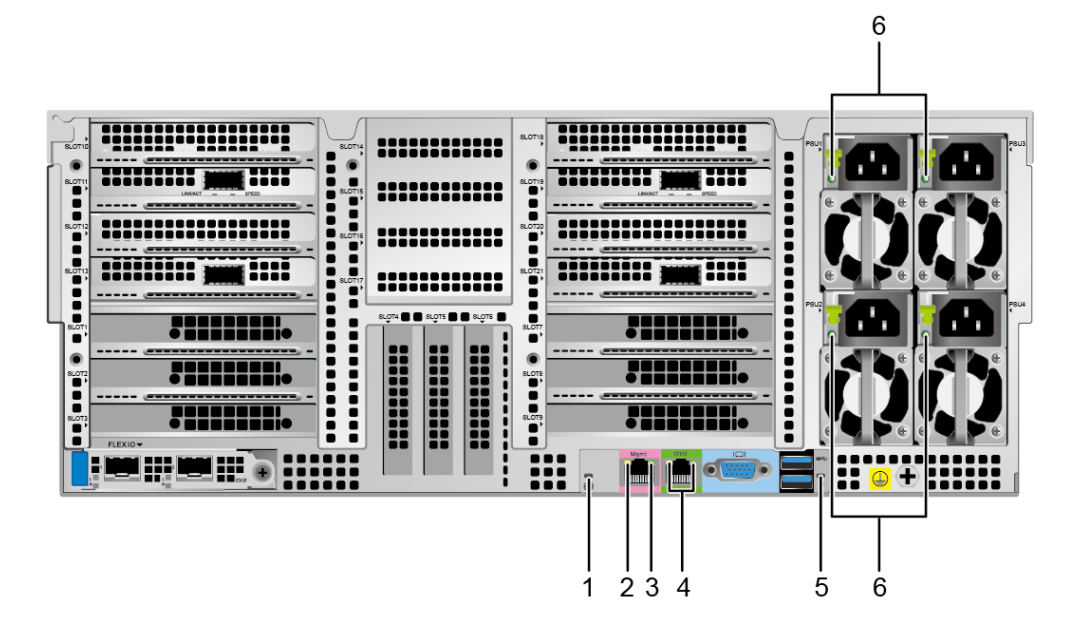

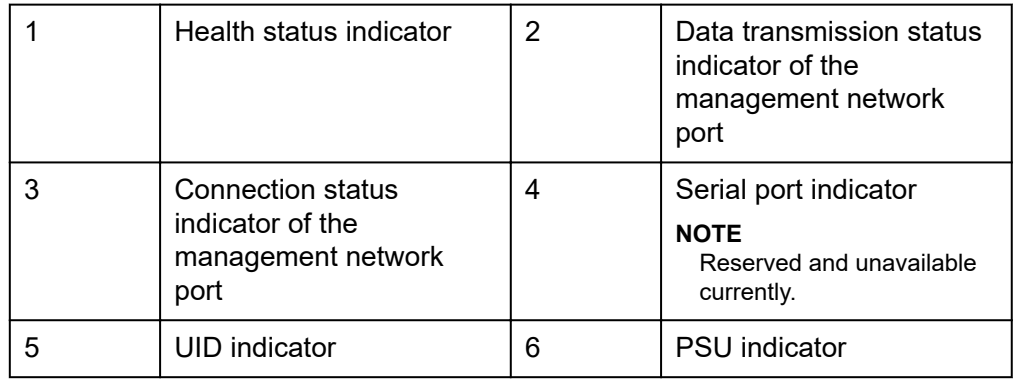

## **Indicator Description**

**Table 5-3** Description of indicators on the rear panel

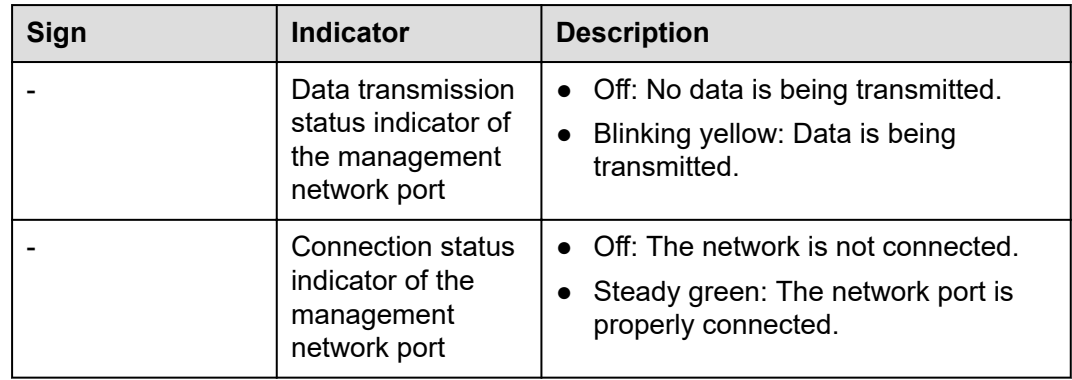

<span id="page-33-0"></span>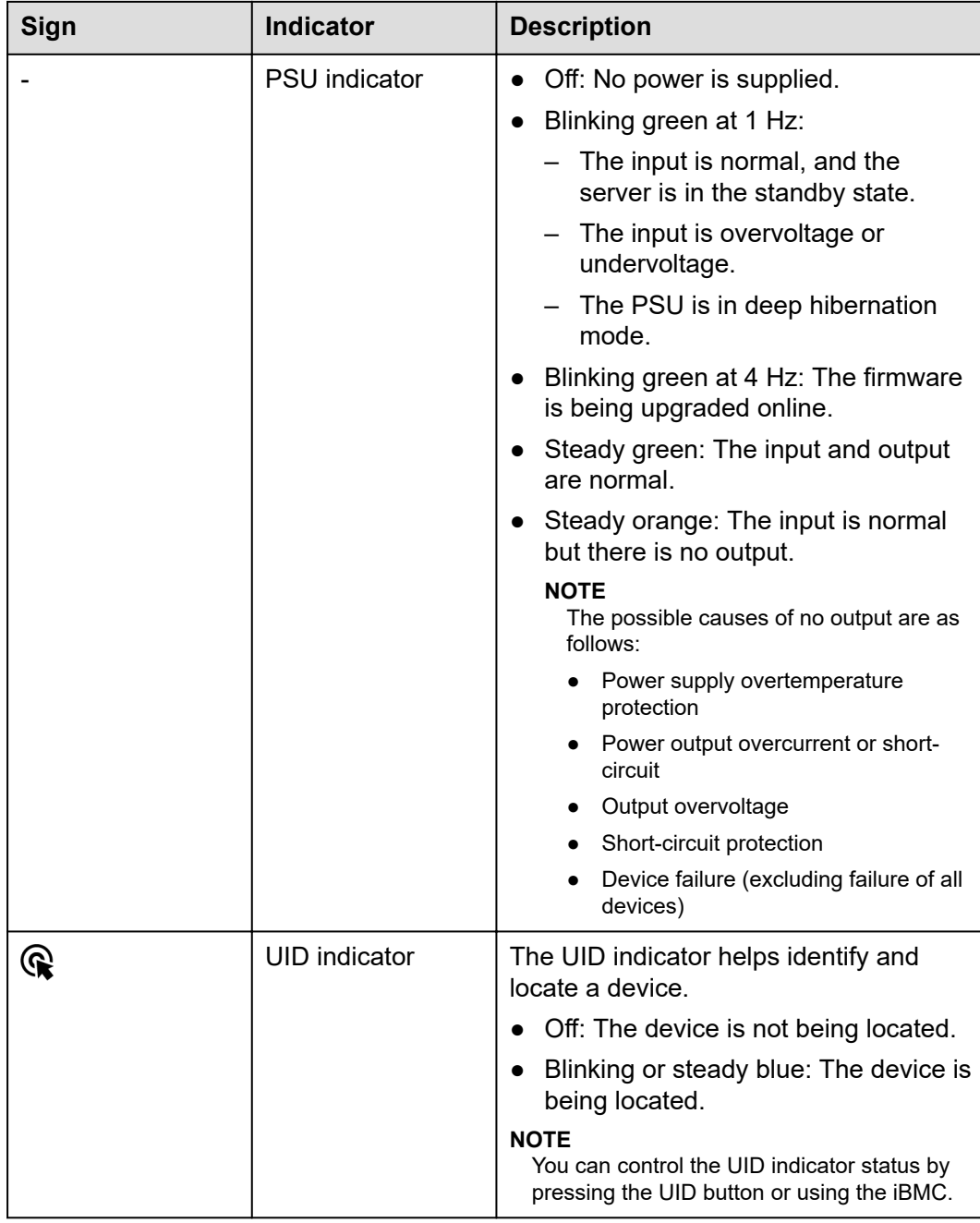

## **5.2.3 Ports**

## **Port Positions**

● Server with a drive module or PCIe riser module on the rear panel

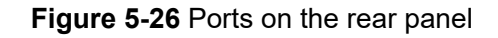

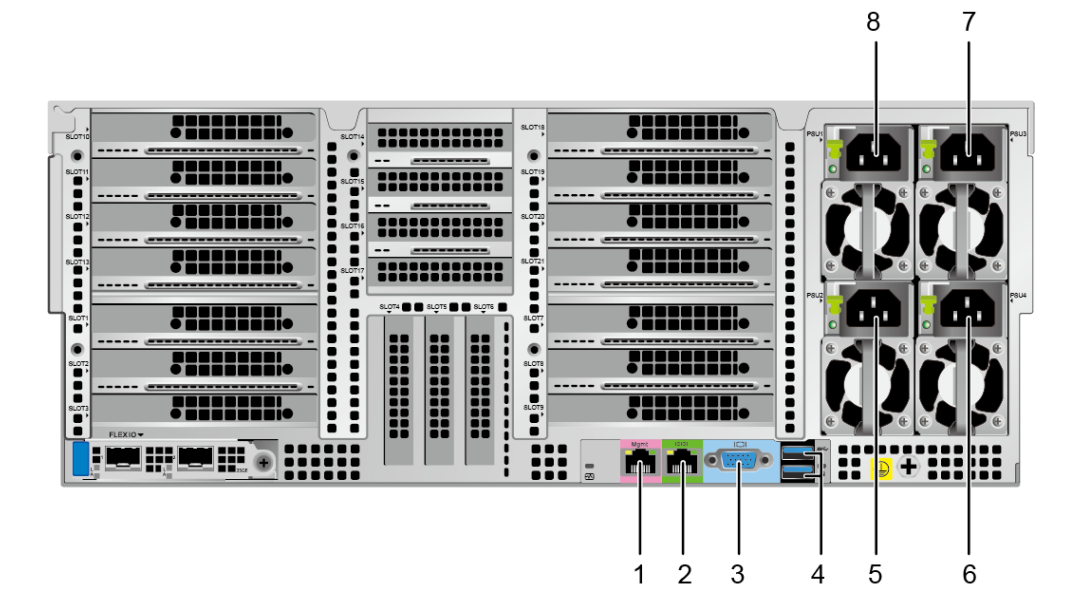

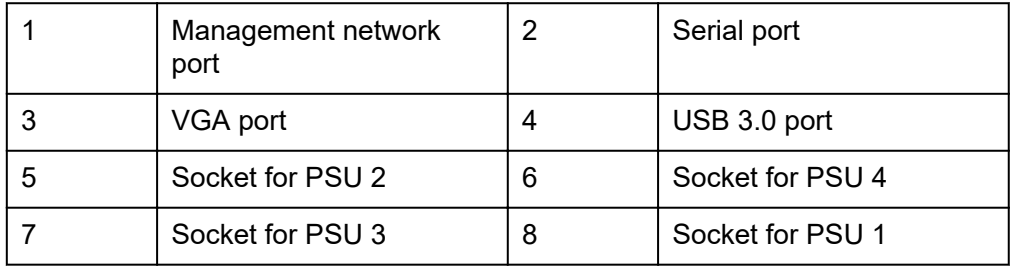

● Server with four GPUs on the rear panel

**Figure 5-27** Ports on the rear panel

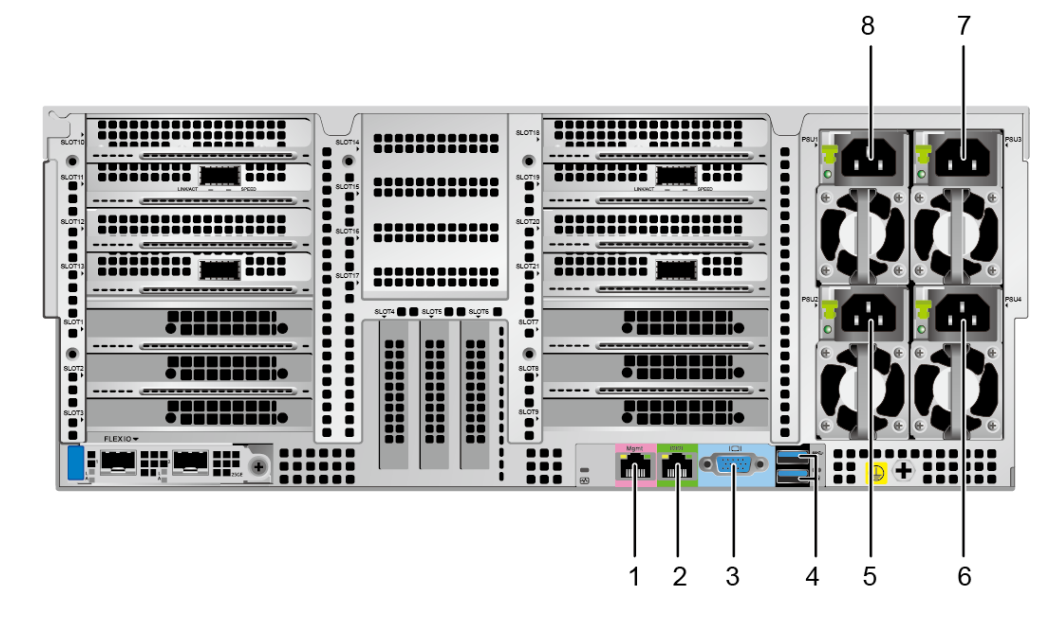

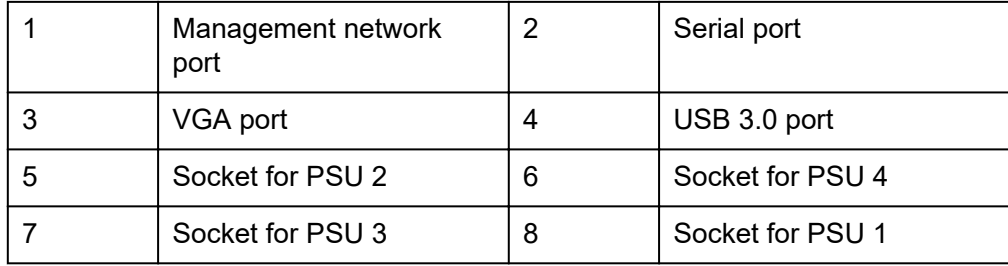

## **Port Description**

**Table 5-4** Ports on the rear panel

| <b>Tool</b>                | <b>Type</b>    | Quantity       | <b>Description</b>                                                                                                    |
|----------------------------|----------------|----------------|----------------------------------------------------------------------------------------------------|
| Management<br>network port | <b>RJ45</b>    | 1              | iBMC management network<br>port, which is used to manage<br>the server.<br><b>NOTE</b><br>The management network port is<br>a GE port that supports 100 Mbit/s<br>and 1000 Mbit/s auto-negotiation.                                                                                                    |
| Serial port                | <b>RJ45</b>    | 1              | A port used for debugging. By<br>default, it serves as the OS<br>serial port. You can also set it<br>as the iBMC serial port on the<br><b>iBMC CLI.</b><br><b>NOTE</b><br>The port is a 3-wire serial<br>communication port, and its<br>default baud rate is 115,200 bit/s.                                                                                                    |
| VGA port                   | <b>DB15</b>    | 1              | Used to connect a display<br>terminal, such as a monitor or<br>KVM.                                                                                                    |
| USB 3.0 port               | <b>USB 3.0</b> | $\overline{2}$ | Used to connect to a USB 3.0<br>device.<br><b>NOTE</b><br>Before connecting an external<br>$\bullet$<br>USB device, ensure that the<br>USB device functions properly;<br>otherwise, it may adversely<br>impact the server.<br>The USB 3.0 port can be used<br>to supply power to low-power<br>peripherals. However, the USB<br>3.0 port must comply with the<br>USB specifications. To run<br>advanced peripherals, such as<br>external CD/DVD drives, an<br>external power supply is<br>required. |
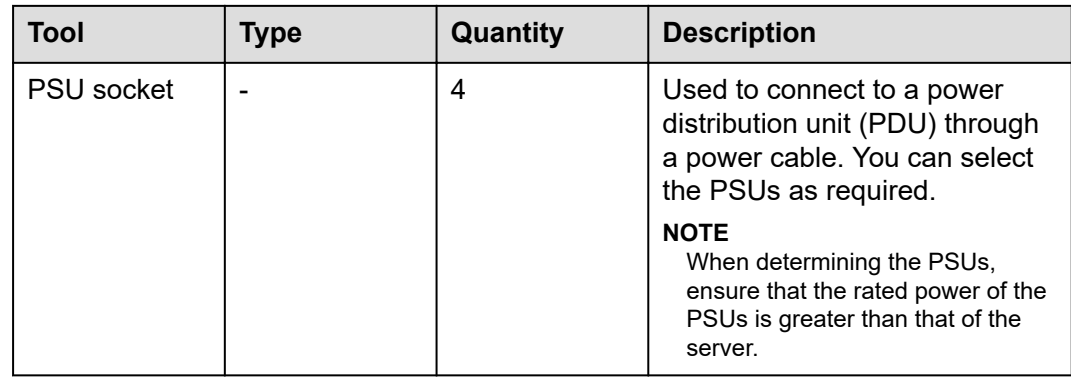

# **5.3 Processors**

- The server supports two or four processors.
- If two processors are required, install them in sockets CPU 1 and CPU 2.
- Processors of the same model must be used in a server.
- For details about the optional components, consult the local sales representative or see "OS and Parts Compatibility" in the **[Compatibility Checker](https://support.xfusion.com/compatibility-query/#/en/rack-server)**.

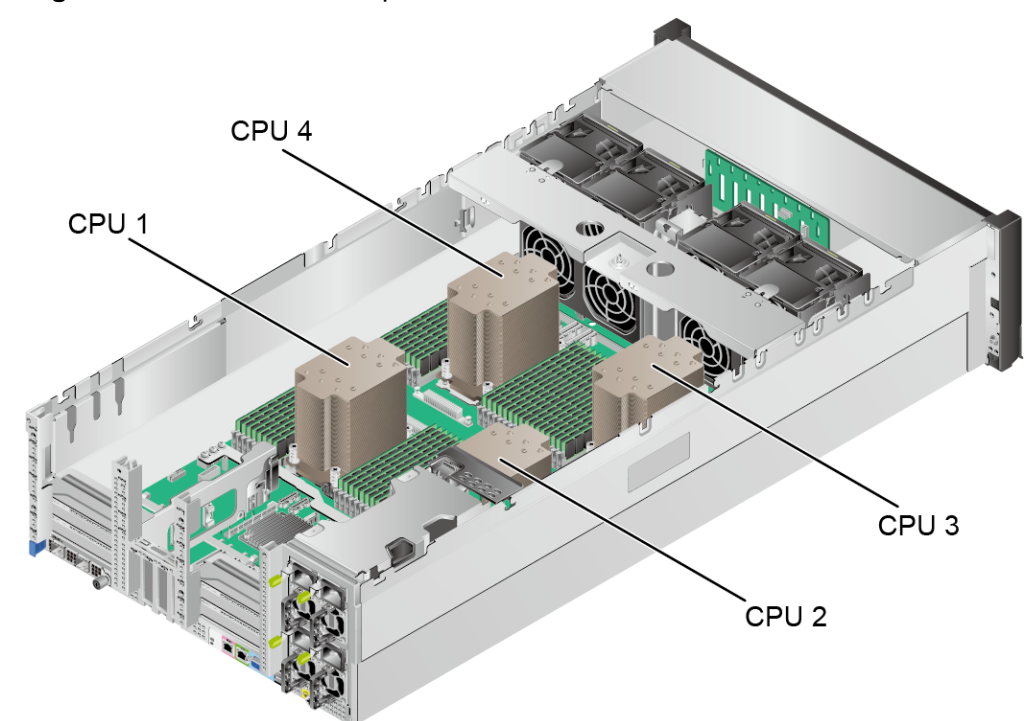

**Figure 5-28** Positions of the processors

# **5.4 Memory**

# **5.4.1 DDR5 Memory**

## **5.4.1.1 Memory Identifier**

You can determine the memory module properties based on the label attached to the memory module.

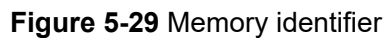

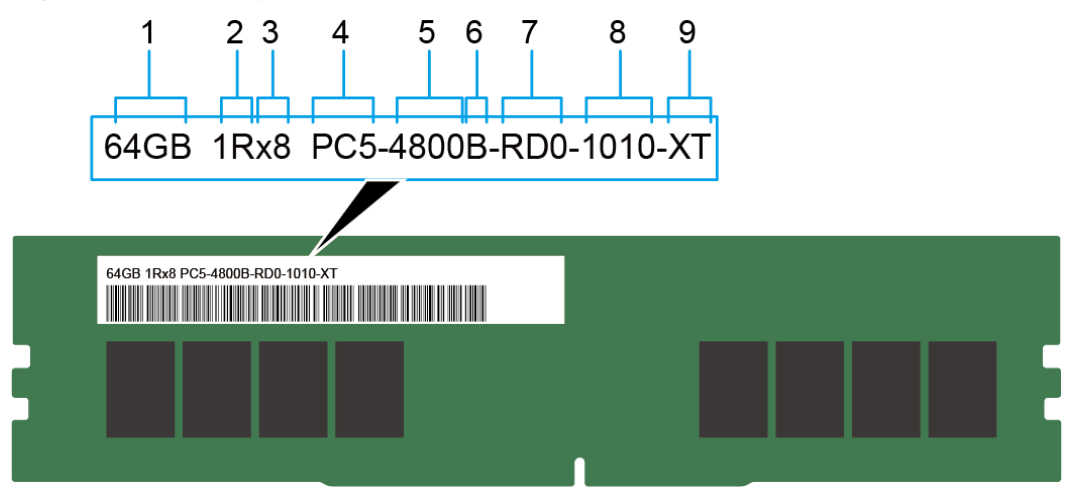

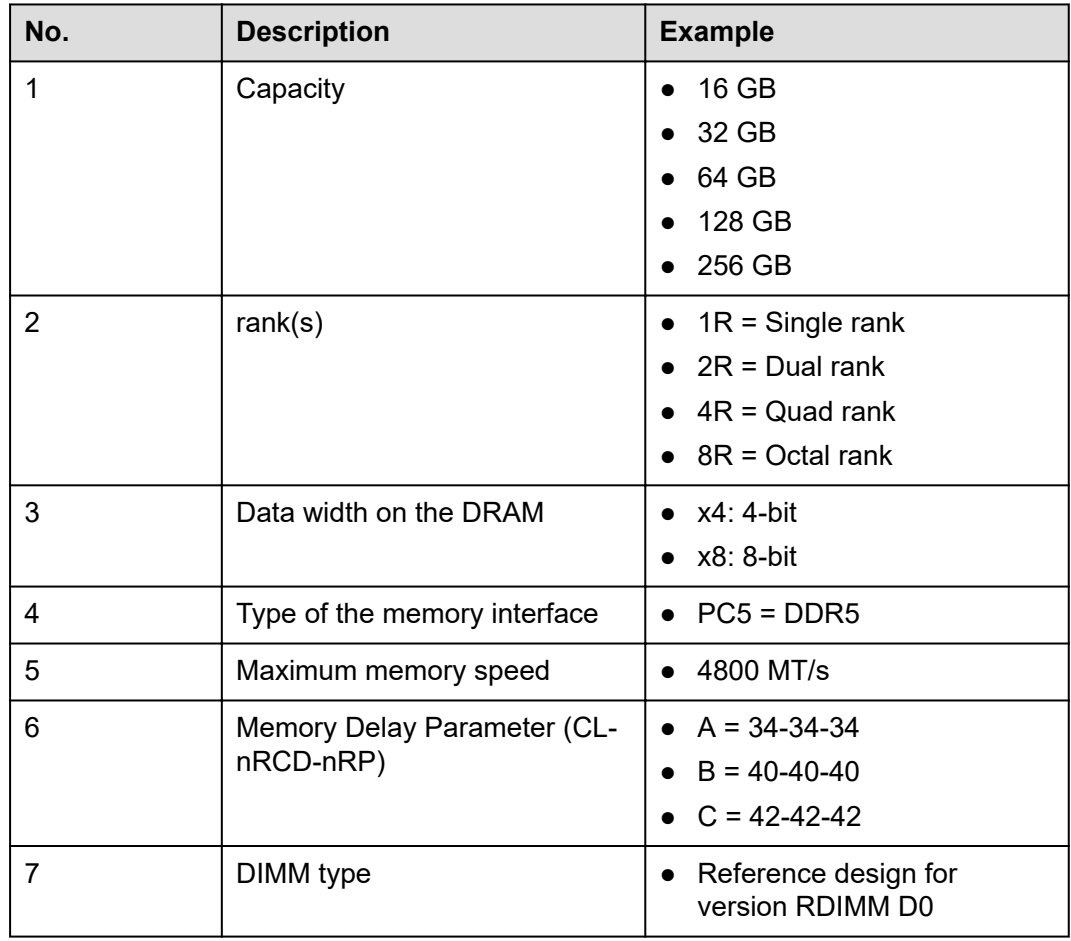

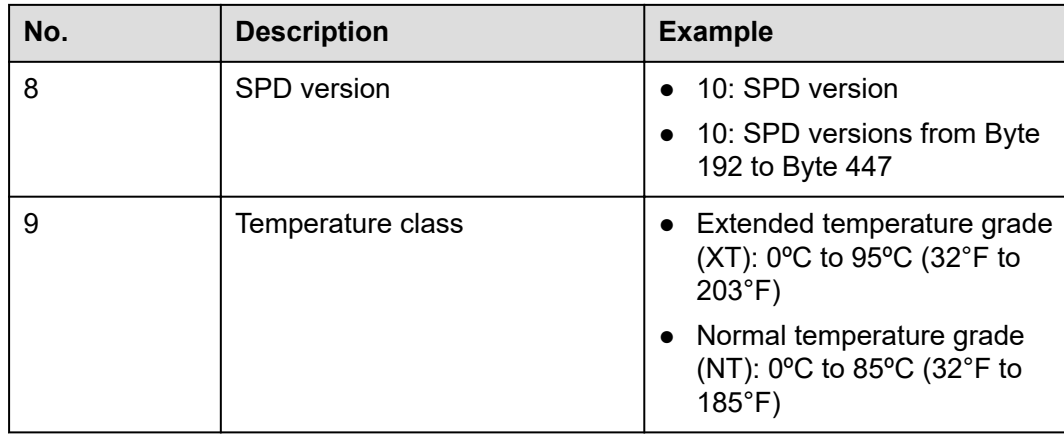

## **5.4.1.2 Memory Subsystem Architecture**

The server provides 64 memory slots. Each processor integrates eight memory channels.

Install the memory modules in the primary memory channels first. If the primary memory channel is not populated, the memory modules in secondary memory channels cannot be used.

| <b>CPU</b>       | <b>Channel</b> | <b>Memory Slot</b> |
|------------------|----------------|--------------------|
| CPU <sub>1</sub> | A (primary)    | DIMM000(A)         |
|                  | A              | DIMM001(I)         |
|                  | B (primary)    | DIMM010(B)         |
|                  | B              | DIMM011(J)         |
|                  | C (primary)    | DIMM020(C)         |
|                  | C              | DIMM021(K)         |
|                  | D (primary)    | DIMM030(D)         |
|                  | D              | DIMM031(L)         |
|                  | E (primary)    | DIMM040(E)         |
|                  | Е              | DIMM041(M)         |
|                  | F (primary)    | DIMM050(F)         |
|                  | F              | DIMM051(N)         |
|                  | G (primary)    | DIMM060(G)         |
|                  | G              | DIMM061(O)         |
|                  | H (primary)    | DIMM070(H)         |

**Table 5-5** Memory channels

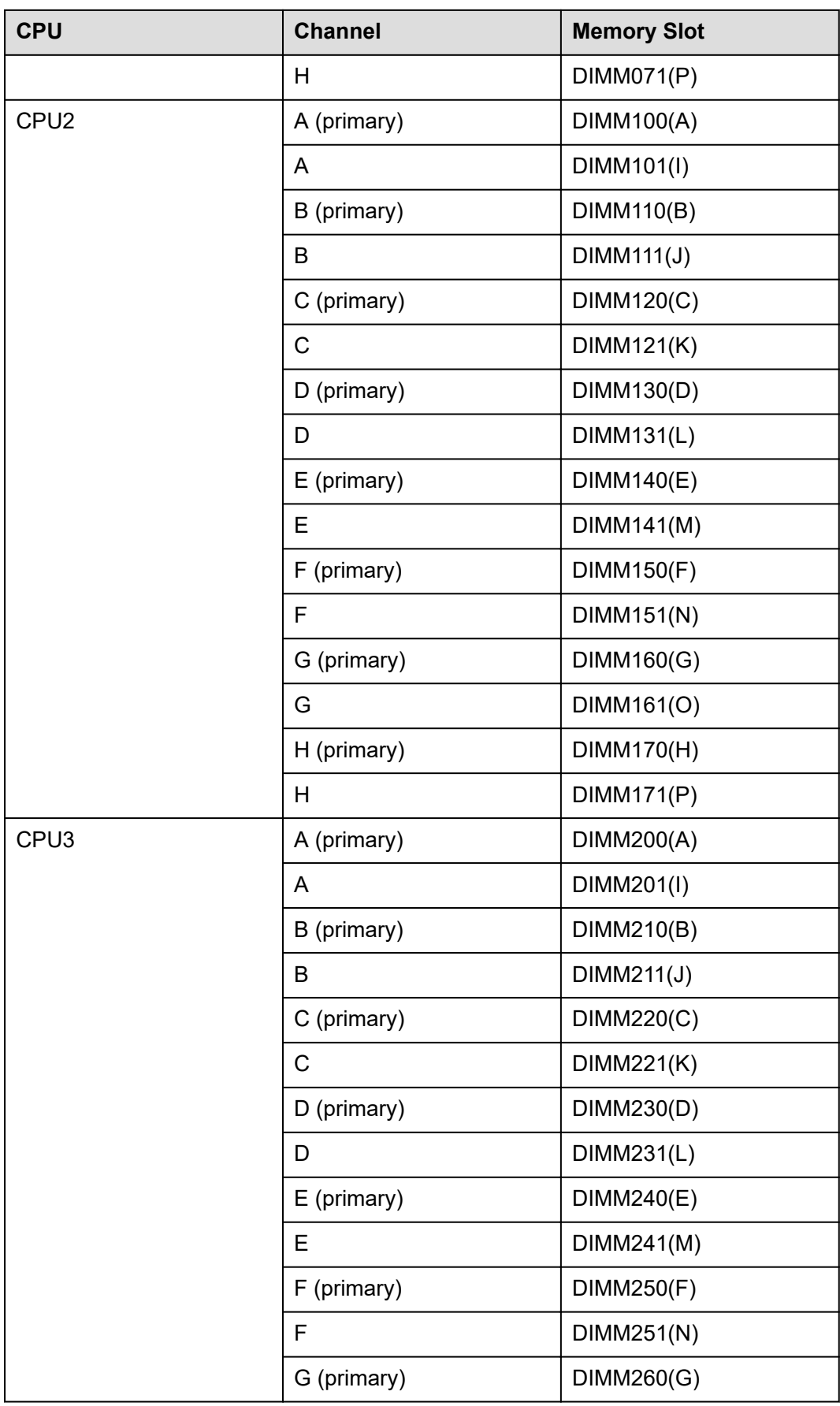

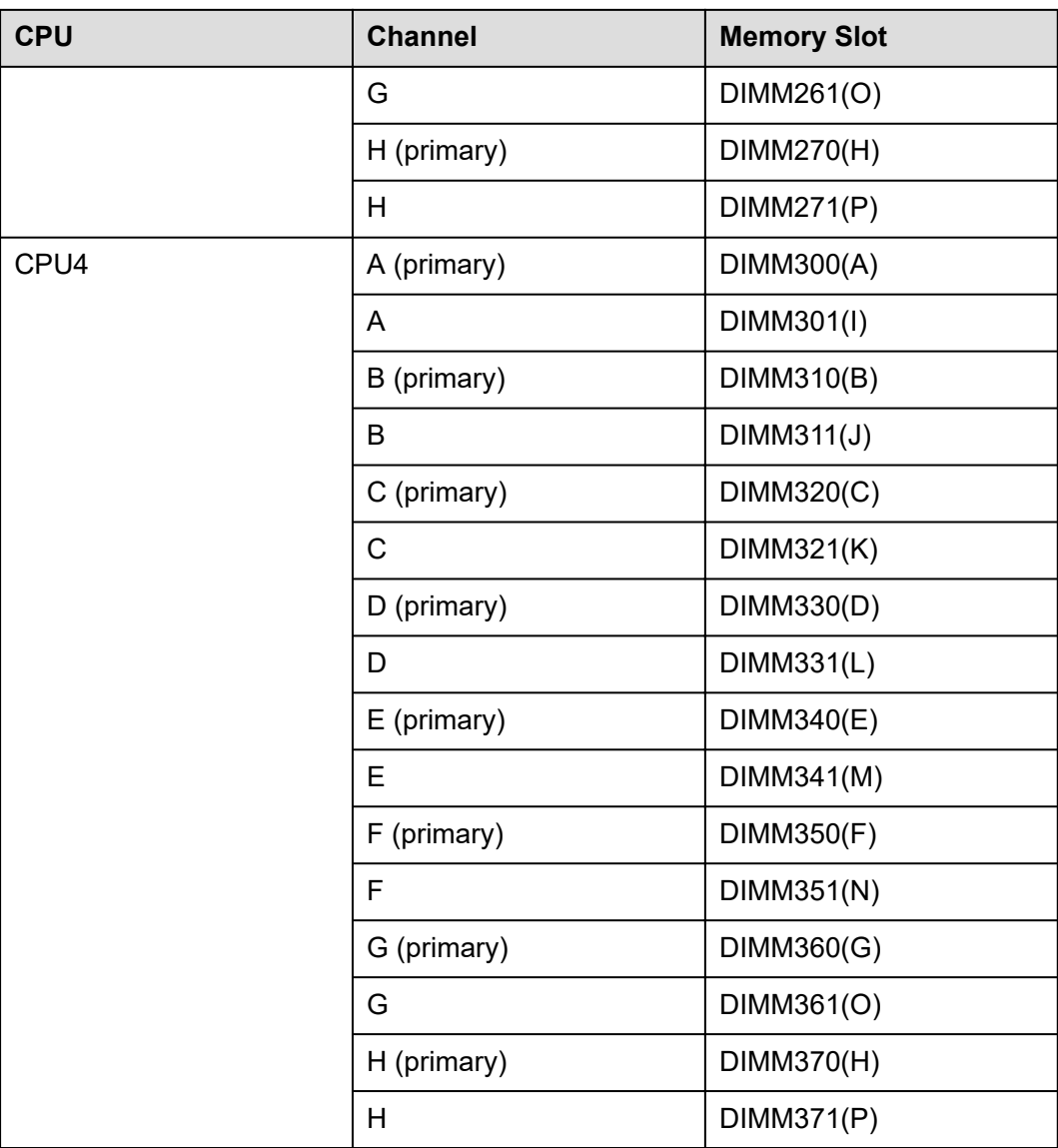

## **5.4.1.3 Memory Compatibility**

Observe the following rules when configuring DDR5 memory modules:

#### **NOTICE**

- A server must use DDR5 memory modules of the same part number (P/N code), and the memory speed is the lower one of the following two speed values:
	- Memory speed supported by a CPU
	- Maximum operating speed of a memory module
- The DDR5 memory modules of different types (RDIMM and RDIMM-3DS) and specifications (capacity, bit width, rank, and height) cannot be used together.
- For details about the optional components, consult the local sales representative or see "OS and Parts Compatibility" in the **[Compatibility Checker](https://support.xfusion.com/compatibility-query/#/en/rack-server)**.
- The memory module can be used with the new-generation Intel<sup>®</sup> Xeon<sup>®</sup> Scalable processors (Sapphire Rapids). The maximum memory capacity supported by all processor models is the same.
- The calculation formula of total memory capacity supported is as follows: the total memory capacity equals the capacity sum of all DDR5 memory modules.
- For details about the capacity type of a single memory module, see "Search Parts" in the **[Compatibility Checker](https://support.xfusion.com/compatibility-query/#/en/rack-server)**.
- The maximum number of memory modules supported depends on the CPU type, memory module type, and number of ranks.

#### $\Box$  NOTE

Each RDIMM channel supports a maximum of 4 ranks and each LRDIMM channel supports a maximum of 8 ranks. The number of memory modules supported by each channel varies depending on the number of ranks supported by each channel:

Number of memory modules supported by each channel ≤ Number of ranks supported by each memory channel/Number of ranks supported by each memory module

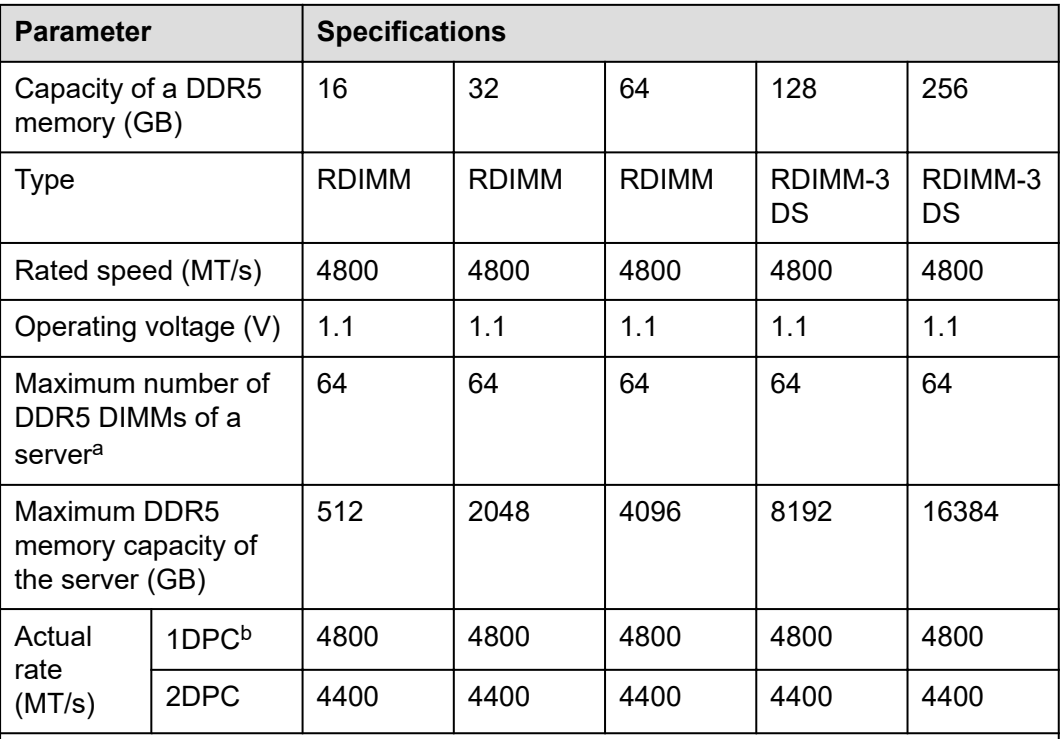

#### **Table 5-6** DDR5 memory parameters

• a: The maximum number of DDR5 memory modules is based on 4-processor configuration. The number is halved for a server with two processors.

- b: DIMM per channel (DPC) indicates the number of memory modules per channel.
- The information listed in this table is for reference only. For details, consult the local sales representatives.

## **5.4.1.4 Memory Module Installation Rules**

Observe the following rules when configuring DDR5 memory modules:

- At least one DDR5 memory module must be configured if the server uses SPR CPUs (excluding HBM CPUs).
- The memory modules configured must be DDR5 RDIMMs.
- The memory modules must be configured with the same number of ranks.
- Install filler memory modules in vacant slots.

### **5.4.1.5 Positions of the memory modules**

The server supports up to 64 DDR5 memory modules. To maximize memory performance, you are advised to use balanced memory configuration.

Observe the memory module installation rules when configuring memory modules. For details, see the **[Server Assembly Guide](https://support.xfusion.com/smca/#/fastMode)**.

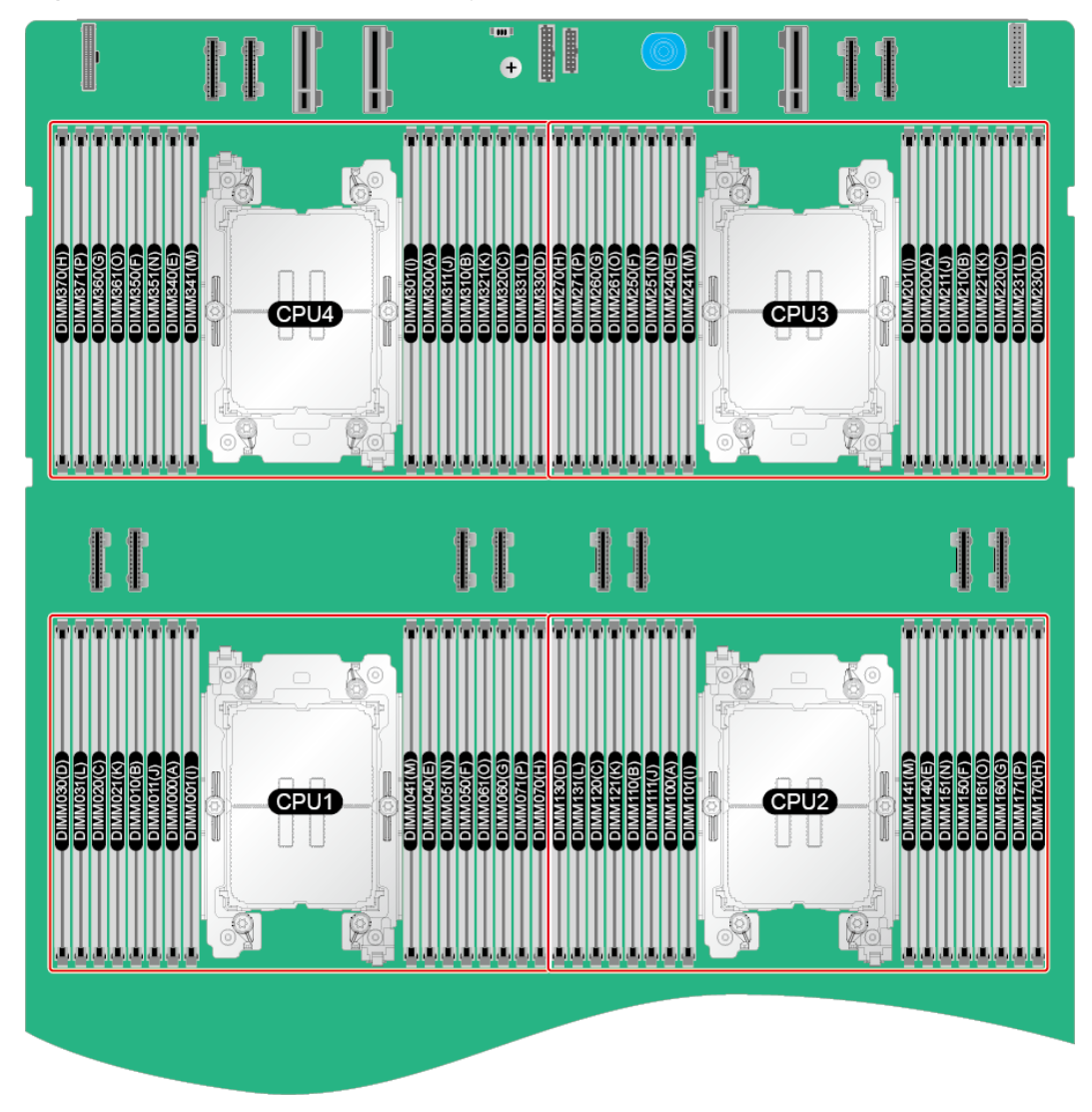

**Figure 5-30** Positions of the memory modules

| <b>CPU</b>       | Channel        | <b>DIMM Slot</b> | <b>Number of DIMMs</b> |    |    |       |    |    |    |  |  |  |  |  |
|------------------|----------------|------------------|------------------------|----|----|-------|----|----|----|--|--|--|--|--|
|                  |                |                  | 2                      | 4  | 8  | 12 16 |    | 24 | 32 |  |  |  |  |  |
|                  | A              | DIMMOOO(A).      | $\bullet$              | ٠  | ٠  | ٠     | ٠  | ٠  |    |  |  |  |  |  |
|                  |                | DIMMO01(I)       |                        |    |    |       |    | ٠  | ٠  |  |  |  |  |  |
|                  | $\overline{B}$ | DIMM010(B)       |                        |    |    |       | ٠  | ٠  | ٠  |  |  |  |  |  |
|                  |                | DIMM011(J)       |                        |    |    |       |    |    | ٠  |  |  |  |  |  |
|                  | C              | DIMM020(C)       |                        |    | ٠  | ٠     | ٠  | ٠  | ٠  |  |  |  |  |  |
|                  |                | DIMMO21(K)       |                        |    |    |       |    | ٠  | ٠  |  |  |  |  |  |
|                  | D              | DIMM030(D)       |                        |    |    | ٠     | ٠  | ٠  | ٠  |  |  |  |  |  |
| CPU1             |                | DIMM031(L)       |                        |    |    |       |    |    | ٠  |  |  |  |  |  |
|                  | $\mathbf E$    | DIMM040(E)       |                        |    | ٠  | ٠     | ٠  | ٠  | ٠  |  |  |  |  |  |
|                  |                | DIMM041(M)       |                        |    |    |       |    | ٠  | ٠  |  |  |  |  |  |
|                  | $\mathbb F$    | DIMM050(F)       |                        |    |    | ٠     | ٠  | ٠  | ٠  |  |  |  |  |  |
|                  |                | DIMMO51(N)       |                        |    |    |       |    |    | ٠  |  |  |  |  |  |
|                  | Ġ              | DIMMO60(G)       |                        | ٠  | ٠  | ٠     | ٠  | ٠  | ٠  |  |  |  |  |  |
|                  |                | DIMM061(O)       |                        |    |    |       |    | ò  | ò  |  |  |  |  |  |
|                  | $\rm H$        | DIMMO70(H)       |                        |    |    |       | ٠  | ٠  | ٠  |  |  |  |  |  |
|                  |                | DIMMO71(P)       |                        |    |    |       |    |    | ٠  |  |  |  |  |  |
|                  | A              | DIMMOOO(A)       | ò.                     | ٠  | ö  | ò.    | ٠  | ٠  | ٠  |  |  |  |  |  |
|                  |                | DIMMO01(I)       |                        |    |    |       |    | ٠  | ٠  |  |  |  |  |  |
|                  | $\overline{B}$ | DIMM010(B)       |                        |    |    |       | ò. | ä. | ò. |  |  |  |  |  |
|                  |                | DIMM011(J)       |                        |    |    |       |    |    | ٠  |  |  |  |  |  |
|                  | Ċ              | DIMM020(C)       |                        |    | ٠  | ۰     | ۰  | ٠  | ٠  |  |  |  |  |  |
|                  |                | DIMM021(K)       |                        |    |    |       |    | ٠  | ٠  |  |  |  |  |  |
|                  |                | DIMMO30(D)       |                        |    |    | ò.    | ò. | ٠  | ٠  |  |  |  |  |  |
| CPU <sub>2</sub> | D              | DIMMO31(L)       |                        |    |    |       |    |    | ٠  |  |  |  |  |  |
|                  | $\mathbb E$    | DIMM040(E)       |                        |    | ò. | ò     | ò. | ö  | ٠  |  |  |  |  |  |
|                  |                | DIMM041(M)       |                        |    |    |       |    | ۰  | ۰  |  |  |  |  |  |
|                  | $\overline{F}$ | DIMMO50(F)       |                        |    |    | ٠     | ٠  | ٠  | ٠  |  |  |  |  |  |
|                  |                | DIMM051(N)       |                        |    |    |       |    |    | ٠  |  |  |  |  |  |
|                  | Ġ              | DIMMO60(G)       |                        | ò. | ö  | ò.    | ò. | ò. | ò. |  |  |  |  |  |
|                  |                | DIMM061(O)       |                        |    |    |       |    | ۰  | ٠  |  |  |  |  |  |
|                  | $\, {\rm H}$   | DIMMO70(H)       |                        |    |    |       | ٠  | ٠  | ٠  |  |  |  |  |  |
|                  |                | DIMM071(P)       |                        |    |    |       |    |    | ۰  |  |  |  |  |  |

**Figure 5-31** Recommended slots for DDR5 memory modules (2 processors)

| <b>CPU</b>       |                                                                                                    |                   | <b>Number of DIMMs</b> |                                                                                                    |    |    |                |                |        |  |  |  |  |  |  |
|------------------|----------------------------------------------------------------------------------------------------|-------------------|------------------------|----------------------------------------------------------------------------------------------------|----|----|----------------|----------------|--------|--|--|--|--|--|--|
|                  |                                                                                                    |                   | 4                      | 8                                                                                                    | 16 | 24 | 32             | 48             | 64     |  |  |  |  |  |  |
|                  |                                                                                                    | DIMM000(A         | ٠                      | ٠                                                                                                    | ¥  | ä, | $\blacksquare$ | $\blacksquare$ | ٠      |  |  |  |  |  |  |
|                  |                                                                                                    | DIMM001(I)        |                        |                                                                                                    |    |    |                | ٠              | ٠      |  |  |  |  |  |  |
|                  | в                                                                                                    |                   |                        | ٠<br>۰<br>٠<br>٠<br>$\blacksquare$<br>٠<br>¥<br>ä,<br>٠<br>٠<br>٠<br>$\bullet$<br>٠<br>٠<br>٠<br>¥,<br>ä,<br>ä,<br>ï<br>ä,<br>ä,<br>٠<br>×<br>×,<br>٠<br>ä,<br>¥<br>٠<br>¥<br>٠<br>٠<br>٠<br>٠<br>¥<br>$\bullet$<br>$\bullet$<br>×<br>٠<br>٠<br>٠<br>٠<br>٠<br>×.<br>¥<br>¥<br>٠<br>٠<br>$\blacksquare$<br>٠<br>$\bullet$<br>٠<br>¥<br>٠<br>٠<br>٠<br>٠<br>٠<br>٠<br>$\sim$<br>$\bullet$<br>$\bullet$<br>$\blacksquare$<br>$\bullet$<br>×<br>$\blacksquare$<br>٠<br>$\blacksquare$<br>ä,<br>٠<br>$\bullet$<br>×,<br>$\bullet$<br>ä,<br>¥<br>٠<br>¥<br>¥<br>ä,<br>$\bullet$ | ٠  | ٠  |                |                |        |  |  |  |  |  |  |
|                  | Channel DIMM Slot<br>A<br><b>DIMM010(B)</b><br>DIMM011(J)<br><b>DIMM020(C)</b><br>с<br>DIMM021(K)<br>DIMM030(D)<br>D<br>DIMM031(L)<br>DIMM040(E)<br>Е<br>DIMM041(M)<br>DIMM050(F)<br>F<br><b>DIMM051(N)</b><br>DIMMO60(G)<br>G<br><b>DIMM061(O)</b><br>DIMM070(H<br>н<br><b>DIMM071(P)</b><br><b>DIMM100(A)</b><br>A<br><b>DIMM101(I)</b><br><b>DIMM110(B)</b><br>в<br>DIMM111(J)<br><b>DIMM120(C)</b><br>с<br>DIMM121(K)<br>DIMM130(D)<br>D<br><b>DIMM131(L)</b><br><b>DIMM140(E)</b><br>Е<br><b>DIMM141(M)</b><br><b>DIMM150(F)</b><br>F<br><b>DIMM151(N)</b><br>DIMM160(G)<br>G<br>DIMM161(O)<br><b>DIMM170(H)</b><br>н<br>DIMM171(P)<br>DIMM200(A)<br>A<br>DIMM201(I)<br>DIMM210(B)<br>в<br>DIMM211(J)<br><b>DIMM220(C</b><br>с<br>DIMM221(K)<br><b>DIMM230(D)</b><br>D<br>DIMM231(L)<br><b>DIMM240(E)</b><br>Е<br><b>DIMM241(M)</b><br>DIMM250(F)<br>F<br>DIMM251(N)<br>DIMM260(G)<br>G<br>DIMM261(O)<br><b>DIMM270(H)</b><br>н<br><b>DIMM271(P)</b><br>DIMM300(A)<br>A<br>DIMM301(I)<br><b>DIMM310(B)</b><br>в<br>DIMM311(J)<br>DIMM320(C)<br>с<br>DIMM321(K)<br>DIMM330(D)<br>D<br>DIMM331(L)<br>DIMM340(E)<br>Е<br><b>DIMM341(M)</b><br>DIMM350(F)<br>F<br><b>DIMM351(N)</b><br><b>DIMM360(G)</b> |                   |                        | ٠                                                                                                    |    |    |                |                |        |  |  |  |  |  |  |
|                  |                                                                                                    |                   |                        |                                                                                                    |    |    |                | ٠<br>٠         | ٠      |  |  |  |  |  |  |
|                  |                                                                                                    |                   |                        |                                                                                                    |    |    |                | $\blacksquare$ | ۰      |  |  |  |  |  |  |
|                  |                                                                                                    |                   |                        |                                                                                                    |    |    |                |                | ٠      |  |  |  |  |  |  |
| CPU1             |                                                                                                    |                   |                        |                                                                                                    |    |    |                | ٠              | ٠      |  |  |  |  |  |  |
|                  |                                                                                                    |                   |                        |                                                                                                    |    |    |                | ٠              | ٠      |  |  |  |  |  |  |
|                  |                                                                                                    |                   |                        |                                                                                                    |    |    |                | ٠              | ٠      |  |  |  |  |  |  |
|                  |                                                                                                    |                   |                        |                                                                                                    |    |    |                |                | ٠      |  |  |  |  |  |  |
|                  |                                                                                                    |                   |                        |                                                                                                    |    |    |                | ٠              | ٠      |  |  |  |  |  |  |
|                  |                                                                                                    |                   |                        |                                                                                                    |    |    |                | ٠              | ٠      |  |  |  |  |  |  |
|                  |                                                                                                    |                   |                        |                                                                                                    |    |    |                | ٠              | ٠<br>٠ |  |  |  |  |  |  |
|                  |                                                                                                    |                   |                        |                                                                                                    |    |    |                | ٠              | ä,     |  |  |  |  |  |  |
|                  |                                                                                                    |                   |                        |                                                                                                    |    |    |                | ٠              | ٠      |  |  |  |  |  |  |
|                  |                                                                                                    |                   |                        |                                                                                                    |    |    |                | ä,             | ٠      |  |  |  |  |  |  |
|                  |                                                                                                    |                   |                        |                                                                                                    |    |    |                |                | ٠      |  |  |  |  |  |  |
|                  |                                                                                                    |                   |                        |                                                                                                    |    |    |                | ٠              | ä,     |  |  |  |  |  |  |
|                  |                                                                                                    |                   |                        |                                                                                                    |    |    |                | ٠              | ٠      |  |  |  |  |  |  |
|                  |                                                                                                    |                   |                        |                                                                                                    |    |    |                | ٠              | ٠      |  |  |  |  |  |  |
| CPU <sub>2</sub> |                                                                                                    |                   |                        |                                                                                                    |    |    |                |                | ٠      |  |  |  |  |  |  |
|                  |                                                                                                    |                   |                        |                                                                                                    |    |    |                | ٠              | ٠      |  |  |  |  |  |  |
|                  |                                                                                                    |                   |                        |                                                                                                    |    |    |                | ٠<br>٠         | ٠<br>٠ |  |  |  |  |  |  |
|                  |                                                                                                    |                   |                        |                                                                                                    |    |    |                |                |        |  |  |  |  |  |  |
|                  |                                                                                                    |                   |                        |                                                                                                    |    |    |                | ×              | ٠      |  |  |  |  |  |  |
|                  |                                                                                                    |                   |                        |                                                                                                    |    |    |                | ٠              | ٠      |  |  |  |  |  |  |
|                  |                                                                                                    |                   |                        |                                                                                                    |    |    |                | ٠              | ٠      |  |  |  |  |  |  |
|                  |                                                                                                    |                   |                        |                                                                                                    |    |    |                |                | ٠      |  |  |  |  |  |  |
|                  |                                                                                                    |                   |                        |                                                                                                    |    |    |                | ٠<br>٠         | ٠      |  |  |  |  |  |  |
|                  |                                                                                                    |                   |                        |                                                                                                    |    |    |                | $\blacksquare$ | ٠      |  |  |  |  |  |  |
|                  |                                                                                                    |                   |                        |                                                                                                    |    |    |                |                | ٠      |  |  |  |  |  |  |
|                  |                                                                                                    |                   |                        |                                                                                                    |    |    |                | ٠              | ٠      |  |  |  |  |  |  |
|                  |                                                                                                    |                   |                        |                                                                                                    |    |    |                | ٠              | ٠      |  |  |  |  |  |  |
|                  |                                                                                                    |                   |                        |                                                                                                    |    |    |                | ٠              | ٠      |  |  |  |  |  |  |
| <b>CPU3</b>      |                                                                                                    |                   |                        |                                                                                                    |    |    |                |                | ٠      |  |  |  |  |  |  |
|                  |                                                                                                    |                   |                        |                                                                                                    |    |    |                | ٠              | ٠      |  |  |  |  |  |  |
|                  |                                                                                                    |                   |                        |                                                                                                    |    |    |                |                |        |  |  |  |  |  |  |
|                  |                                                                                                    |                   |                        |                                                                                                    |    |    |                | ٠              | ٠<br>٠ |  |  |  |  |  |  |
|                  |                                                                                                    |                   |                        |                                                                                                    |    |    |                | ٠              | ٠      |  |  |  |  |  |  |
|                  |                                                                                                    |                   |                        |                                                                                                    |    |    |                | ٠              | ٠      |  |  |  |  |  |  |
|                  |                                                                                                    |                   |                        |                                                                                                    |    |    |                | ٠              |        |  |  |  |  |  |  |
|                  |                                                                                                    |                   |                        |                                                                                                    |    |    |                |                | ٠      |  |  |  |  |  |  |
|                  |                                                                                                    |                   |                        |                                                                                                    |    |    |                | ×.             | ä,     |  |  |  |  |  |  |
|                  |                                                                                                    |                   |                        |                                                                                                    |    |    |                | ٠              | ٠      |  |  |  |  |  |  |
|                  |                                                                                                    |                   |                        |                                                                                                    |    |    |                | ×,             | ٠      |  |  |  |  |  |  |
|                  |                                                                                                    |                   |                        |                                                                                                    |    |    |                | ٠              | ٠<br>٠ |  |  |  |  |  |  |
|                  |                                                                                                    |                   |                        |                                                                                                    |    |    |                | ٠              | ٠      |  |  |  |  |  |  |
|                  |                                                                                                    |                   |                        |                                                                                                    |    |    |                | ٠              | ٠      |  |  |  |  |  |  |
| CPU4             |                                                                                                    |                   |                        |                                                                                                    |    |    |                |                | ٠      |  |  |  |  |  |  |
|                  |                                                                                                    |                   |                        |                                                                                                    |    |    |                | ٠              | ٠      |  |  |  |  |  |  |
|                  |                                                                                                    |                   |                        |                                                                                                    |    |    |                | ٠              | ٠      |  |  |  |  |  |  |
|                  |                                                                                                    |                   |                        |                                                                                                    |    |    |                | ٠              | ٠      |  |  |  |  |  |  |
|                  |                                                                                                    |                   |                        |                                                                                                    |    |    |                | ٠              | ٠      |  |  |  |  |  |  |
|                  | G                                                                                                    | <b>DIMM361(O)</b> |                        |                                                                                                    |    |    |                | ٠              | ٠<br>٠ |  |  |  |  |  |  |
|                  |                                                                                                    | DIMM370(H)        |                        |                                                                                                    |    |    |                | ¥              | ä,     |  |  |  |  |  |  |
|                  | H.                                                                                                    | <b>DIMM371(P)</b> |                        |                                                                                                    |    |    |                |                | ٠      |  |  |  |  |  |  |

**Figure 5-32** Recommended slots for DDR5 memory modules (4 processors)

## <span id="page-45-0"></span>**5.4.1.6 Memory Protection Technologies**

DDR5 memory modules support the following memory protection technologies:

- ECC
- Memory Mirroring
- Memory Single Device Data Correction (SDDC)
- Failed DIMM Isolation
- Memory Thermal Throttling
- Command/Address Parity Check and Retry
- Memory Demand/Patrol Scrubbing
- Memory Data Scrambling
- Post Package Repair (PPR)
- Write Data CRC Protection
- Adaptive Data Correction Single Region (ADC-SR)
- Adaptive Double Device Data Correction Multiple Region (ADDDC-MR)
- Partial Cache Line Sparing (PCLS, HBM only)

# **5.5 Storage**

# **5.5.1 Drive Configuration and Drive Numbering**

## **5.5.1.1 8 x 2.5" Drive Pass-Through Configuration**

### **Drive Configuration**

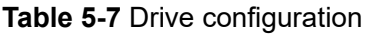

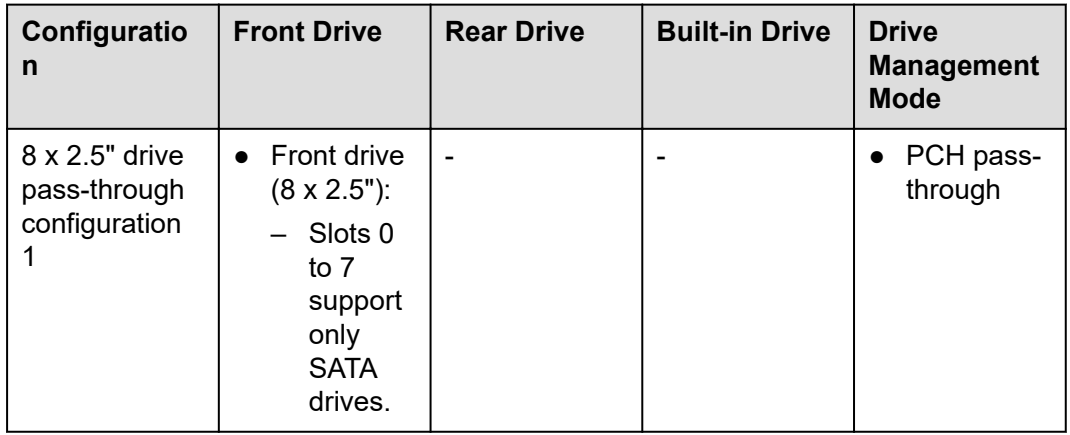

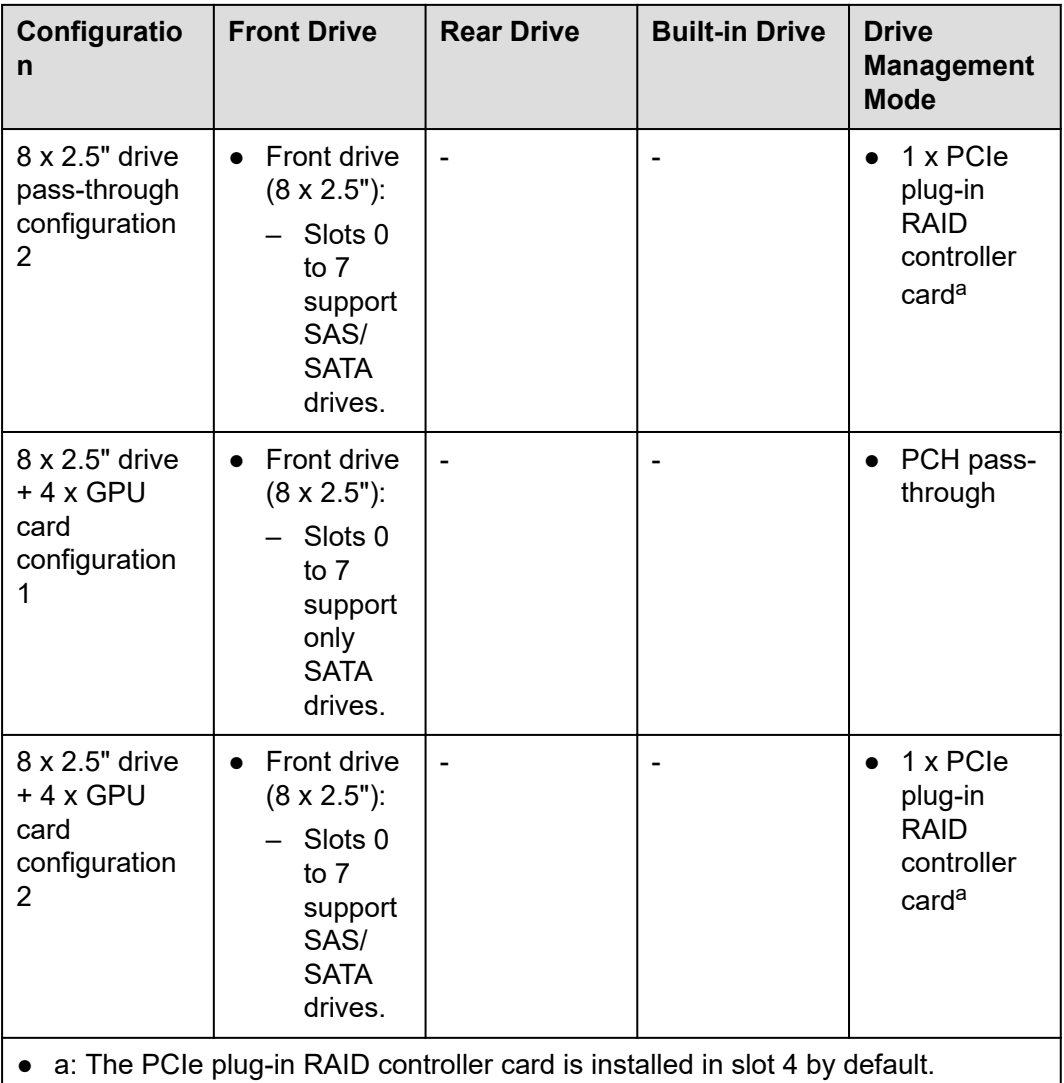

● For details about the optional components, consult the local sales representative or see "OS and Parts Compatibility" in the **[Compatibility](https://support.xfusion.com/compatibility-query/#/en/rack-server) [Checker](https://support.xfusion.com/compatibility-query/#/en/rack-server)**.

## **Drive Numbering**

### **NOTICE**

The drive numbers identified by the RAID controller card vary depending on the cabling of the RAID controller card. This section uses the drive numbers identified by a RAID controller card that adopts the default cabling described in "Internal Cabling" in the *FusionServer 5885H V7 Server Maintenance and Service Guide*.

● Drive numbering of the 8 x 2.5" drive pass-through configuration 1 in **[Table 5-7](#page-45-0)**.

#### **Figure 5-33** Drive numbering

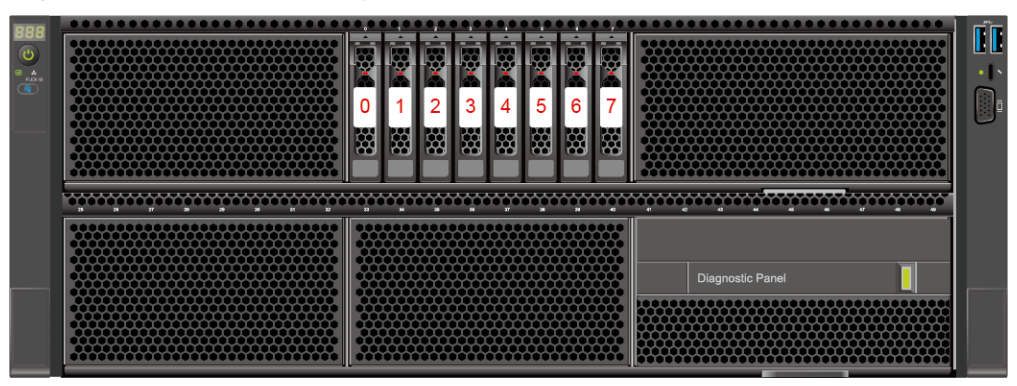

#### **Table 5-8** Drive numbering

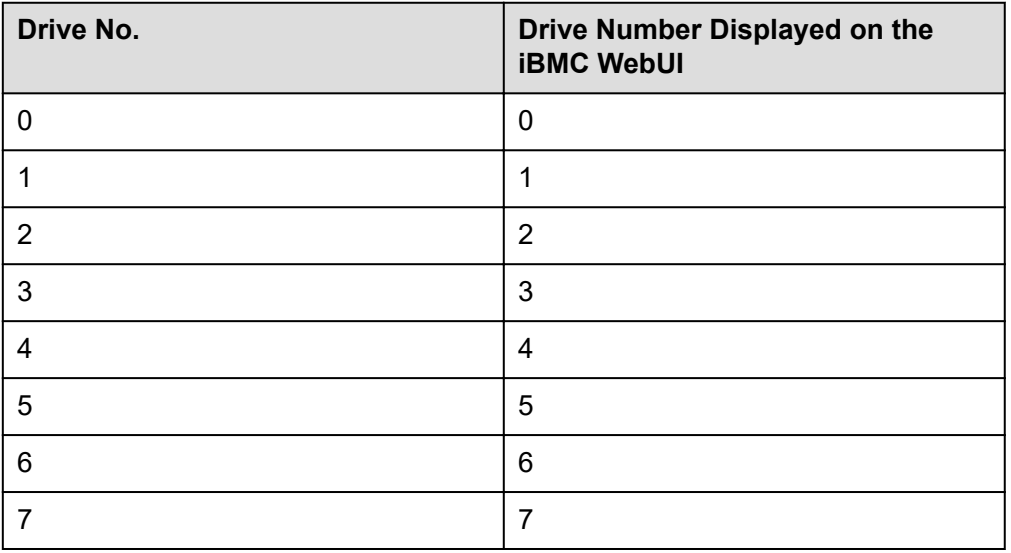

● Drive numbering of the 8 x 2.5" drive pass-through configuration 2 in **[Table 5-7](#page-45-0)**

#### **Figure 5-34** Drive numbering

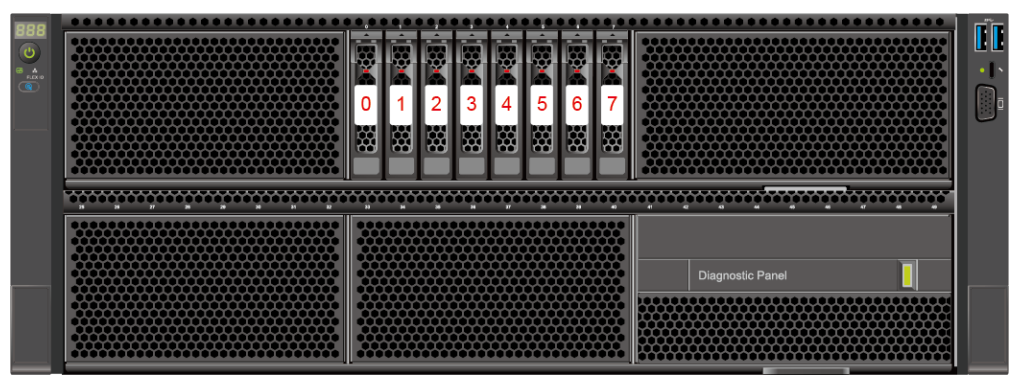

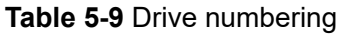

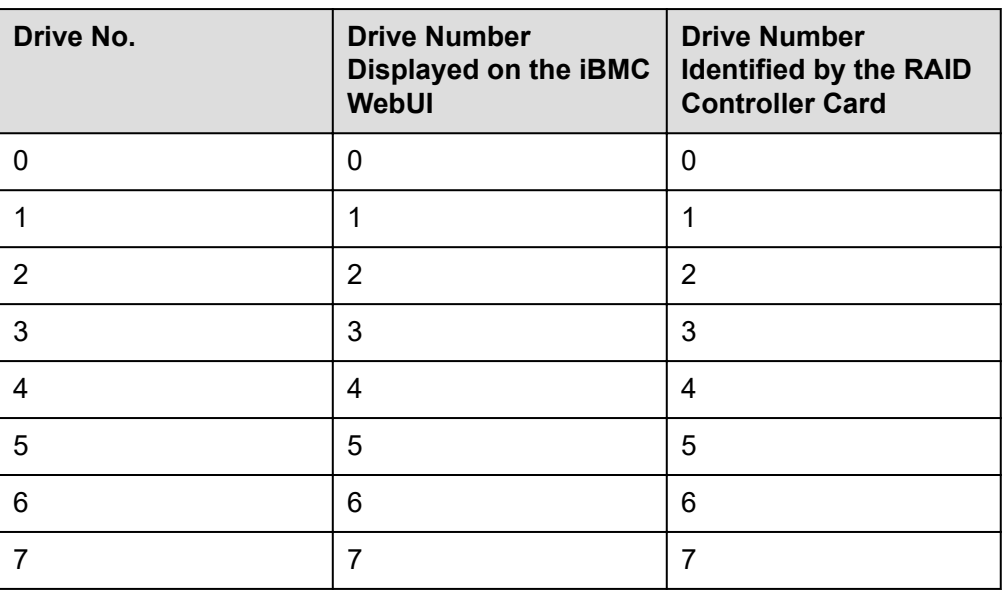

● Drive numbering of the configuration 1: 8 x 2.5" drives + 4 x GPU cards in **[Table](#page-45-0) [5-7](#page-45-0)**.

#### **Figure 5-35** Drive numbering

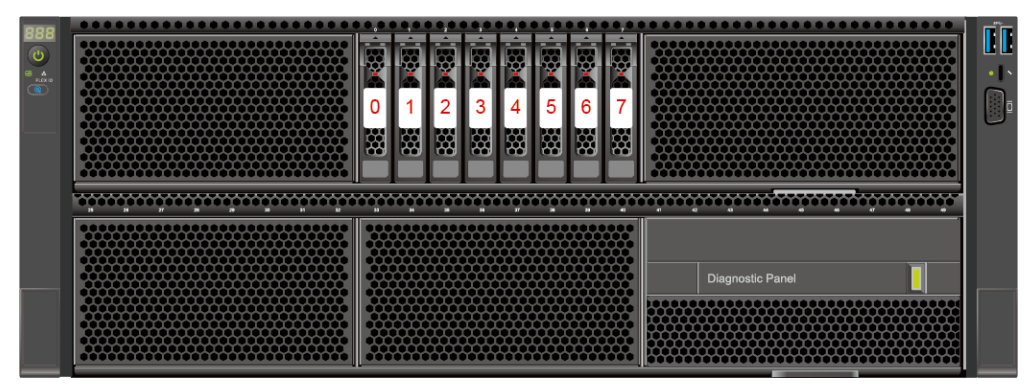

#### **Table 5-10** Drive numbering

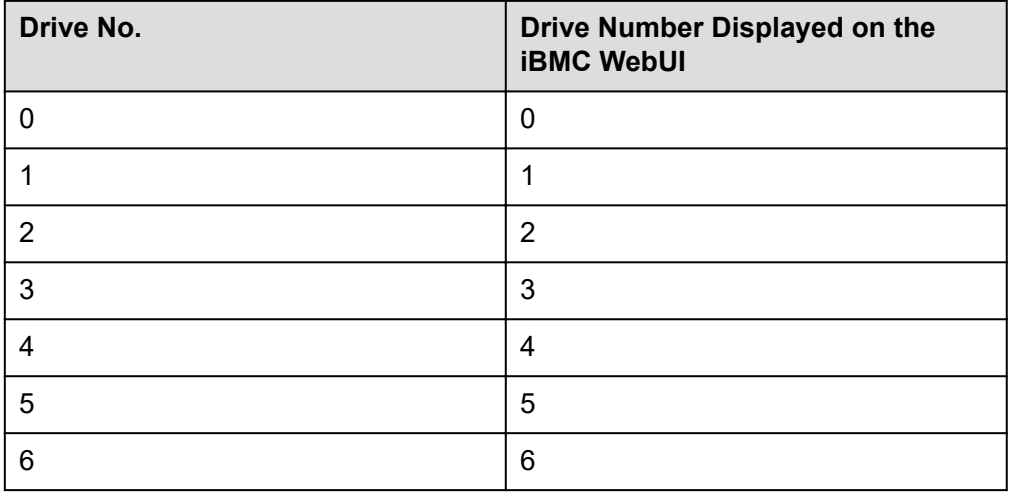

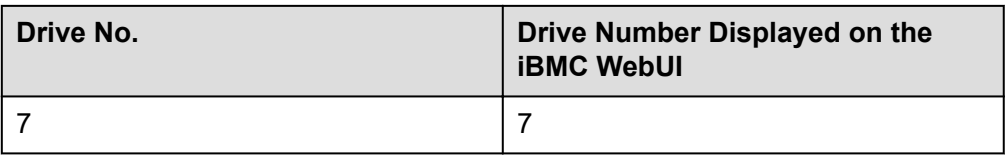

● Drive numbering of the 8 x 2.5" drive + 4 x GPU card configuration 2 in **[Table 5-7](#page-45-0)**

#### **Figure 5-36** Drive numbering

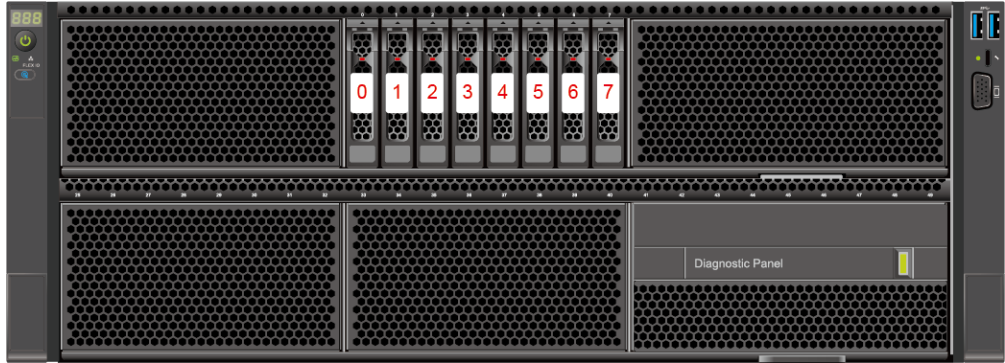

#### **Table 5-11** Drive numbering

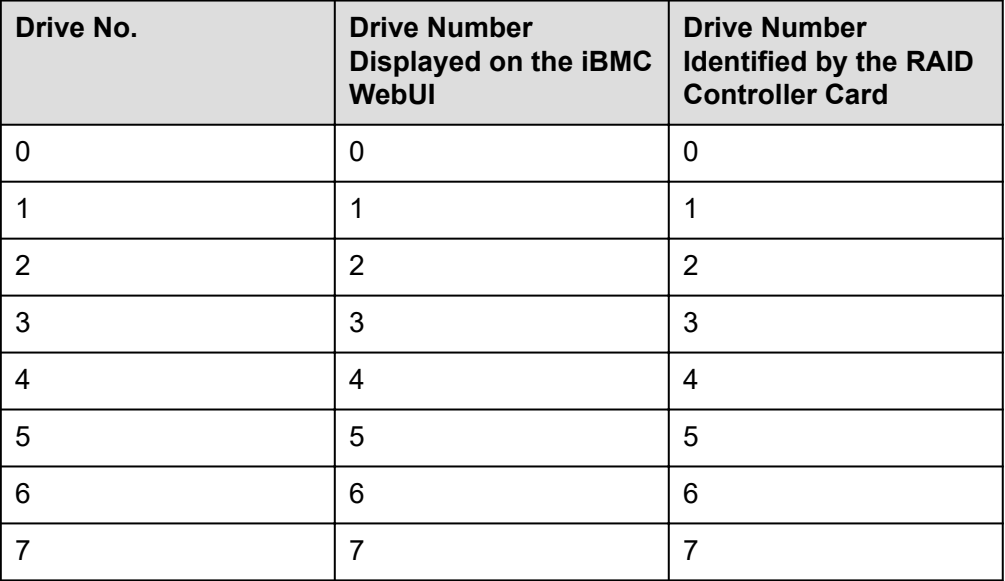

# <span id="page-50-0"></span>**5.5.1.2 12 x 2.5" Drive Pass-Through Configuration**

# **Drive Configuration**

Г

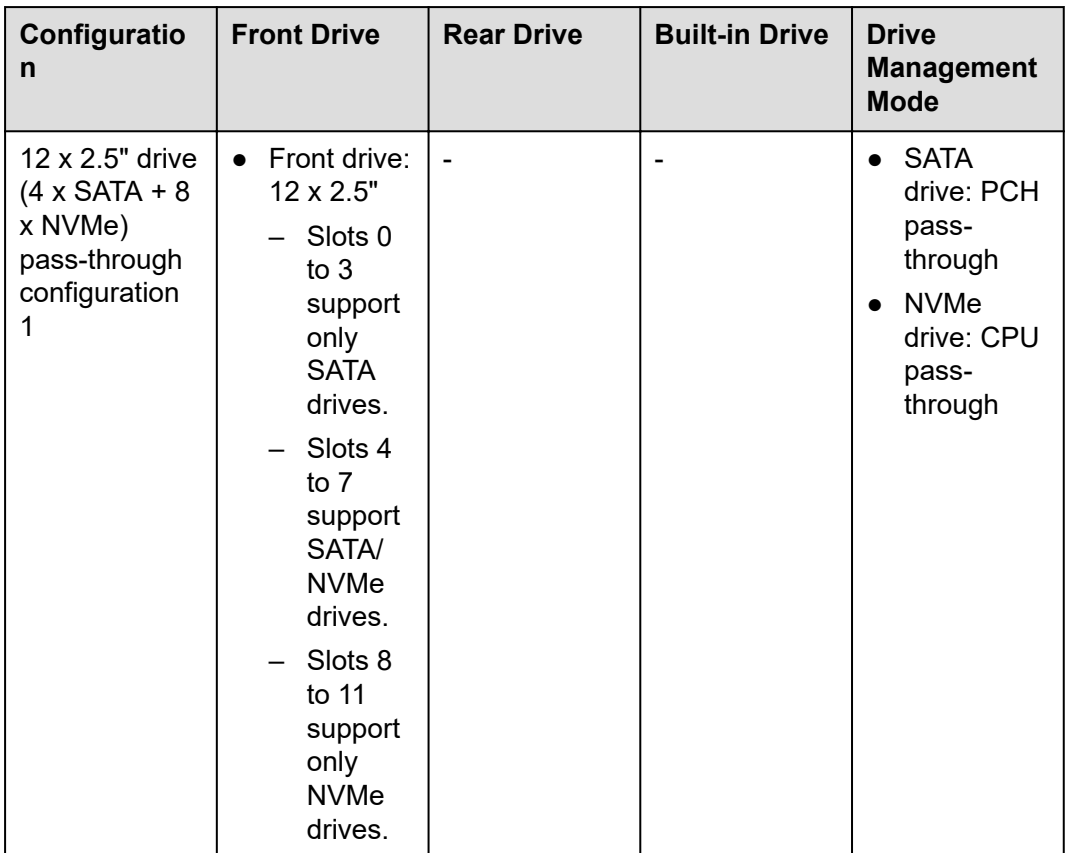

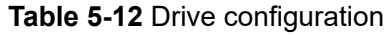

┱

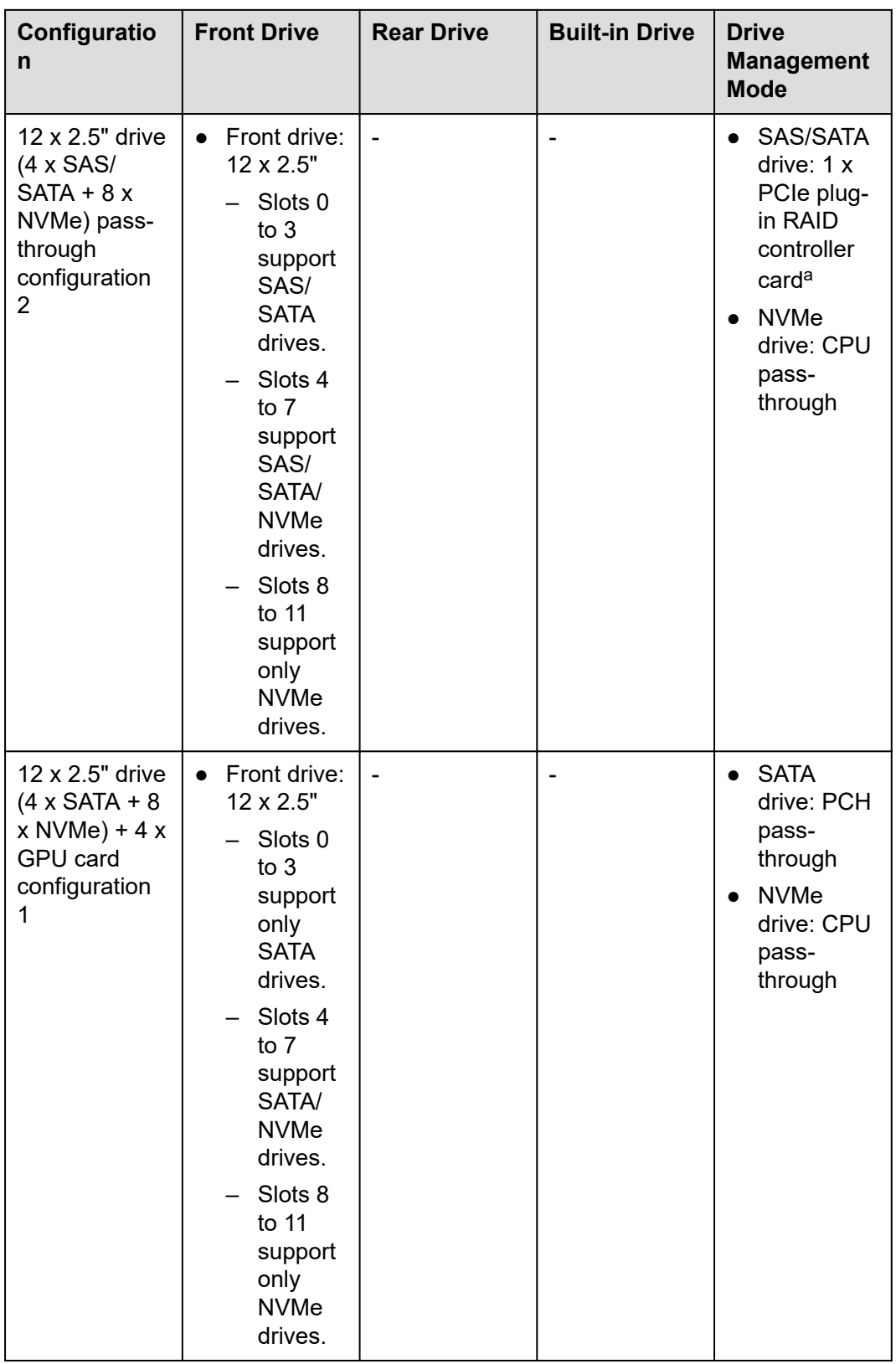

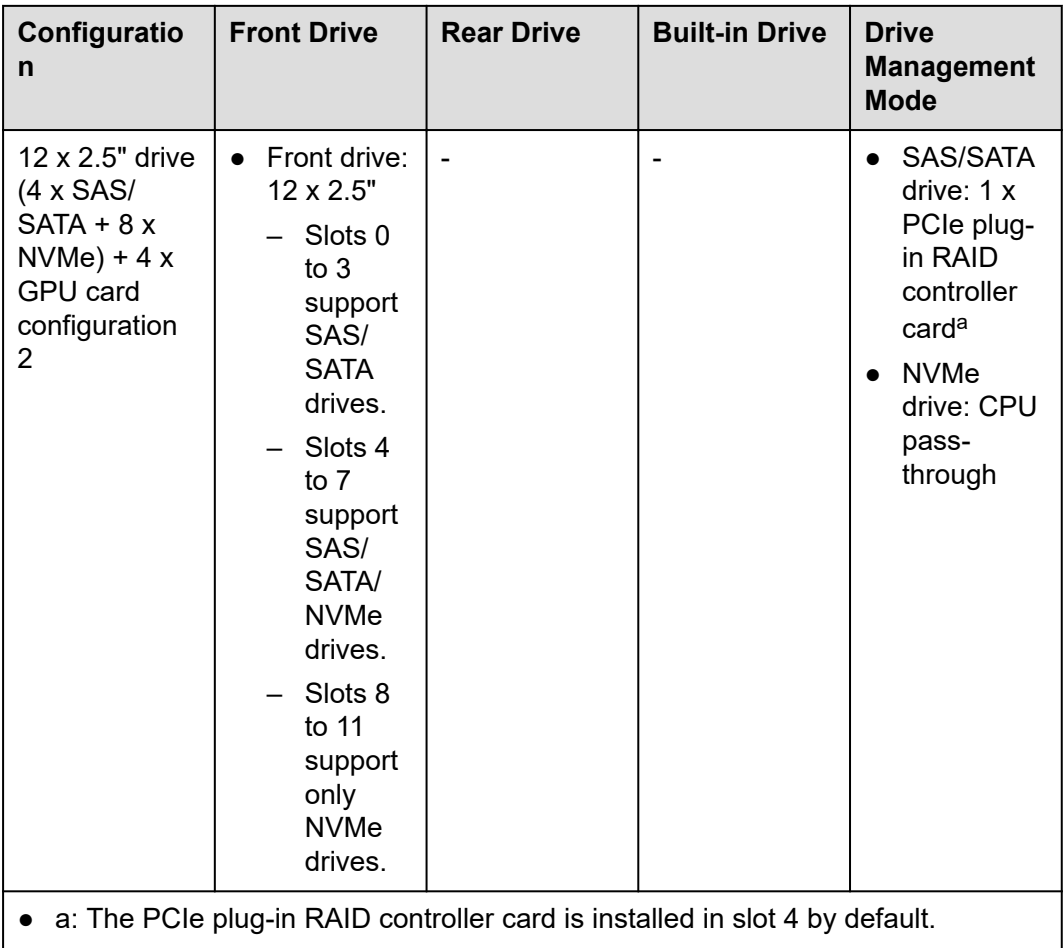

● For details about the optional components, consult the local sales representative or see "OS and Parts Compatibility" in the **[Compatibility](https://support.xfusion.com/compatibility-query/#/en/rack-server) [Checker](https://support.xfusion.com/compatibility-query/#/en/rack-server)**.

## **Drive Numbering**

#### **NOTICE**

The drive numbers identified by the RAID controller card vary depending on the cabling of the RAID controller card. This section uses the drive numbers identified by a RAID controller card that adopts the default cabling described in "Internal Cabling" in the *FusionServer 5885H V7 Server Maintenance and Service Guide*.

● Drive numbering of the 12 x 2.5" drive pass-through configuration 1 (4 x SATA + 8 x NVMe) in **[Table 5-12](#page-50-0)**

#### **Figure 5-37** Drive numbering

| $-1 - 1 - 1$<br>ා<br><b>PLICK ID</b> | <br><br>,,,,,,,,,,<br>,,,,,,,,,,,,,,<br><br>,,,,,,0000<br><br>.                                          | 股<br>0<br>喌 | التقريبات والمتواطنا والمتعود<br>ho,<br>hо<br>$\overline{2}$<br>闂<br>쪖 | H≫<br>3<br>圈 | Hey<br>4<br><b>BB</b> | ľФ<br>YY<br>i bû<br>lim<br>5<br>6<br>圈<br>圈                                          | Æ<br>7<br>圈 | æ<br>Ų<br>8<br>圀 | 9<br>闂 | <b>The Contract of the Contract of the Contract of the Contract of the Contract of the Contract of the Contract o</b><br>ļ.<br>m<br>贸 | 49<br>-<br>ŀş<br>ll hori<br>贸 | <br><br><br><br><br><br><b>AAAAAAAAAAAAAAAAAAAAA</b>                                                                                                    | ПT<br>$\bullet$ $\bullet$ |
|--------------------------------------|----------------------------------------------------------------------------------------------------|-------------|------------------------------------------------------------------------|--------------|-----------------------|--------------------------------------------------------------------------------------|-------------|------------------|--------|----------------------------------------------------------------------------------------------------|-------------------------------|----------------------------------------------------------------------------------------------------|---------------------------|
|                                      | $\overline{\mathbf{z}}$<br>m<br>×.<br>$\overline{\phantom{a}}$<br><br><br><br><br><br>.<br><br>.<br><br> | $\sim$      | $\overline{\phantom{a}}$                                               | <b>D</b>     | $\mathbf{z}$<br>.     | ь<br>м<br><br><br><br><br><br>mmmmmmm<br><u></u><br>.<br><br>----------------------- | œ<br>       |                  | 53     | $\overline{\phantom{a}}$                                                                                                    | m                             | $\bullet$<br>$\overline{a}$<br>œ<br>$\overline{a}$<br>$\mathbf{r}$<br>$\overline{a}$<br>$\overline{a}$<br>$\overline{a}$<br><br><br><br><br>,,,,,,,,,,,,,,,,,,,,,,,<br><b></b><br><br><br><br>.<br> |                           |

**Table 5-13** Drive numbering

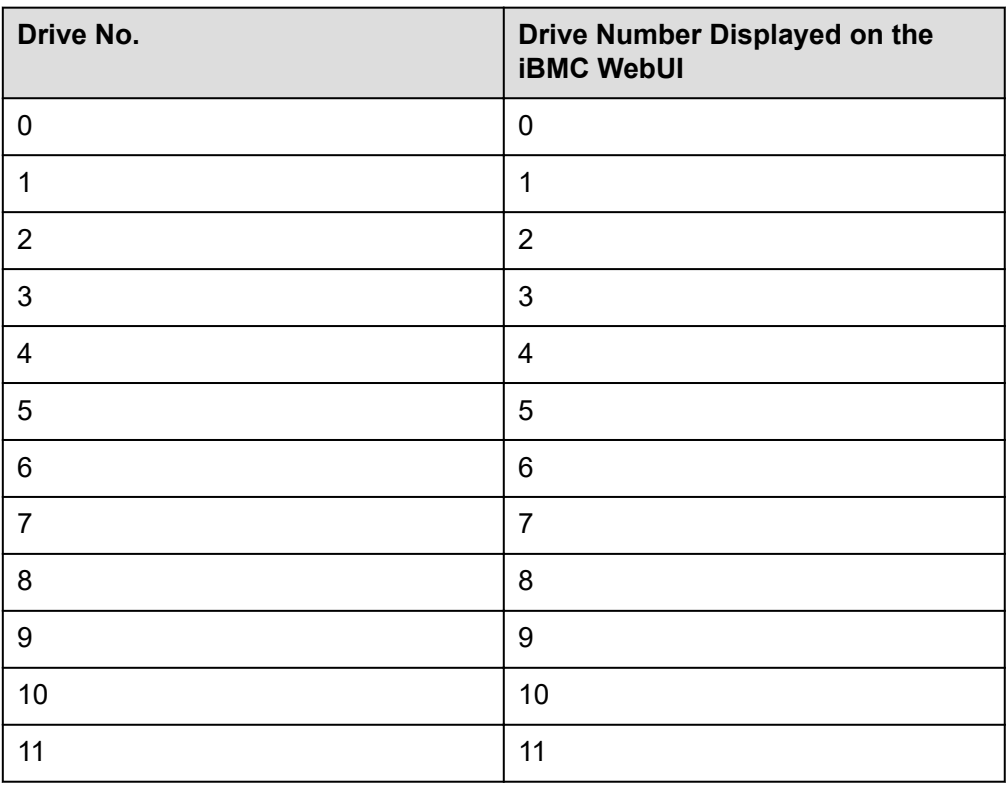

● Drive numbering of the 12 x 2.5" drive (4 x SAS/SATA + 8 x NVMe) pass-through configuration 2 in **[Table 5-12](#page-50-0)**

#### **Figure 5-38** Drive numbering

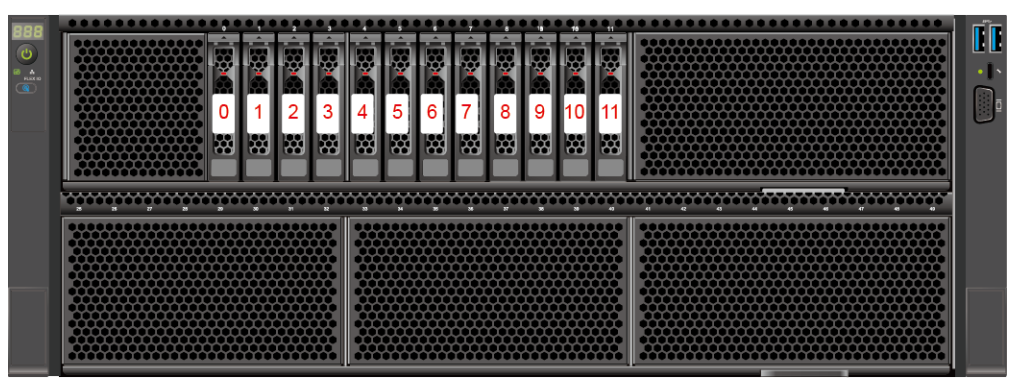

**Table 5-14** Drive numbering

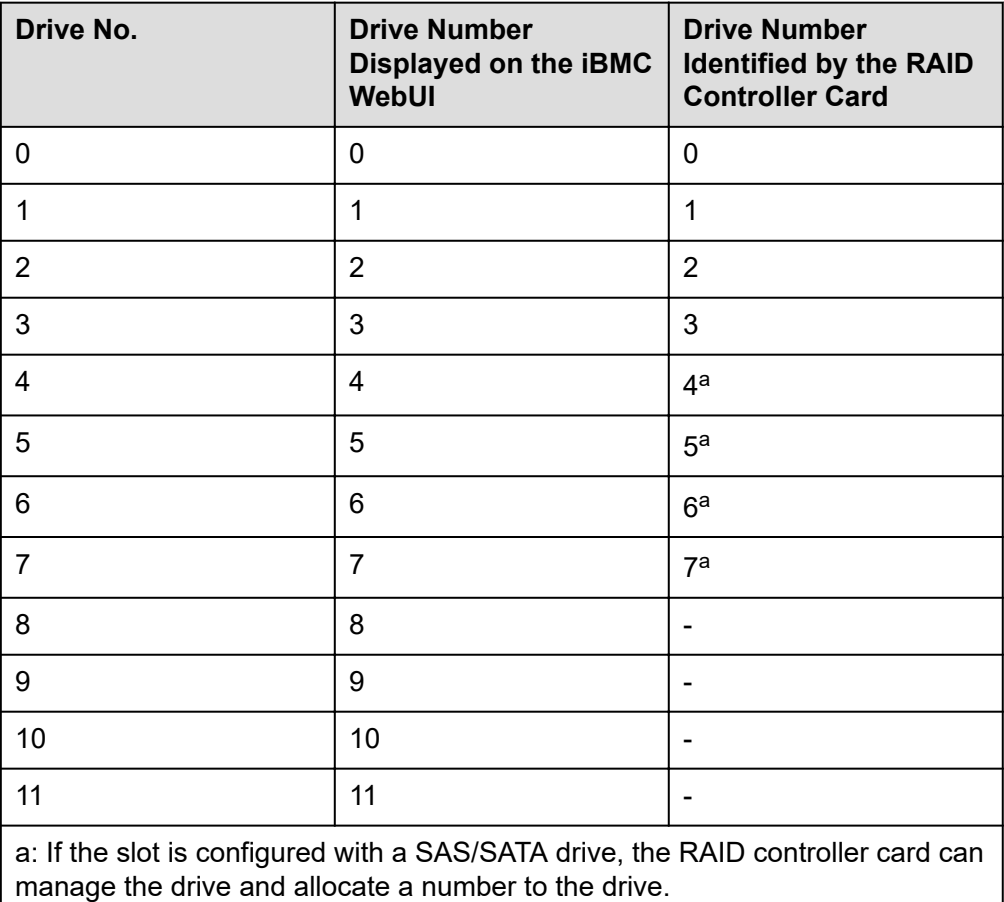

Drive numbering of the 12 x 2.5" drive (4 x SATA + 8 x NVMe) + 4 x GPU card configuration 1 in **[Table 5-12](#page-50-0)**

#### **Figure 5-39** Drive numbering

| THTH<br>ം<br><b>FLICK ID</b> | <br><br>.<br>.<br>,,,,,,,,,,<br><br>,,,,,,,,,,,,,                                                                                                    | --<br>Ŗ<br>m<br>m<br>闂<br>闂        | المتواصل المتعاونات والمتعوا<br>ho,<br>$\overline{2}$<br>圈 | um<br>m<br>3<br>圈       | ۳œ<br>4<br>圈 | PCC.<br>5<br>闂    | w<br>6<br>岡 | li bir<br>7<br>圈 | ÷.<br>ÿ<br>8<br>贸  | 9<br>网 | lh^r.<br>≃<br>Ω<br>贸 | æл<br>₩<br>H≫<br>lliyy<br>贸 | <br><br>,,,,,,,,,,,,,,,,,,,,,<br><b>AAAAAAAAAAAAAAAAAAAAA</b>                                                                                                    | ПП<br>$\bullet$ $\bullet$ |
|------------------------------|----------------------------------------------------------------------------------------------------|------------------------------------|------------------------------------------------------------|-------------------------|--------------|-------------------|-------------|------------------|--------------------|--------|----------------------|-----------------------------|----------------------------------------------------------------------------------------------------|---------------------------|
|                              | $\overline{\mathbf{z}}$<br>m<br>×.<br>$\overline{\phantom{a}}$<br><br><br><br>.<br>,,,,,,,,,,,,,,,,,,,,<br><br><br><br>,,,,,,,,,,,,,,,,,,,,,,,<br>.<br><br> | $\overline{\phantom{a}}$<br>$\sim$ | п                                                          | $\overline{\mathbf{z}}$ | $^{33}$<br>. | м<br><br><br><br> | ≂<br>       | m                | ь<br><br><br><br>. | ×      | ы                    | $\overline{a}$<br>.         | $\bullet$<br>$\overline{a}$<br>œ<br>$\overline{a}$<br>$\bullet$<br>$\overline{a}$<br>$\overline{a}$<br>п<br>$\overline{a}$<br>*****************************<br><br><br><br><br><b></b><br><br><br>_________________________<br>.<br> |                           |

**Table 5-15** Drive numbering

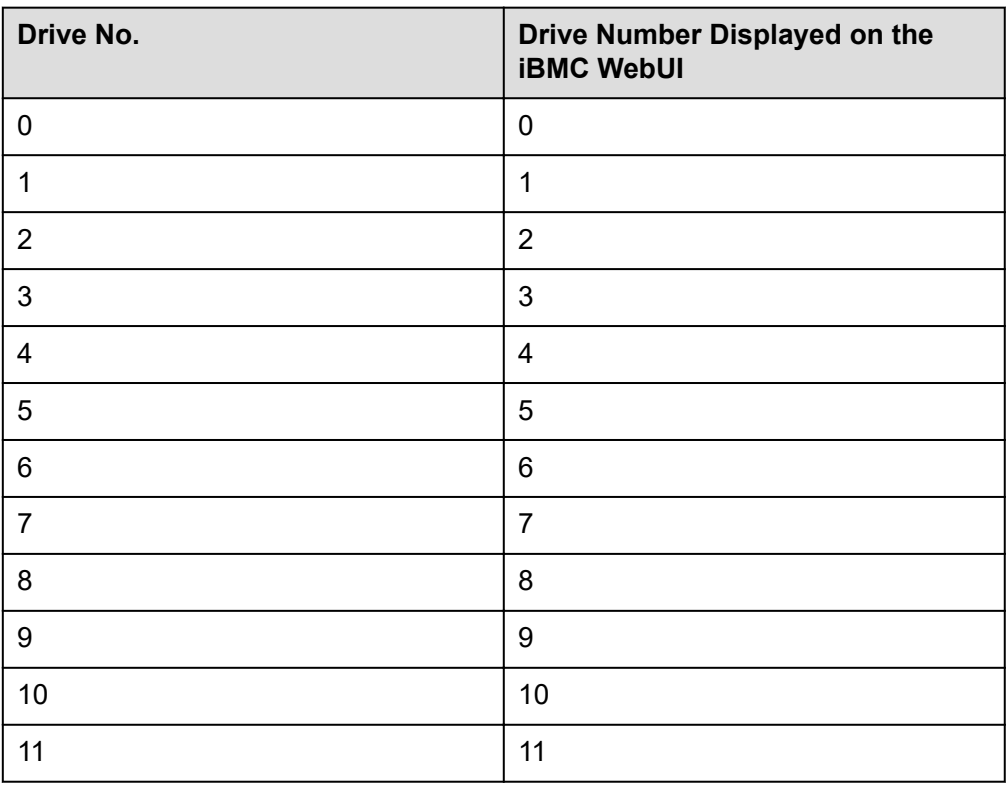

● Drive numbering of the 12 x 2.5" drive (4 x SAS/SATA + 8 x NVMe) + 4 x GPU card configuration 2 in **[Table 5-12](#page-50-0)**

#### **Figure 5-40** Drive numbering

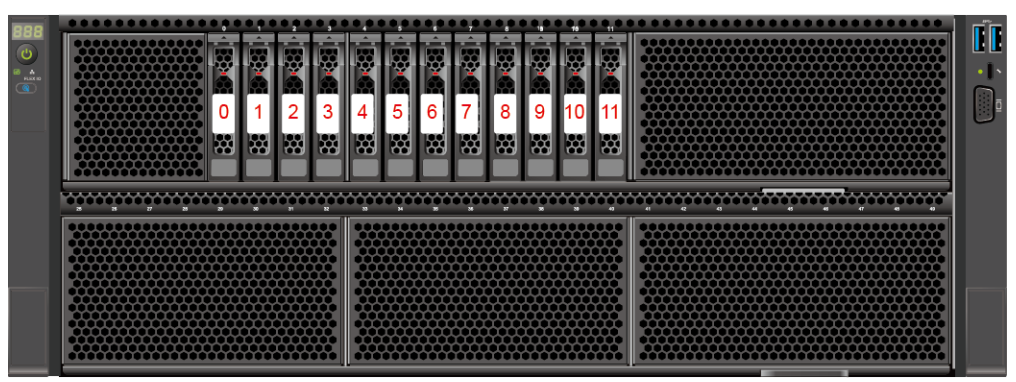

**Table 5-16** Drive numbering

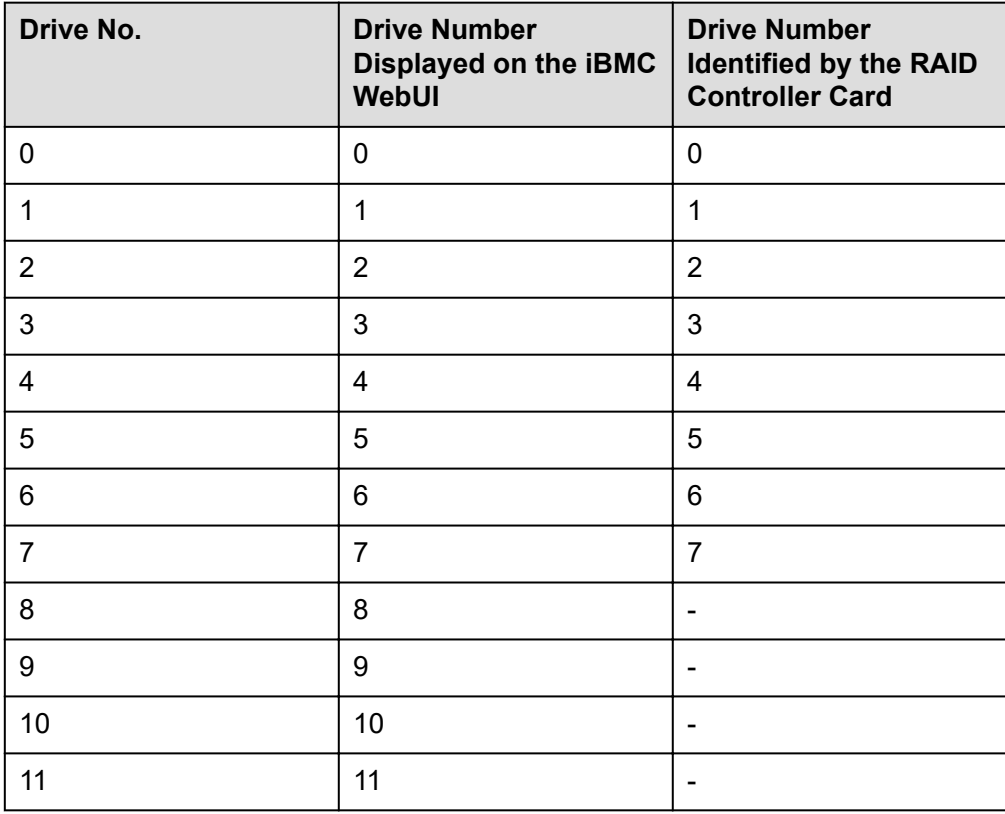

# <span id="page-57-0"></span>**5.5.1.3 24 x 2.5" Drive Pass-Through Configuration**

# **Drive Configuration**

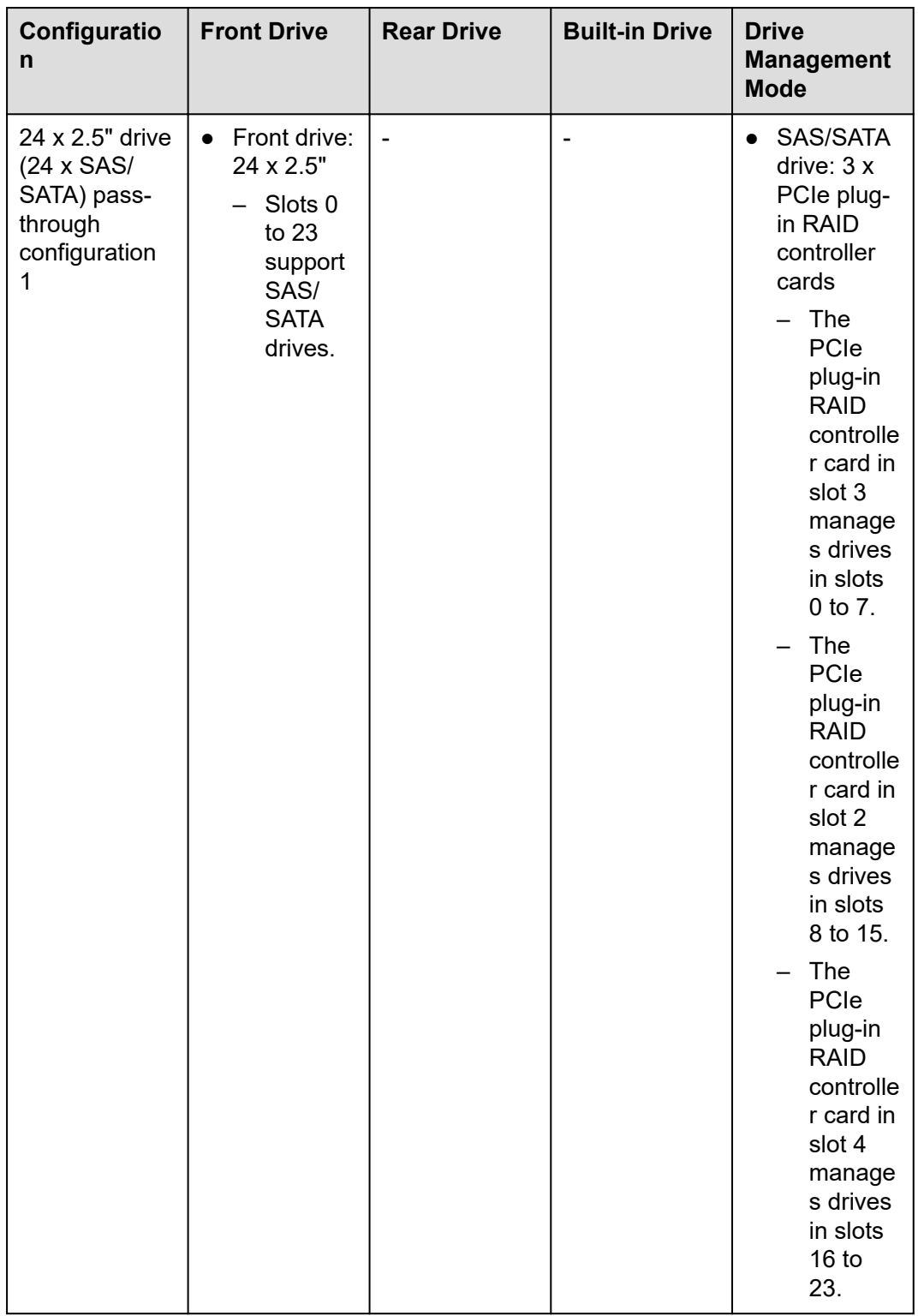

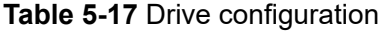

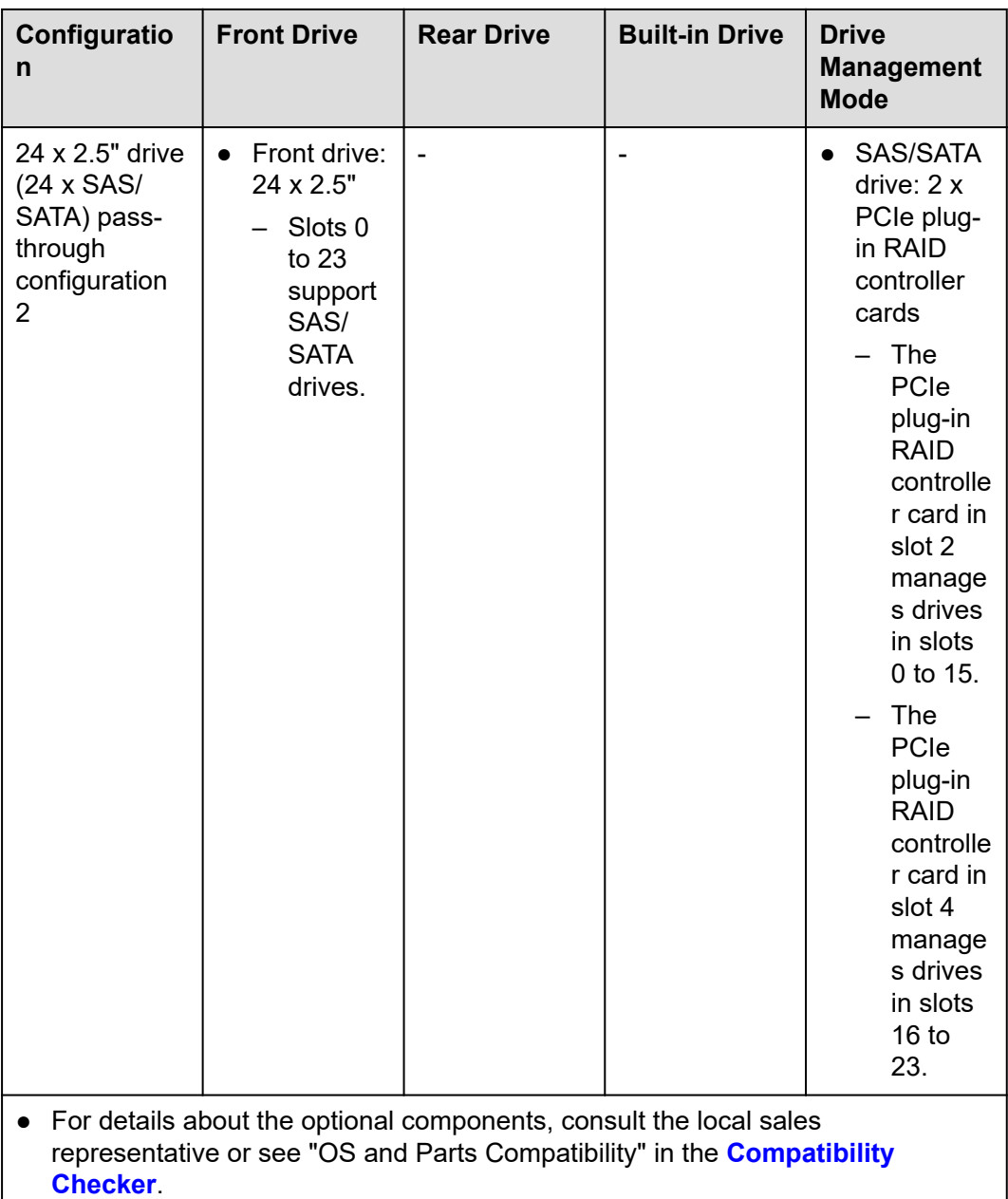

## **Drive Numbering**

**NOTICE** 

The drive numbers identified by the RAID controller card vary depending on the cabling of the RAID controller card. This section uses the drive numbers identified by a RAID controller card that adopts the default cabling described in "Internal Cabling" in the *FusionServer 5885H V7 Server Maintenance and Service Guide*.

● Drive numbering of the 24 x 2.5" drive pass-through configuration 1 in **[Table](#page-57-0) [5-17](#page-57-0)**.

### **Figure 5-41** Drive numbering

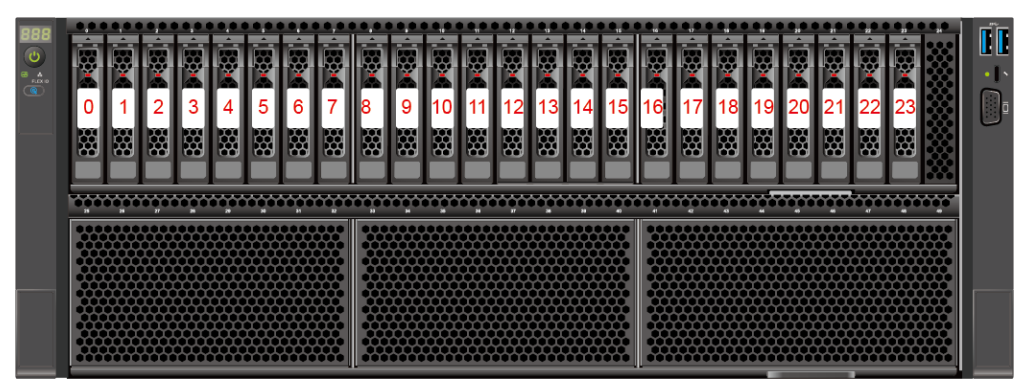

#### **Table 5-18** Drive numbering

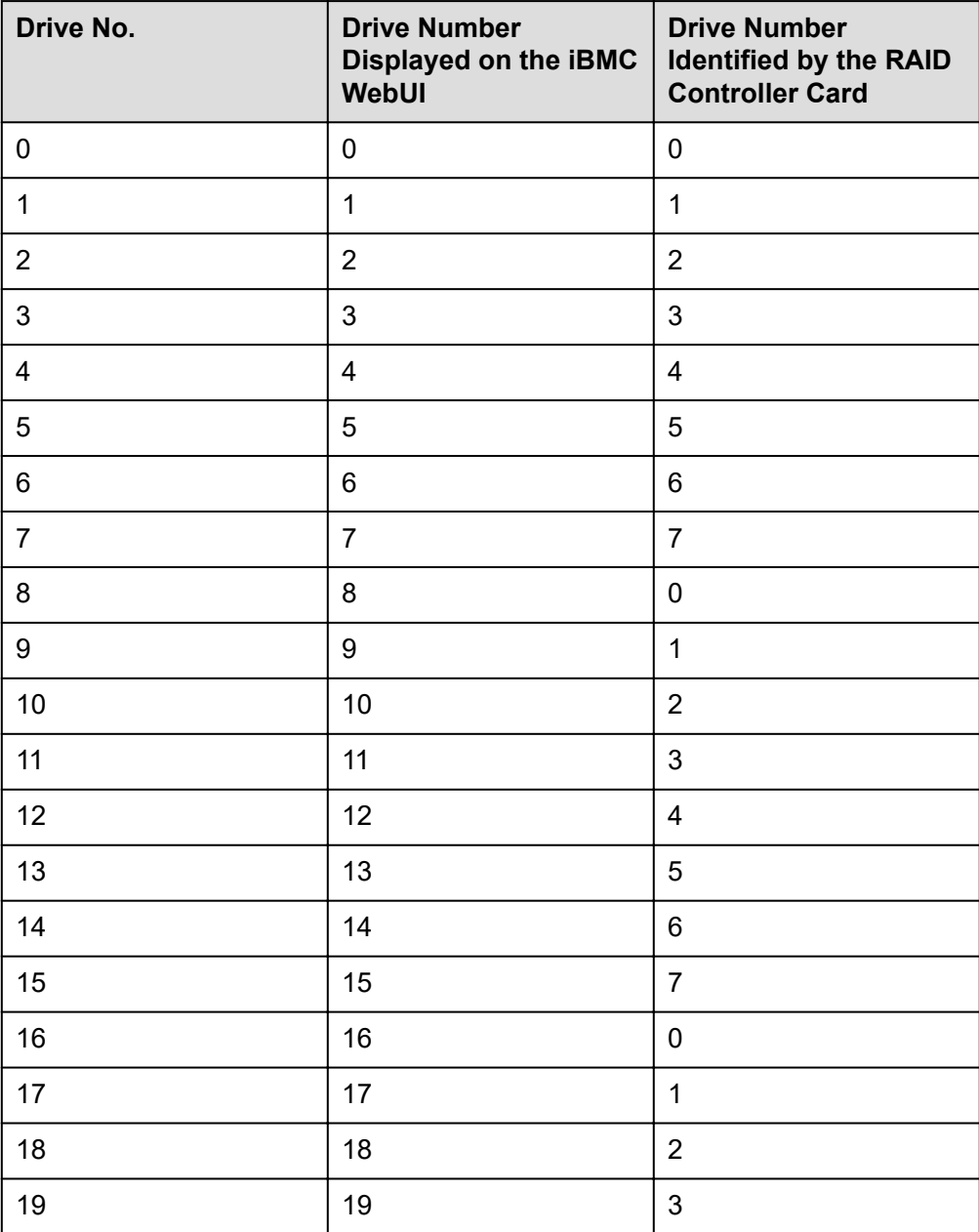

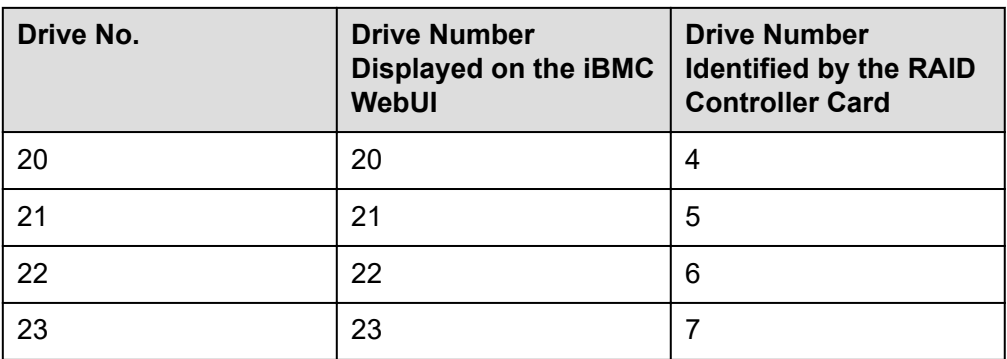

● Drive numbering of the 24 x 2.5" drive pass-through configuration 2 in **[Table](#page-57-0) [5-17](#page-57-0)**.

### **Figure 5-42** Drive numbering

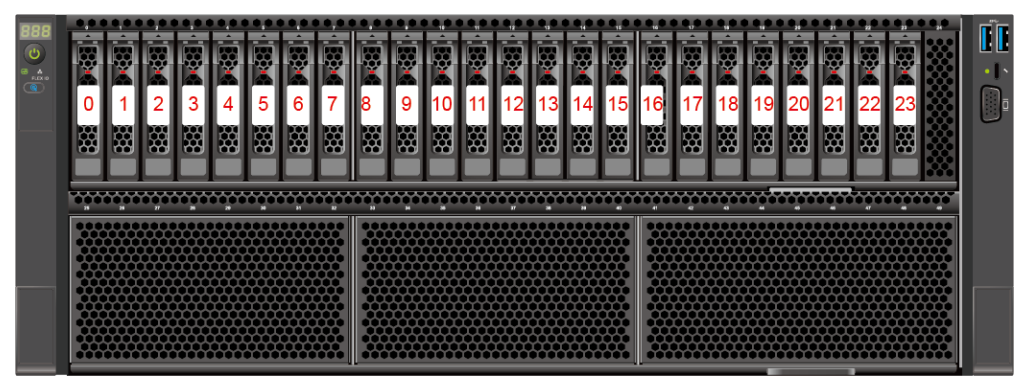

**Table 5-19** Drive numbering

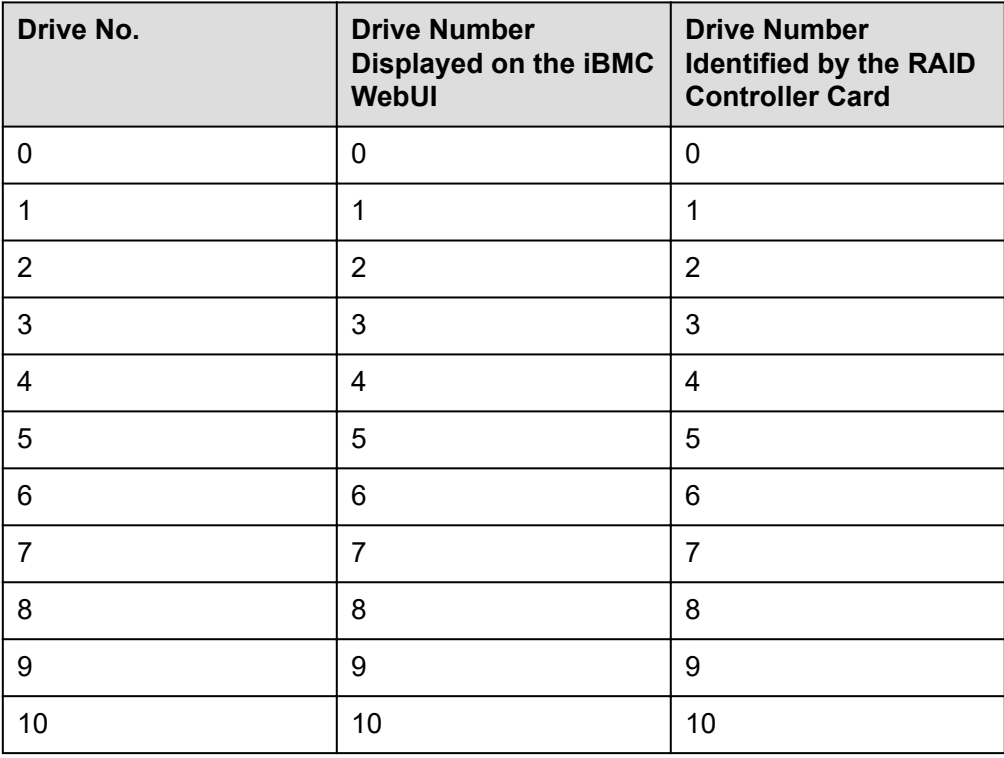

<span id="page-61-0"></span>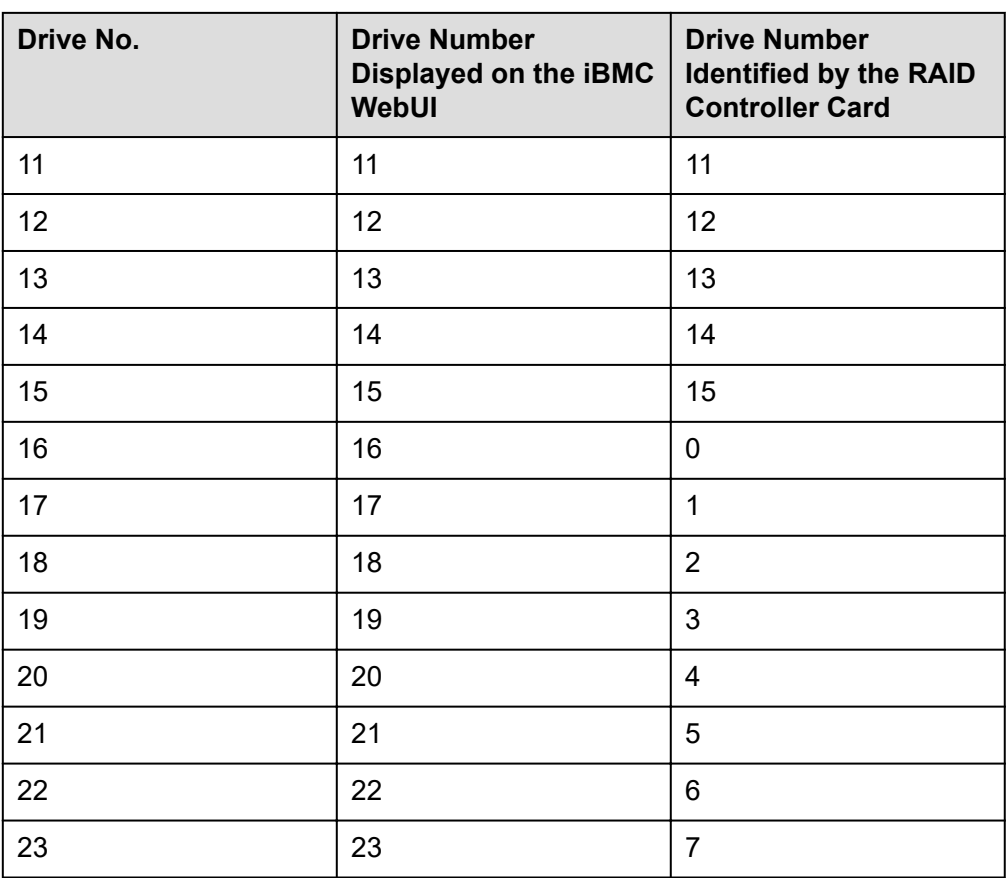

# **5.5.1.4 24 x 2.5" Drive NVMe Configuration**

# **Drive Configuration**

### **Table 5-20** Drive configuration

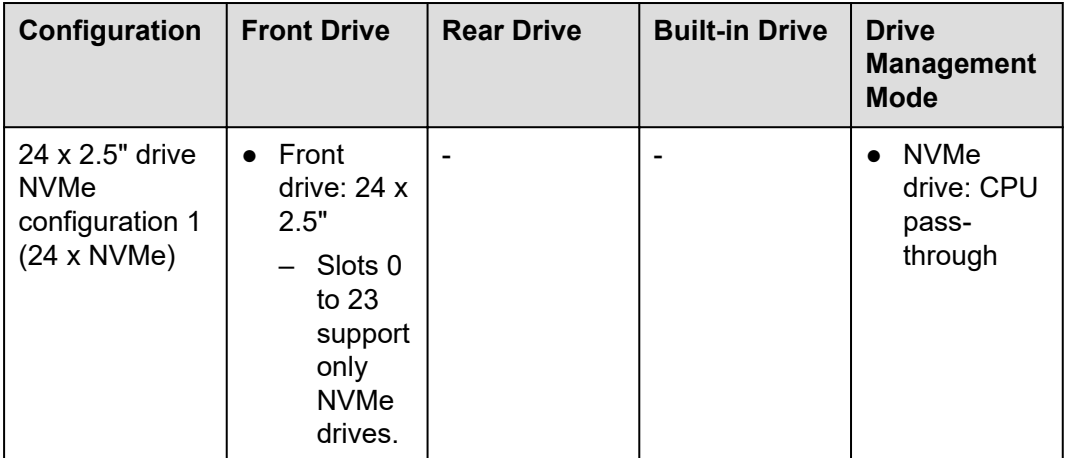

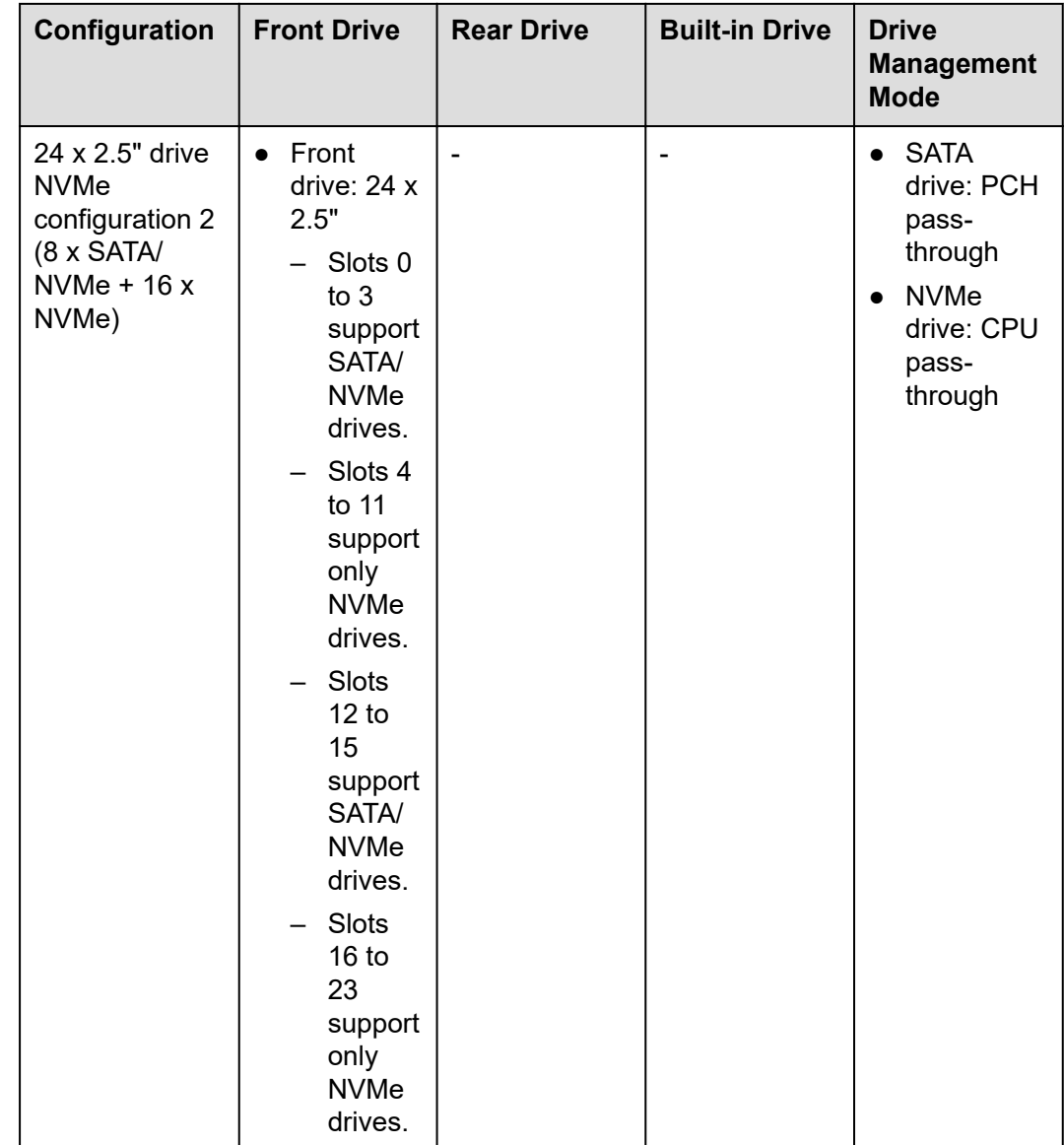

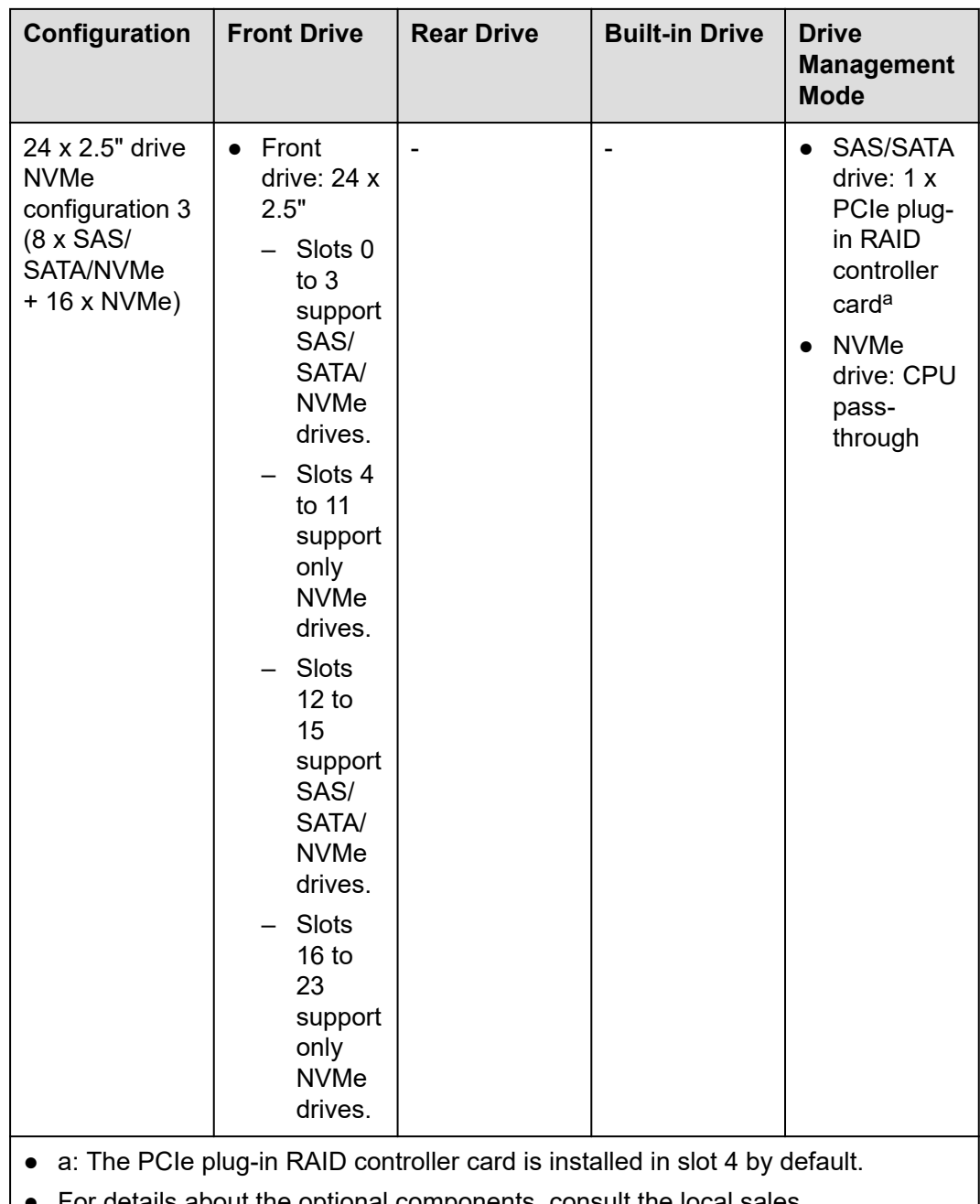

For details about the optional components, consult the local sales representative or see "OS and Parts Compatibility" in the **[Compatibility](https://support.xfusion.com/compatibility-query/#/en/rack-server) [Checker](https://support.xfusion.com/compatibility-query/#/en/rack-server)**.

## **Drive Numbering**

#### **NOTICE**

The drive numbers identified by the RAID controller card vary depending on the cabling of the RAID controller card. This section uses the drive numbers identified by a RAID controller card that adopts the default cabling described in "Internal Cabling" in the *FusionServer 5885H V7 Server Maintenance and Service Guide*.

● Drive numbering of the 24 x 2.5" drive NVMe configuration 1 in **[Table 5-20](#page-61-0)**.

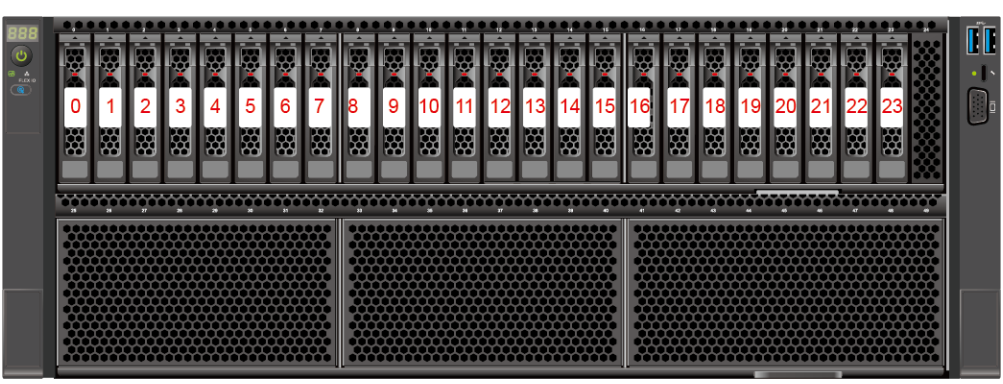

### **Figure 5-43** Drive numbering

#### **Table 5-21** Drive numbering

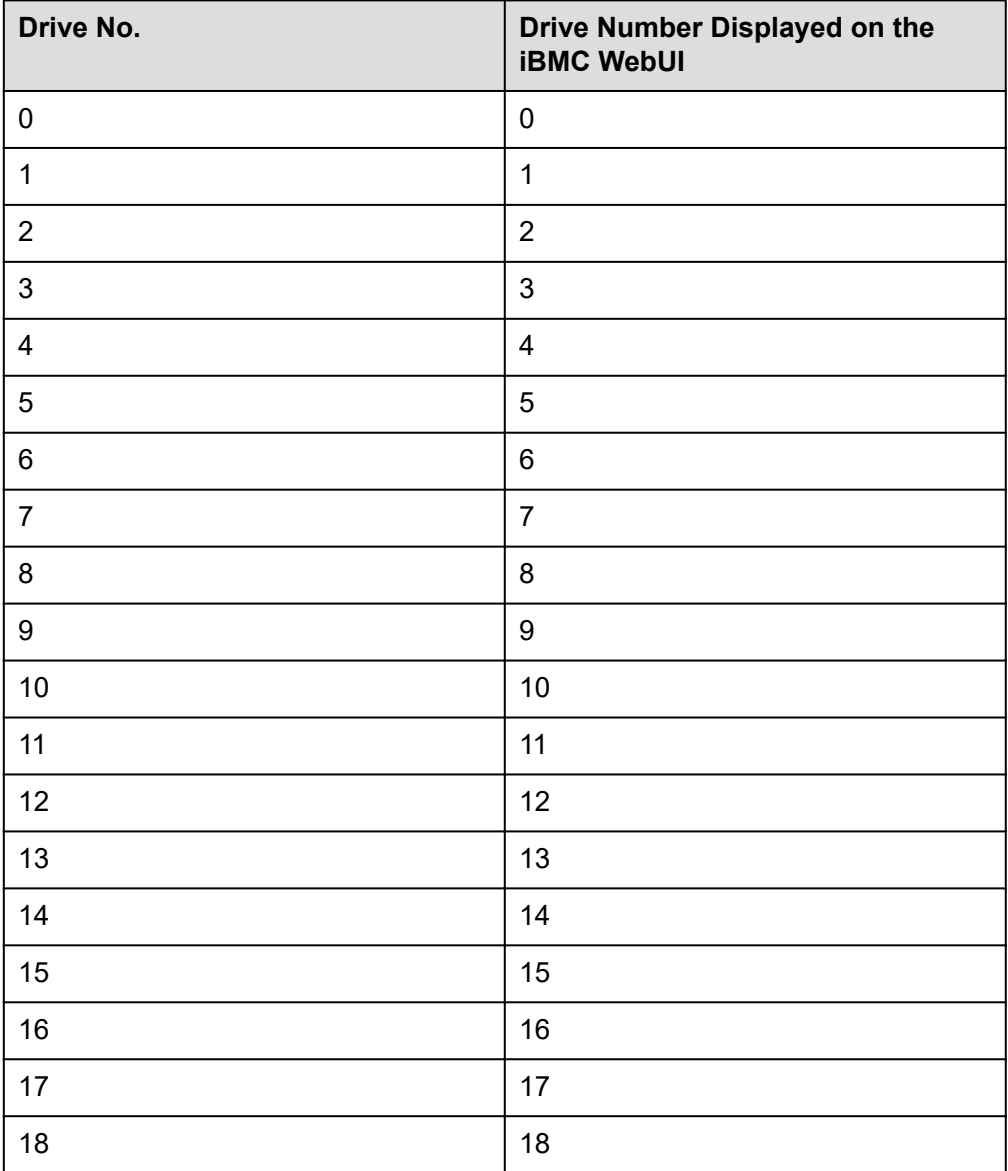

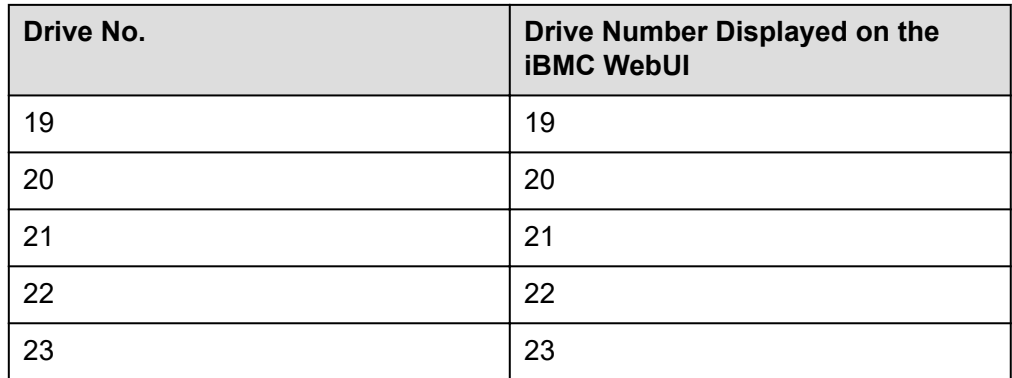

● Drive numbering of the 24 x 2.5" drive NVMe configuration 2 in **[Table 5-20](#page-61-0)**.

### **Figure 5-44** Drive numbering

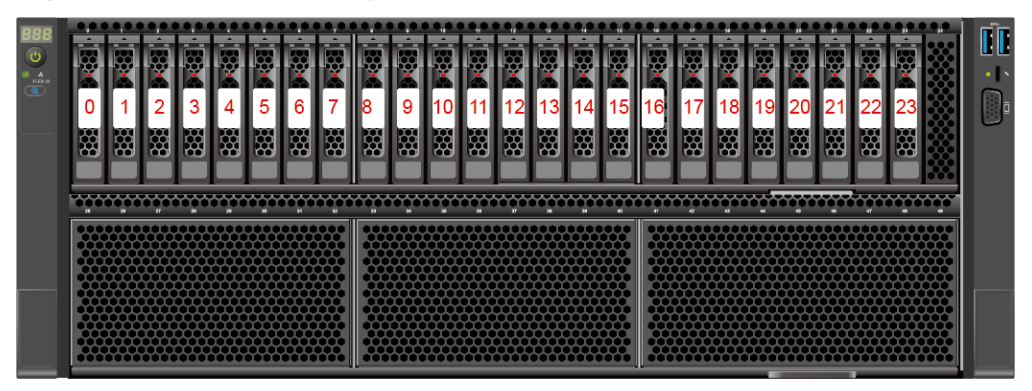

#### **Table 5-22** Drive numbering

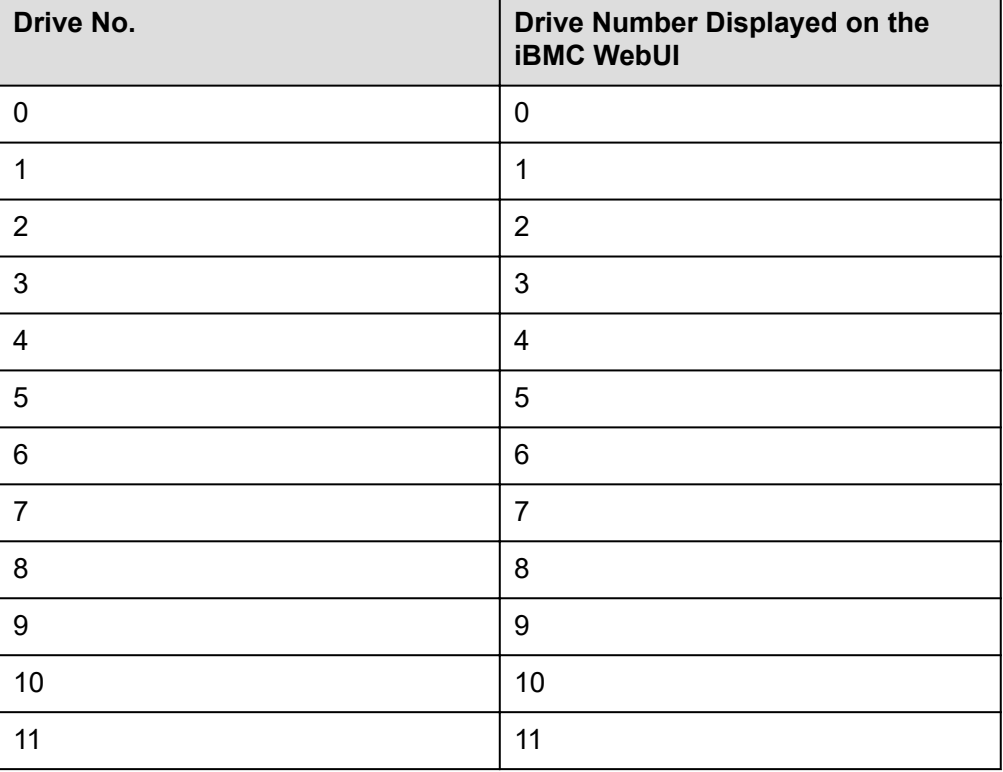

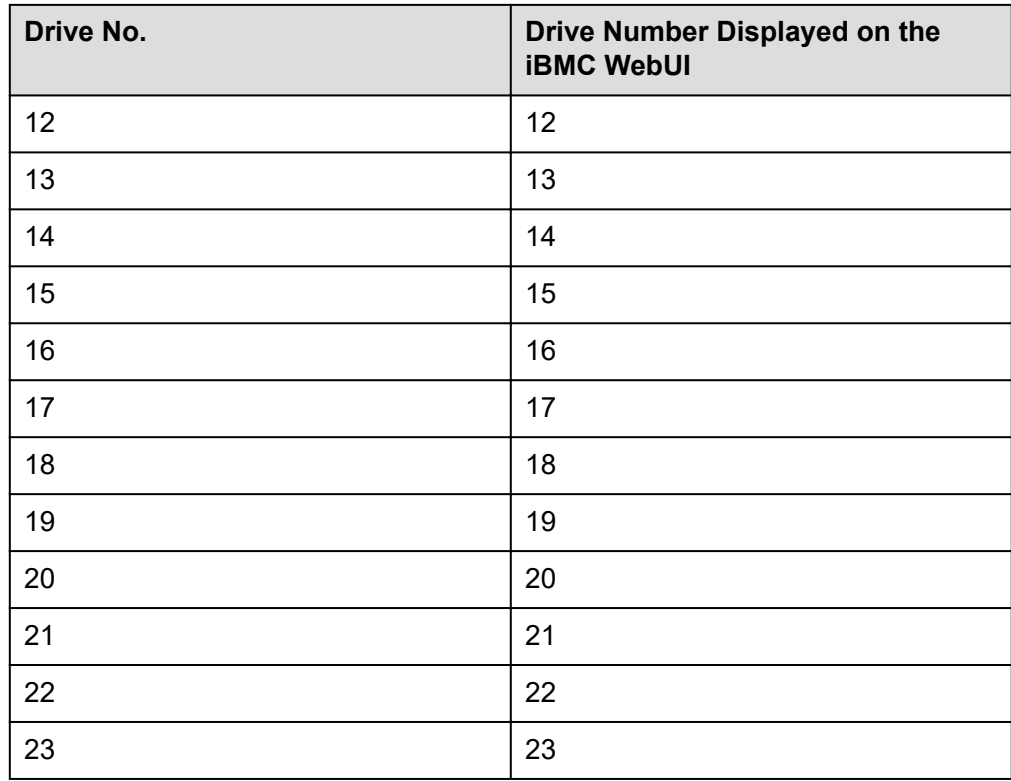

● Drive numbering of the 24 x 2.5" drive NVMe configuration 3 in **[Table 5-20](#page-61-0)**.

### **Figure 5-45** Drive numbering

| ల<br>w<br><b>FLOCK</b> | м<br>$\overline{\phantom{a}}$<br>- -<br>Ę<br>i.<br>Ka | п<br>--<br>9<br>贸 | -<br>ю<br>贸 | æ<br>3<br>쭶 | ٠<br>æ<br>贸 | ▬<br>rg<br>5<br>贸 | −<br>--<br>Y.<br>6<br>贸 | ľХ<br>网 | −<br>ņ<br>ິ<br>南 | ---<br>h,<br>9<br>쭶 | v<br>南 | --<br>÷<br>留 | Φ<br>쪏 | 3<br>闣 | $- -$<br>₩<br>贸 | $\sim$<br>٠<br>10<br>15<br>贸 | -<br>w<br>6<br>쭪 | --<br>m<br>Y.<br>贸 | ▬<br><br>Ş<br>8<br>贸 | ▬<br>₩<br>91<br>圀 | ▬<br><br>Ÿ<br>20<br>爵    | ▬<br>-<br>Ÿ<br>网 | $\sim$<br>Ŵ<br>圀 | --<br>Ę<br>箆 | ÚĪ<br>a Tis |
|------------------------|-------------------------------------------------------|-------------------|-------------|-------------|-------------|-------------------|-------------------------|---------|------------------|---------------------|--------|--------------|--------|--------|-----------------|------------------------------|------------------|--------------------|----------------------|-------------------|--------------------------|------------------|------------------|--------------|-------------|
|                        | п                                                     | m                 | п<br>       | е           | m           |                   |                         |         | m                | г                   | ٠      | п            | π      |        | т               | n                            | m                | ۰                  | п<br>                | г                 | $\overline{\phantom{a}}$ | ٠                | m                |              |             |

**Table 5-23** Drive numbering

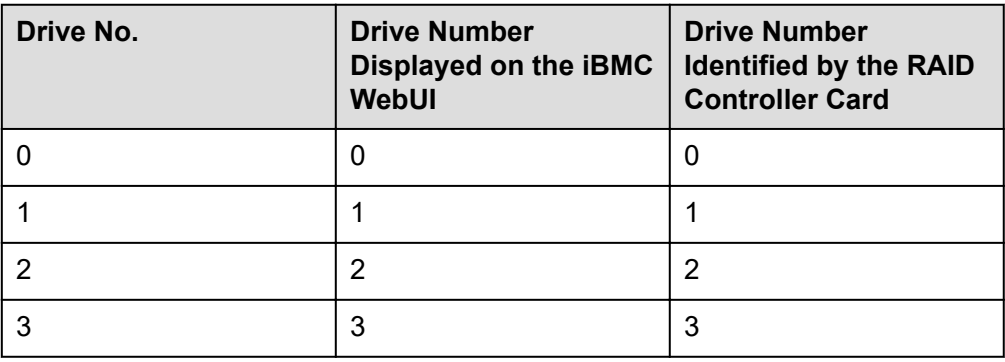

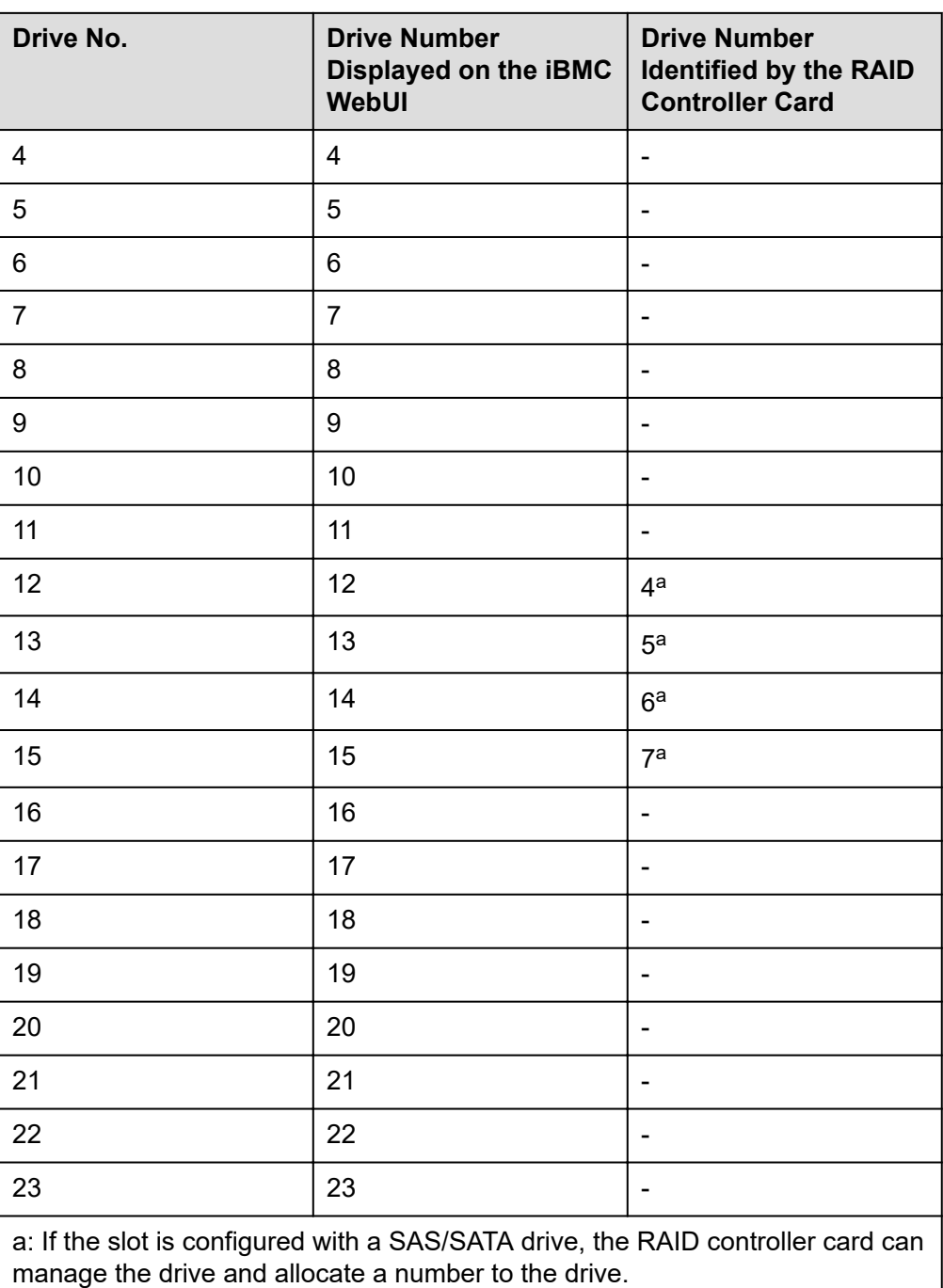

## **5.5.1.5 25 x 2.5" Drive EXP Configuration**

## **Drive Configuration**

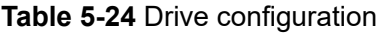

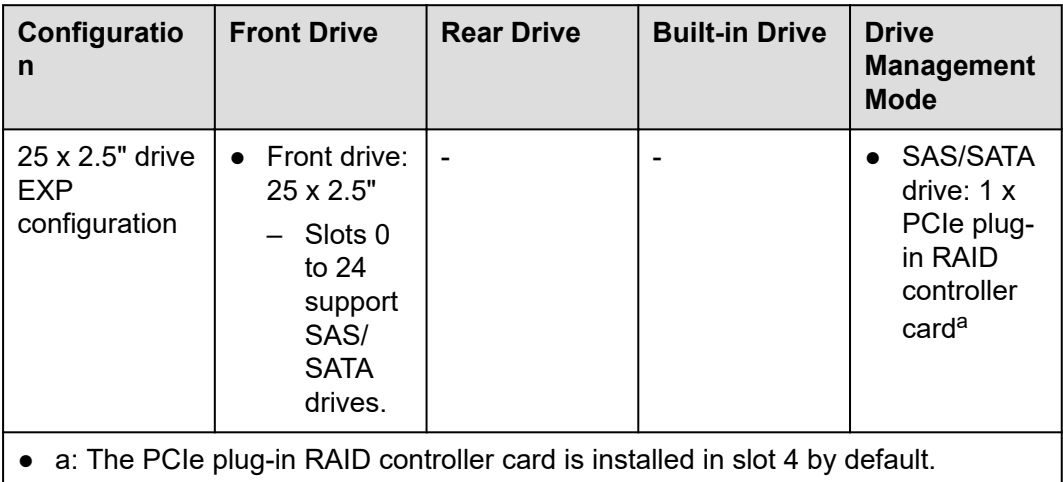

For details about the optional components, consult the local sales representative or see "OS and Parts Compatibility" in the **[Compatibility](https://support.xfusion.com/compatibility-query/#/en/rack-server) [Checker](https://support.xfusion.com/compatibility-query/#/en/rack-server)**.

## **Drive Numbering**

### **NOTICE**

The drive numbers identified by the RAID controller card vary depending on the cabling of the RAID controller card. This section uses the drive numbers identified by a RAID controller card that adopts the default cabling described in "Internal Cabling" in the *FusionServer 5885H V7 Server Maintenance and Service Guide*.

● Drive numbering of the 25 x 2.5 drive EXP configurationin **Table 5-24**

#### **Figure 5-46** Drive numbering

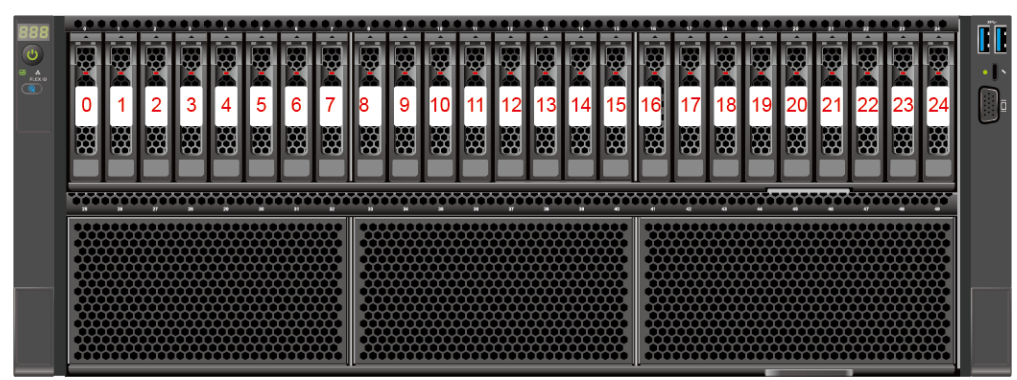

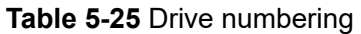

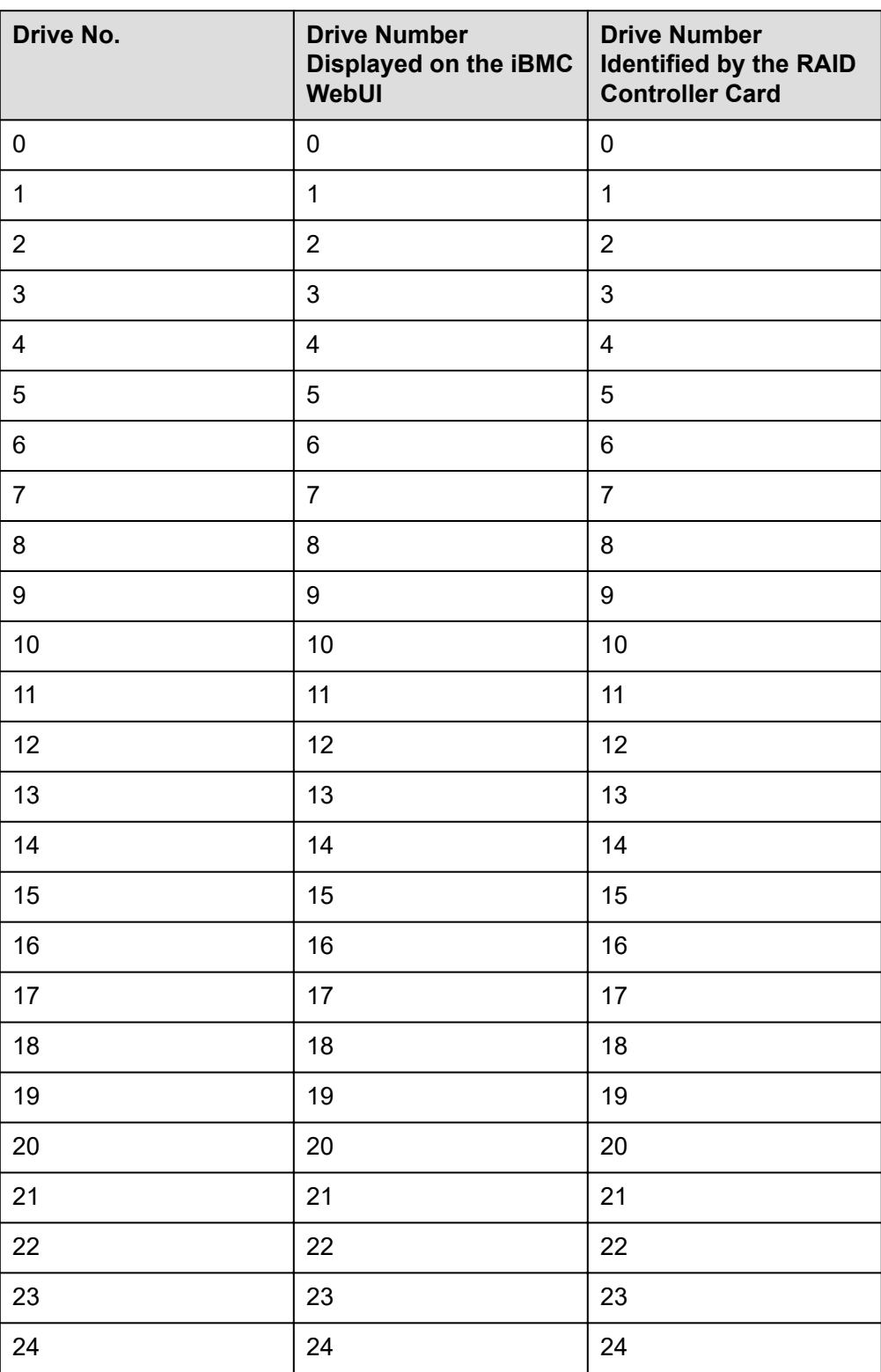

## **5.5.1.6 50 x 2.5" Drive EXP Configuration**

## **Drive Configuration**

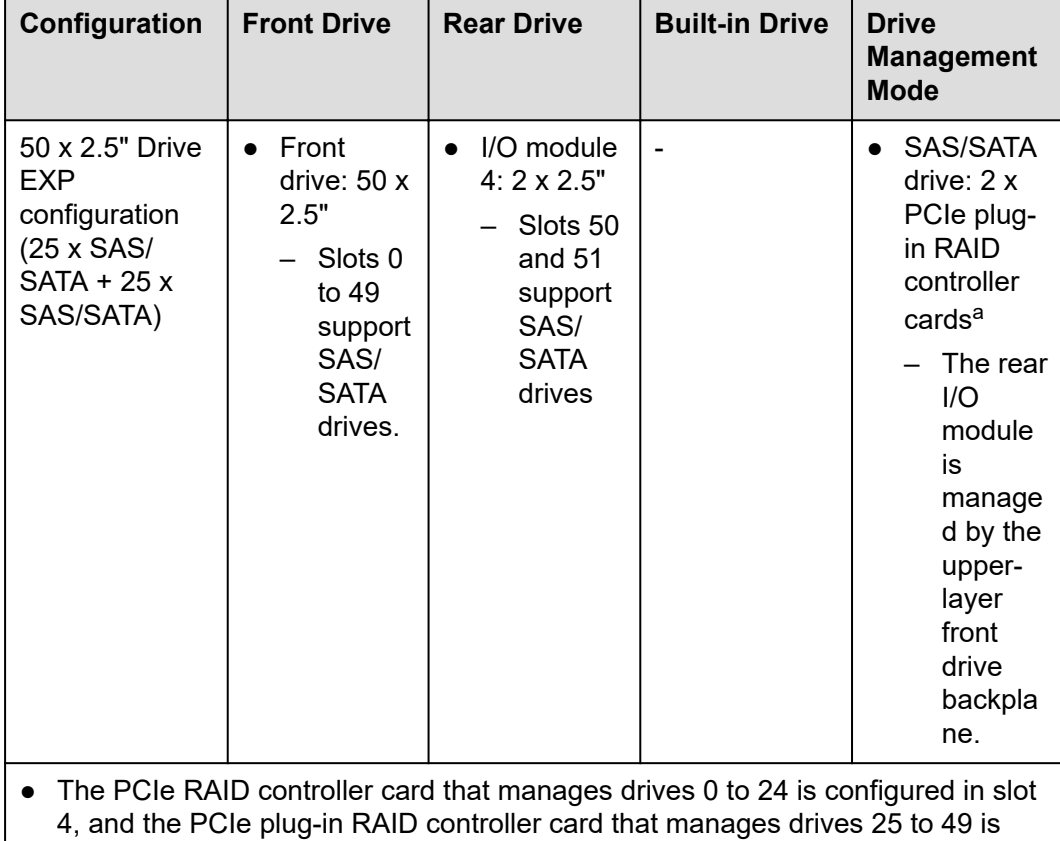

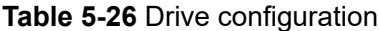

● For details about the optional components, consult the local sales representative or see "OS and Parts Compatibility" in the **[Compatibility](https://support.xfusion.com/compatibility-query/#/en/rack-server) [Checker](https://support.xfusion.com/compatibility-query/#/en/rack-server)**.

## **Drive Numbering**

#### **NOTICE**

The drive numbers identified by the RAID controller card vary depending on the cabling of the RAID controller card. This section uses the drive numbers identified by a RAID controller card that adopts the default cabling described in "Internal Cabling" in the *FusionServer 5885H V7 Server Maintenance and Service Guide*.

● Drive numbering of the 50 x 2.5" drive EXP configuration in **Table 5-26**

configured in slot 3 by default.

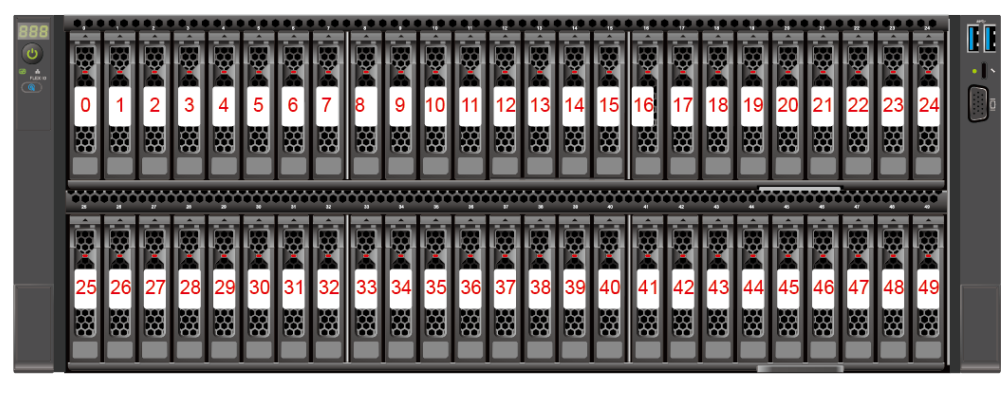

**Figure 5-47** Drive numbering

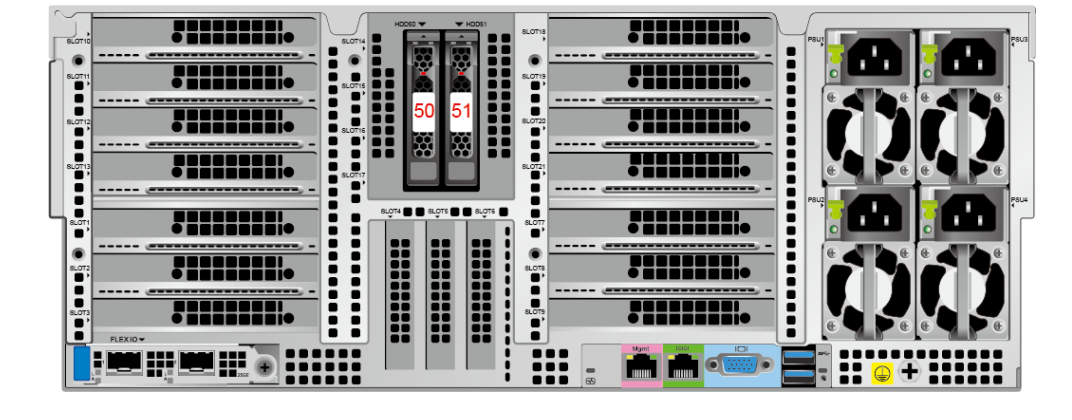

**Table 5-27** Drive numbering

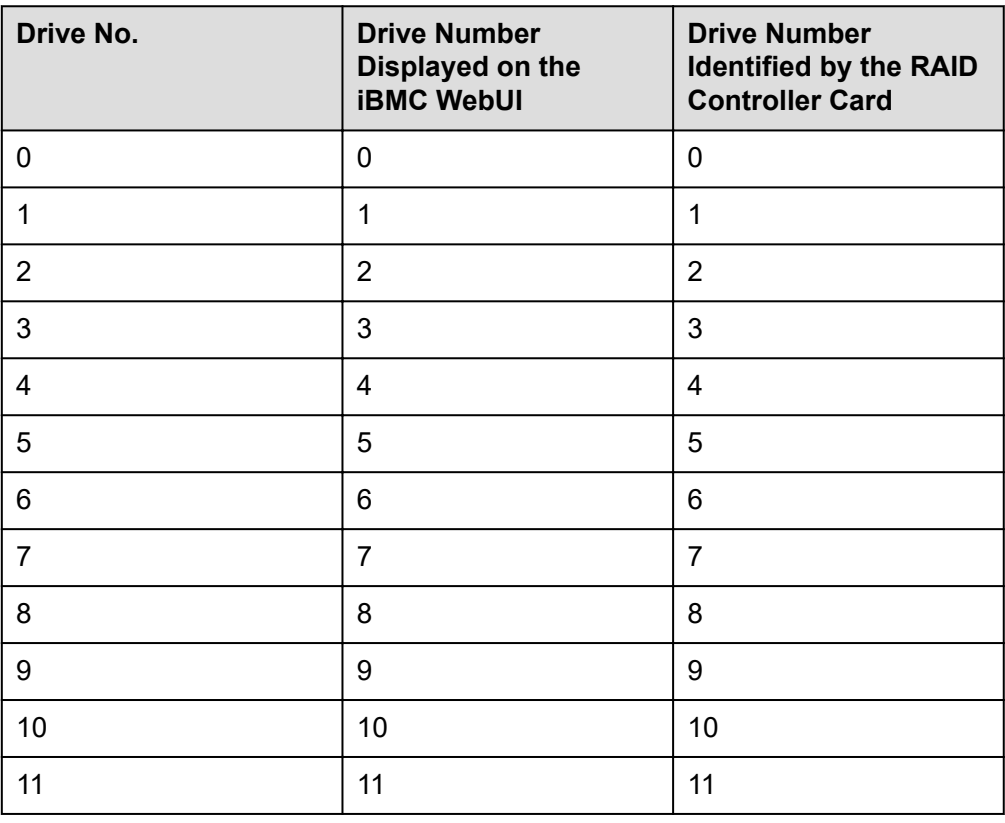
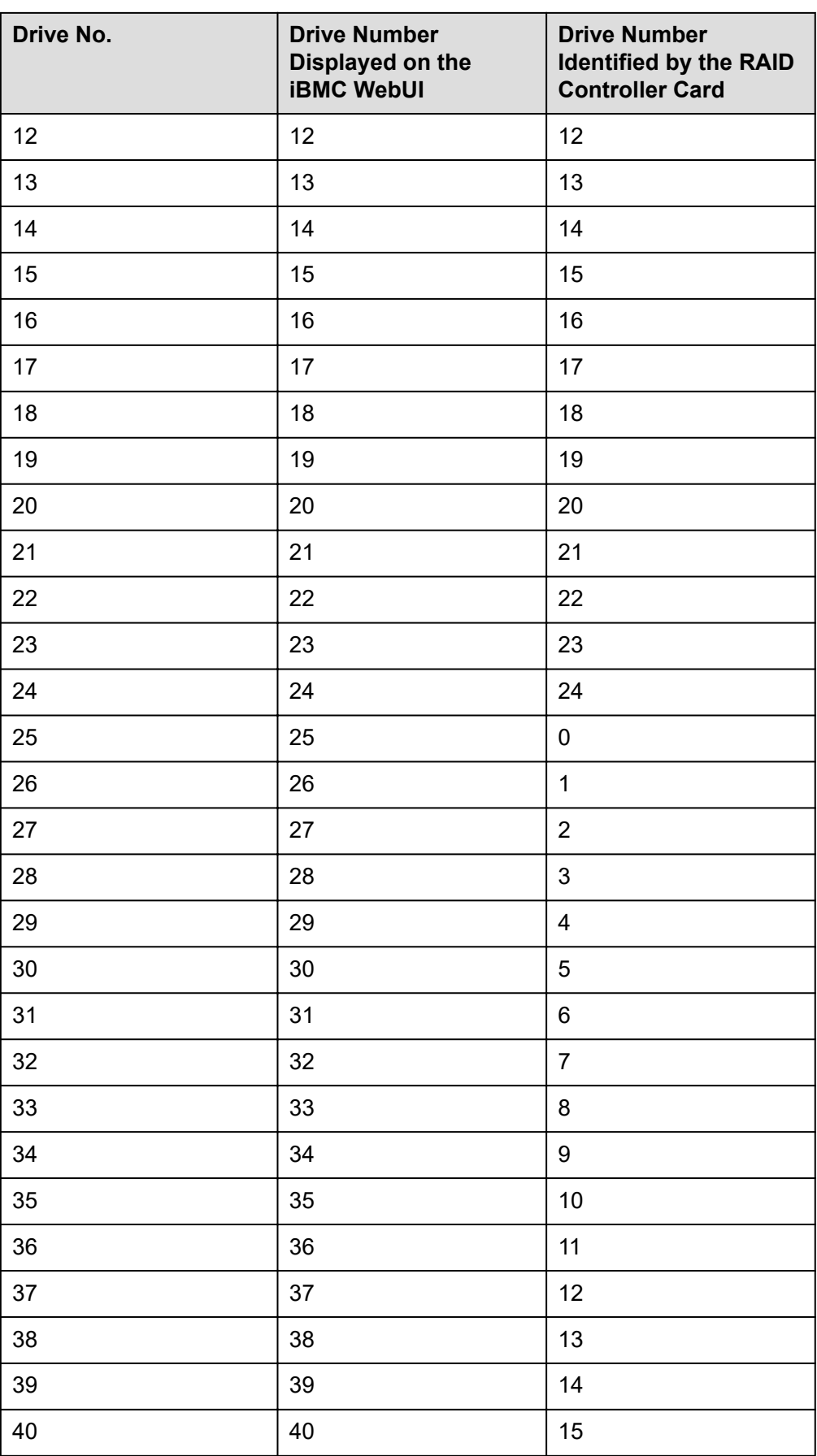

<span id="page-73-0"></span>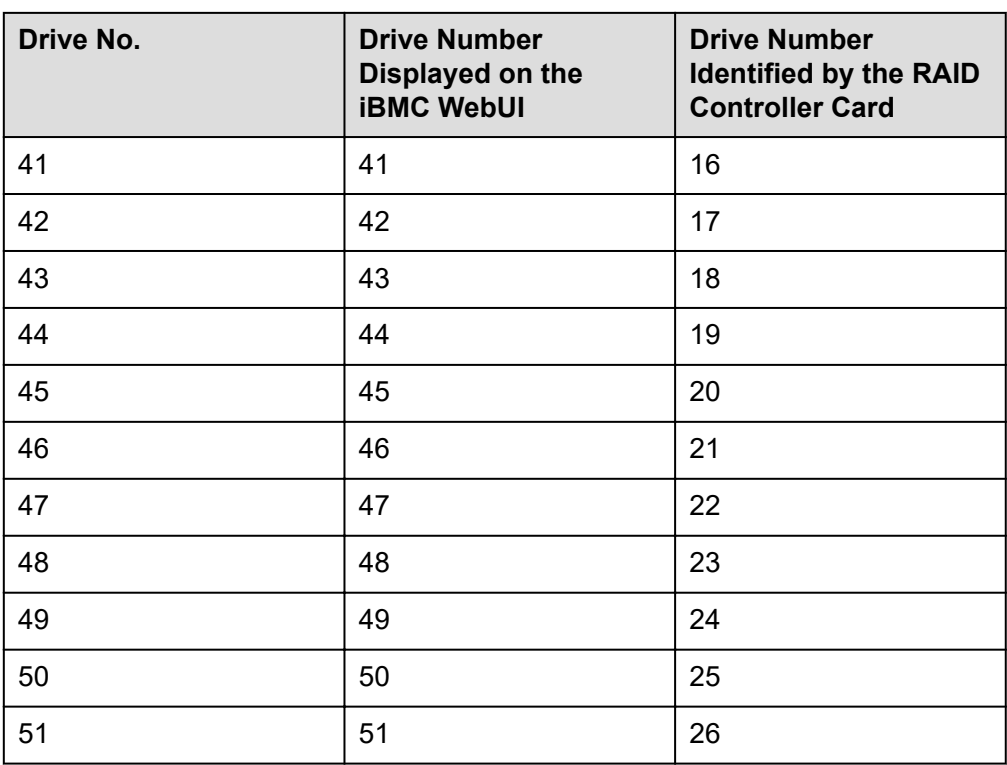

## **5.5.1.7 49 x 2.5" Drive Configuration**

## **Drive Configuration**

### **Table 5-28** Drive configuration

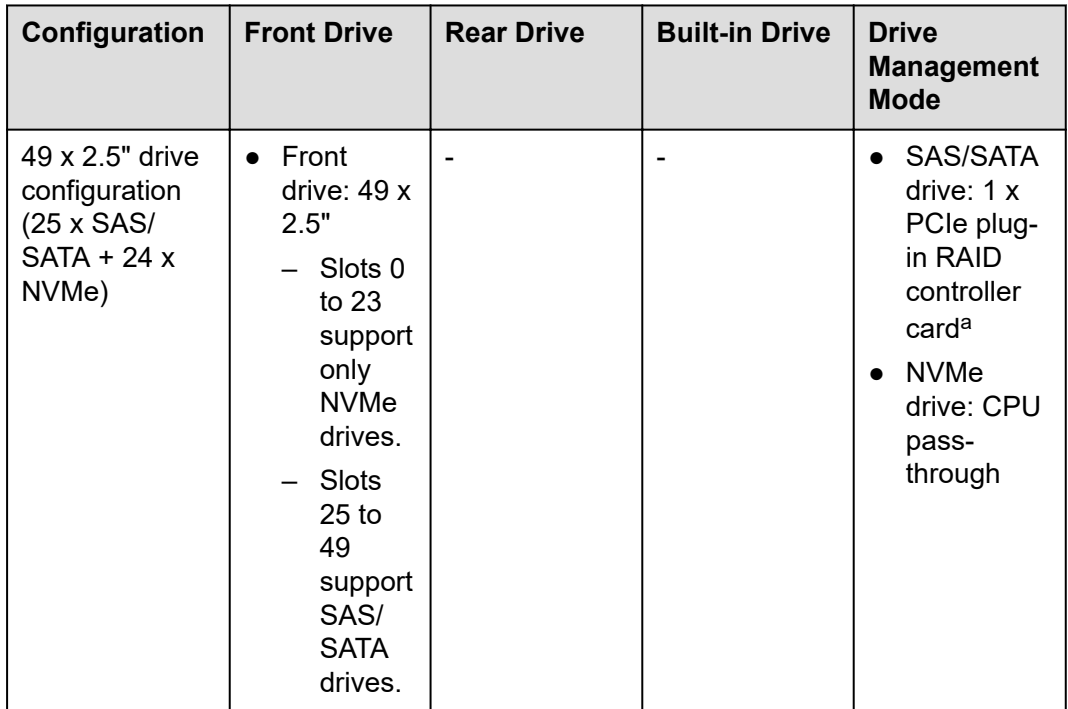

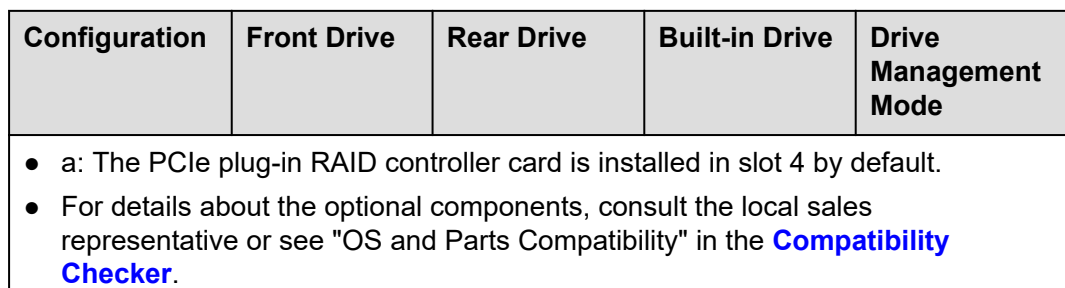

### **Drive Numbering**

#### **NOTICE**

The drive numbers identified by the RAID controller card vary depending on the cabling of the RAID controller card. This section uses the drive numbers identified by a RAID controller card that adopts the default cabling described in "Internal Cabling" in the *FusionServer 5885H V7 Server Maintenance and Service Guide*.

● Drive numbering of the 49 x 2.5" drive configuration in **[Table 5-28](#page-73-0)**

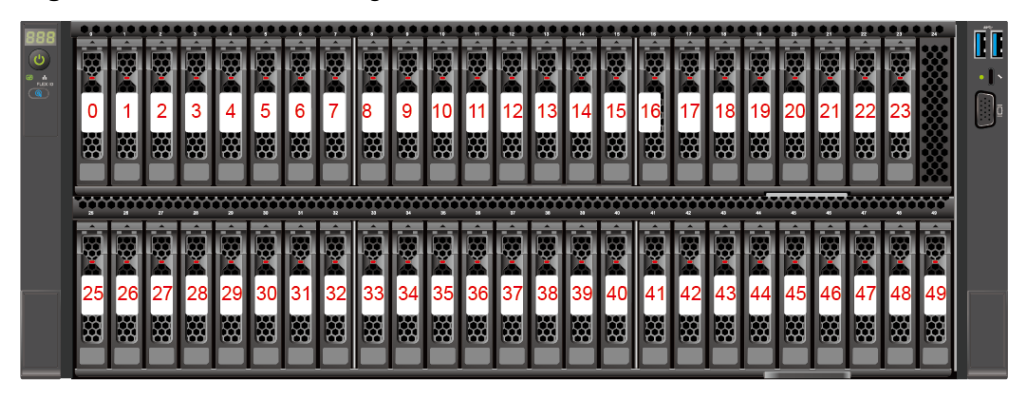

**Figure 5-48** Drive numbering

**Table 5-29** Drive numbering

| Drive No. | <b>Drive Number</b><br>Displayed on the<br><b>iBMC WebUI</b> | <b>Drive Number</b><br><b>Identified by the RAID</b><br><b>Controller Card</b> |
|-----------|--------------------------------------------------------------|--------------------------------------------------------------------------------|
|           |                                                              |                                                                                |
|           |                                                              |                                                                                |
| 2         | 2                                                            |                                                                                |
| З         | 3                                                            |                                                                                |
|           | 4                                                            |                                                                                |

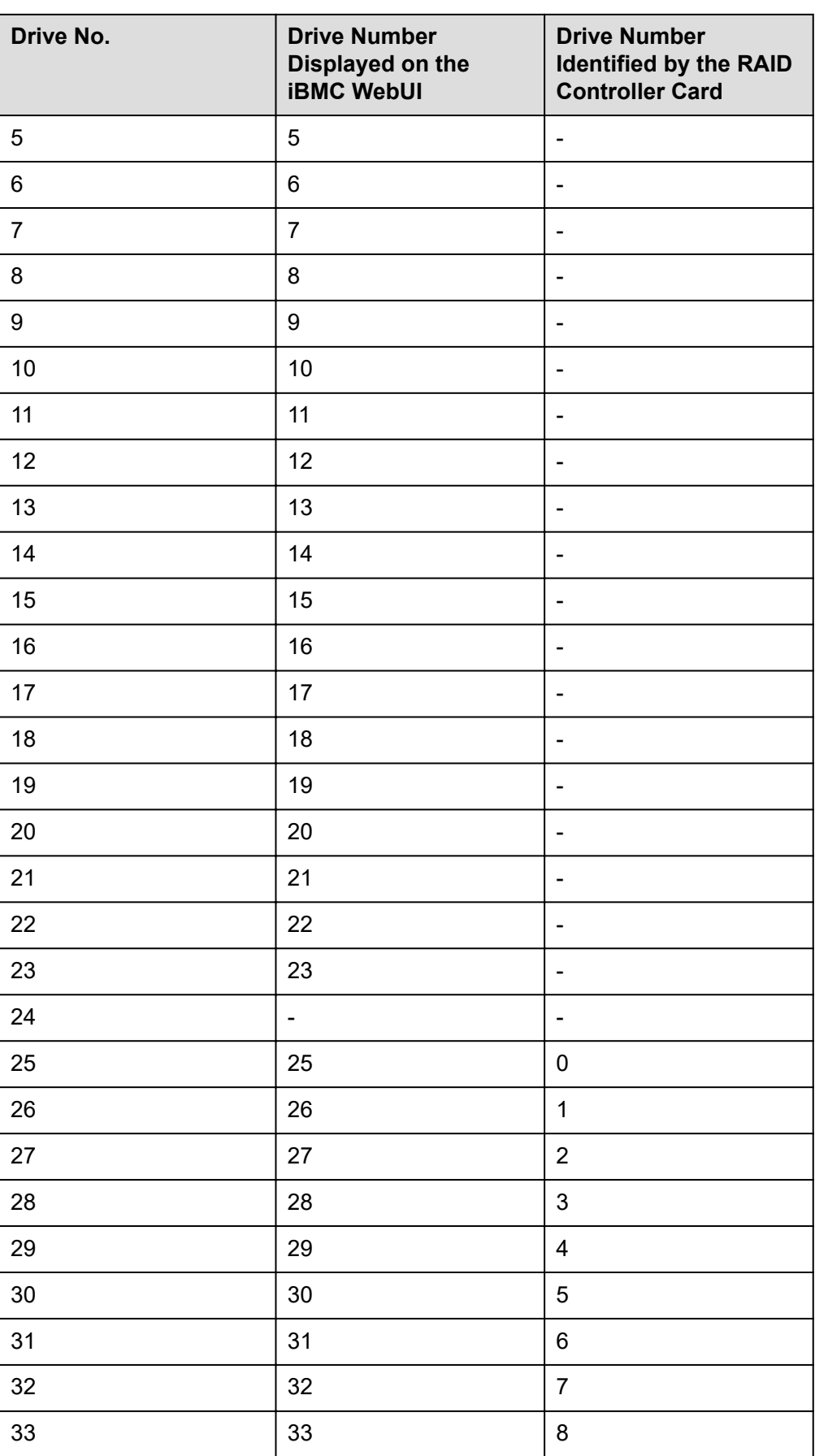

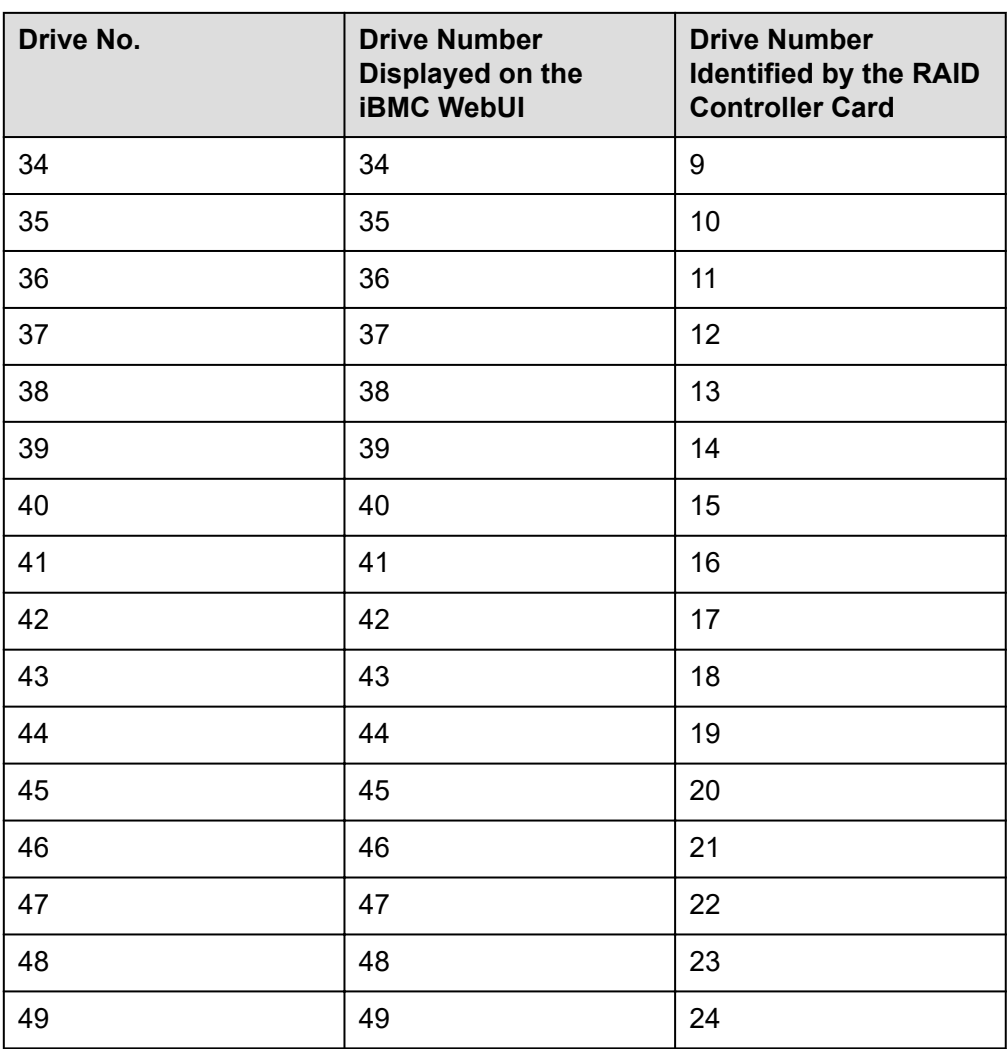

## **5.5.2 Drive Indicators**

### **SAS/SATA Drive Indicators**

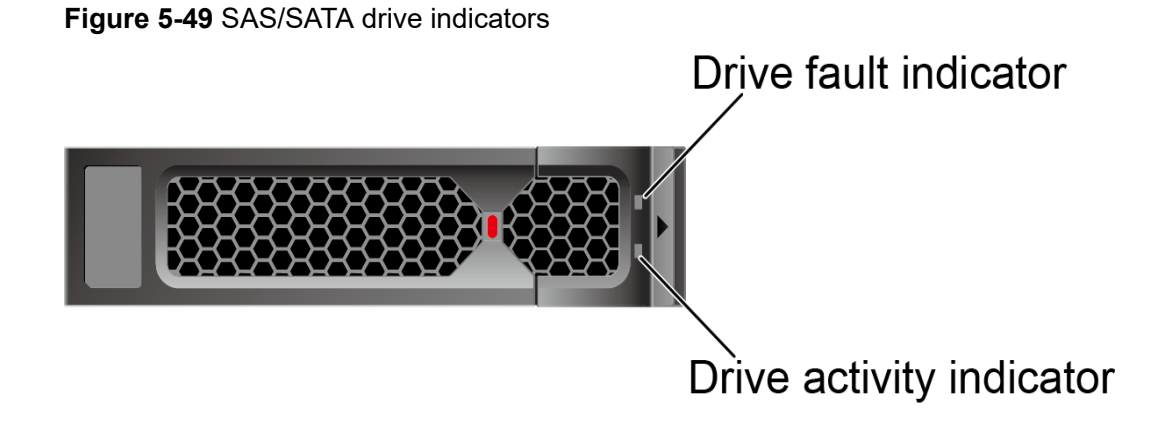

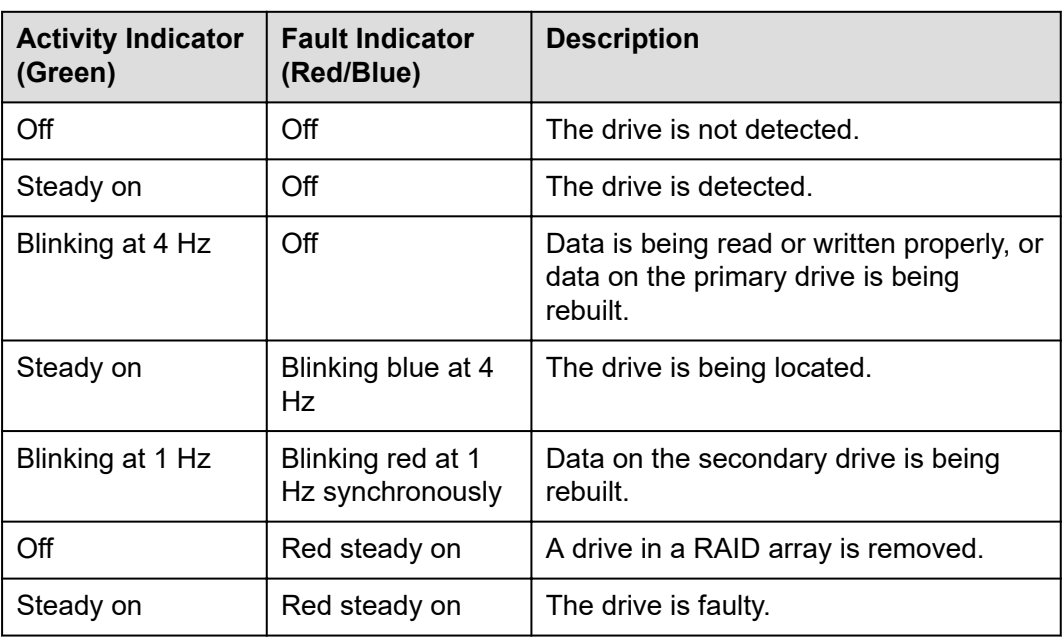

**Table 5-30** SAS/SATA drive indicator description

### **NVMe Drive Indicator**

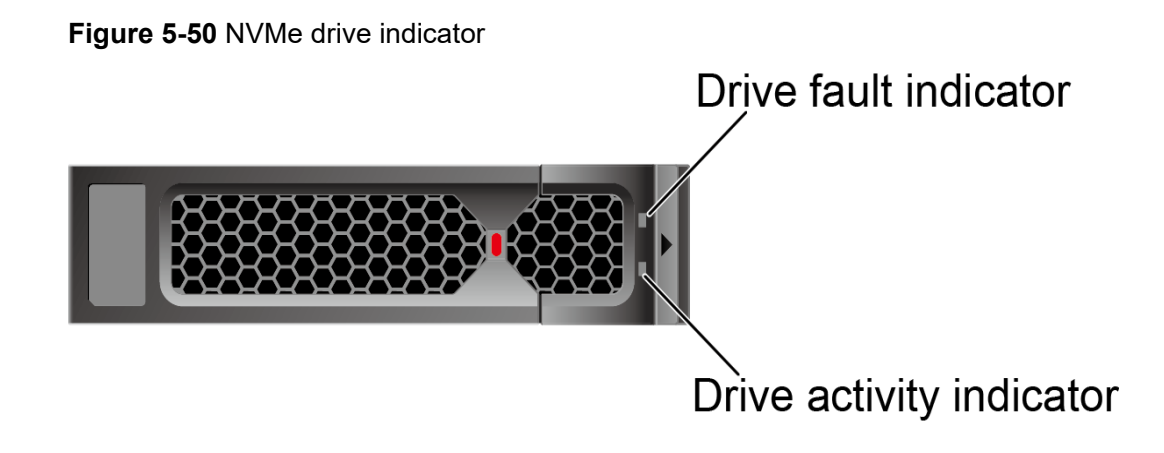

If the VMD function is enabled and the latest VMD driver is installed, the NVMe drives support surprise hot swap.

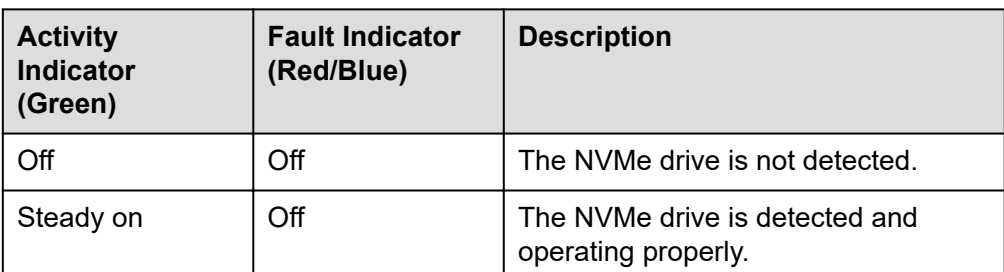

**Table 5-31** NVMe drive indicator description (VMD function enabled)

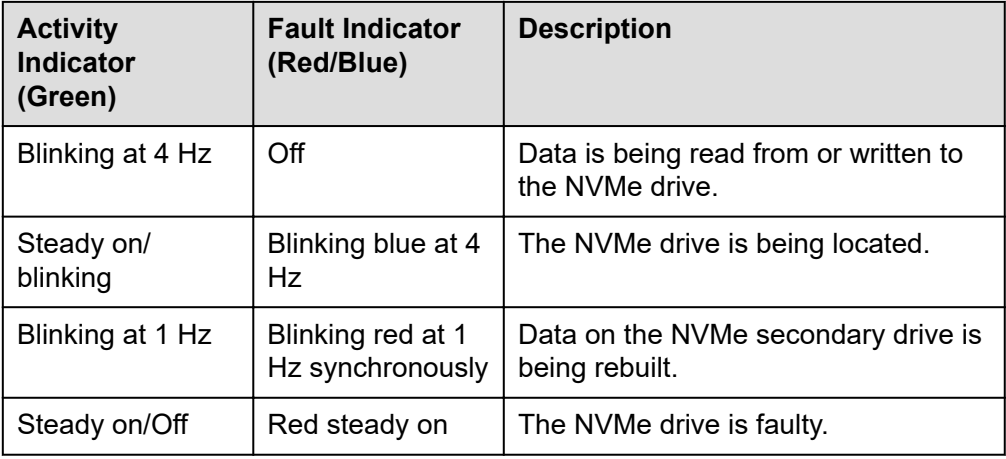

● If the VMD function is disabled, the NVMe drives support only orderly hot swap.

| <b>Activity</b><br><b>Indicator</b><br>(Green) | <b>Fault Indicator</b><br>(Red/Blue) | <b>Description</b>                                                     |
|------------------------------------------------|--------------------------------------|------------------------------------------------------------------------|
| Off                                            | Off                                  | The NVMe drive is not detected.                                        |
| Steady on                                      | Off                                  | The NVMe drive is detected and<br>operating properly.                  |
| Blinking at 4 Hz                               | Off                                  | Data is being read from or written to<br>the NVMe drive.               |
| Steady on/<br>blinking                         | Blinking blue at 4<br>Hz             | The NVMe drive is being located.                                       |
| Off                                            | Blinking red at<br>$0.5$ Hz          | The NVMe drive has completed the<br>hot swap process and is removable. |
| Off                                            | Blinking red at 2<br>Hz              | The NVMe drive is being hot-<br>swapped.                               |
| Steady on/Off                                  | Red steady on                        | The NVMe drive is faulty.                                              |

**Table 5-32** NVMe drive indicator description (VMD function disabled)

## **5.5.3 RAID Controller Card**

The RAID controller card supports RAID configuration, RAID level migration, and drive roaming.

- For details about the optional components, consult the local sales representative or see "OS and Parts Compatibility" in the **[Compatibility Checker](https://support.xfusion.com/compatibility-query/#/en/rack-server)**.
- For details about the RAID controller card, see the *[V7 Server RAID Controller](https://support.xfusion.com/support/#/zh/docOnline/DOC2020010526?path=zh) [Card User Guide](https://support.xfusion.com/support/#/zh/docOnline/DOC2020010526?path=zh)*.

# **5.6 Network**

## **5.6.1 OCP 3.0 NICs**

OCP 3.0 NICs provide network expansion capabilities.

- The FlexIO slot supports an OCP 3.0 NIC, which can be configured as required.
- For details about the optional components, consult the local sales representative or see "OS and Parts Compatibility" in the **[Compatibility Checker](https://support.xfusion.com/compatibility-query/#/en/rack-server)**.
- For details about OCP 3.0 NICs, see the documents of each OCP 3.0 NIC.

# **5.7 I/O Expansion**

## **5.7.1 PCIe Cards**

PCIe cards provide ease of expandability and connection.

- A maximum of 21 standard PCIe slots.
- For details about the optional components, consult the local sales representative or see "OS and Parts Compatibility" in the **[Compatibility Checker](https://support.xfusion.com/compatibility-query/#/en/rack-server)**.
- When IB cards are used to build an IB network, ensure that the IPoIB modes of the IB cards at both ends of the network connection are the same. For details, contact technical support.

## **5.7.2 PCIe Slots**

### **PCIe Slots**

**Figure 5-51** PCIe slots

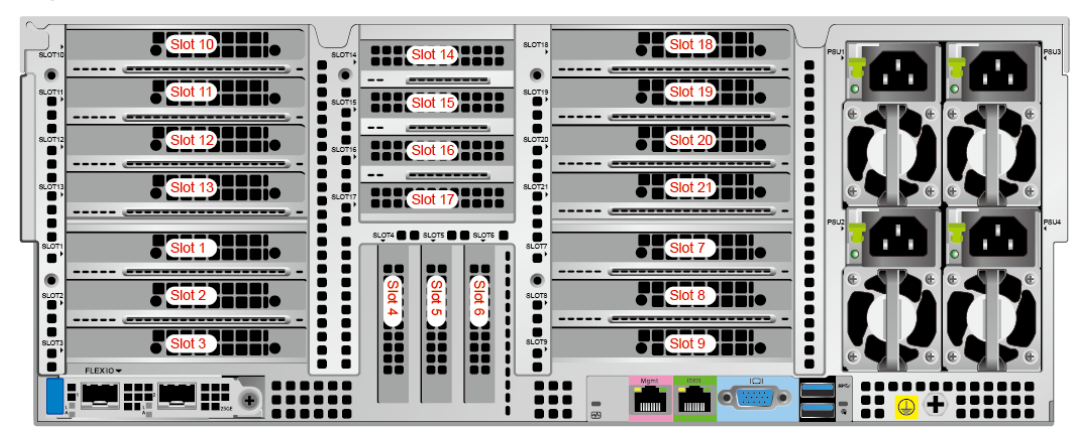

- I/O module 1 provides slots 1, 2, and 3.
- I/O module 2 provides slots 7, 8, and 9.
- I/O module 3 provides slots 10, 11, 12, and 13.
- I/O module 4 provides slots 14, 15, 16, and 17.
- I/O module 5 provides slots 18, 19, 20, and 21.
- The mainboard provides slots 4, 5, and 6.

### **PCIe Riser Card**

- PCIe riser card 1 of I/O module 1/2
	- Provides PCIe slots 1, 2, and 3 when installed in I/O module 1.
	- Provides PCIe slots 7, 8, and 9 when installed in I/O module 2.

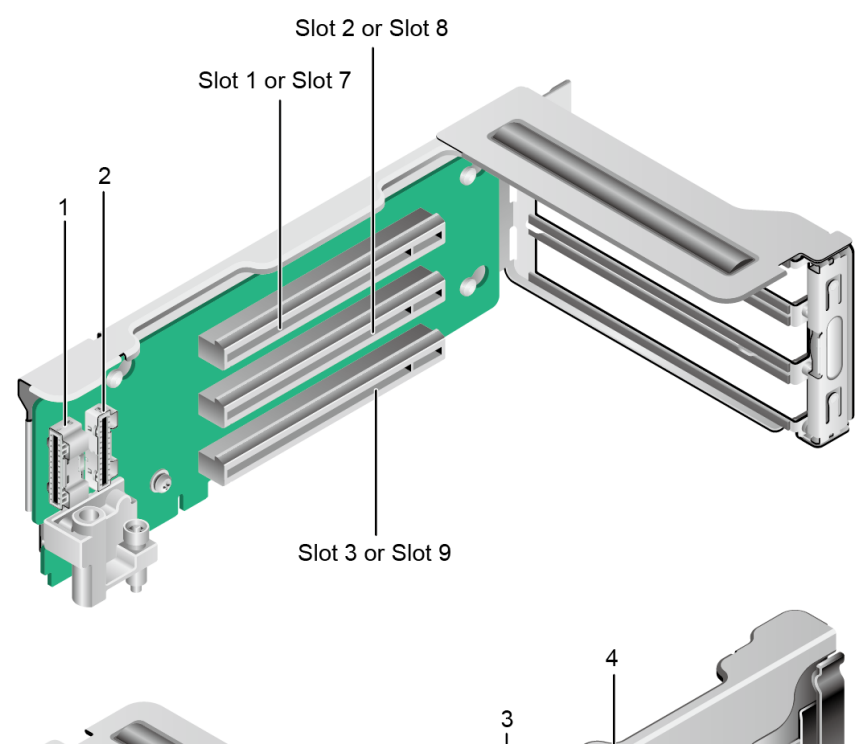

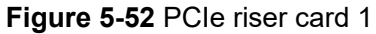

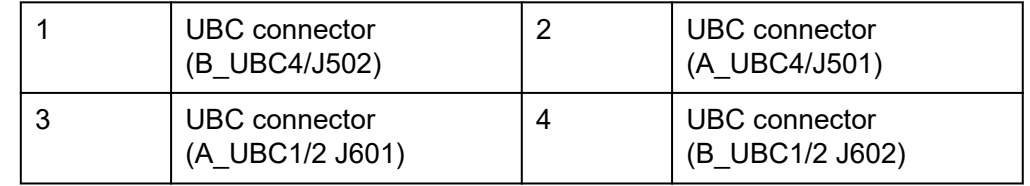

- PCIe riser card 2 of I/O module 3/4/5
	- Provides PCIe slots 10, 11, 12 and 13 when installed in I/O module 3.
	- Provides PCIe slots 14, 15, 16 and 17 when installed in I/O module 4.
	- Provides PCIe slots 18, 19, 20 and 21 when installed in I/O module 5.

#### **Figure 5-53** PCIe riser card 2

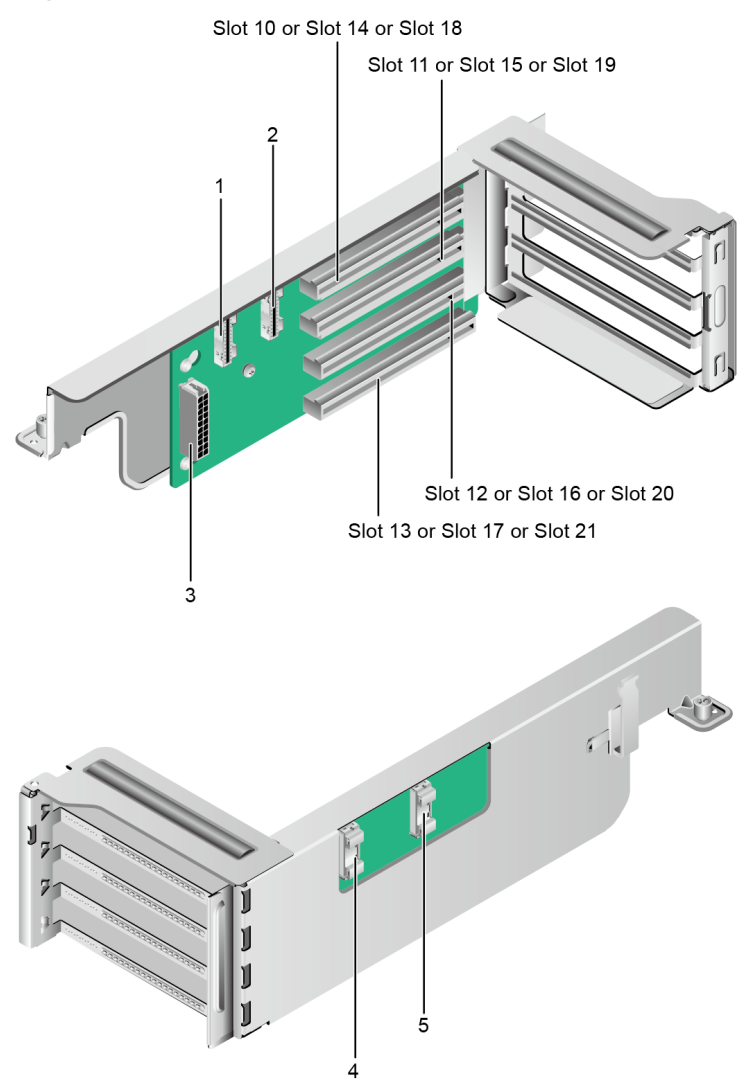

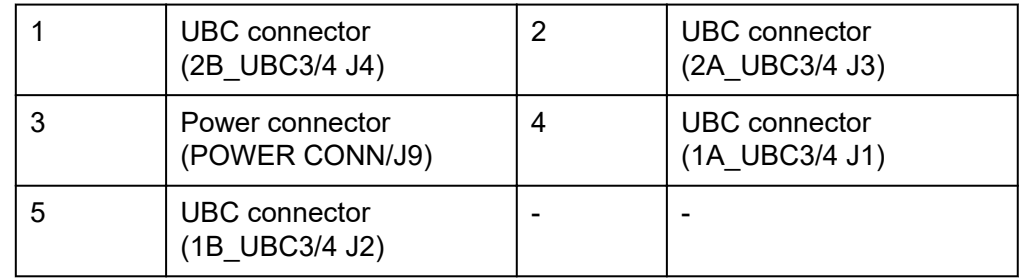

- PCIe riser card 3 of I/O module 3/5 (supporting GPU cards)
	- Provides PCIe slots 11 and 13 when installed in I/O module 3.

– Provides PCIe slots 19 and 21 when installed in I/O module 5.

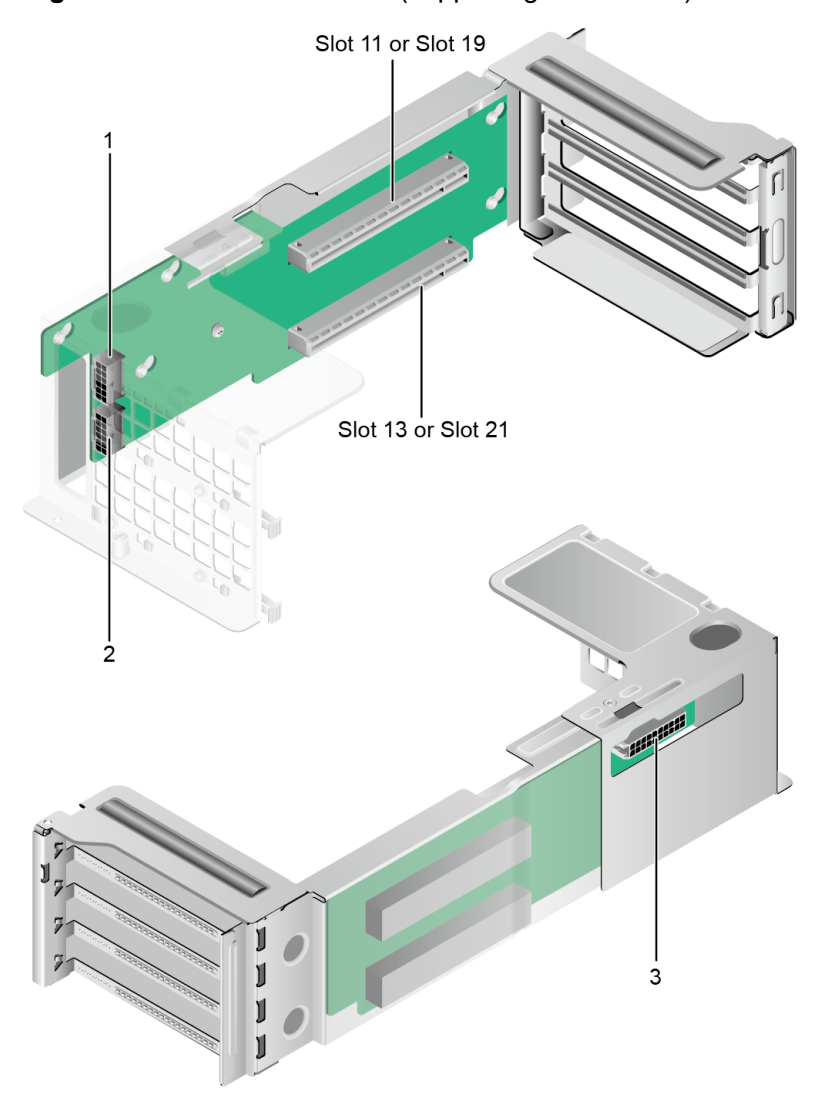

### **Figure 5-54** PCIe riser card 3 (supporting GPU cards)

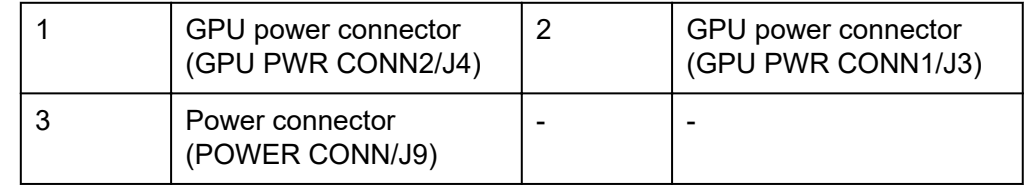

## **5.7.3 PCIe Slot Description**

### **NOTE**

When CPU 3 and CPU 4 are not detected, the corresponding PCIe slots are unavailable.

### **Table 5-33** PCIe slot description

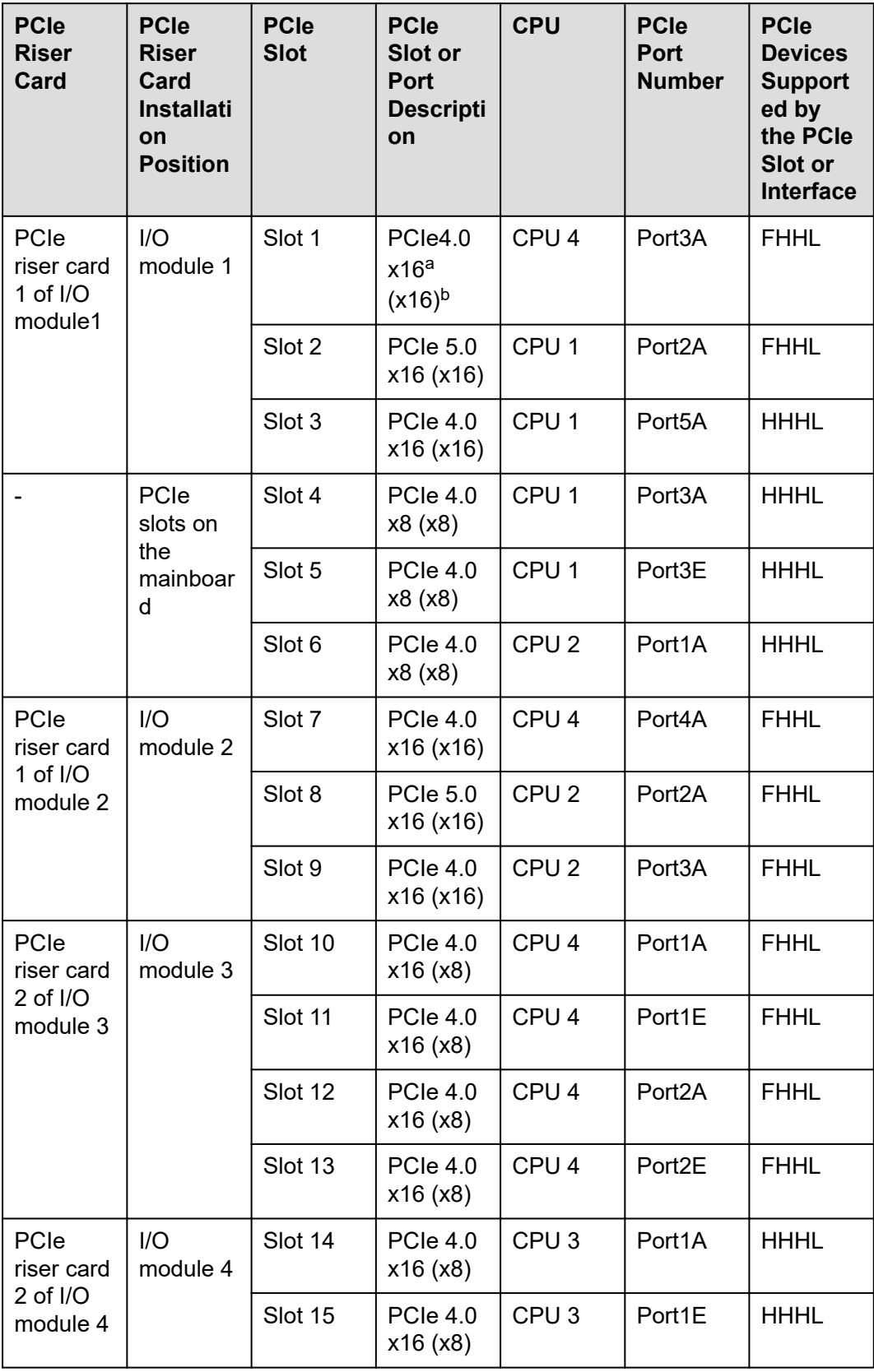

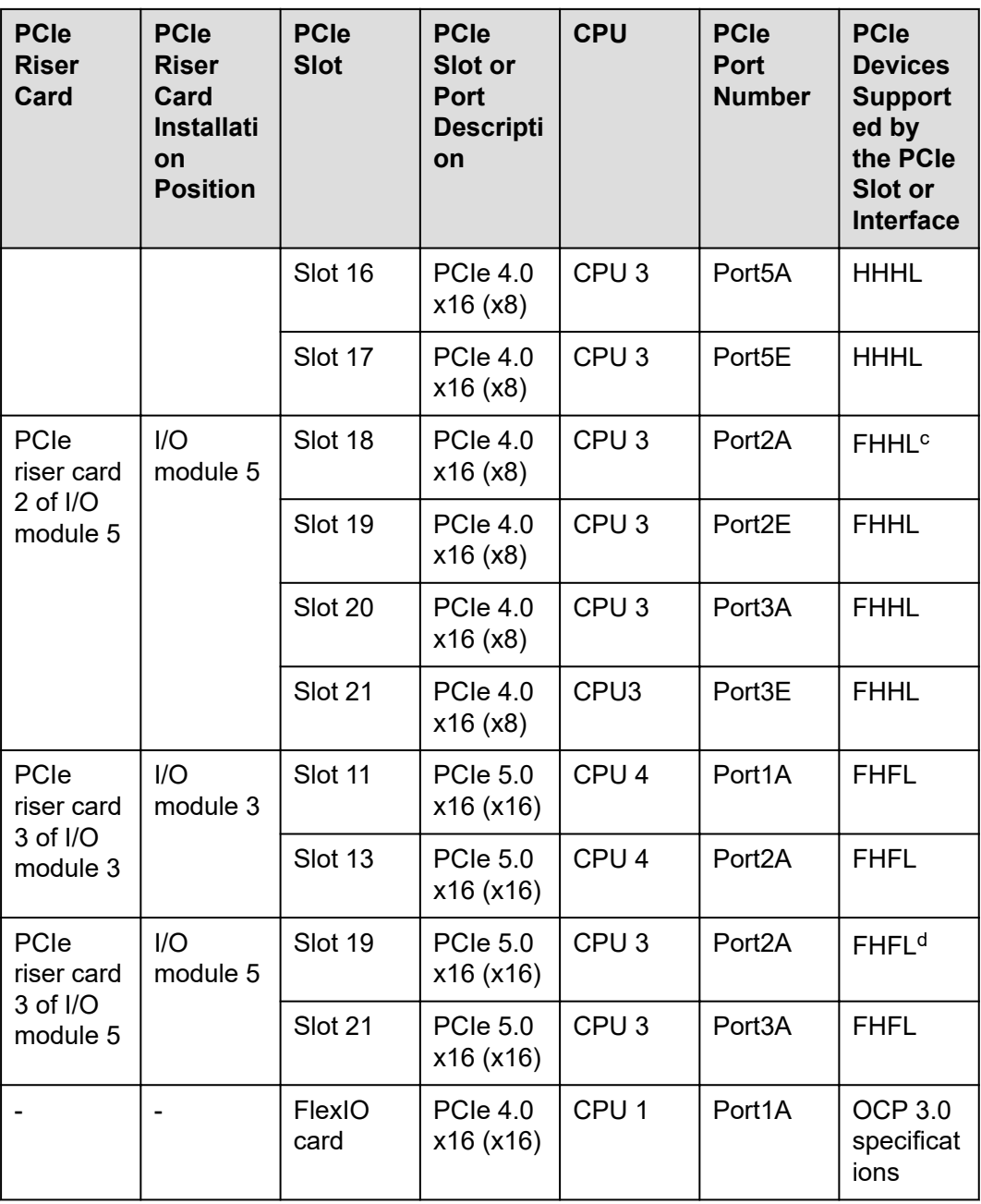

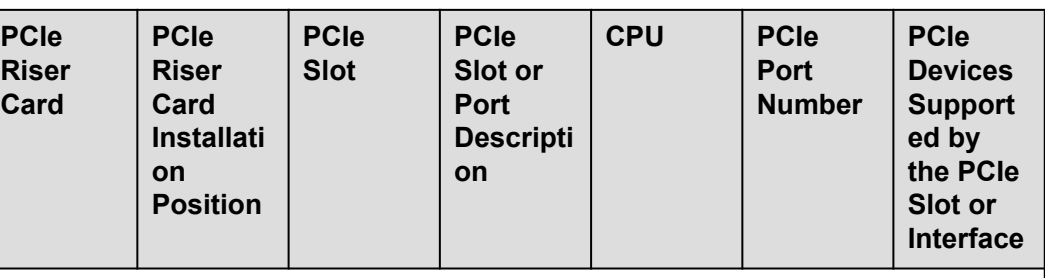

- a: **PCIe 4.0** refers to the PCIe of the fourth generation, and **x16** refers to the physical slot width.
- b: The **x16** in brackets indicates that the link bandwidth is x16.
- c: When I/O module 4 is configured with PCIe cards, I/O module 5 supports only HHHL PCIe cards.
- d: When I/O module 3/5 is configured with a GPU card, the I/O module 4 is configured with a filler panel.
- The PCIe x16 slots are compatible with PCIe x16, PCIe x8, PCIe x4, and PCIe x1 cards. The bandwidth of the PCIe slot cannot be less than that of the inserted PCIe card.
- The full-height full-length (FHFL) PCIe slots are compatible with FHFL PCIe cards, full-height half-length (FHHL) PCIe cards, and half-height half-length (HHHL) PCIe cards.
- The FHHL PCIe slots are compatible with FHHL PCIe cards and HHHL PCIe cards.
- The maximum power supply of each PCIe slot is 75 W.

### **Server Bus/Device/Function Number (B/D/F) Information**

The server's B/D/F information may change with PCIe card configurations. You can obtain the B/D/F information of the server using the following methods:

- SOL serial port information: If serial port information has been collected, search the keyword RootBusBDF or DeviceBDF in **systemcom.tar** file to query the B/D/F information of the server.
- You can obtain the B/D/F of the server using the **pci** command. Run the **help pci** command to obtain the specific usage of the **pci** command.
	- Linux OS: You can obtain the B/D/F information of the server using the **lspci -vvv** command.

#### $\Box$  NOTE

If the OS does not support the **lspci** command by default, obtain the **pci-utils** package from the **yum** source and install it to make the OS support the command.

- Windows OS: After installing the **pci-utils** package, run the **lspci** command to obtain the B/D/F information of the server.
- VMware OS: The **lspci** command is supported by default. You can directly obtain the B/D/F information of the server using the **lspci** command.

# **5.8 PSUs**

- Supports two or four PSUs.
- Supports AC or DC PSUs.
- Supports hot swap.
- When two PSUs are configured, 1+1 redundancy is supported. When four PSUs are configured, 2+2 redundancy is supported.
- PSUs of the same P/N code must be used in a server.
- Short-circuit protection is provided, and bipolar fuses are provided for PSUs that support dual live wire input.
- If the DC power supply is used, purchase the DC power supply that meets the requirements of the safety standards or the DC power supply that has passed the CCC certification.
- For details about the optional components, consult the local sales representative or see "OS and Parts Compatibility" in the **[Compatibility Checker](https://support.xfusion.com/compatibility-query/#/en/rack-server)**.

**Figure 5-55** Positions of PSUs

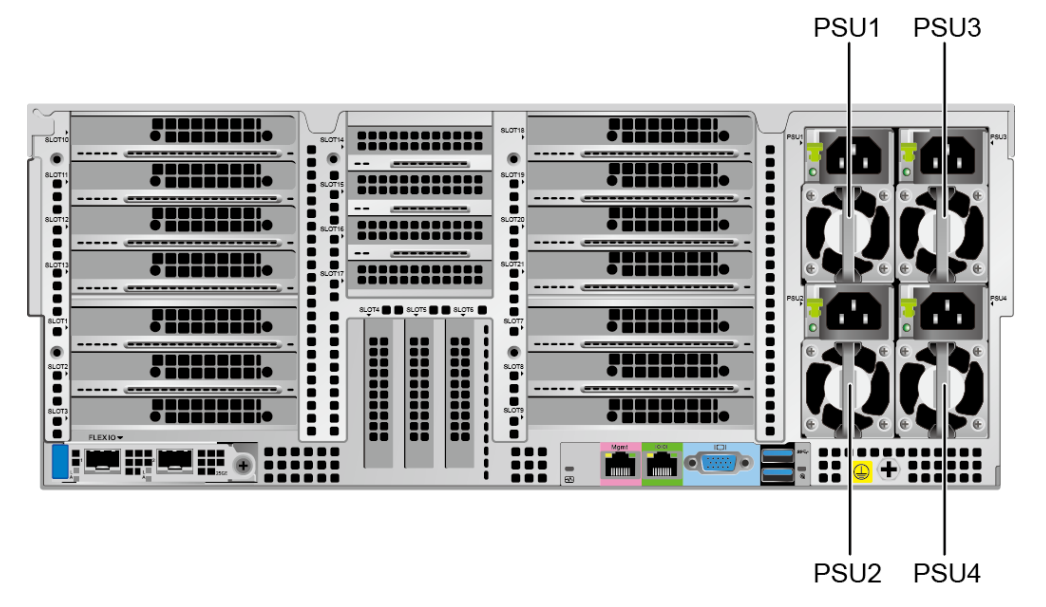

### $\Box$  NOTE

- When 900 W AC Titanium PSUs are configured, if the input voltage ranges from 100 V AC to 127 V AC, the output power decreases to 550 W.
- When 2000 W AC Platinum PSUs are configured, if the input voltage ranges from 200 V AC to 220 V AC, the output power decreases to 1800 W.
- When 3000 W AC Titanium PSUs are configured,
	- if the input voltage ranges from 100 V AC to 127 V AC, the output power decreases to 1300 W.
	- if the input voltage ranges from 200 V AC to 220 V AC, the output power decreases to 2500 W.
	- if the input voltage ranges from 220 V AC to 230 V AC, the output power decreases to 2900 W.

# **5.9 Fan Modules**

- Supports four fan modules, which each contain two fans (one upper and one lower), providing eight fans in total.
- Supports hot swap.
- Supports N+1 redundancy. The server runs properly when one fan module fails.
- Supports intelligent fan speed adjustment.
- Fan modules of the same part number (P/N code) must be used in a server.

#### **Figure 5-56** Positions of the fan modules

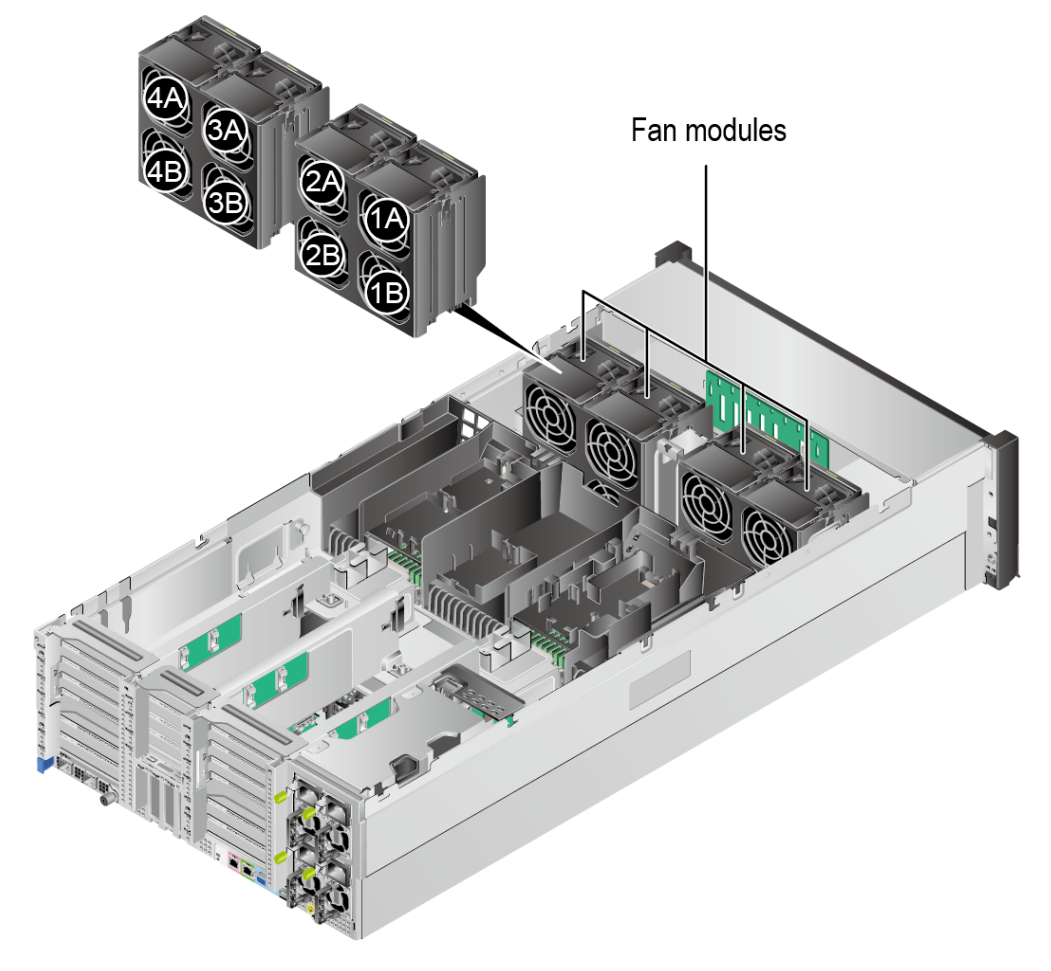

## **5.10 LCD**

#### **NOTE**

Only the 8 x 2.5" drive pass-through configuration supports the LCD.

## **Function**

The LCD displays the installation status and running status of server components and enables users to set the IP address of the iBMC management network port on the server.

The LCD and the server iBMC form an LCD subsystem. The LCD directly obtains device information from the iBMC. The LCD subsystem does not store device data.

**Figure 5-57** LCD subsystem working principle

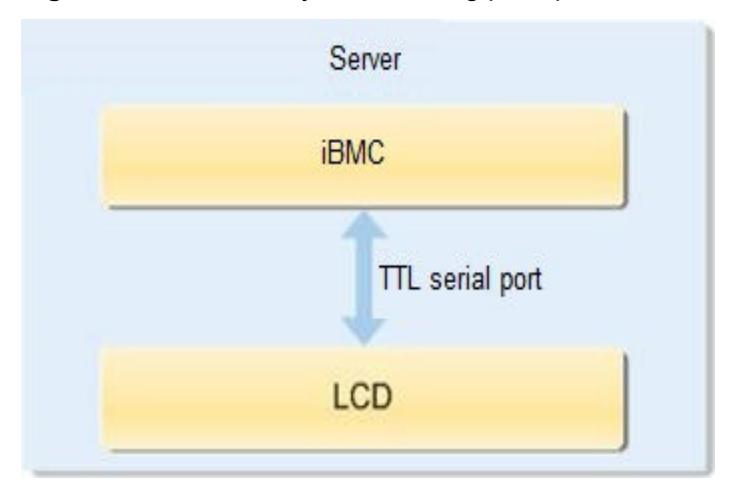

## **5.10.1 LCD Software Environment**

## **5.10.1.1 Icon Description**

#### **Table 5-34** Icon meaning

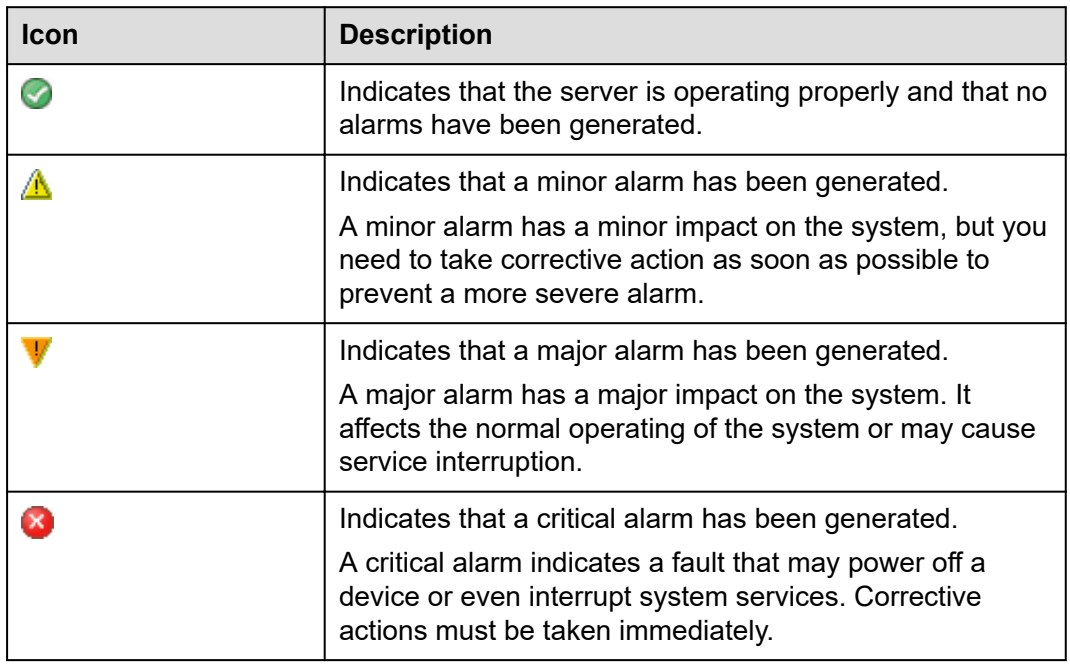

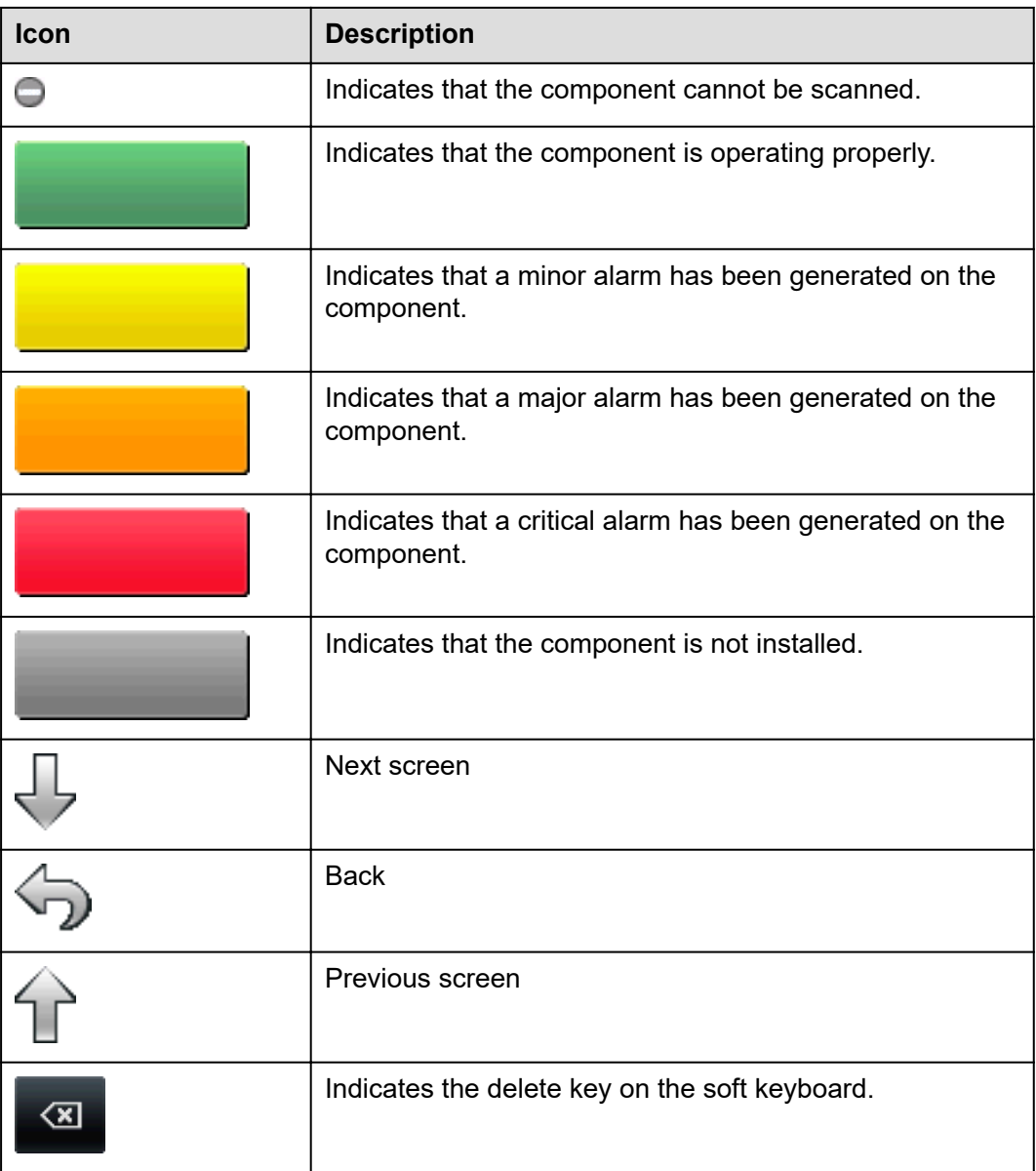

## **5.10.1.2 Home Screen**

### **Screenshot**

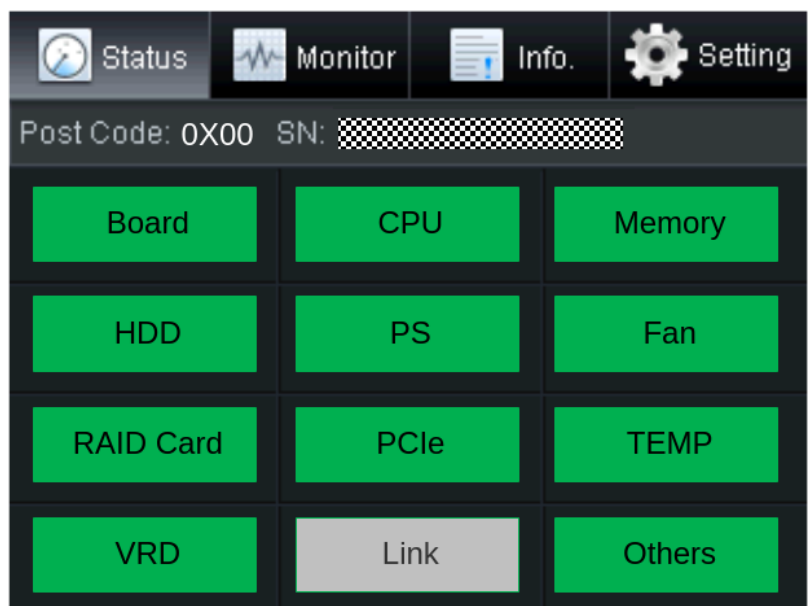

**Figure 5-58** LCD home screen

## **Parameter Description**

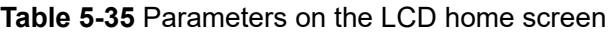

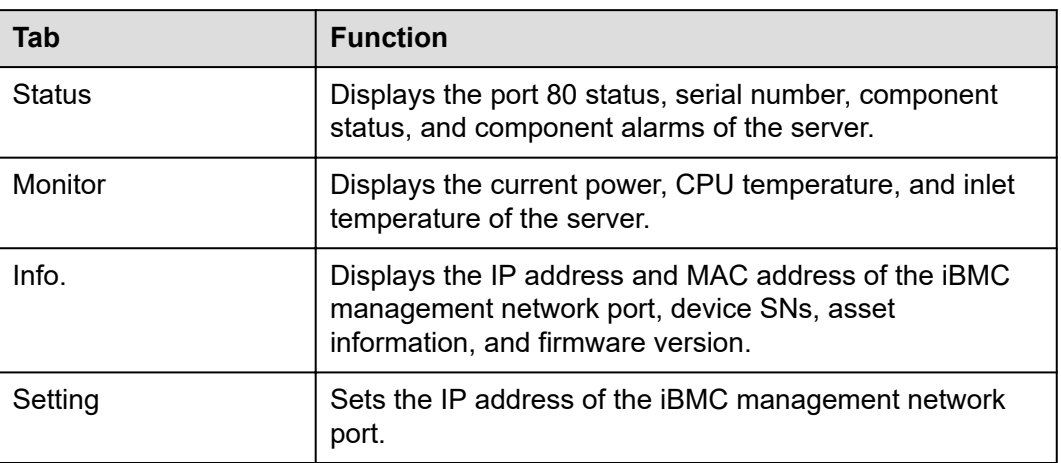

## **5.10.1.3 Status**

### **Screenshot**

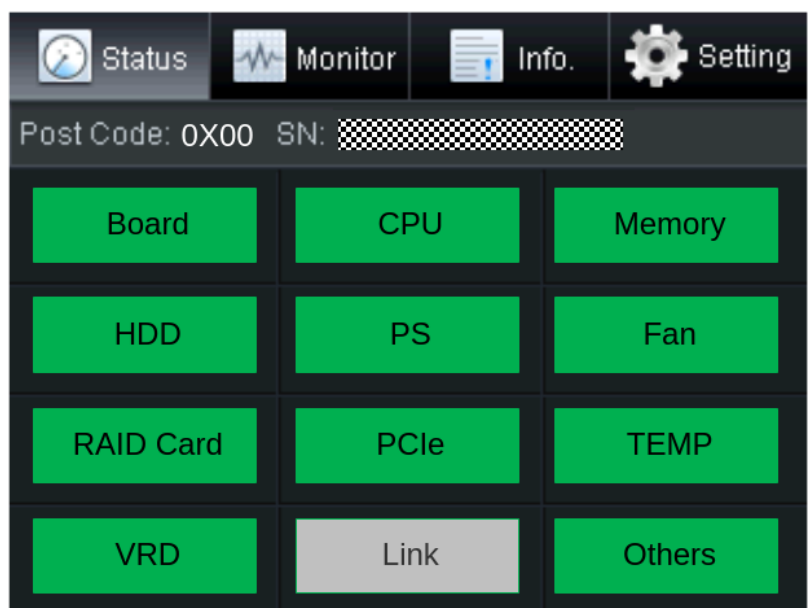

## **Figure 5-59** Status screen

## **Parameter Description**

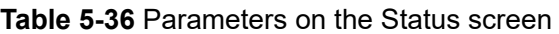

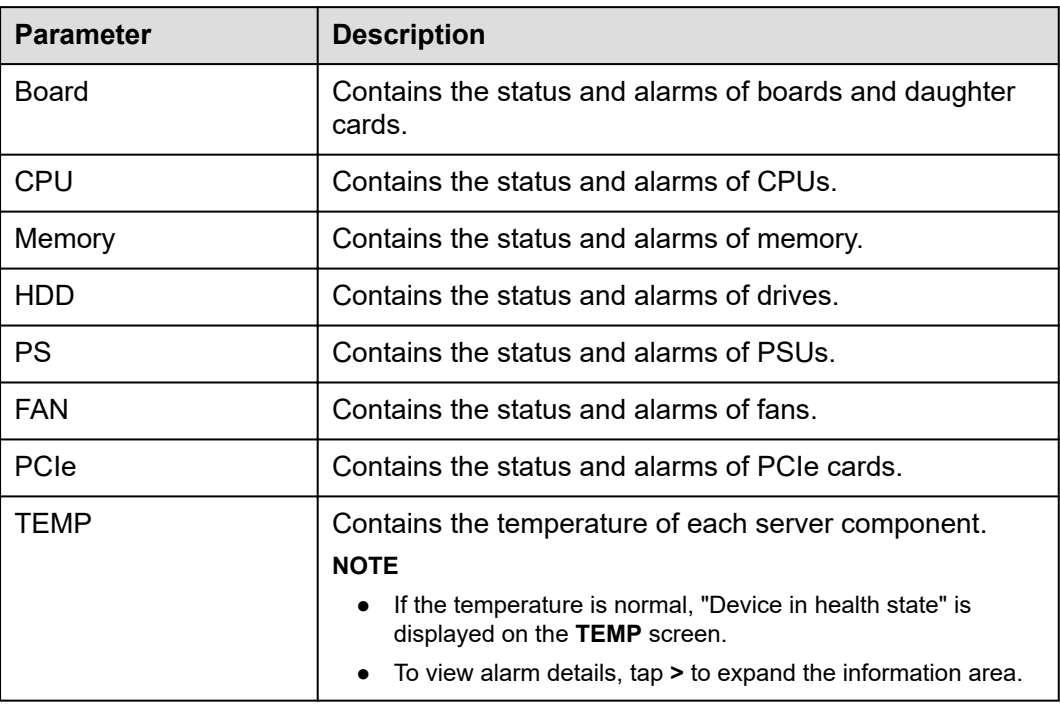

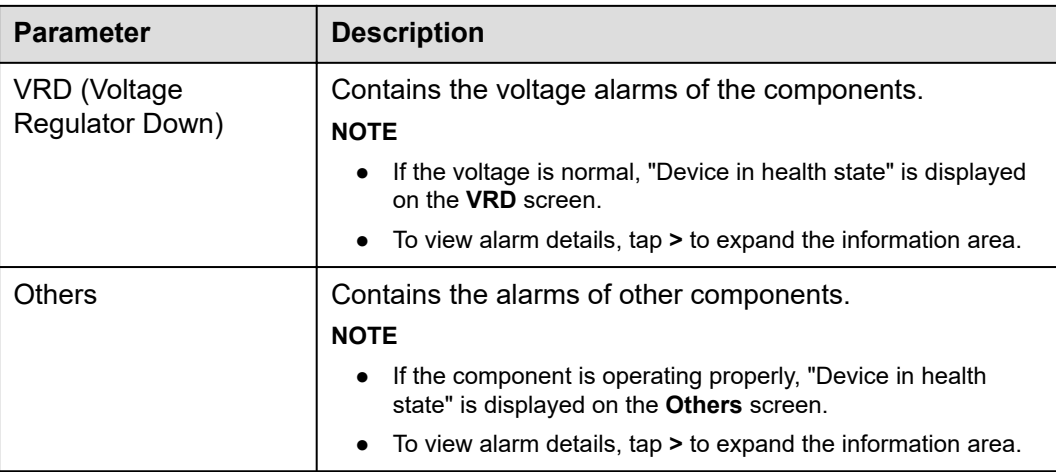

## **5.10.1.4 Monitor**

### **Screenshot**

#### **Figure 5-60** Monitor screen

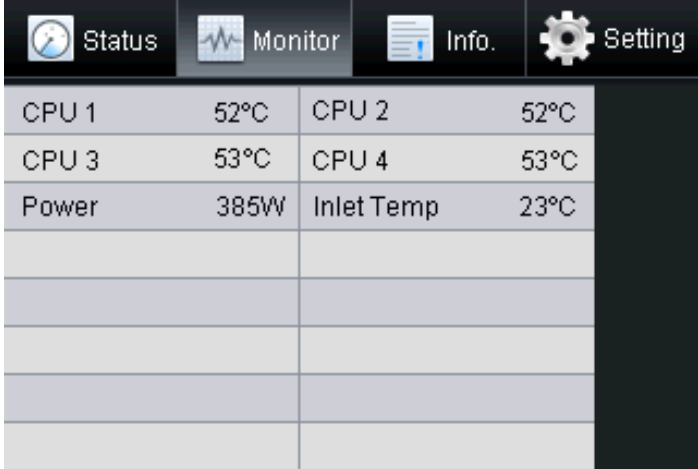

### **Parameter Description**

#### **Table 5-37** Parameters on the Monitor screen

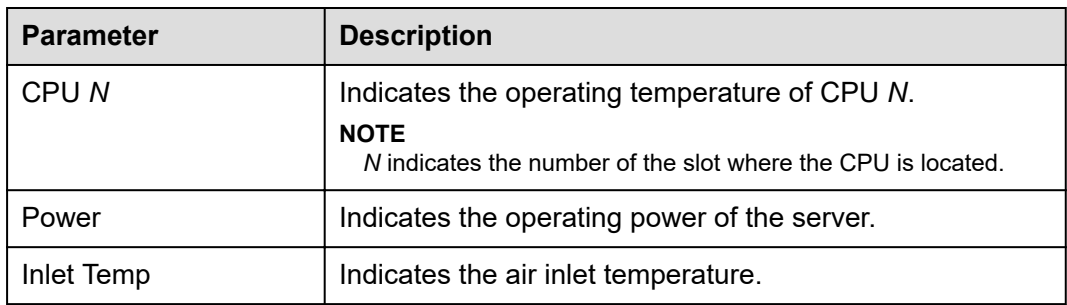

## **5.10.1.5 Info.**

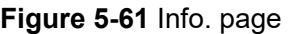

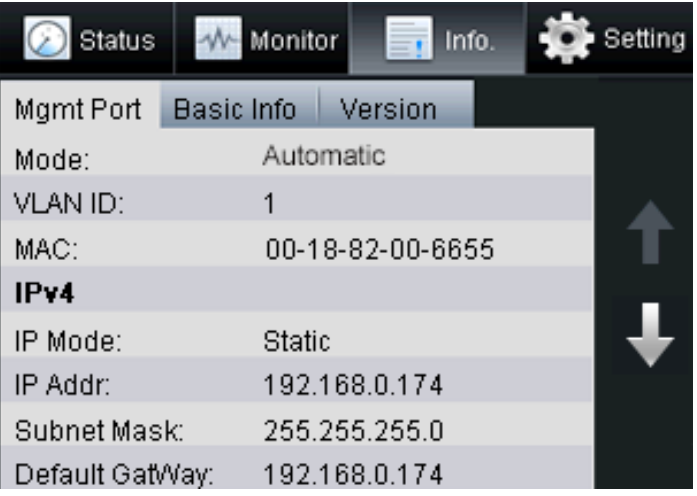

**Table 5-38** Parameters on the Info. page

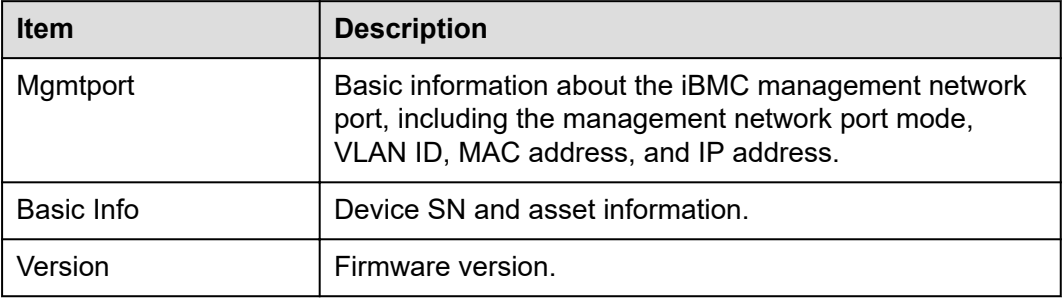

### **Figure 5-62** Info. > Mgmt Port page

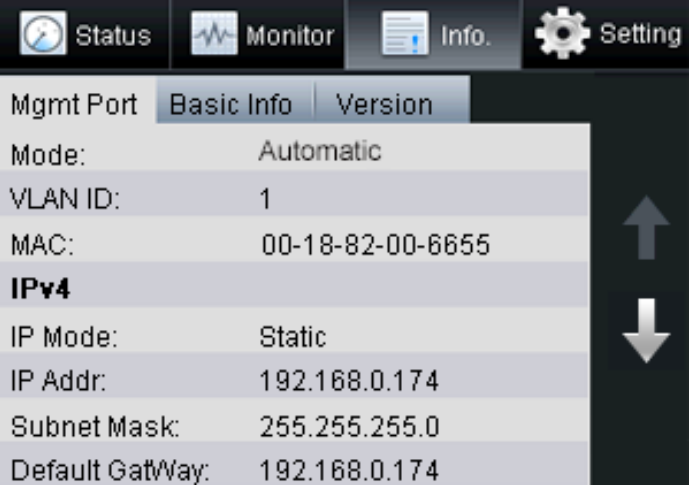

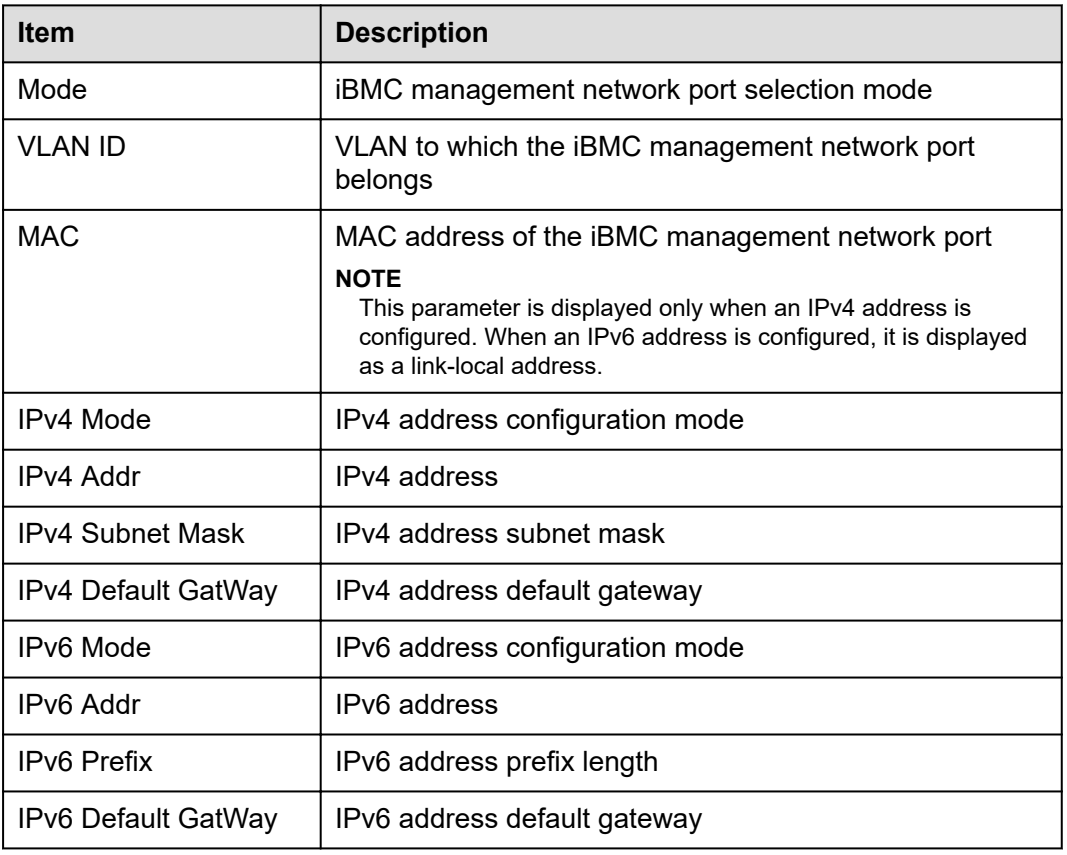

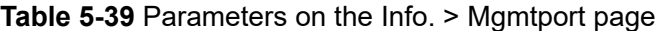

#### **Figure 5-63** Info. > Basic Info page

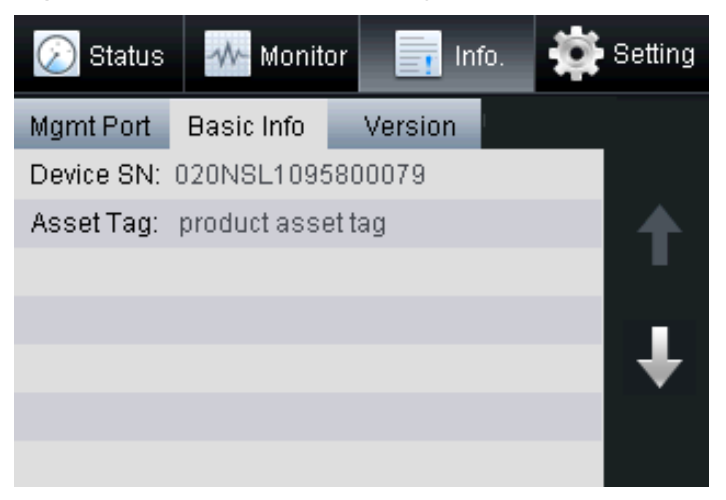

#### **Table 5-40** Parameters on the Info. > Basic Info page

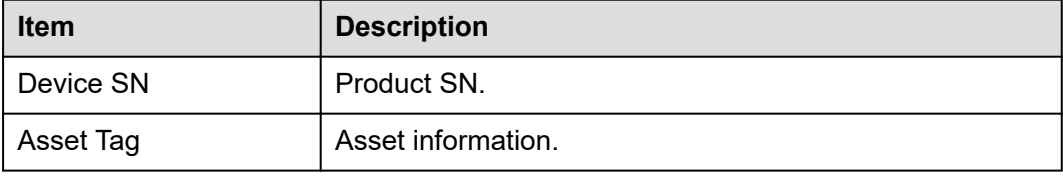

**Figure 5-64** Info. > Version page

| <b>Status</b>        | Monitor           | Info.       | Setting |
|----------------------|-------------------|-------------|---------|
| Mgmtport             | <b>Basic Info</b> | version     |         |
| <b>iBMC</b> Version: |                   | (U4388)3.04 |         |
| <b>BIOS Version:</b> |                   | (U47)0.85   |         |
| MainBoard CPLD:      |                   | (U4265)1.11 |         |
| <b>HDD BP CPLD:</b>  |                   | (U1011)1.07 |         |
| NIC Card:            |                   | <b>LOM</b>  |         |
| <b>LCD Version:</b>  |                   | (J56)040    |         |
|                      |                   |             |         |
|                      |                   |             |         |

**Table 5-41** Parameters on the Info. > Version page

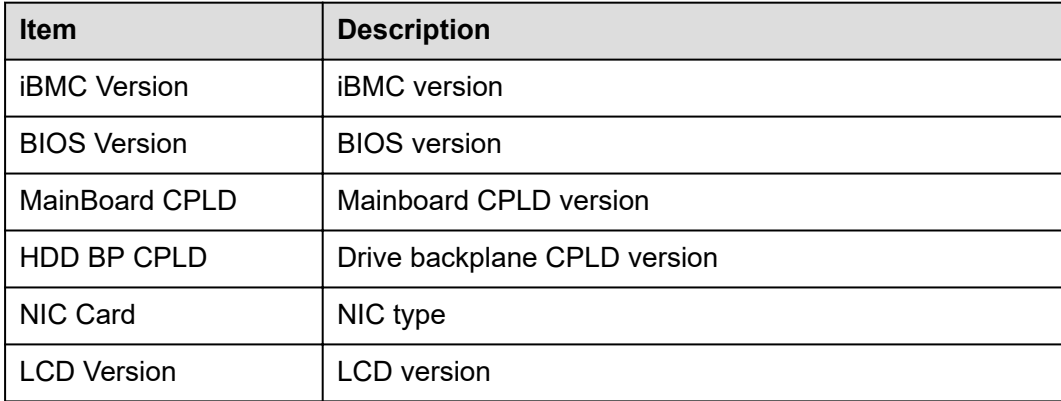

## **5.10.1.6 Setting**

### **Screenshot**

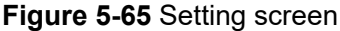

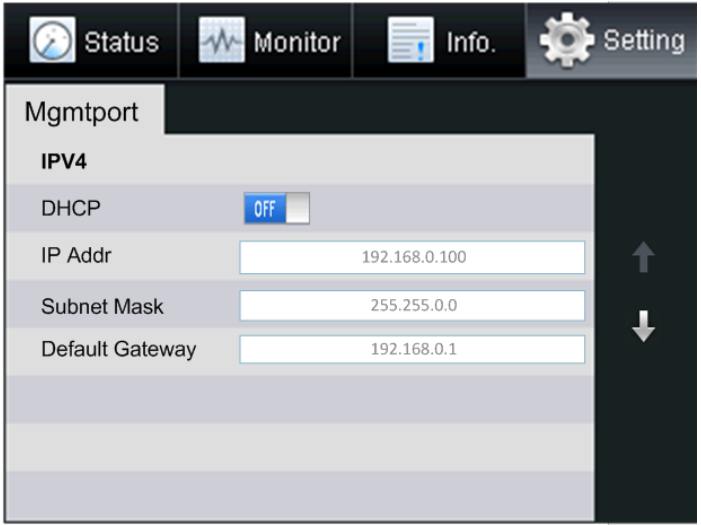

## **Parameter Description**

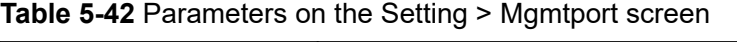

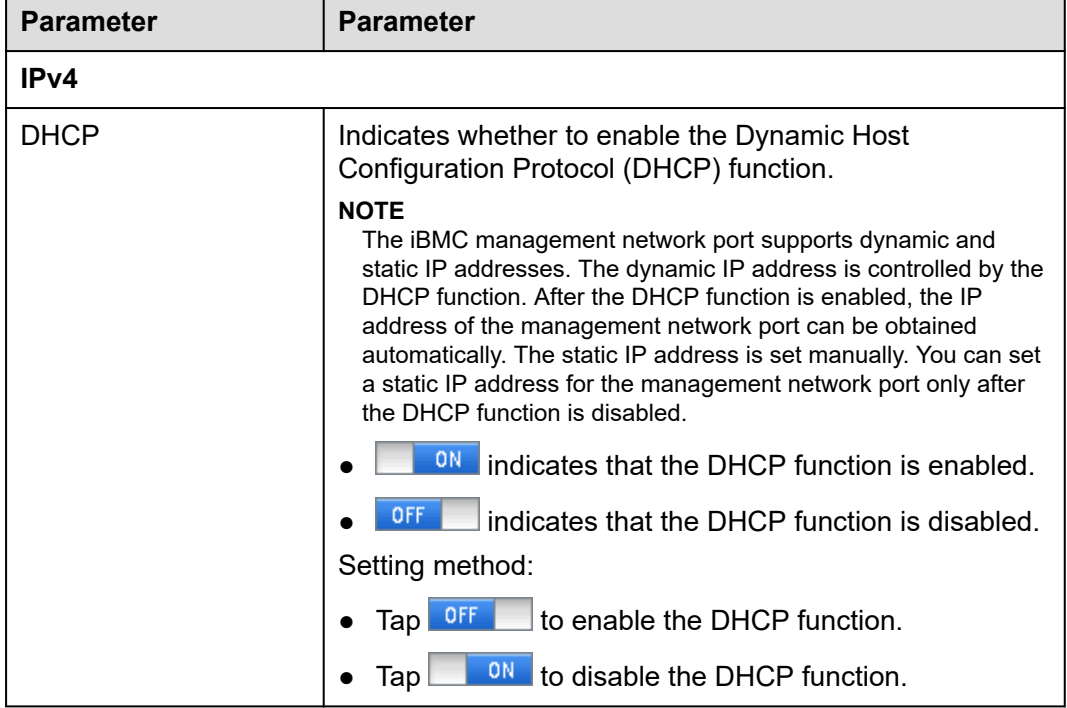

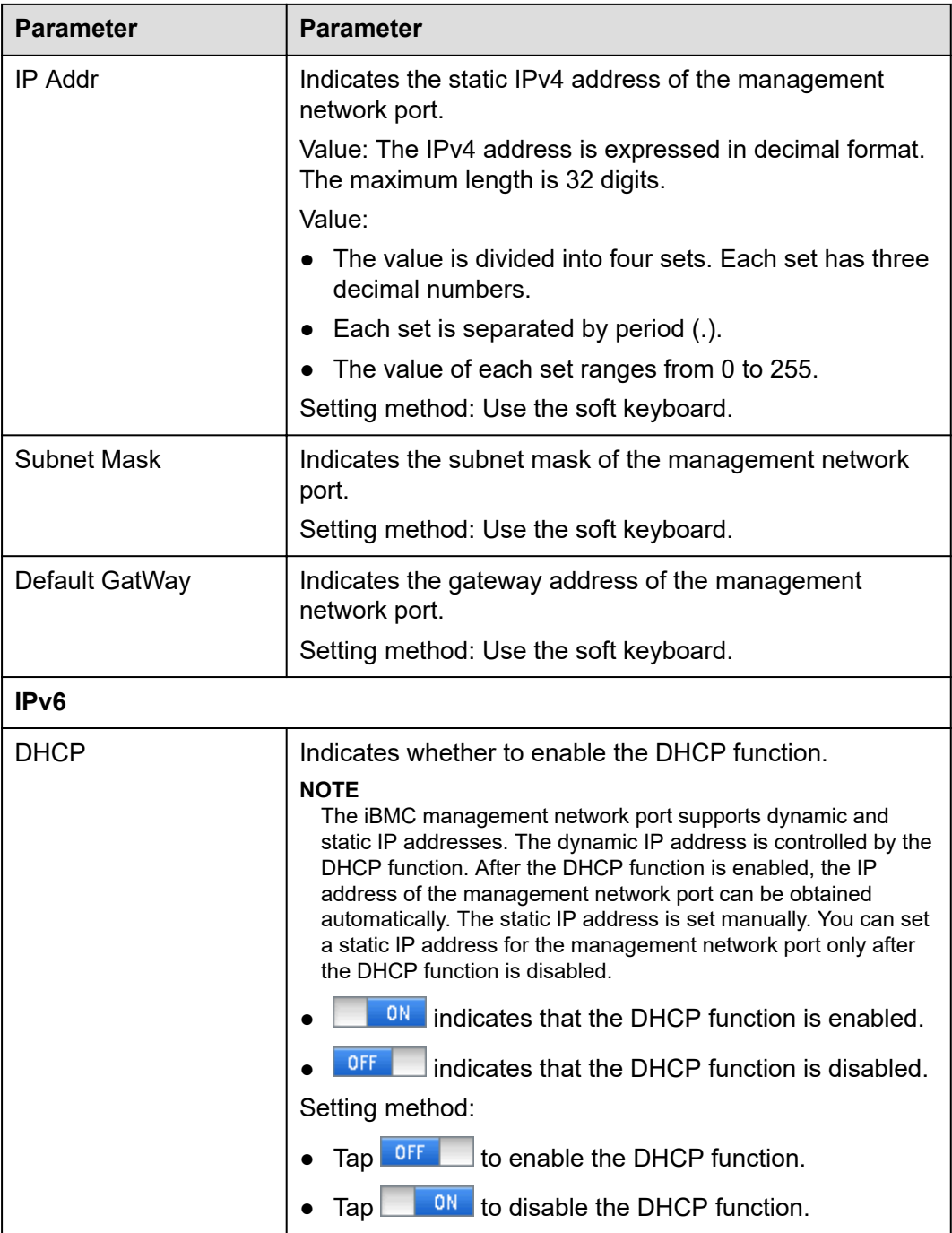

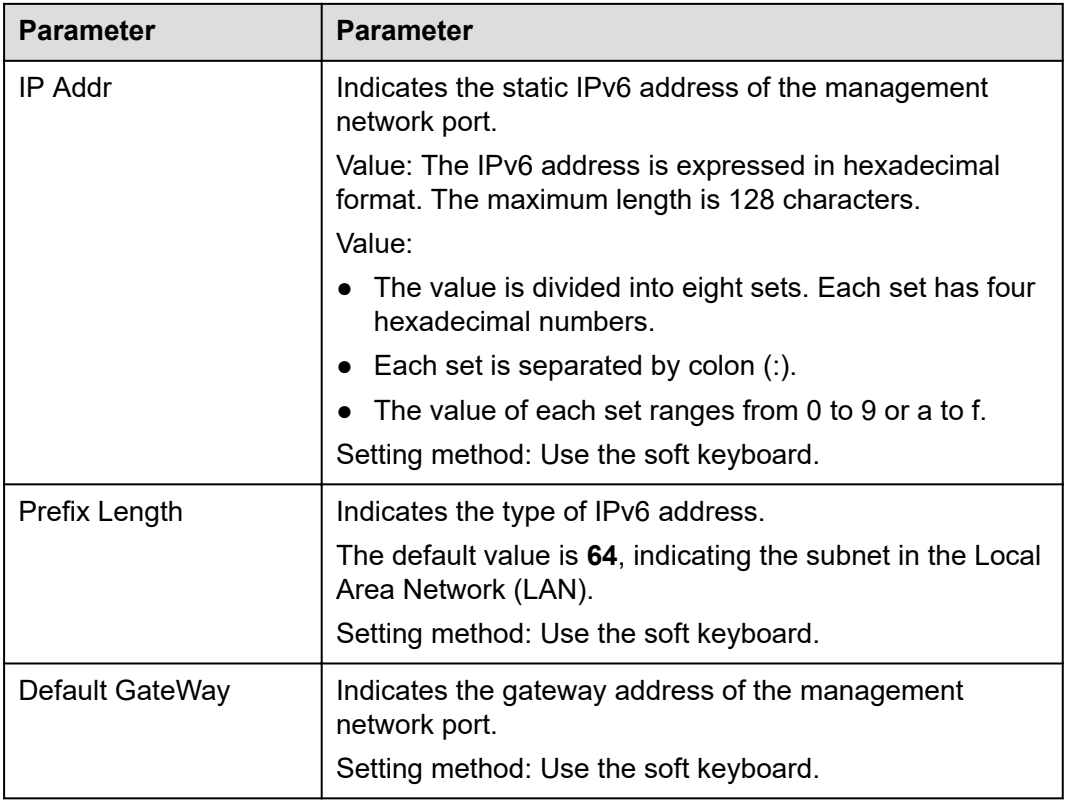

# **5.11 Boards**

# **5.11.1 Mainboard**

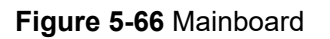

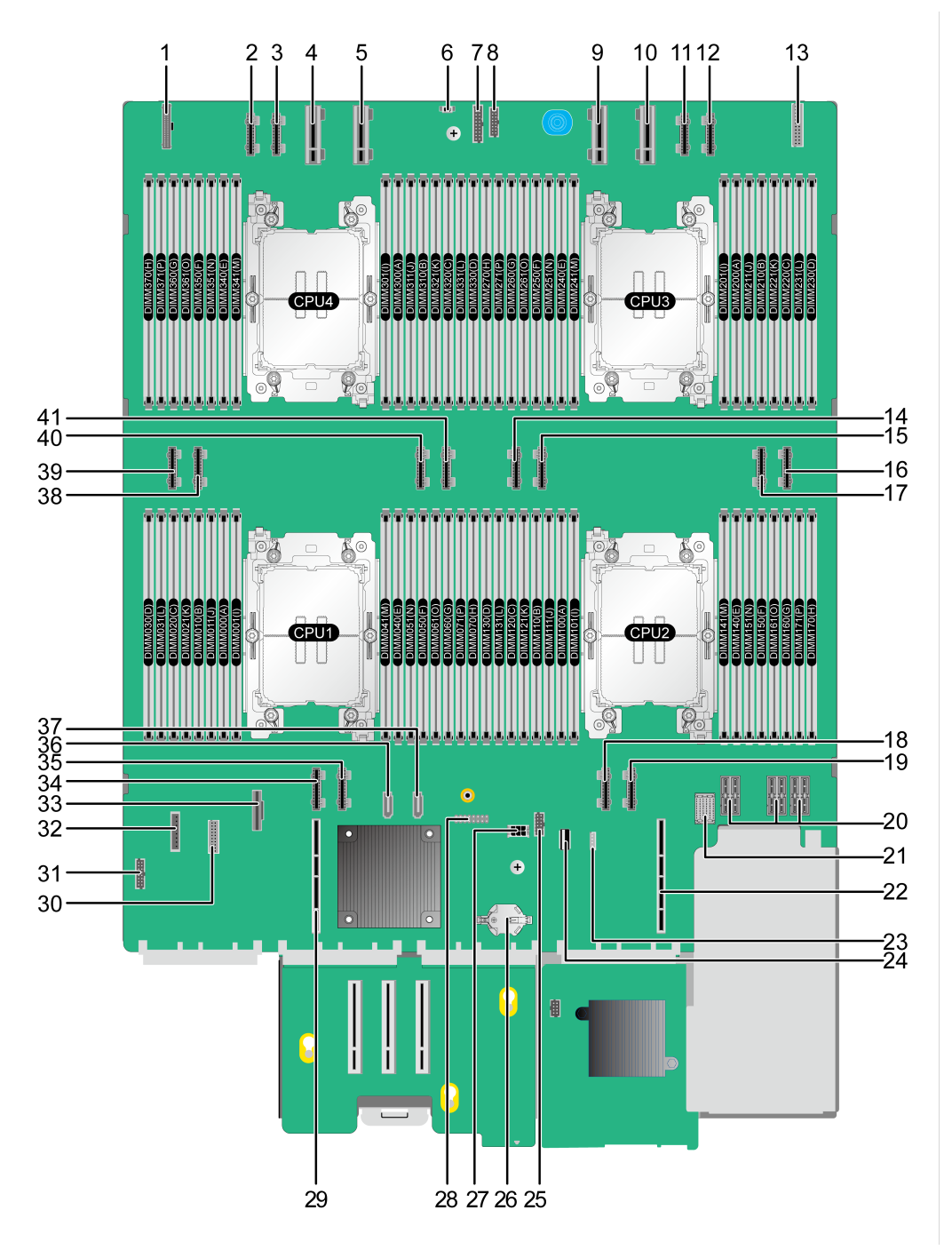

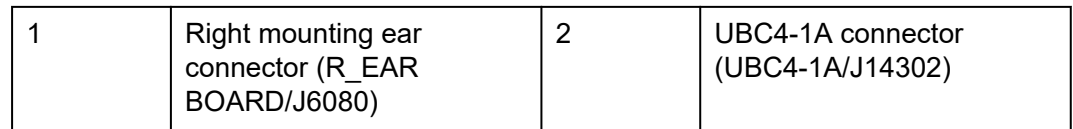

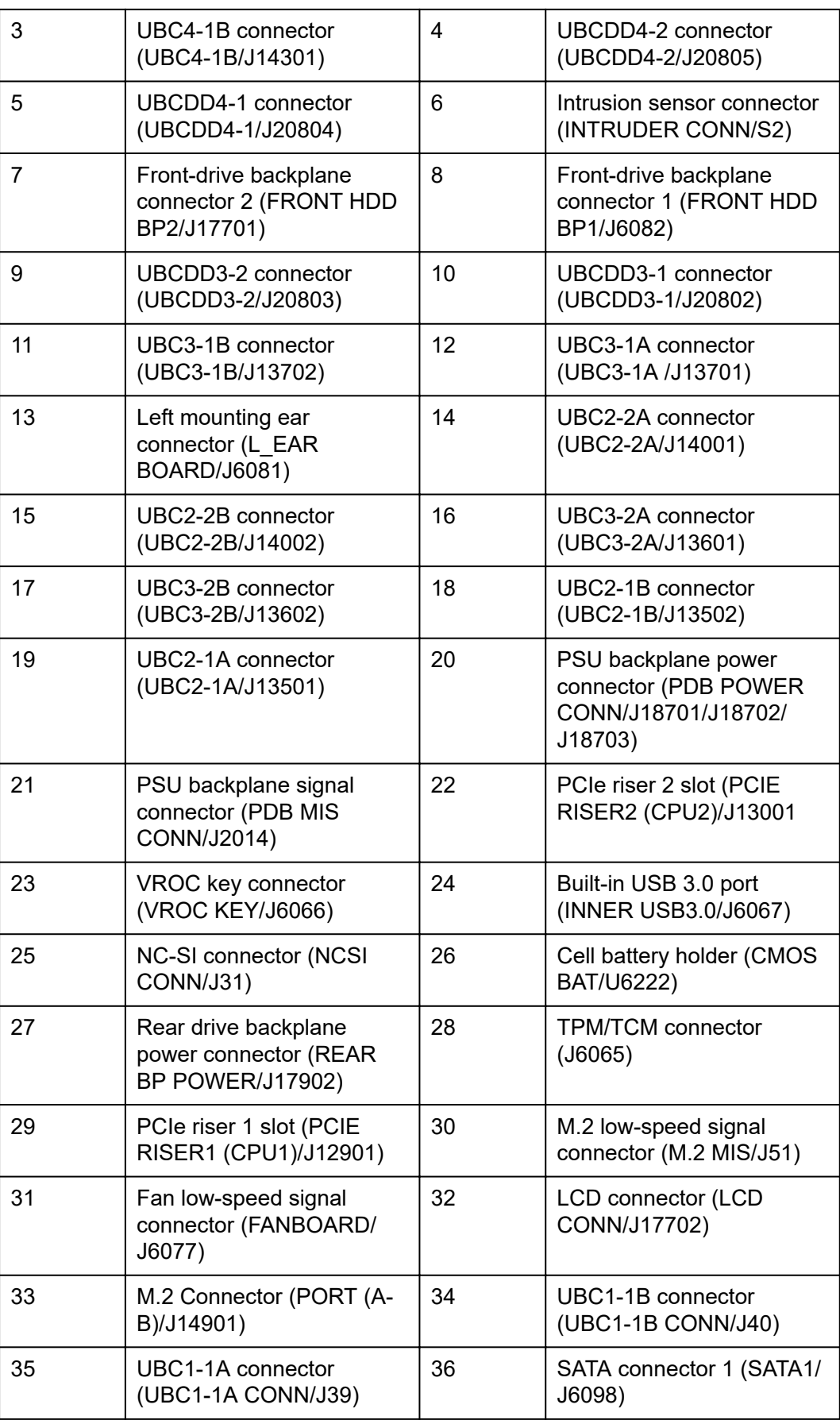

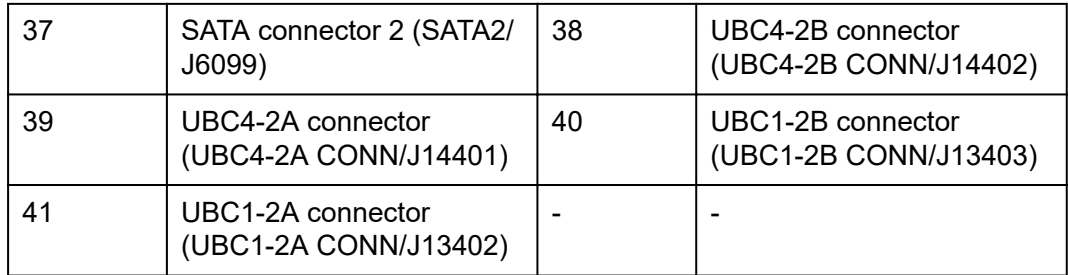

## **5.11.2 Drive Backplane**

### **Front-Drive Backplane**

● 8 x 2.5" drive pass-through backplane

All drive configurations in **[5.5.1.1 8 x 2.5" Drive Pass-Through Configuration](#page-45-0)** support this backplane.

**Figure 5-67** 8 x 2.5" drive pass-through backplane

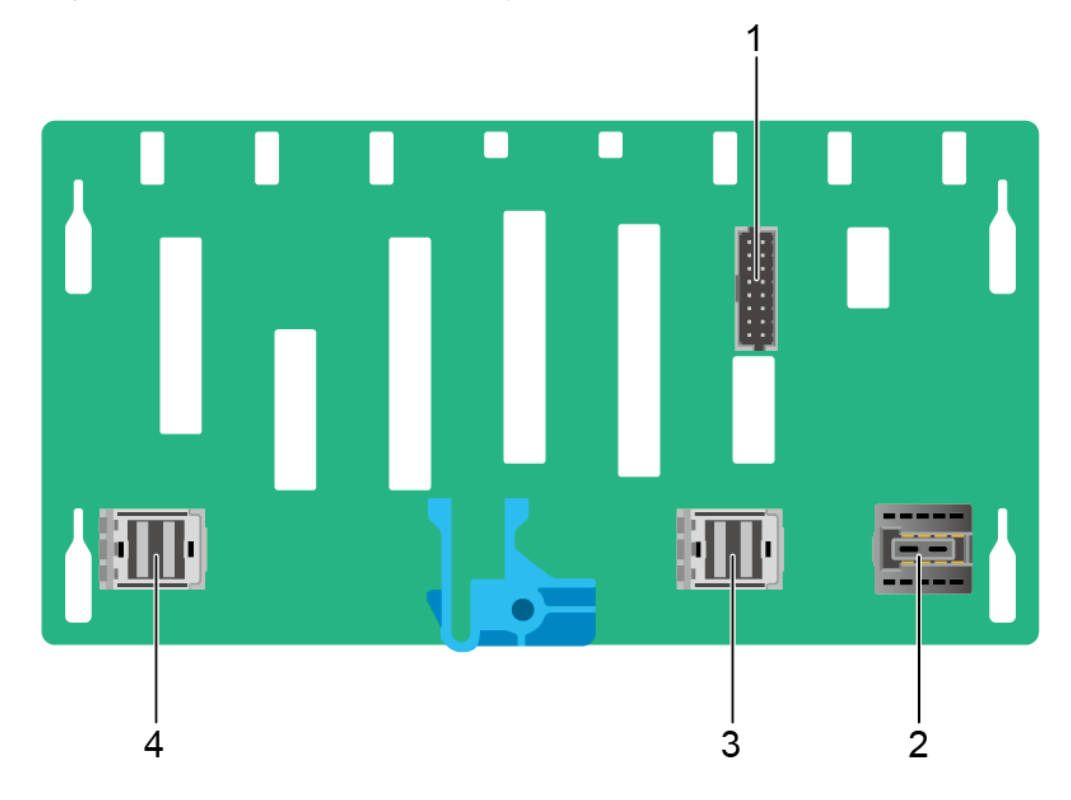

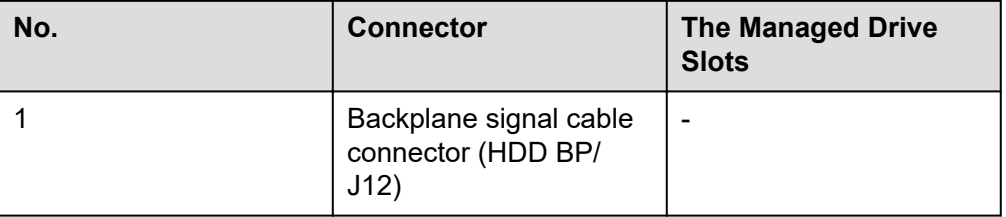

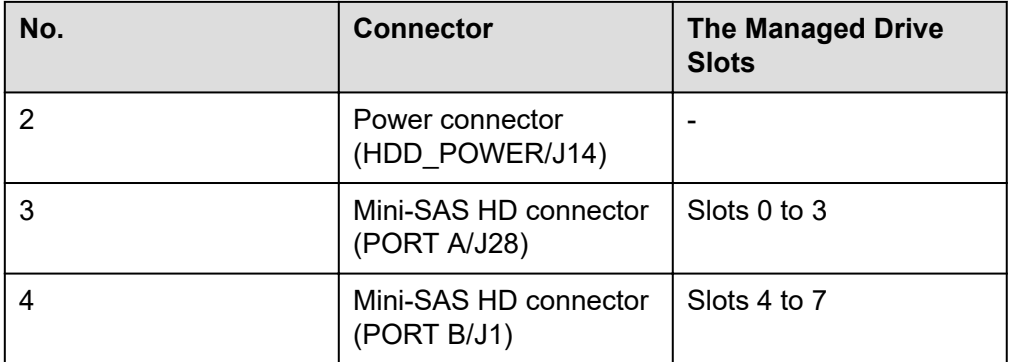

● 12 x 2.5" drive pass-through backplane

All drive configurations in **[5.5.1.2 12 x 2.5" Drive Pass-Through Configuration](#page-50-0)** support this backplane.

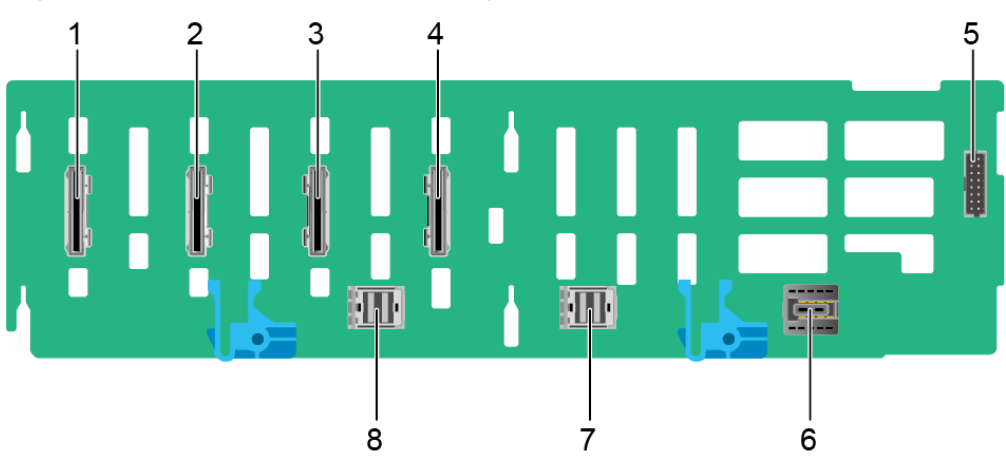

**Figure 5-68** 12 x 2.5" drive pass-through backplane

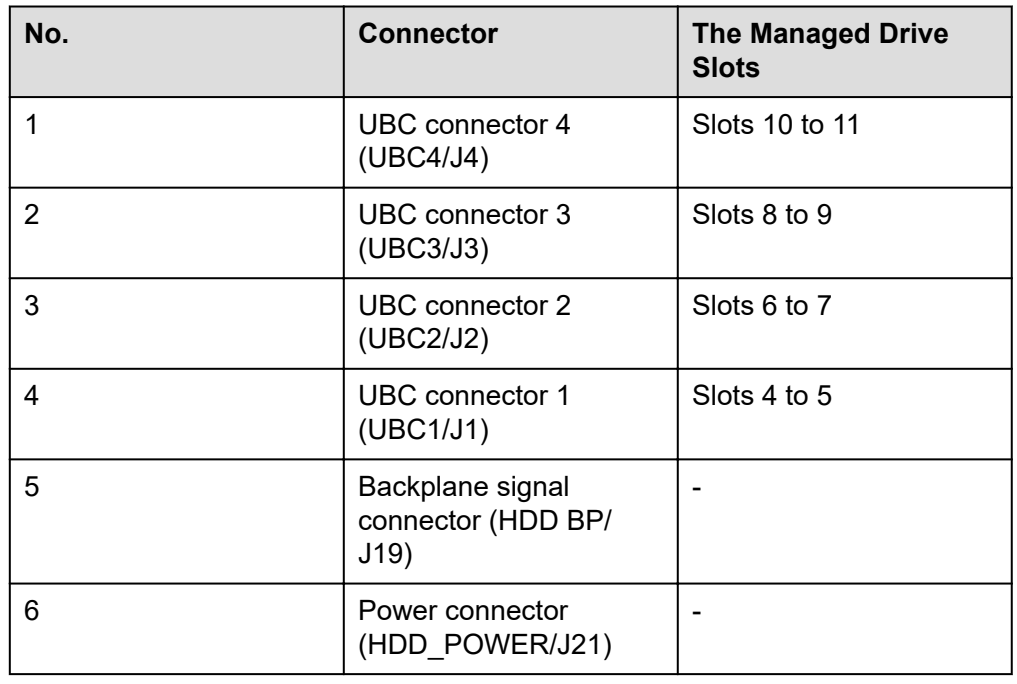

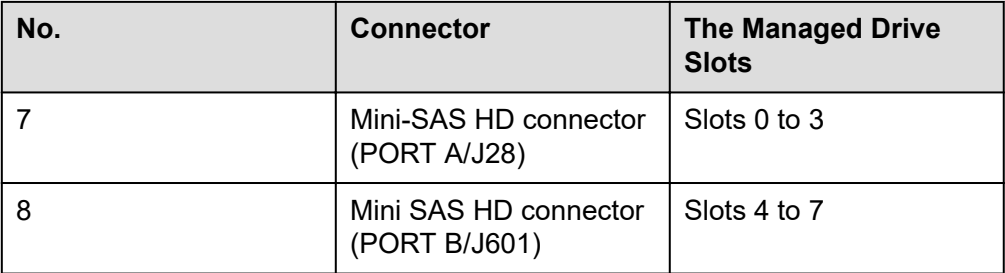

● 24 x 2.5" drive pass-through backplane

All drive configurations in **[5.5.1.3 24 x 2.5" Drive Pass-Through Configuration](#page-57-0)** support this backplane.

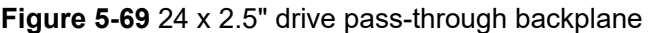

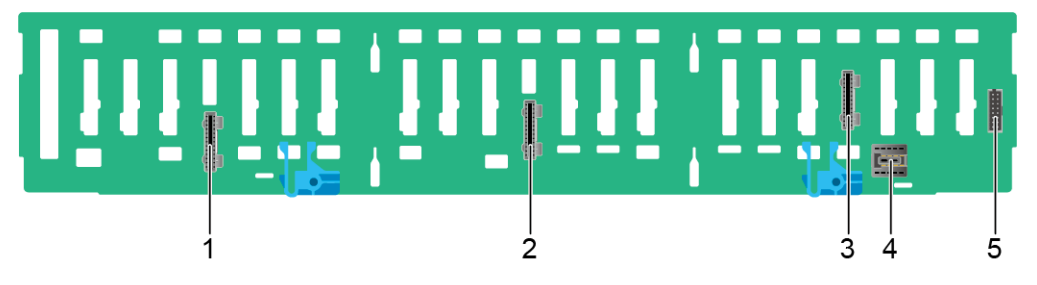

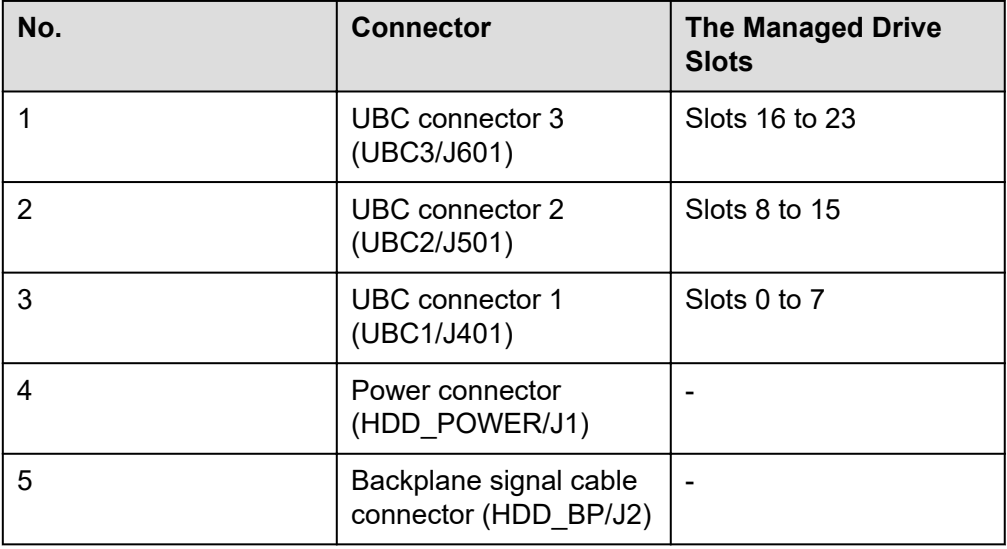

● 24 x 2.5" drive NVMe backplane

All drive configurations in **[5.5.1.4 24 x 2.5" Drive NVMe Configuration](#page-61-0)** and **[5.5.1.7 49 x 2.5" Drive Configuration](#page-73-0)** support this backplane.

### **NOTE**

In a 50 x 2.5" drive NVMe configuration, the 24 x 2.5" drive NVMe backplanes are located in the upper 2U spaces.

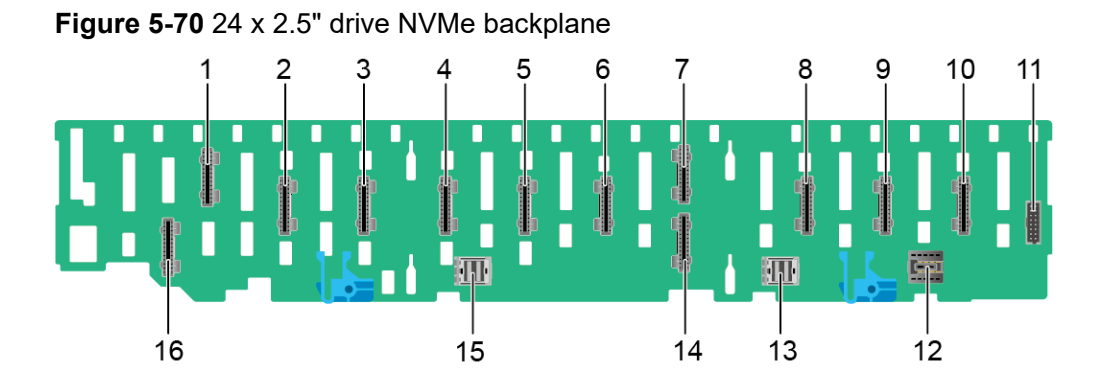

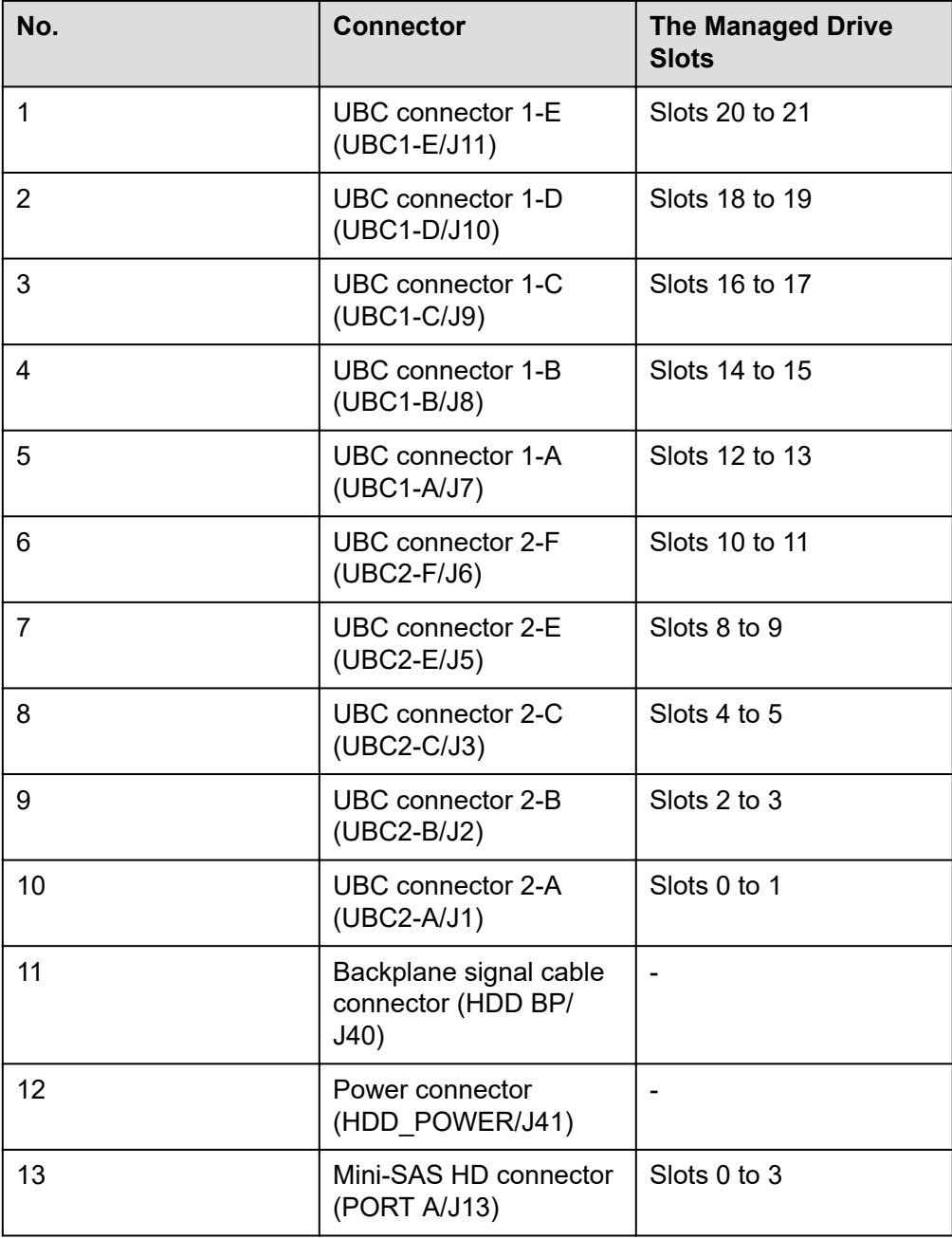

### Issue 04 (2023-11-09) Copyright © xFusion Digital Technologies Co., Ltd. 98

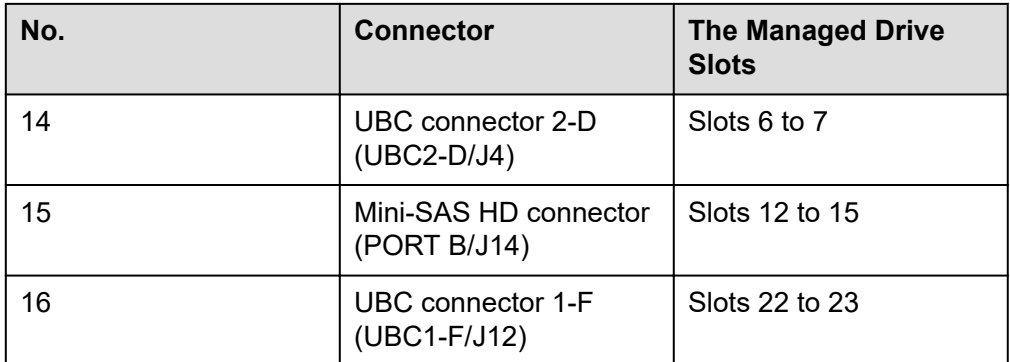

#### 25 x 2.5" drive EXP backplane

All drive configurations in **[5.5.1.5 25 x 2.5" Drive EXP Configuration](#page-68-0)**, **[5.5.1.6 50](#page-70-0) [x 2.5" Drive EXP Configuration](#page-70-0)** and **[5.5.1.7 49 x 2.5" Drive Configuration](#page-73-0)** support this backplane.

#### **NOTE**

- A 50 x 2.5" drive EXP configuration supports two 25 x 2.5" drive EXP backplanes.
- In a 50 x 2.5" drive NVMe configuration, the 25 x 2.5" drive EXP backplanes are located in the lower 2U spaces.

## $\overline{2}$ 3 ITT Ш 7 6 5

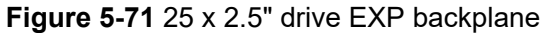

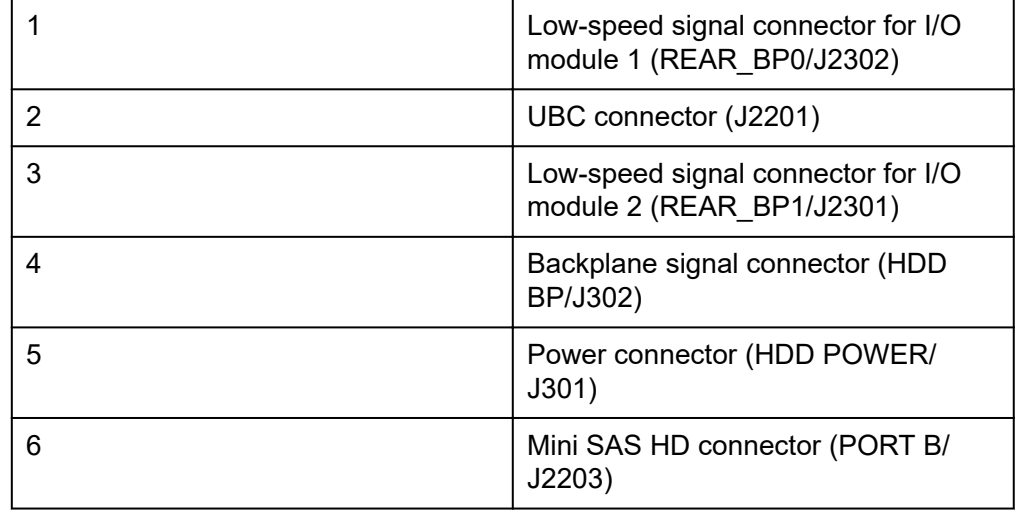

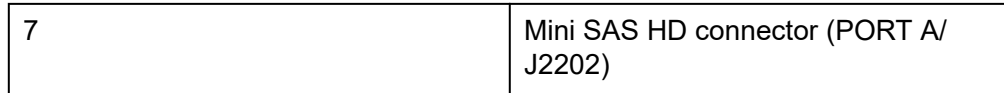

### ● E1.S drive pass-through backplane (36 x E1.S)

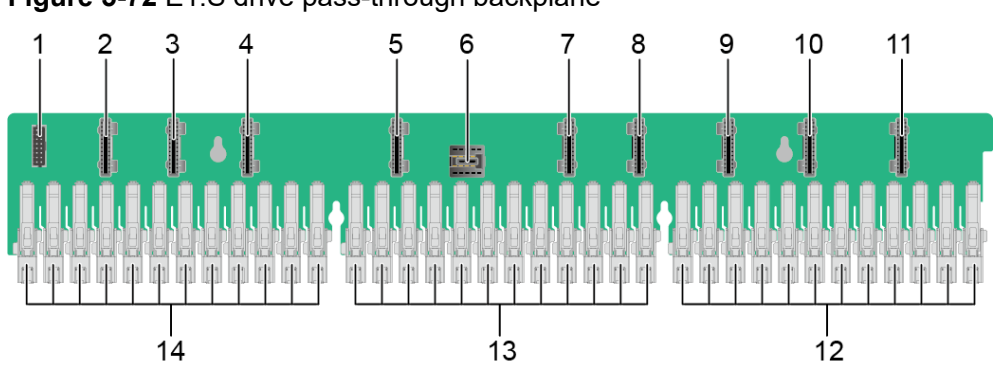

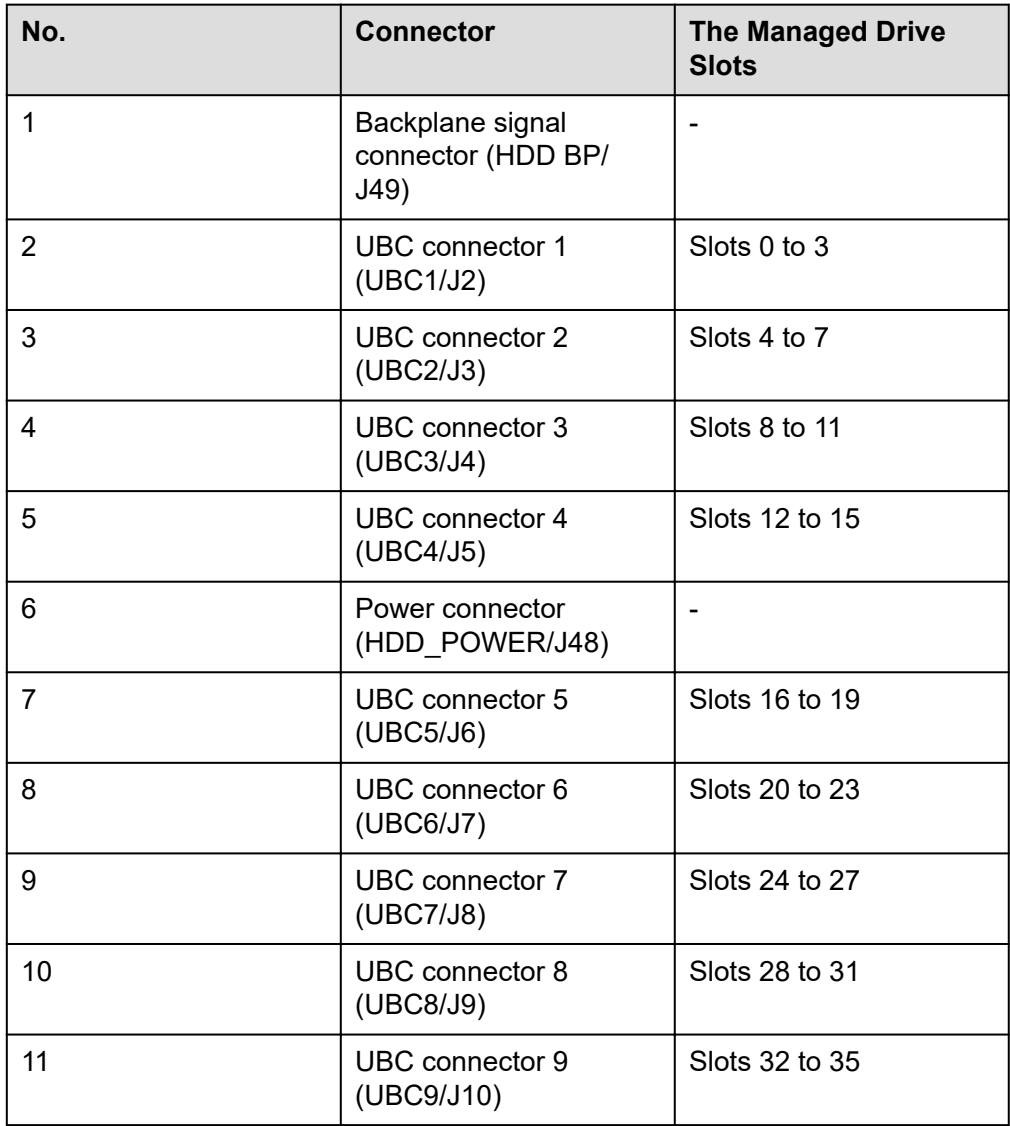

### **Figure 5-72** E1.S drive pass-through backplane

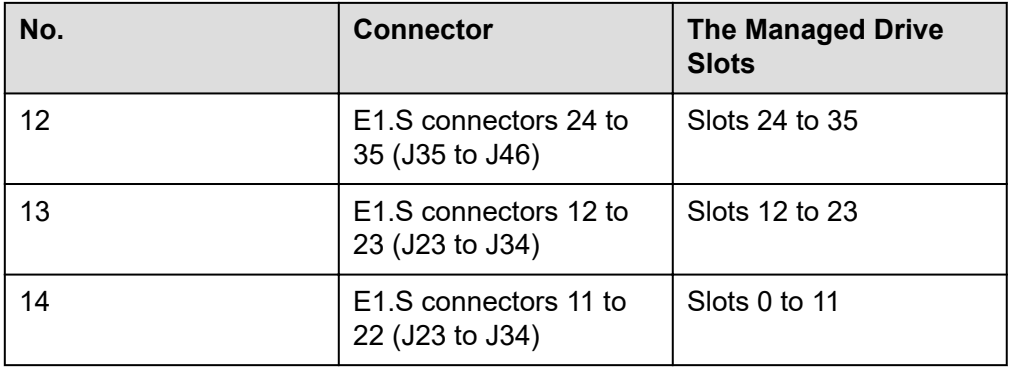

## **Rear-Drive Backplanes**

2 x 2.5" drive backplane

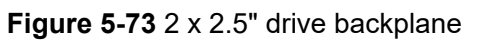

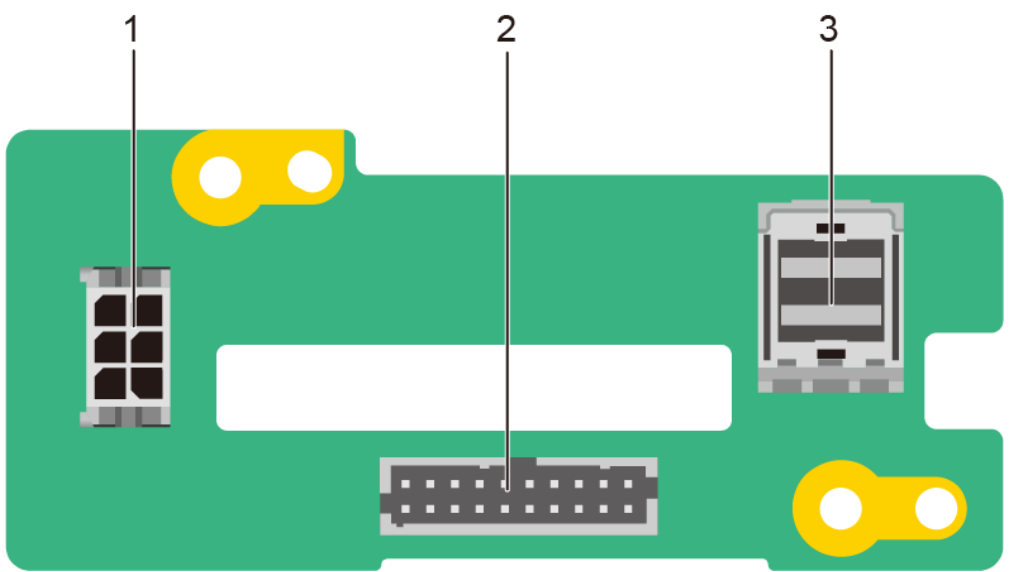

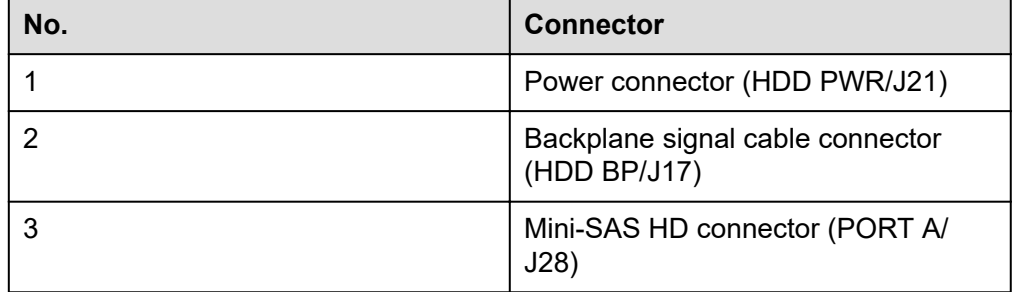
## **5.11.3 PSU Backplane**

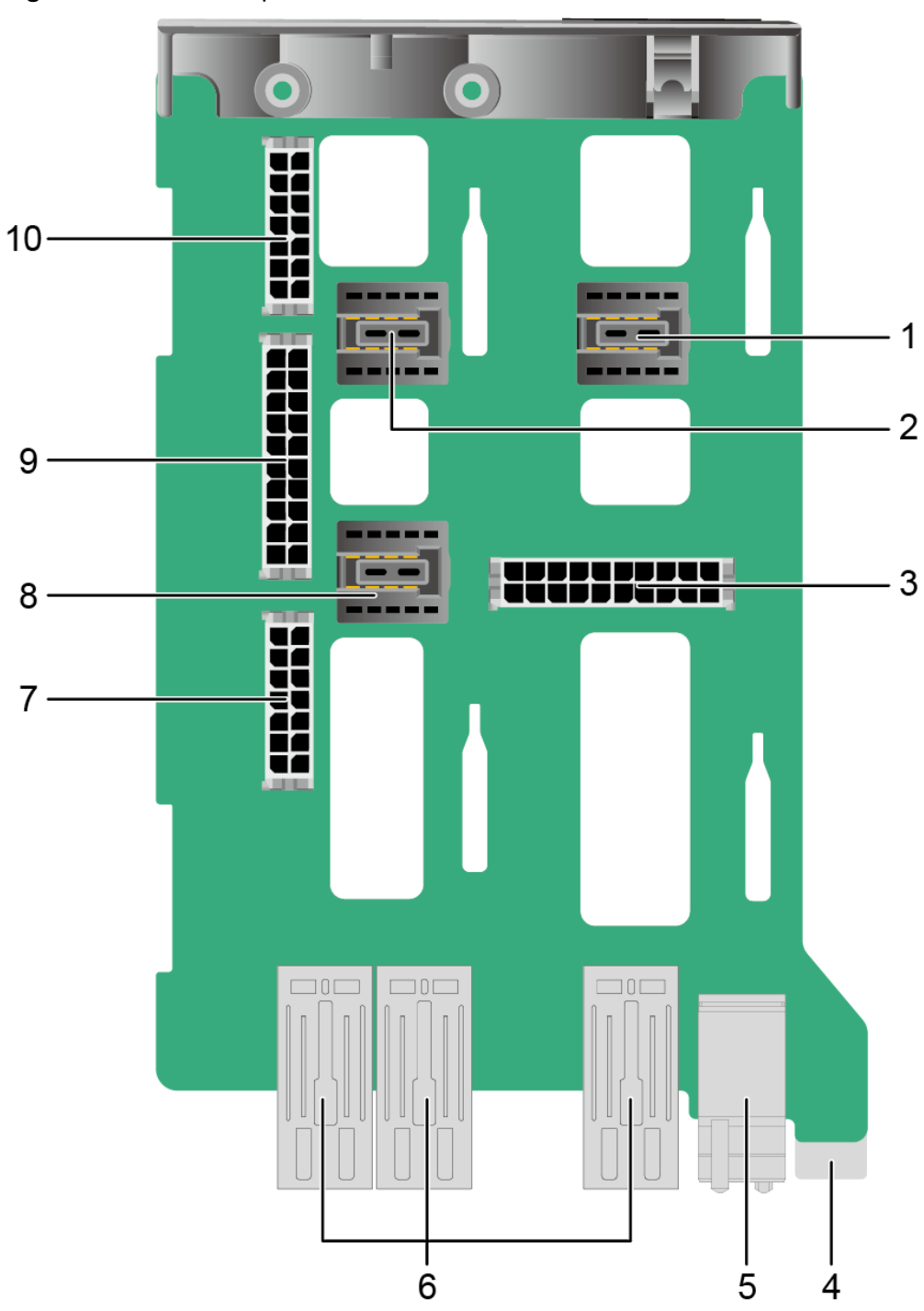

#### **Figure 5-74** PSU backplane

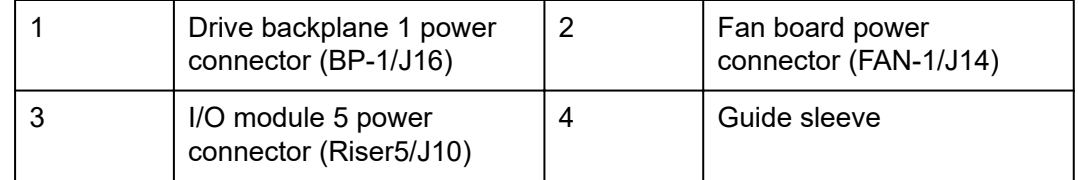

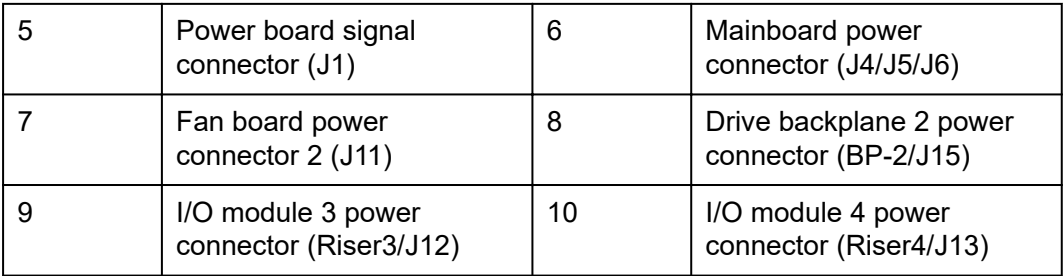

### **5.11.4 Fan Board**

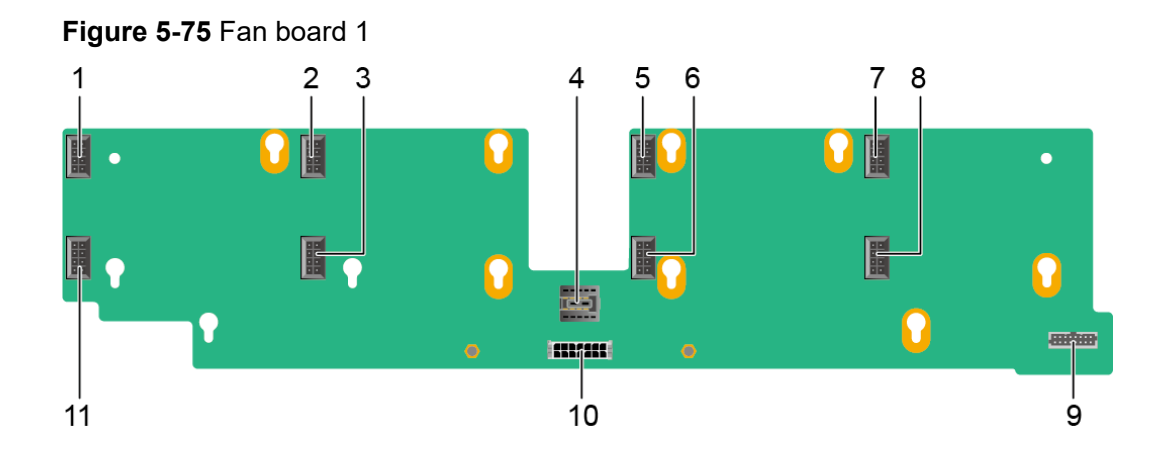

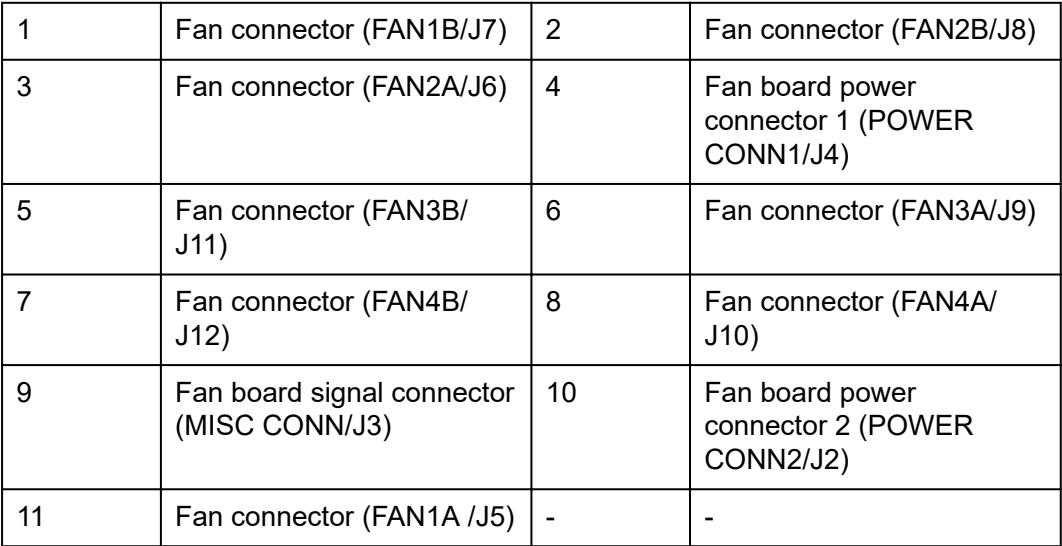

### **5.11.5 M.2 SSD Adapter Board**

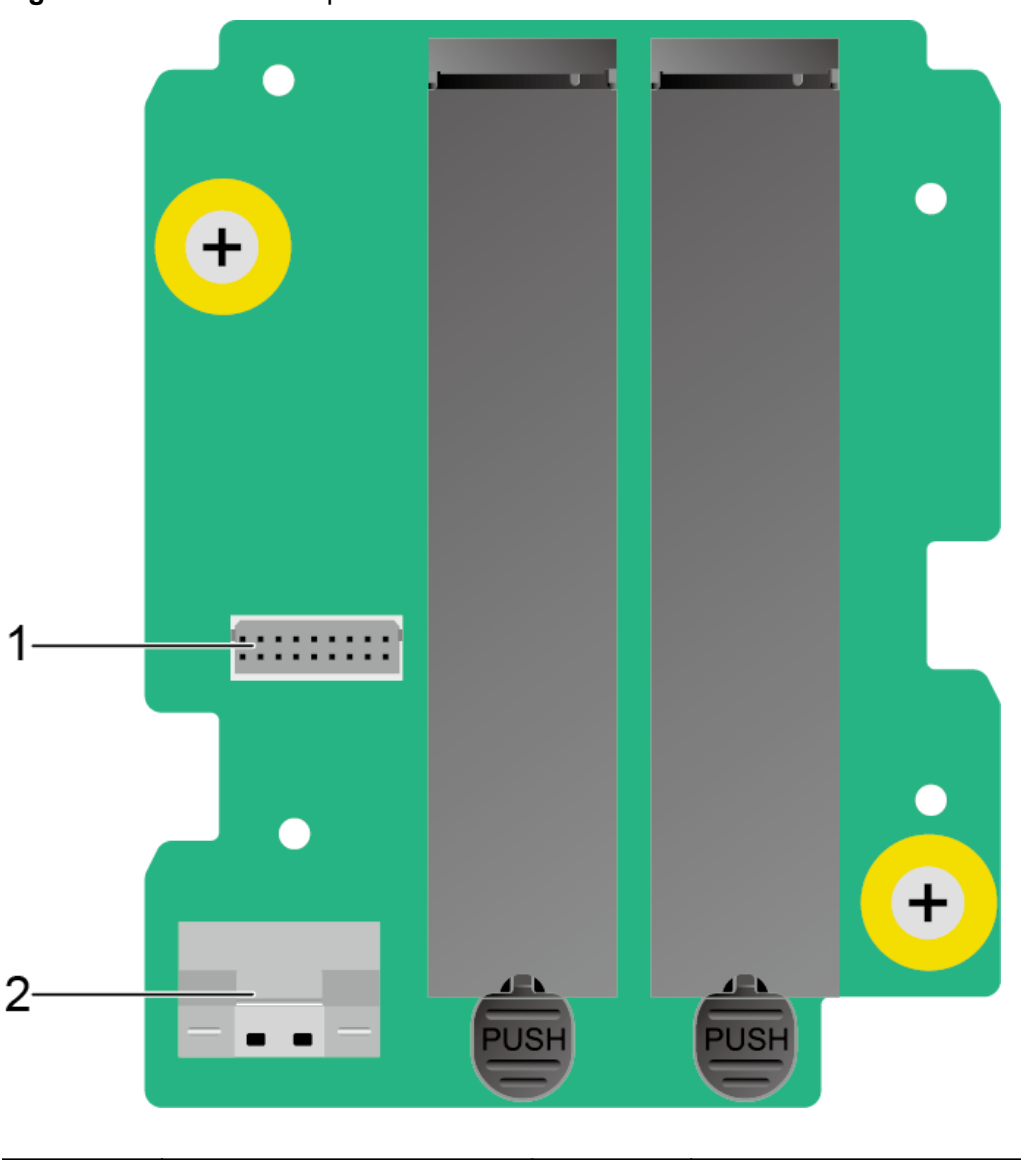

#### **Figure 5-76** M.2 SSD adapter board

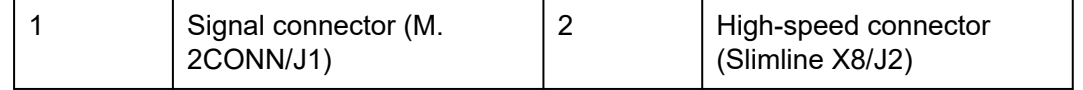

# **6 Product Specifications**

- 6.1 Technical Specifications
- [6.2 Environmental Specifications](#page-116-0)
- [6.3 Physical Specifications](#page-118-0)

## **6.1 Technical Specifications**

#### **Table 6-1** Technical specifications

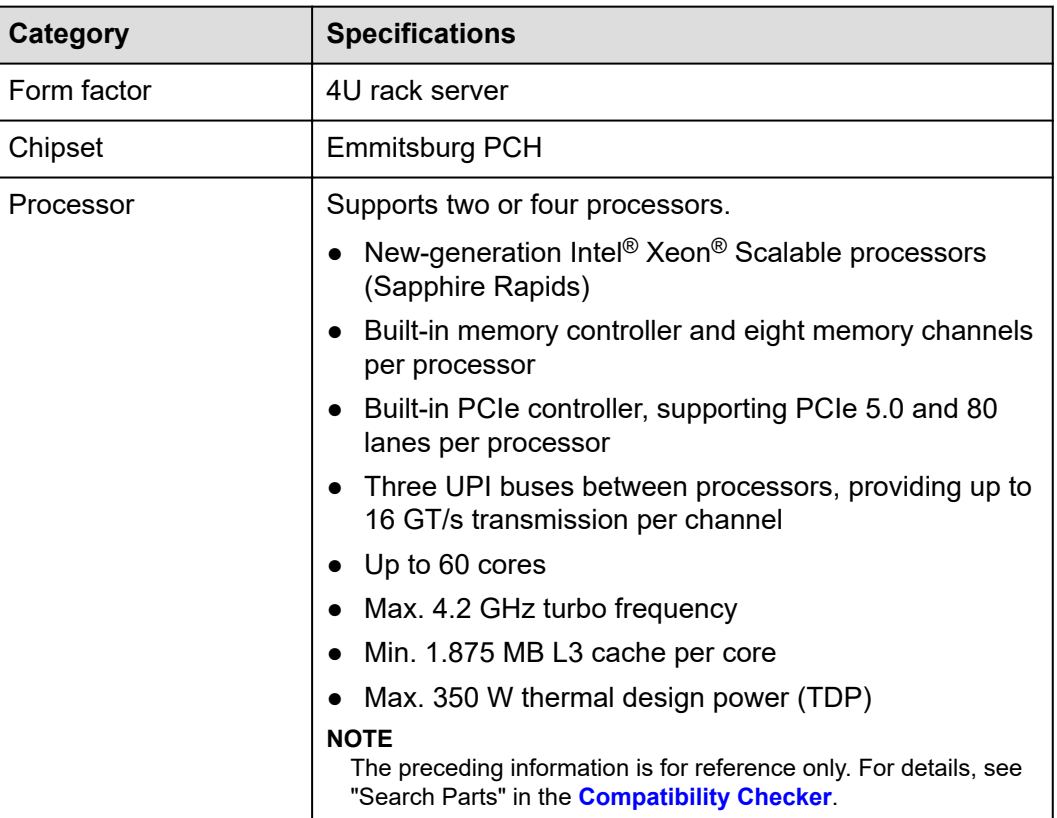

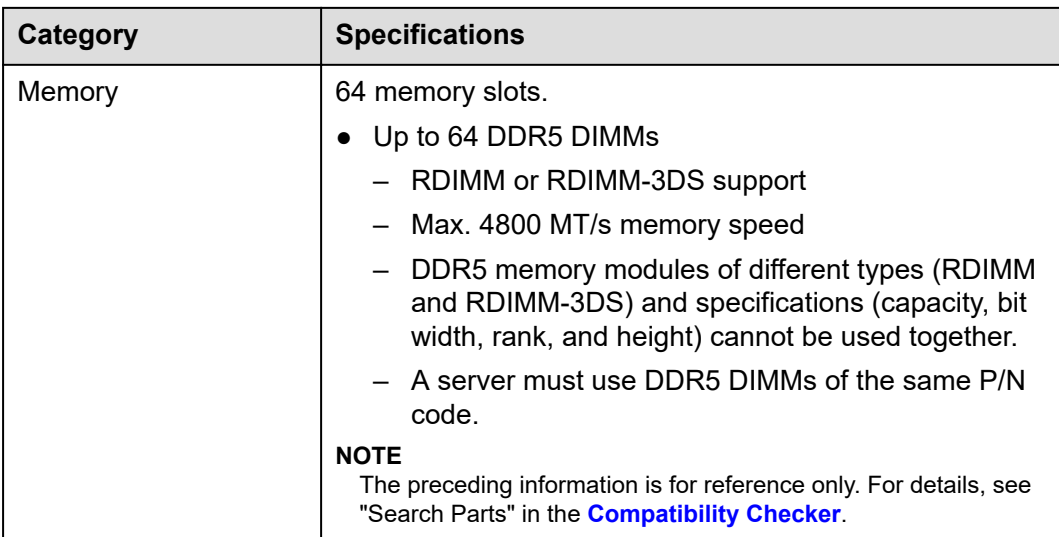

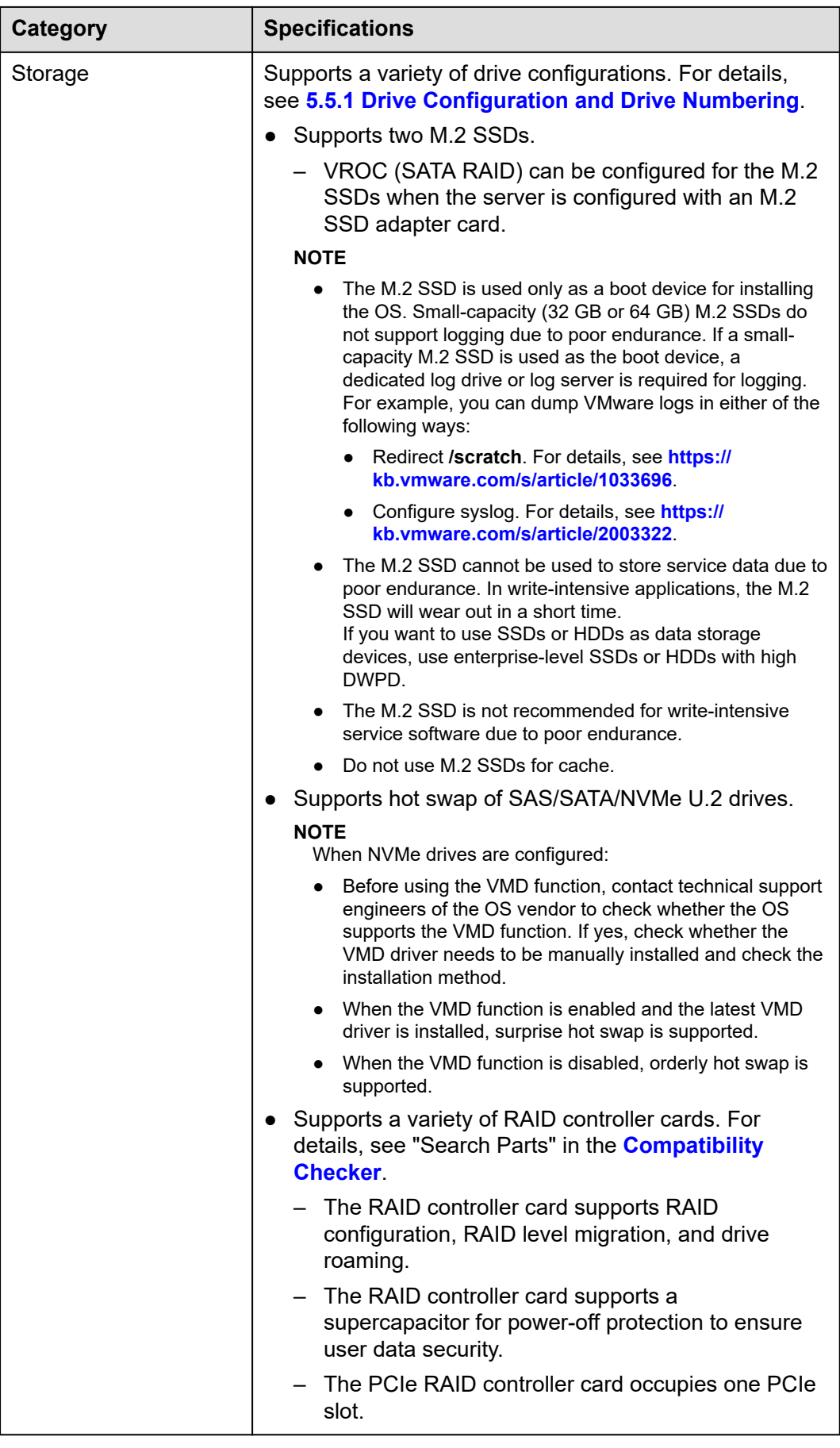

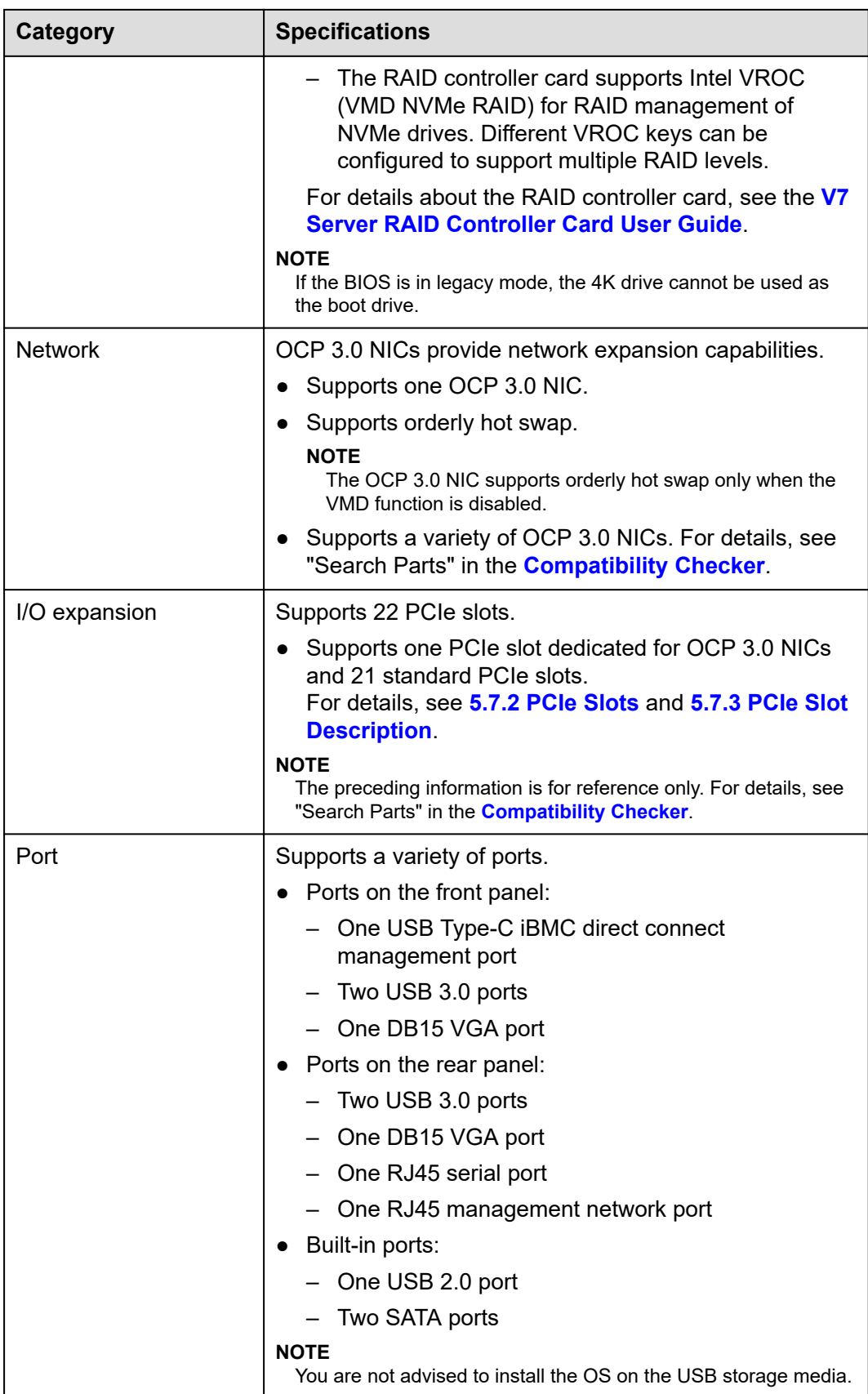

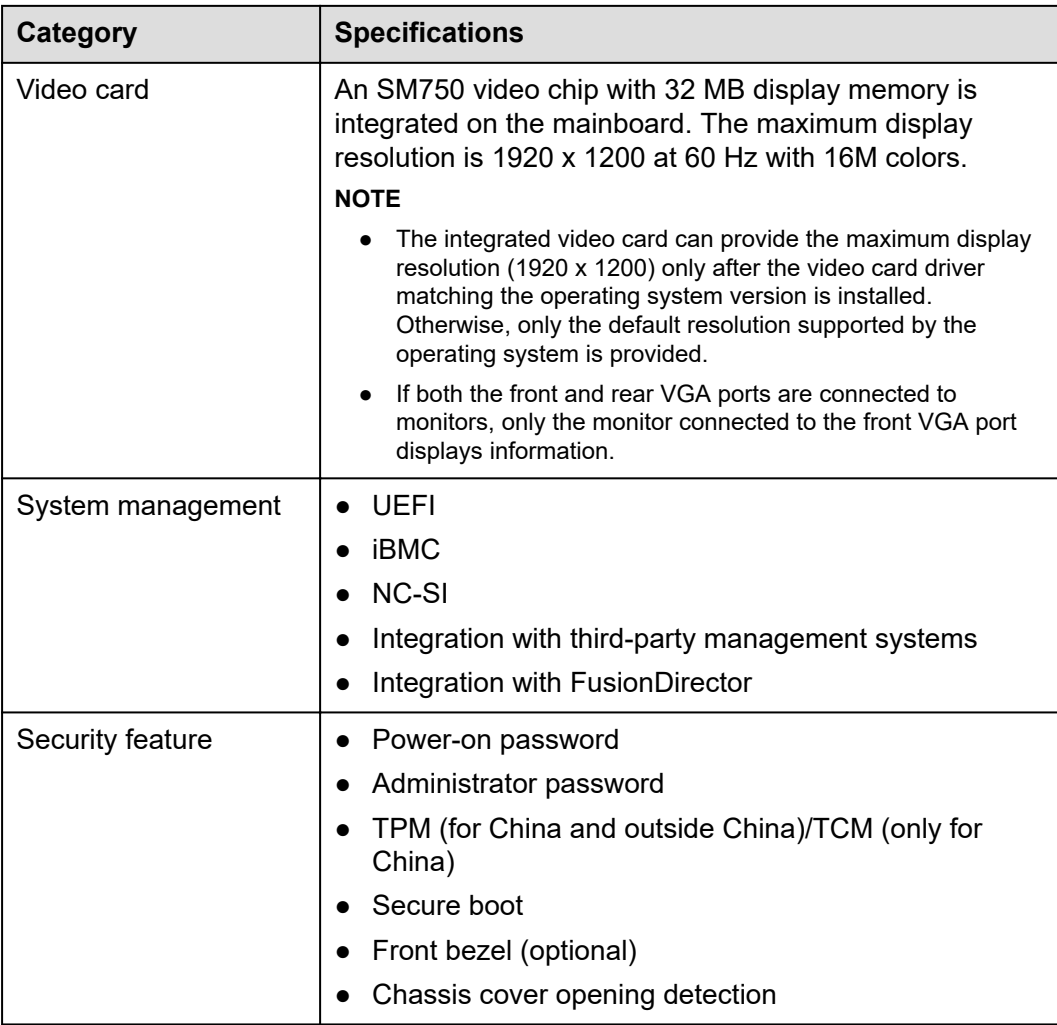

## <span id="page-116-0"></span>**6.2 Environmental Specifications**

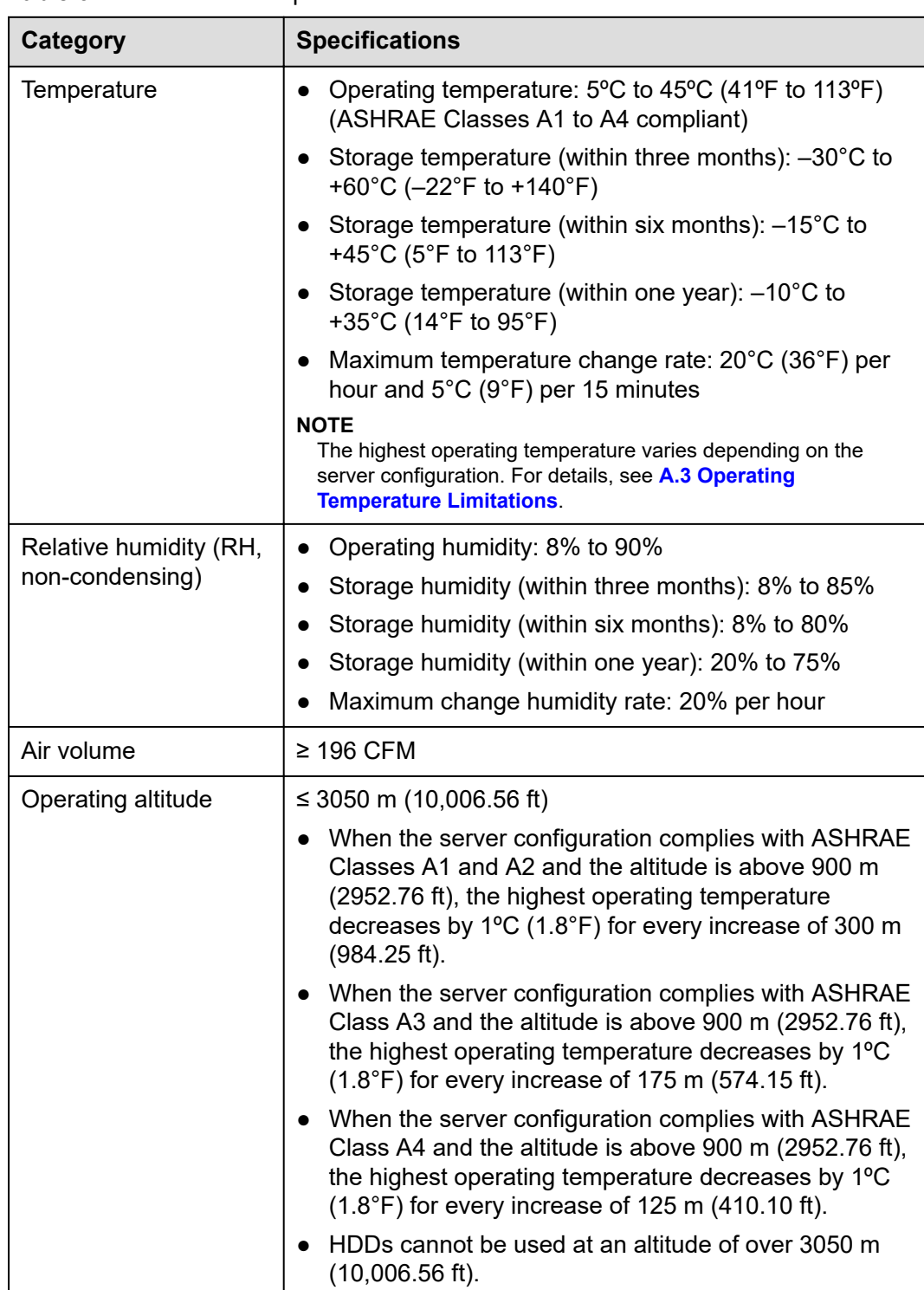

**Table 6-2** Environmental specifications

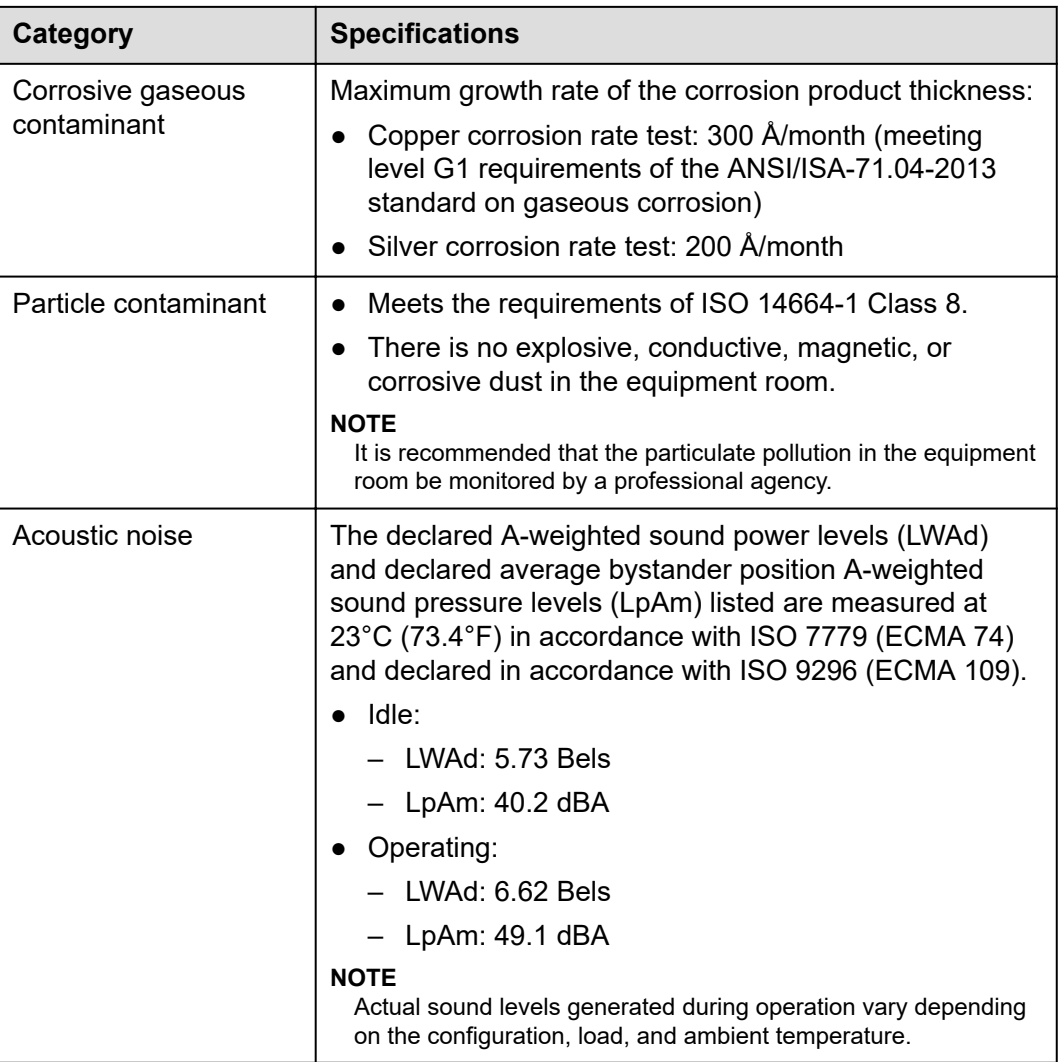

#### $\Box$  NOTE

SSDs and HDDs (including NL-SAS, SAS, and SATA) cannot be preserved for a long time in the power-off state. Data may be lost or faults may occur if the preservation duration exceeds the specified maximum duration. When drives are preserved under the storage temperature and humidity specified in the preceding table, the following preservation duration is recommended:

- Maximum preservation duration of SSDs:
	- 12 months in power-off state without data stored
	- 3 months in power-off state with data stored
- Maximum preservation duration of HDDs:
	- 6 months in unpacked/packed and powered-off state
- The maximum preservation duration is determined according to the preservation specifications provided by drive vendors. For details, see the manuals provided by drive vendors.

## <span id="page-118-0"></span>**6.3 Physical Specifications**

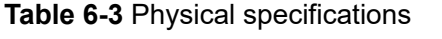

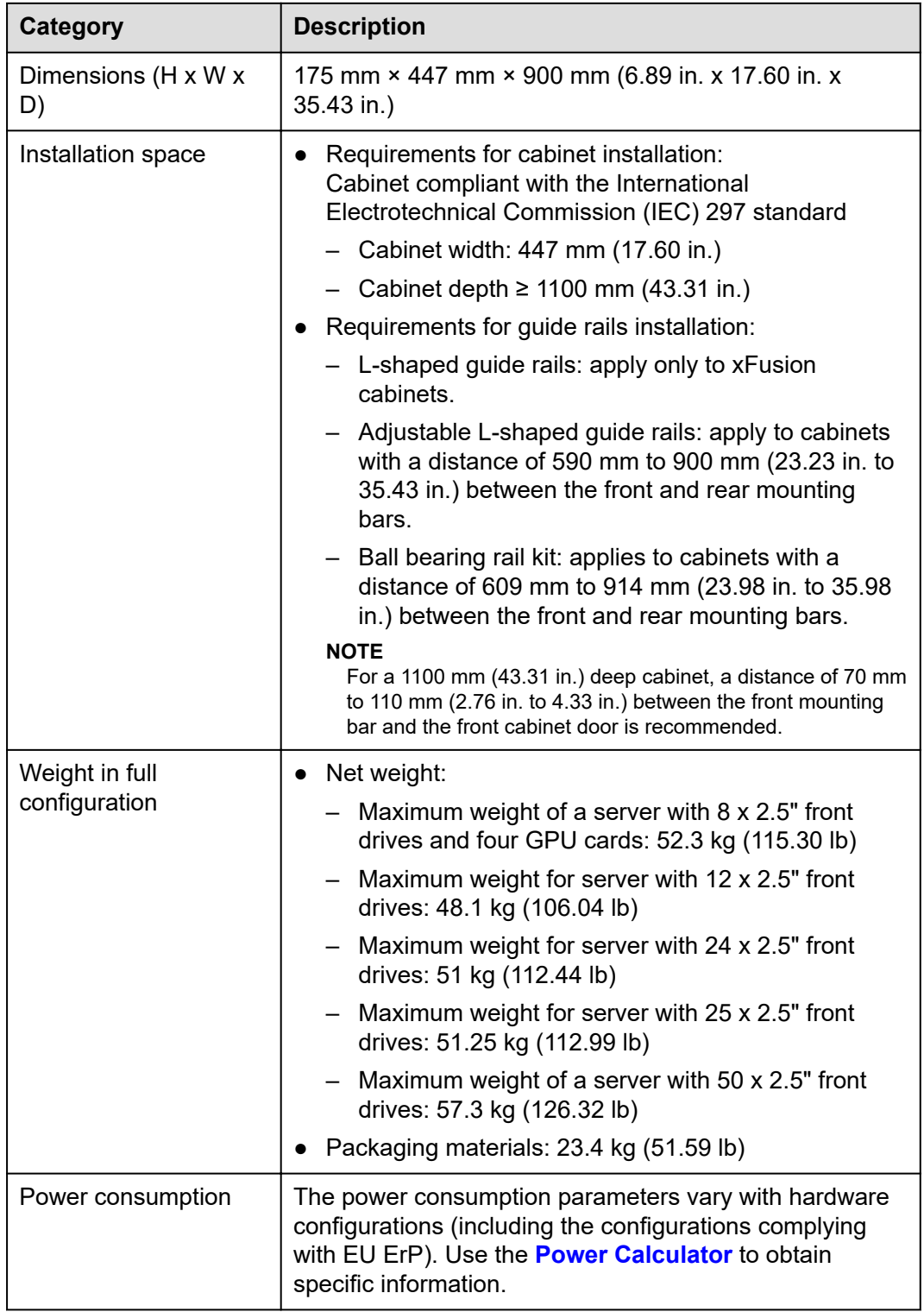

## **7 Software and Hardware Compatibility**

For details about the OS and hardware, see the compatibility list on the technical support website.

#### **NOTICE**

- If incompatible components are used, the device may be abnormal. Such a fault is beyond the scope of technical support and warranty.
- The performance of servers is closely related to application software, basic middleware software, and hardware. The slight differences of the application software, middleware basic software, and hardware may cause performance inconsistency between the application layer and test software layer.
	- If the customer has requirements on the performance of specific application software, contact technical support to apply for proof of concept (POC) tests in the pre-sales phase to determine detailed software and hardware configurations.
	- If the customer has requirements on hardware performance consistency, specify the specific configuration requirements (for example, specific drive models, RAID controller cards, or firmware versions) in the presales phase.

# **8 Safety Instructions**

#### 8.1 Security

[8.2 Maintenance and Warranty](#page-123-0)

### **8.1 Security**

#### **General Statement**

- Comply with local laws and regulations when installing equipment. These safety instructions are only a supplement.
- Observe the safety instructions that accompany all "DANGER", "WARNING", and "CAUTION" symbols in this document.
- Observe all safety instructions provided on device labels.
- Operators of special types of work (such as electricians, operators of electric forklifts, and so on.) must be certified or authorized by the local government or authority.

#### WARNING

In a household scenario, operation of this device may cause radio interference.

#### **Human Safety**

- This device is not suitable for use in places where children may be present.
- Only certified or authorized personnel are allowed to install equipment.
- Discontinue any dangerous operations and take protective measures. Report anything that could cause personal injury or device damage to a project supervisor.
- Do not move devices or install cabinets and power cables in hazardous weather conditions.
- Do not carry the weight that exceeds the maximum load per person allowed by local laws or regulations. Before moving a device, check the maximum device weight and arrange required personnel.

Wear clean protective gloves, ESD clothing, a protective hat, and protective shoes, as shown in **Figure 8-1**.

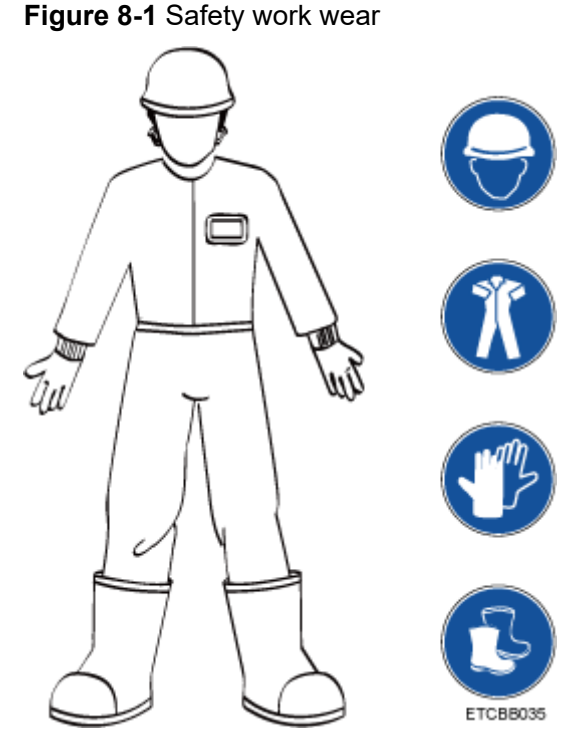

Before touching a device, wear ESD clothing and gloves (or wrist strap), and remove any conductive objects (such as watches and jewelry). **Figure 8-2** shows conductive objects that must be removed before you touch a device.

**Figure 8-2** Removing conductive objects

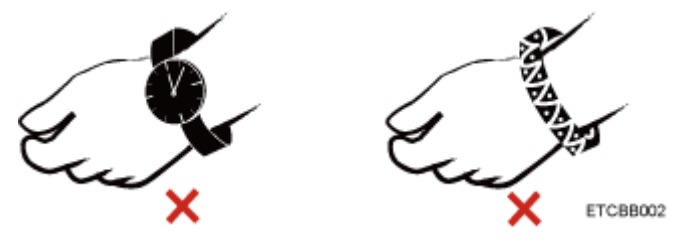

**[Figure 8-3](#page-122-0)** shows how to wear an ESD wrist strap.

- a. Secure the ESD wrist strap around your wrist.
- b. Fasten the strap buckle and ensure that the ESD wrist strap is in contact with your skin.
- c. Insert the ground terminal attached to the ESD wrist strap into the jack on the grounded cabinet or chassis.

#### **Figure 8-3** Wearing an ESD wrist strap

<span id="page-122-0"></span>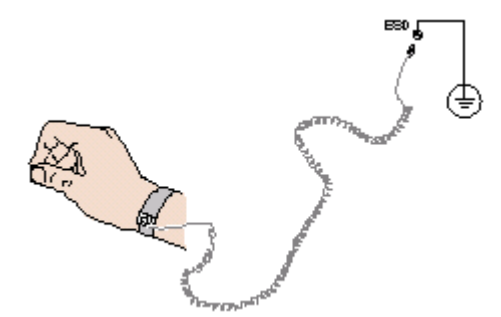

- Exercise caution when using tools that could cause personal injury.
- If the installation position of a device is higher than the shoulders of the installation personnel, use a vehicle such as a lift to facilitate installation. Prevent the device from falling down and causing personal injury or damage to the device.
- The equipment is powered by high-voltage power sources. Direct or indirect contact (especially through damp objects) with high-voltage power sources may result in serious injury or death.
- Ground a device before powering it on. Otherwise, high voltage leakage current may cause personal injury.
- When a ladder is used, ensure that another person holds the ladder steady to prevent accidents.
- Do not look into optical ports without eye protection when installing, testing, or replacing optical cables.

#### **Equipment Safety**

- Use the recommended power cables at all times.
- Power cables are used only for dedicated servers. Do not use them for other devices.
- Before operating equipment, wear ESD clothes and gloves to prevent electrostatic-sensitive devices from being damaged by ESD.
- When moving a device, hold the bottom of the device. Do not hold the handles of the installed modules, such as the PSUs, fan modules, drives, and the mainboard. Handle the equipment with care.
- Exercise caution when using tools that could cause damage to devices.
- Connect the primary and secondary power cables to different power distribution units (PDUs) to ensure reliable system operation.
- Ground a device before powering it on. Otherwise, high voltage leakage current may cause device damage.

#### **Transportation Precautions**

Improper transportation may damage equipment. Contact the manufacturer for precautions before attempting transportation.

Transportation precautions include but are not limited to:

The logistics company engaged to transport the device must be reliable and comply with international standards for transporting electronics. Ensure that the equipment being transported is always kept upright. Take necessary precautions to prevent collisions, corrosion, package damage, damp conditions and pollution.

- <span id="page-123-0"></span>Transport each device in its original packaging.
- If the original packaging is unavailable, package heavy, bulky parts (such as chassis and blades) and fragile parts (such as PCIe cards and optical modules) separately.

#### $\Box$  NOTE

For details about components supported by the server, see "Search Parts" in the compatibility list on the technical support website.

Power off all devices before transportation.

#### **Maximum Weight Carried by a Person**

#### $\wedge$  CAUTION

The maximum weight allowed to be carried by a single person is subject to local laws or regulations. The markings on the device and the descriptions in the documentation are for reference only.

**Table 8-1** lists the maximum weight one person is permitted to carry as stipulated by a number of organizations.

**Table 8-1** Maximum weight carried per person

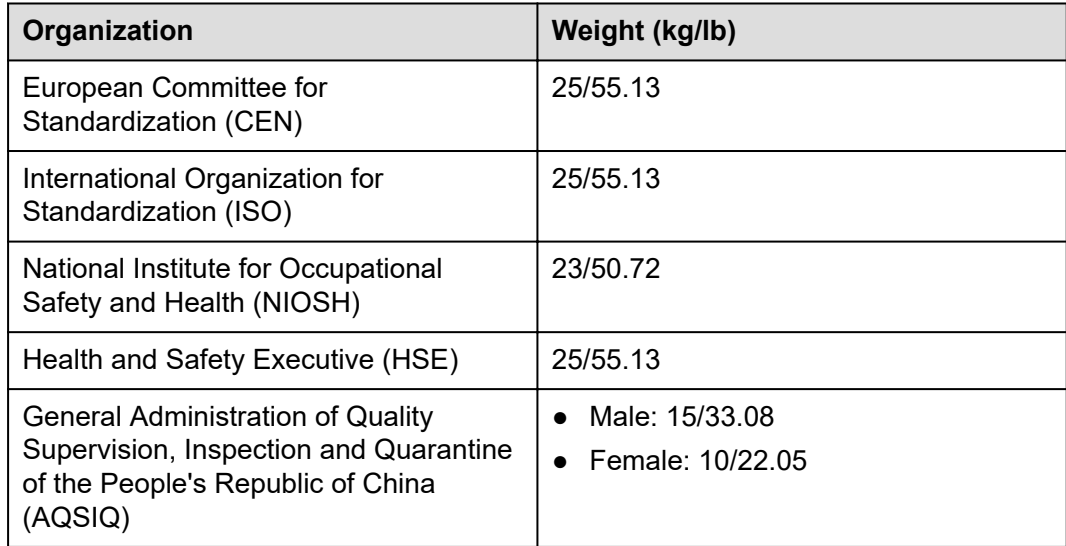

For more information about security instructions, see Server Safety Information of corresponding server models.

## **8.2 Maintenance and Warranty**

For details about maintenance, see **[Customer Support Service](https://support.xfusion.com/support/#/en/customer-support-service/super-care)**.

For details on warranty, see **[Warranty](https://support.xfusion.com/support/#/en/warranty)**.

## **9 System Management**

This product integrates the new-generation Intelligent Baseboard Management Controller (iBMC), which complies with Intelligent Platform Management Interface 2.0 (IPMI 2.0) specifications and provides reliable hardware monitoring and management.

The iBMC intelligent management system has the following features:

Various management interfaces.

The iBMC provides the following standard interfaces to meet various system integration requirements:

- DCMI 1.5 interface
- IPMI 1.5/IPMI 2.0 interface
- Command-line interface
- Redfish interface
- Hypertext Transfer Protocol Secure (HTTPS) interface
- Simple Network Management Protocol (SNMP) interface
- Fault monitoring and diagnosis

The iBMC detects hidden risks and ensures stable, uninterrupted 24/7 system operation by providing the following features:

- The last screenshot and video recording function when the system crashes makes it impossible to analyze the cause of the system crash.
- Screen snapshots and screen recordings make scheduled inspection, operation recording, and audit easy.
- The fault diagnosis & management (FDM) function supports componentbased precise fault diagnosis, facilitating component fault locating and replacement.
- The iBMC supports the reporting of alarms through syslog packets, trap packets, and emails, helping the upper-layer NMS platform to collect the fault information about the server.
- If the server is configured with the LCD module, the LCD can directly obtain device information from the iBMC.
- Security management methods
- Software image backup improves system security. Even if the running software completely breaks down, the system can be started from the backup image.
- Diversified user security control interfaces are provided to ensure user login security.
- Multiple certificates can be imported and replaced to ensure data transmission security.
- System maintenance interface
	- Supports virtual keyboard, video, and mouse (KVM) and virtual media functions to facilitate remote maintenance.
	- Supports out-of-band RAID monitoring and configuration to improve RAID configuration efficiency and management capabilities.
	- Smart Provisioning implements DVD-free OS installation, RAID configuration, and upgrades to simplify server installation and configuration.
- Diversified network protocols
	- Supports NTP to improve the device time configuration capability and synchronizes the network time.
	- Supports domain management and directory services to simplify the server management network.
- Intelligent power management
	- Power capping technology makes it easy to increase deployment density.
	- Dynamic energy saving helps reduce the operating expense (OPEX).
- License management

License management allows advanced features to be used by authorized users. The advanced edition of the iBMC provides the following features:

- Use Redfish to deploy the OS.
- Use Redfish to collect raw data for intelligent diagnosis.

## **10 Certifications**

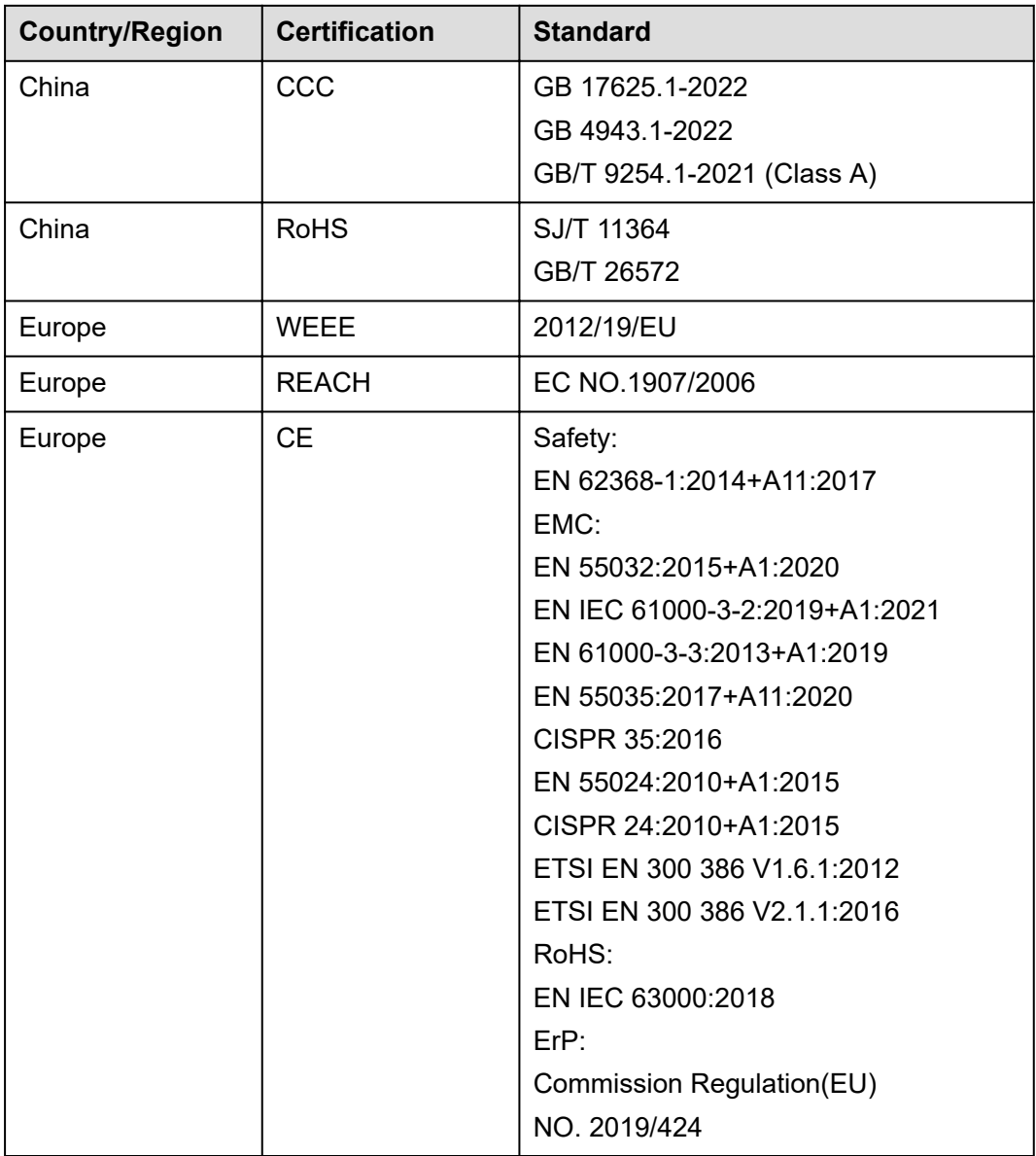

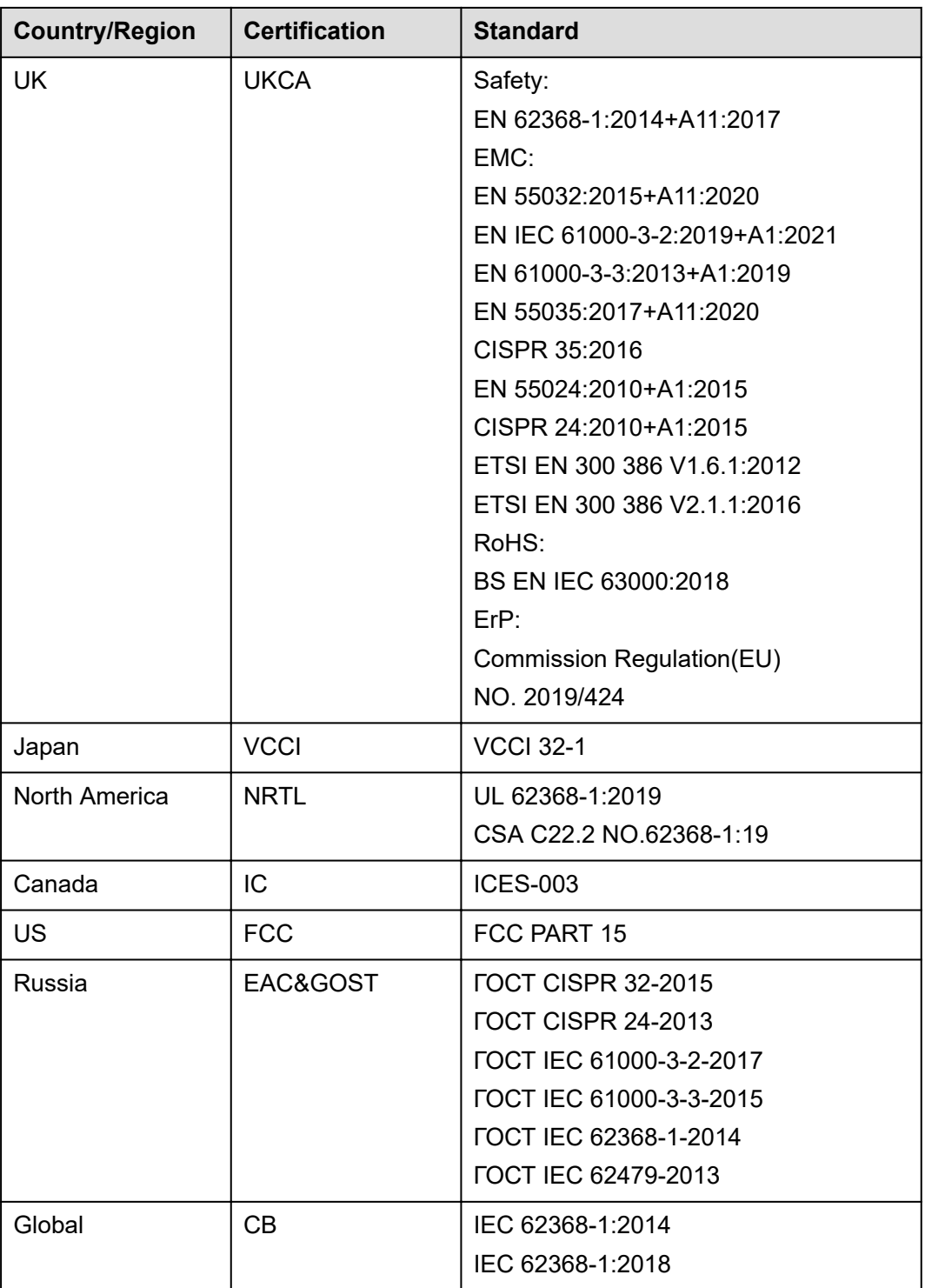

## **11 Waste Product Recycling**

If product users need product recycling service provided by xFusion after products are scrapped, contact technical support for services.

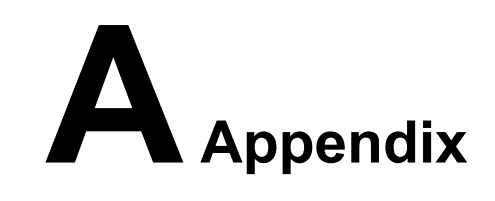

## **A.1 Chassis Label Information**

### **A.1.1 Chassis Head Label**

#### **Figure A-1** Chassis head label

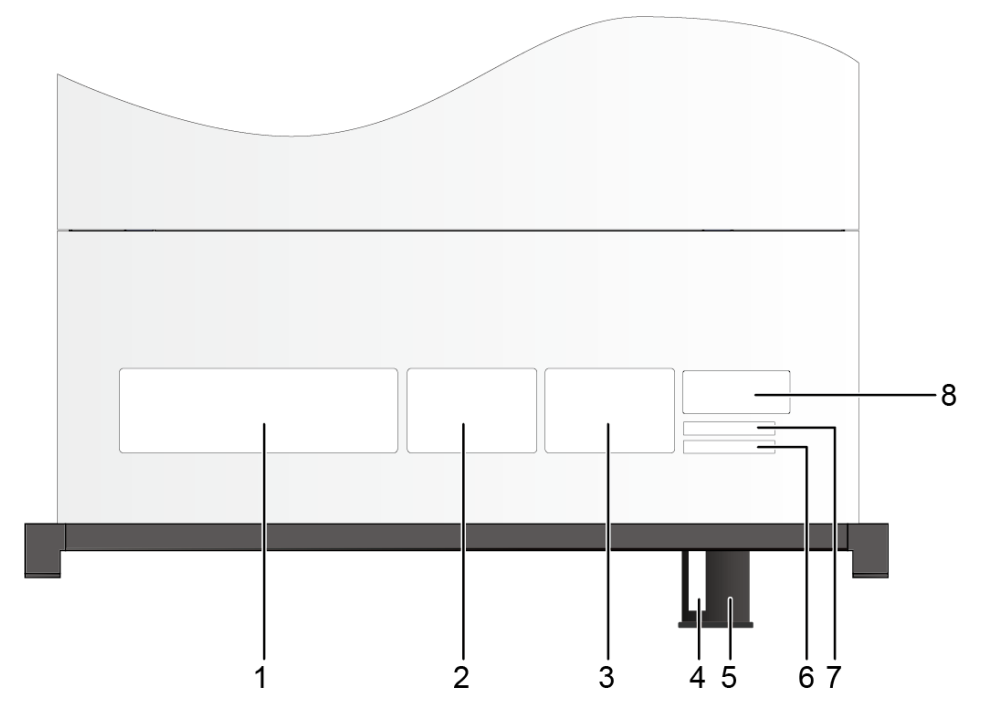

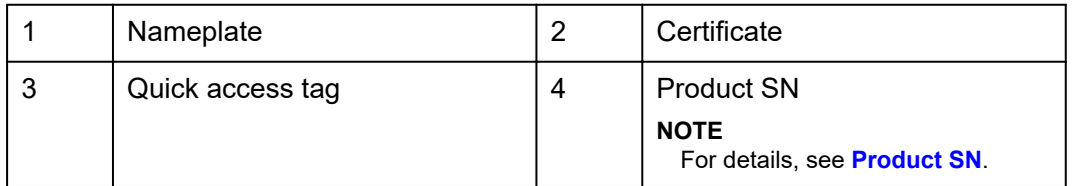

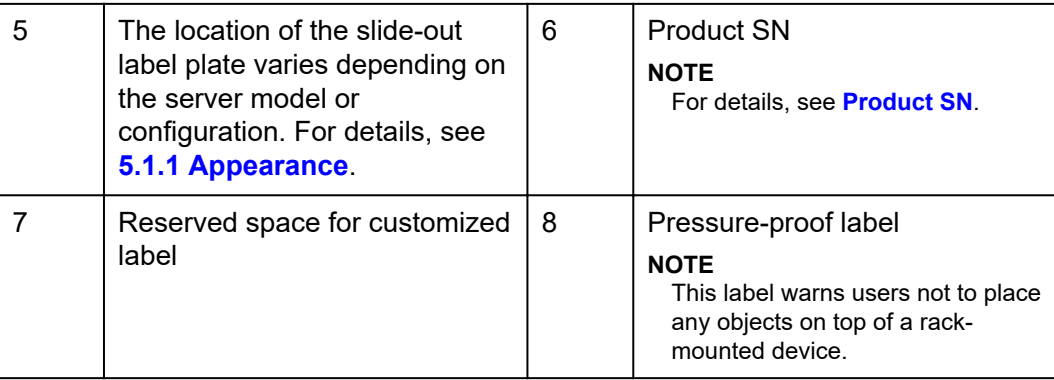

#### **A.1.1.1 Nameplate**

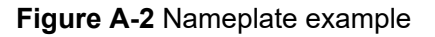

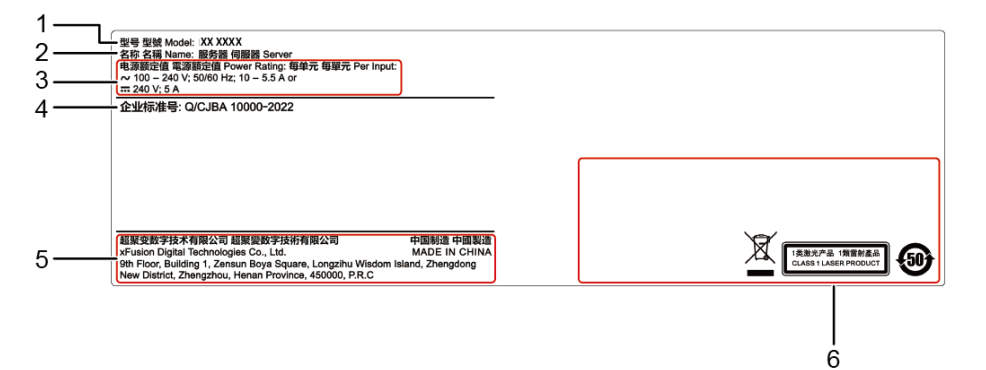

**Table A-1** Nameplate description

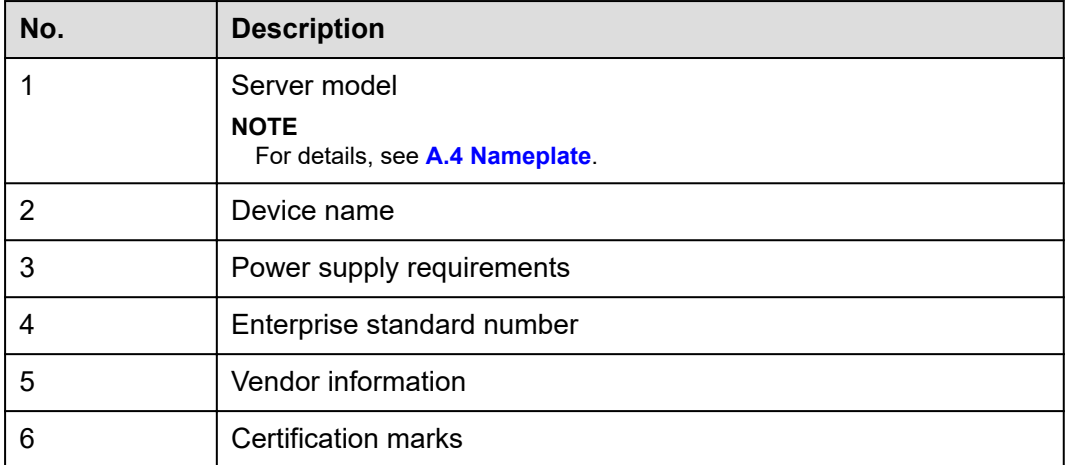

#### **A.1.1.2 Certificate**

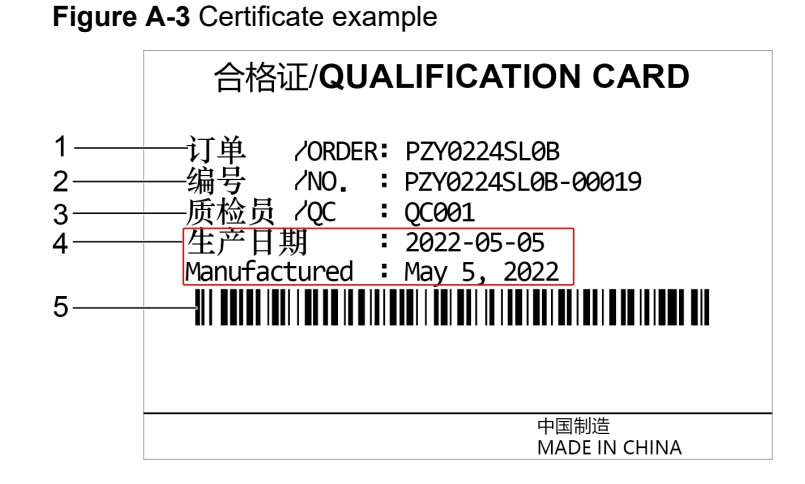

#### **Table A-2** Certificate description

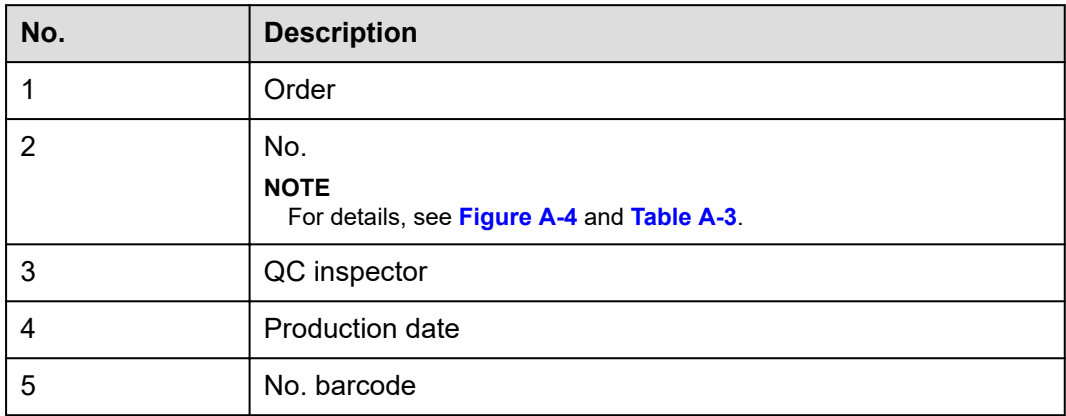

**Figure A-4** Certificate number example

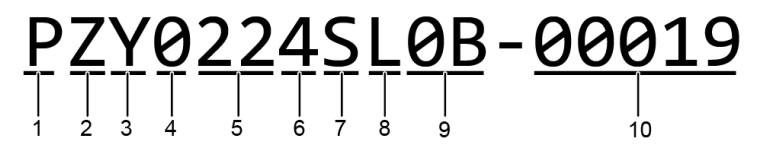

**Table A-3** Certificate number description

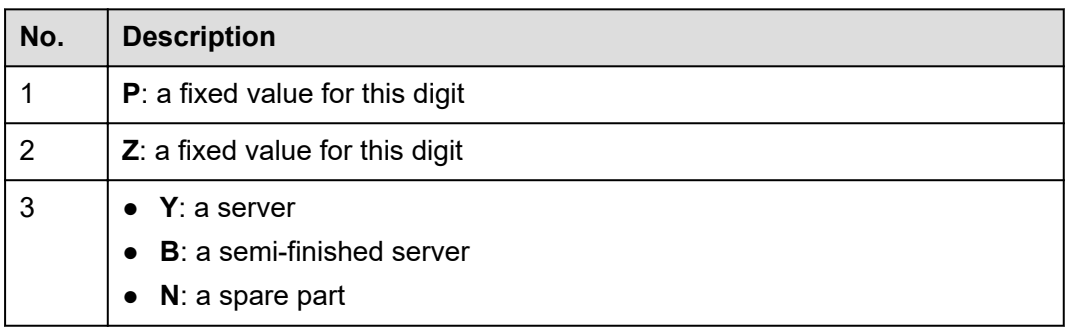

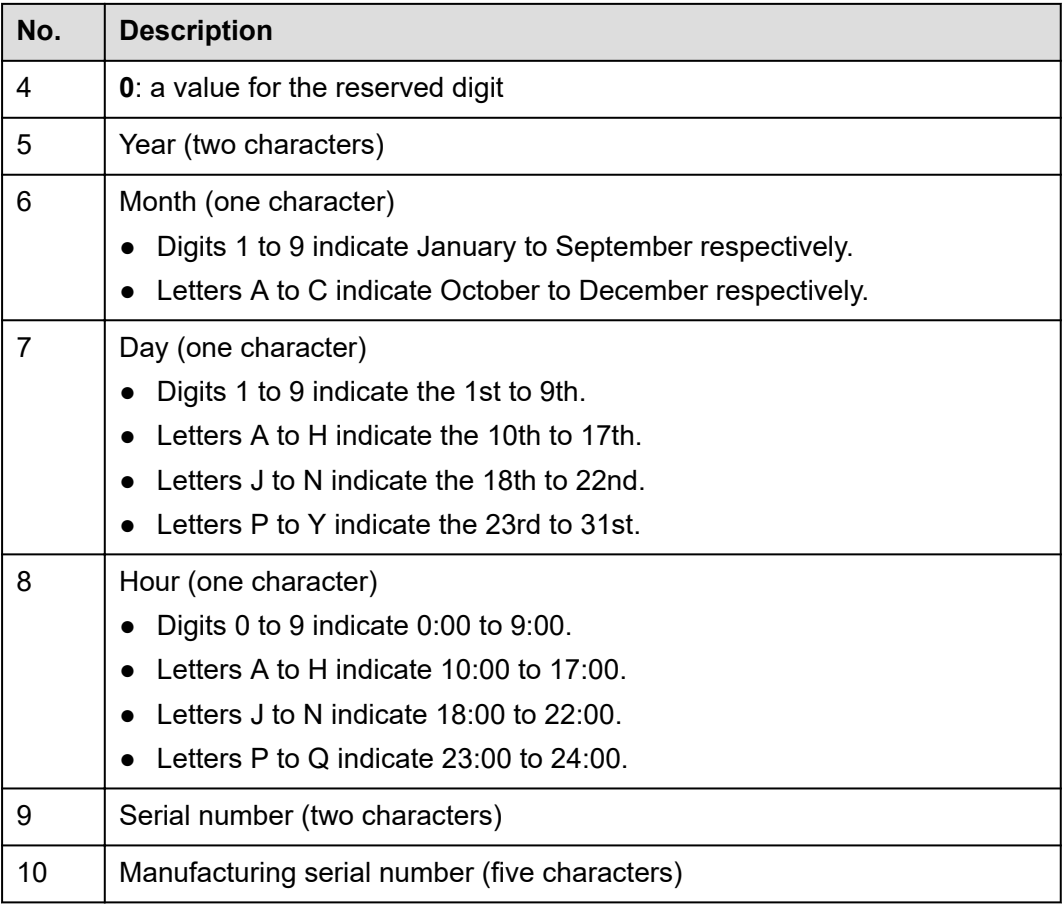

#### **A.1.1.3 Quick Access Label**

**Figure A-5** Quick access label example

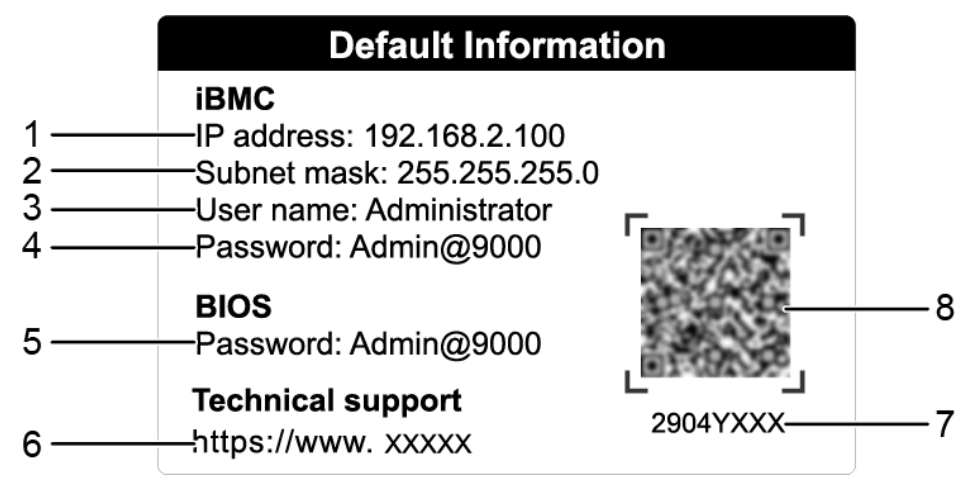

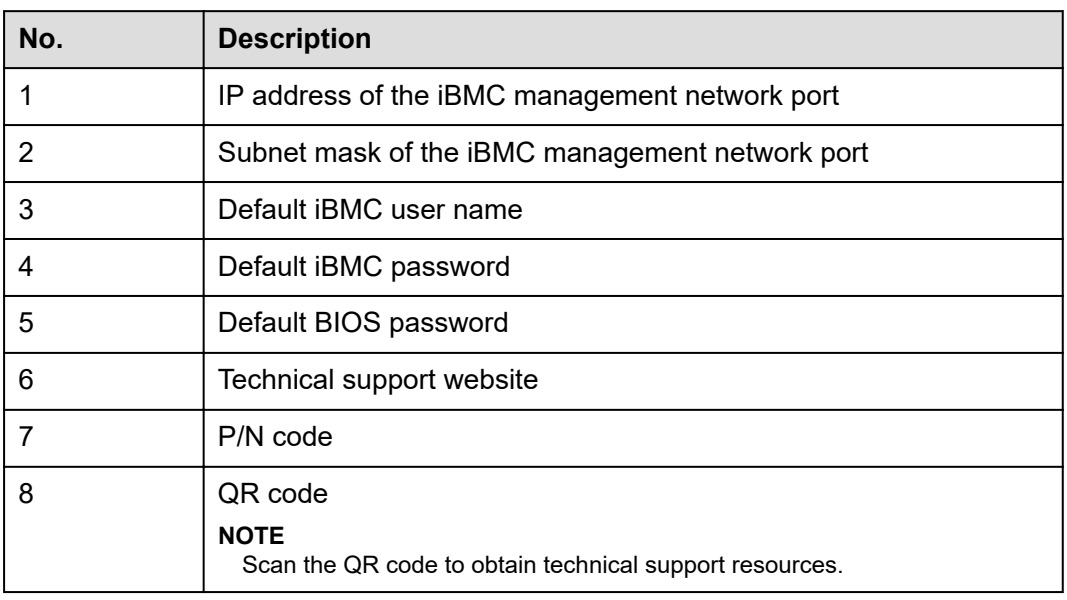

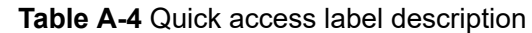

## **A.1.2 Chassis Internal Label**

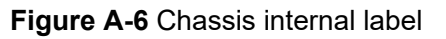

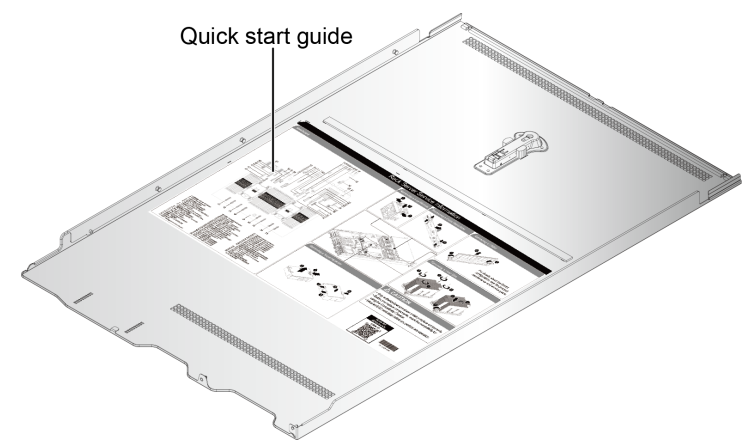

#### **NOTE**

- The quick start guide is located on the inside of the chassis cover. It describes how to remove the mainboard components, important components of the chassis, precautions, and QR codes of technical resources. The pictures are for reference only. For details, see the actual product.
- The quick start guide is optional. For details, see the actual product.

## <span id="page-135-0"></span>**A.1.3 Chassis Tail Label**

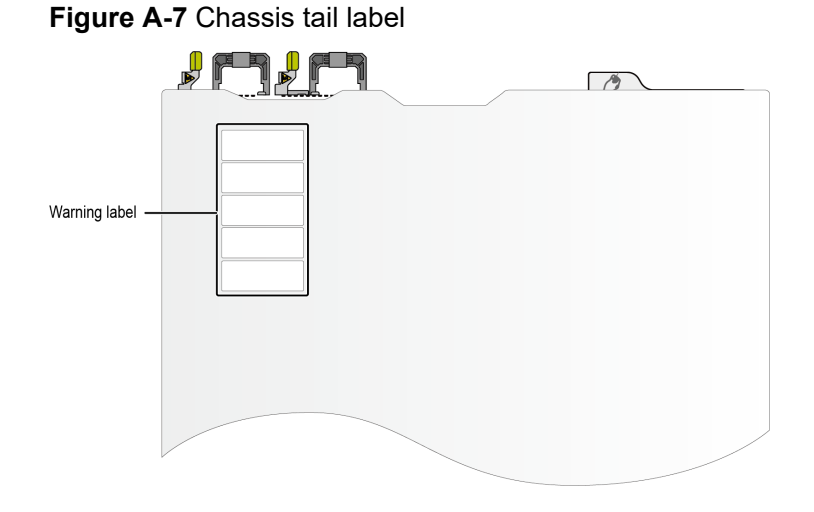

#### $\Box$  NOTE

For details about the warning label, see the *[Server Safety Information](https://support.xfusion.com/support/#/en/docOnline/EDOC1100044918?relationId=EDOC1100044919&path=en-us_topic_0000001134850829)*.

## **A.2 Product SN**

The serial number (SN) on the label plate uniquely identifies a server. The SN is required when users contact xFusion technical support. There are two types of SNs, as shown in **SN example 1** and **[SN example 2](#page-136-0)**.

• SN example 1

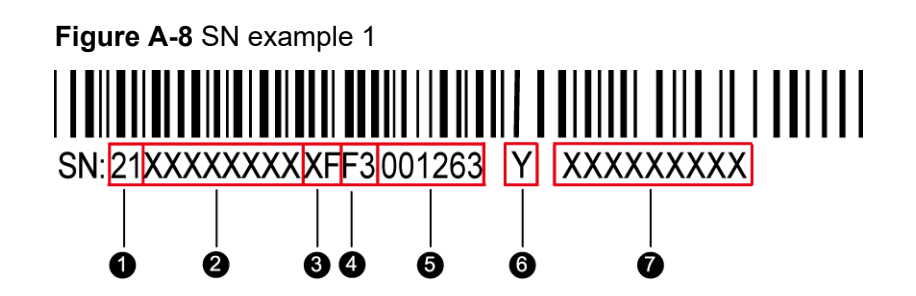

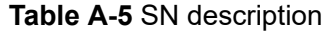

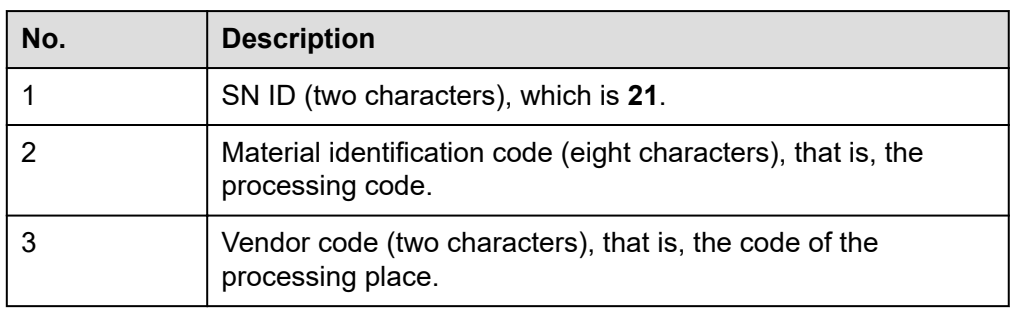

<span id="page-136-0"></span>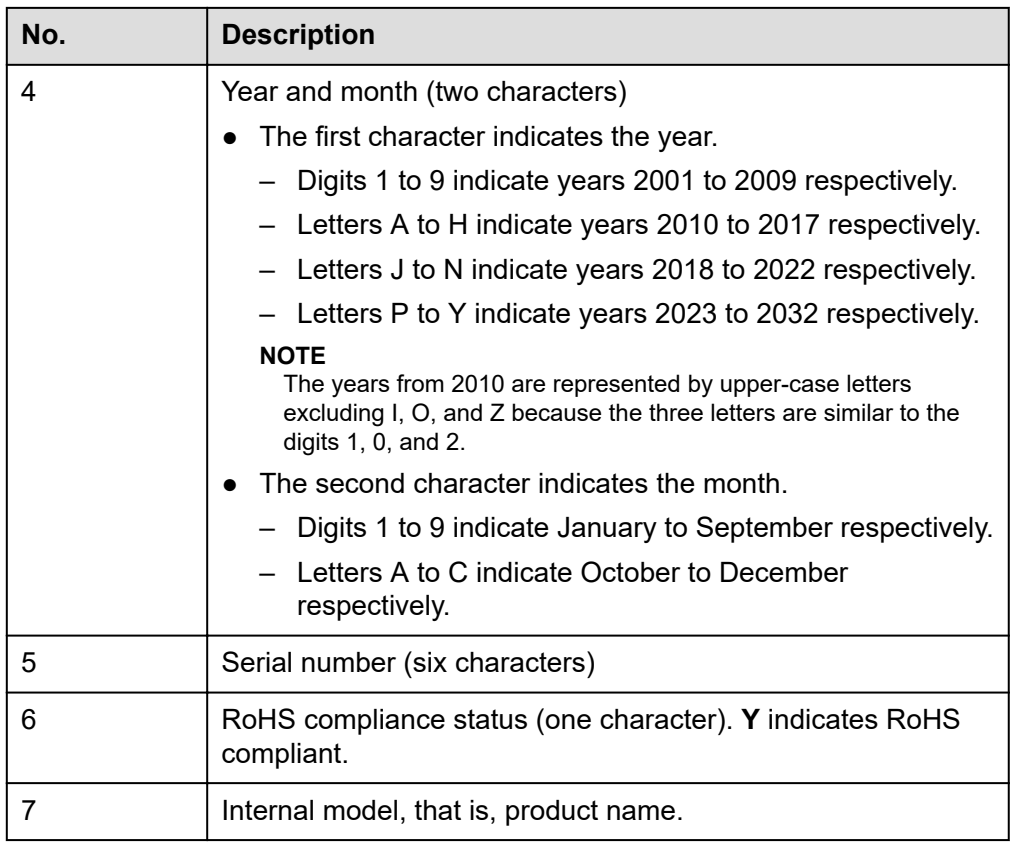

● SN example 2

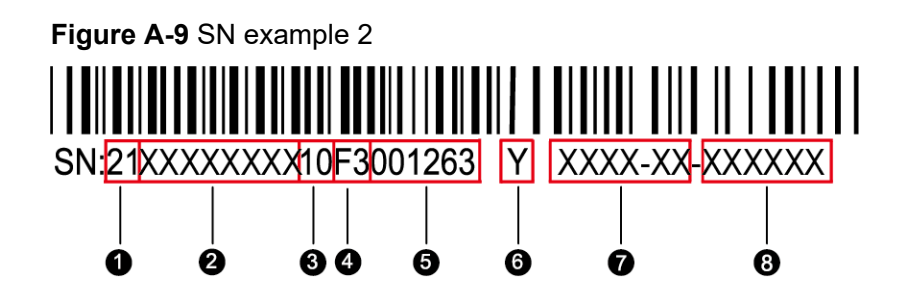

#### **Table A-6** SN example 2

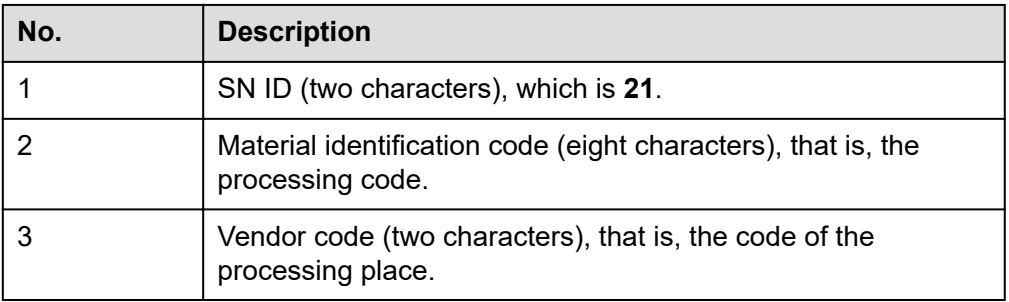

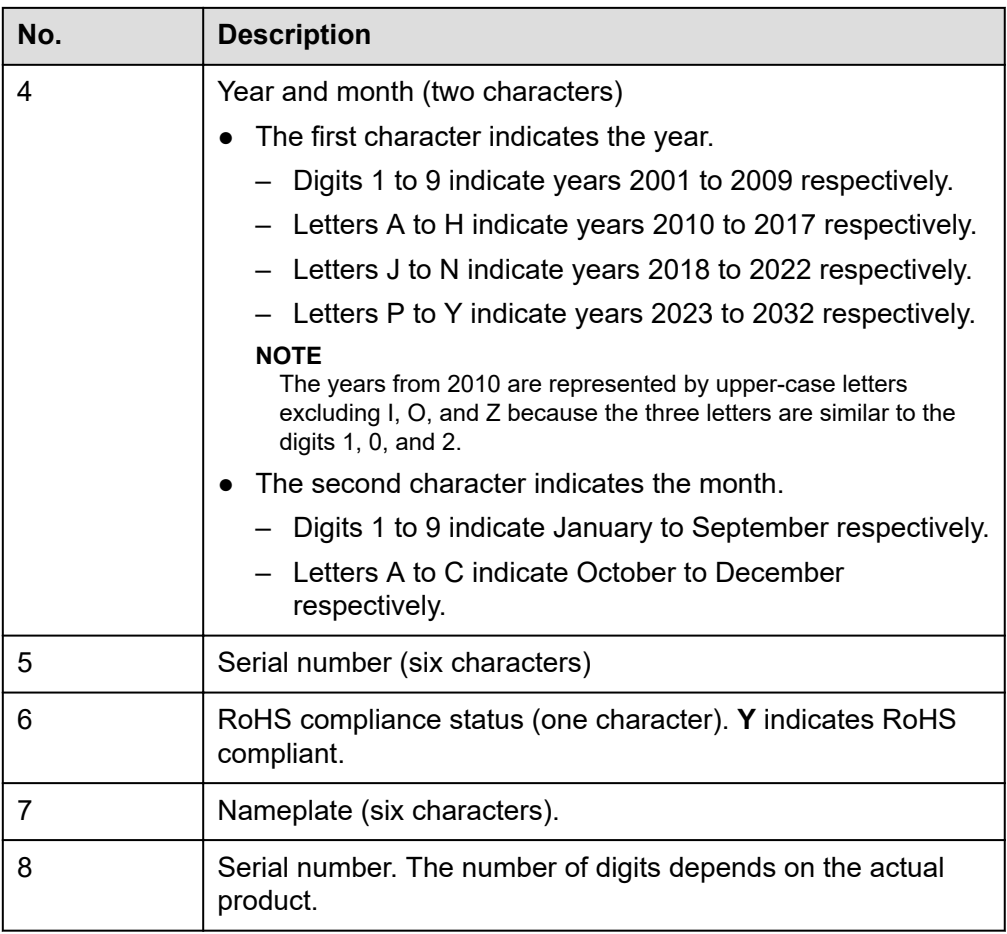

## <span id="page-138-0"></span>**A.3 Operating Temperature Limitations**

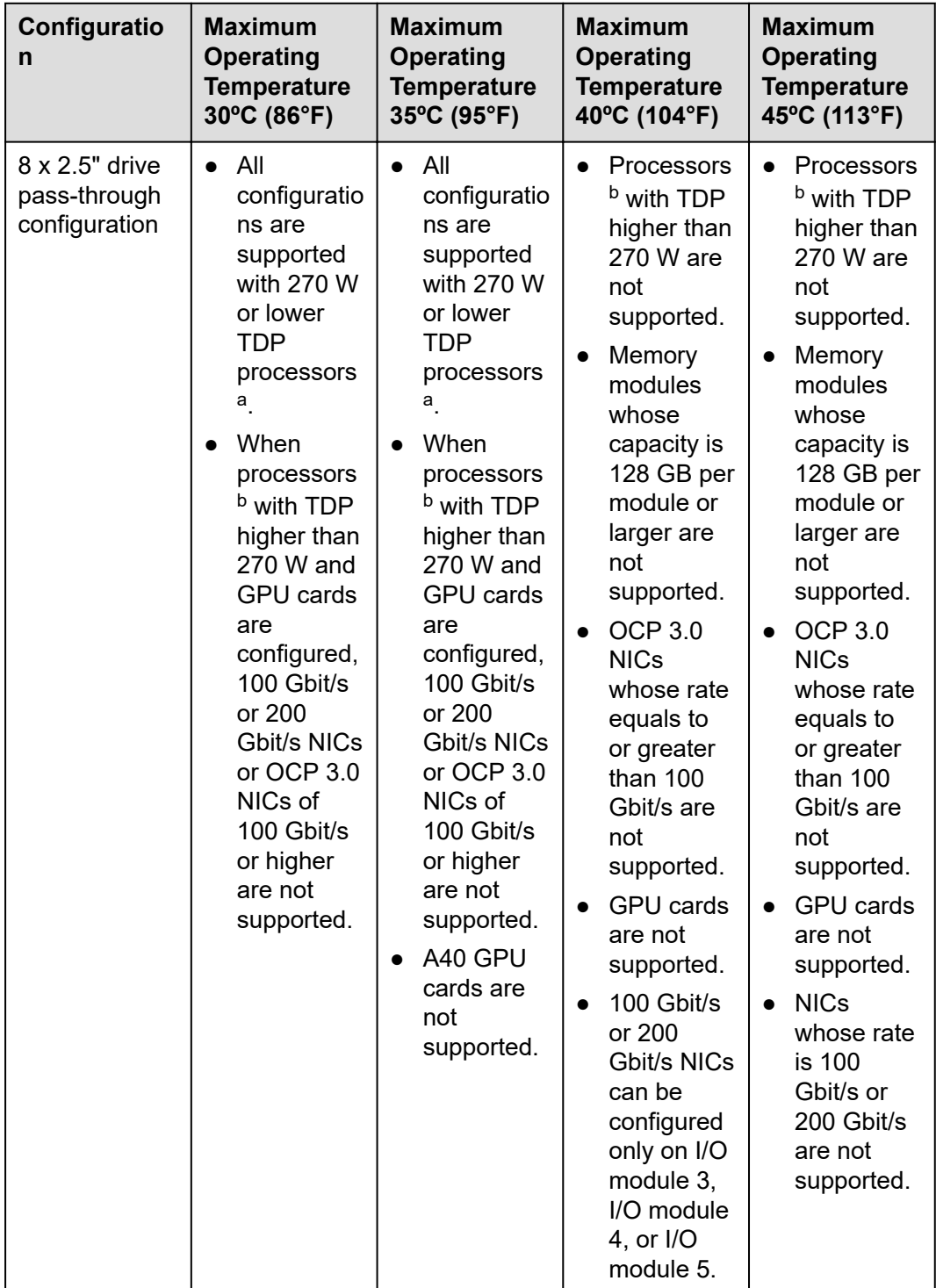

**Table A-7** Operating temperature limitations

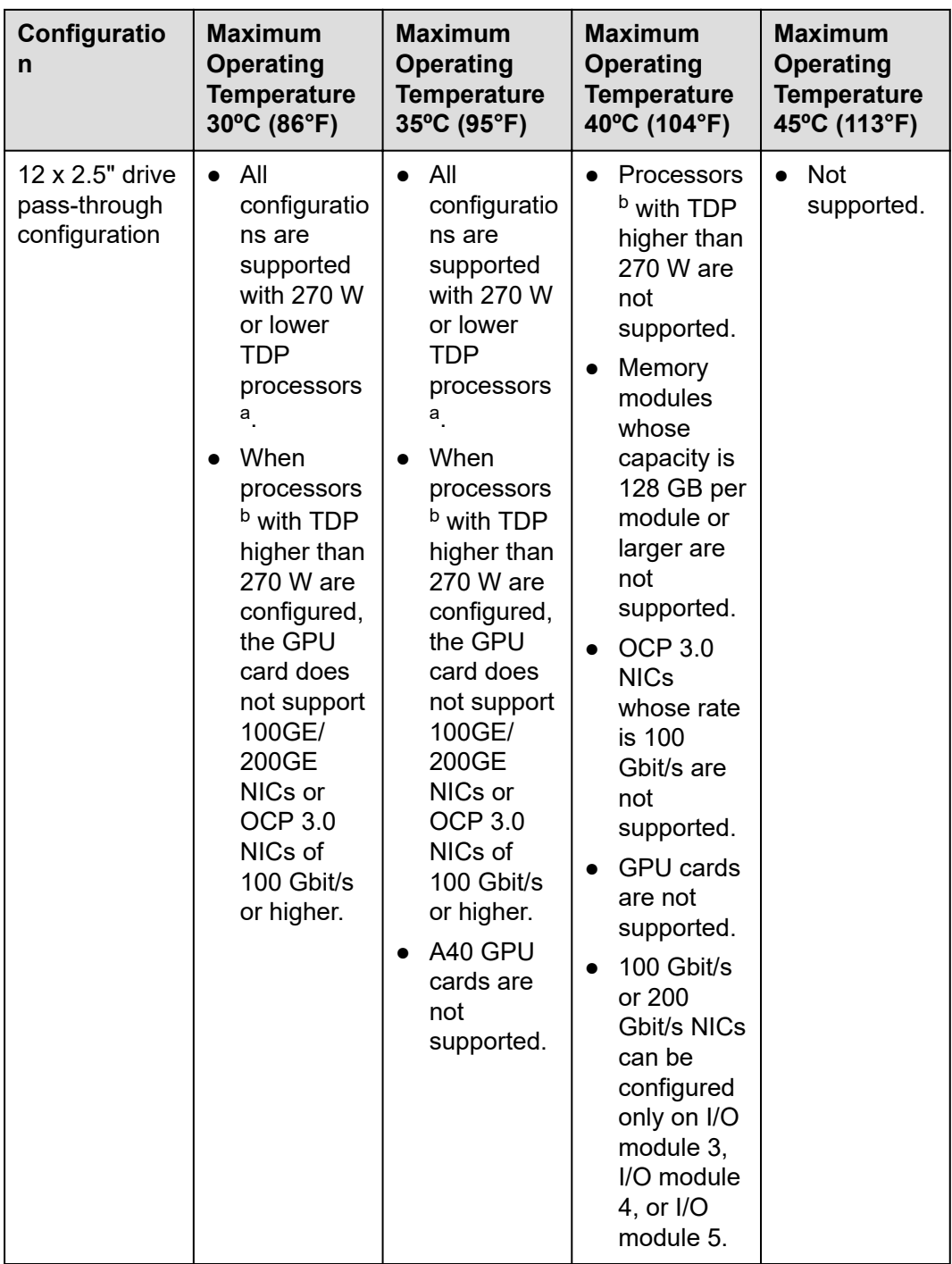

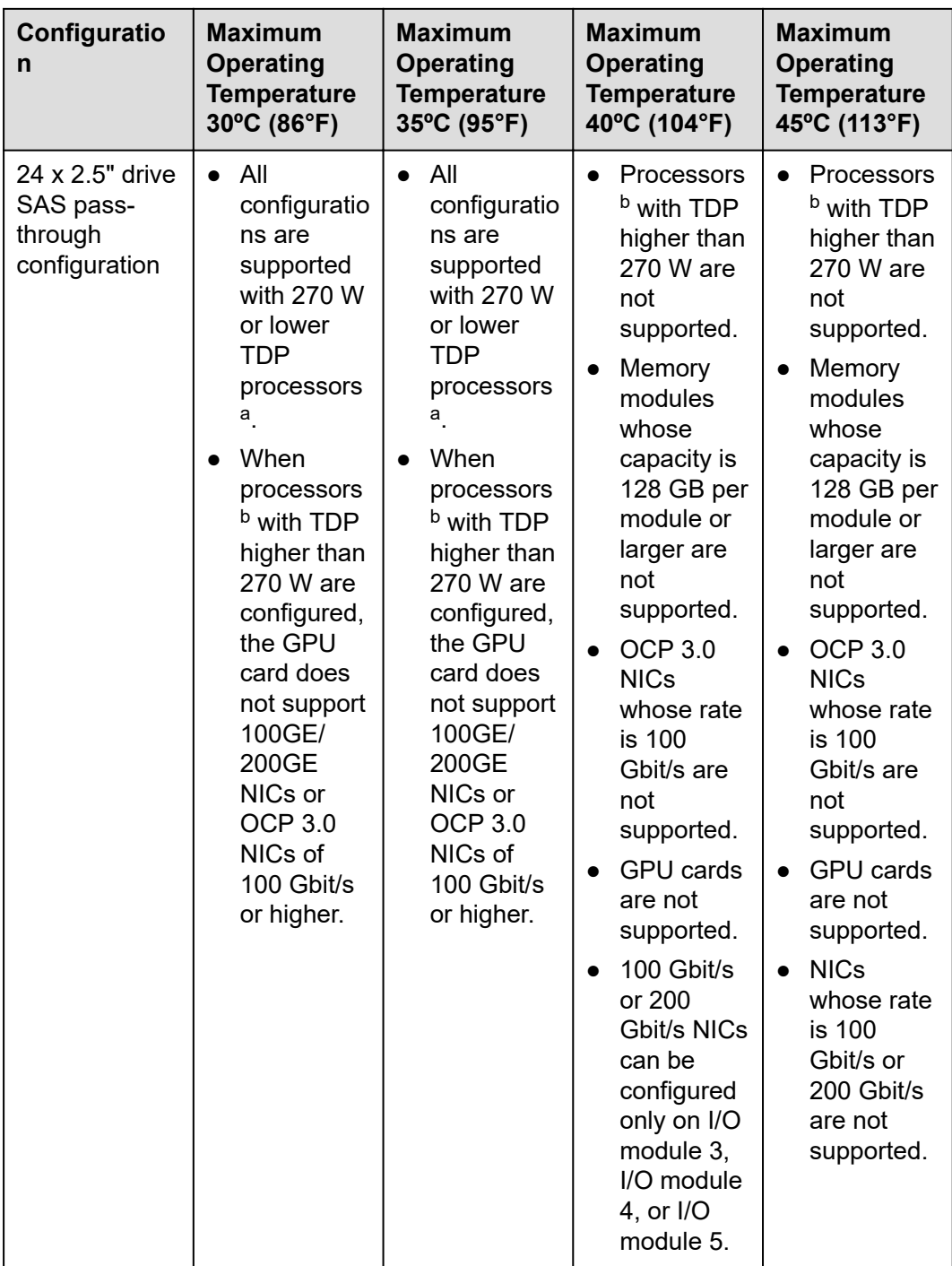

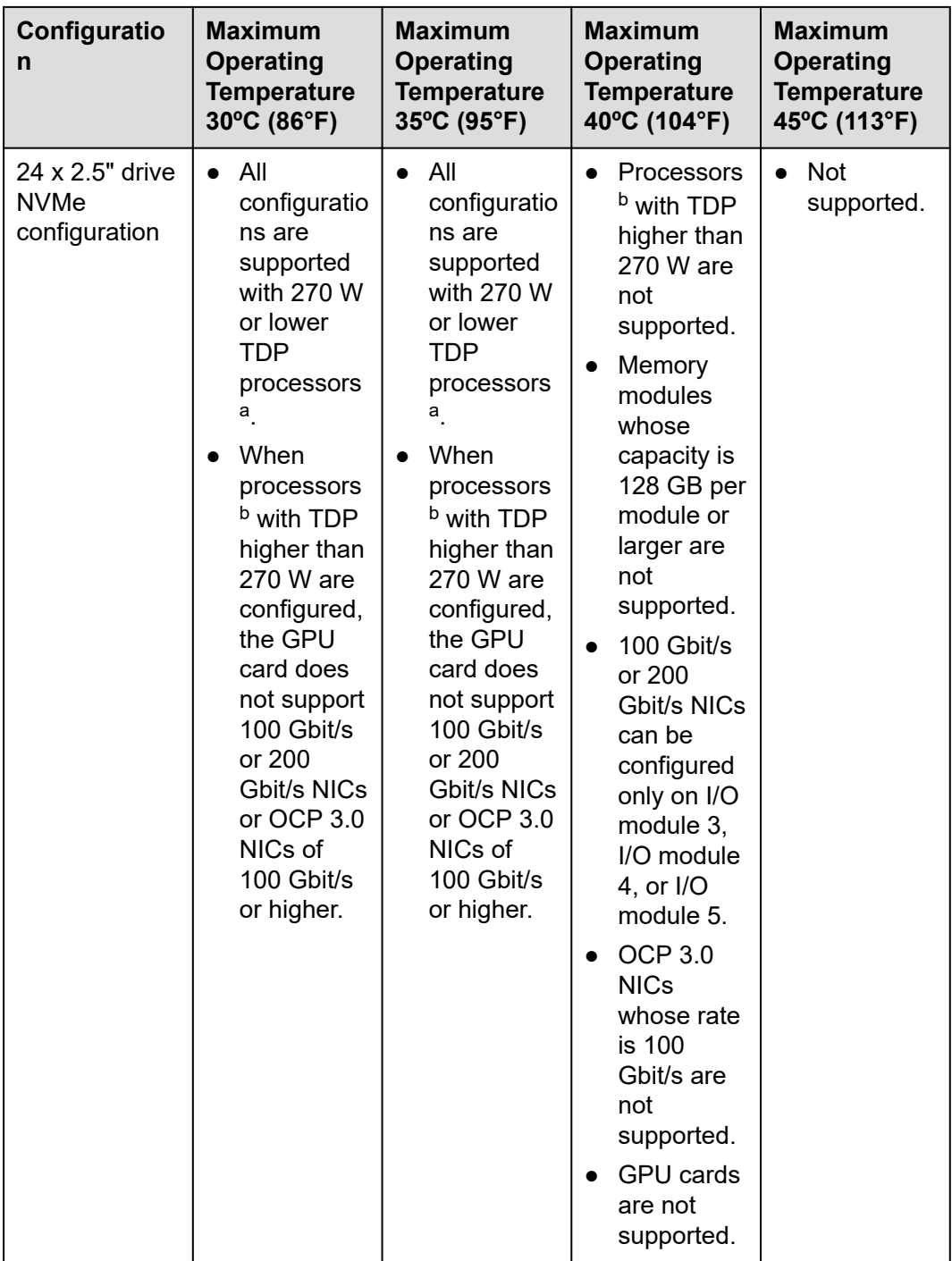

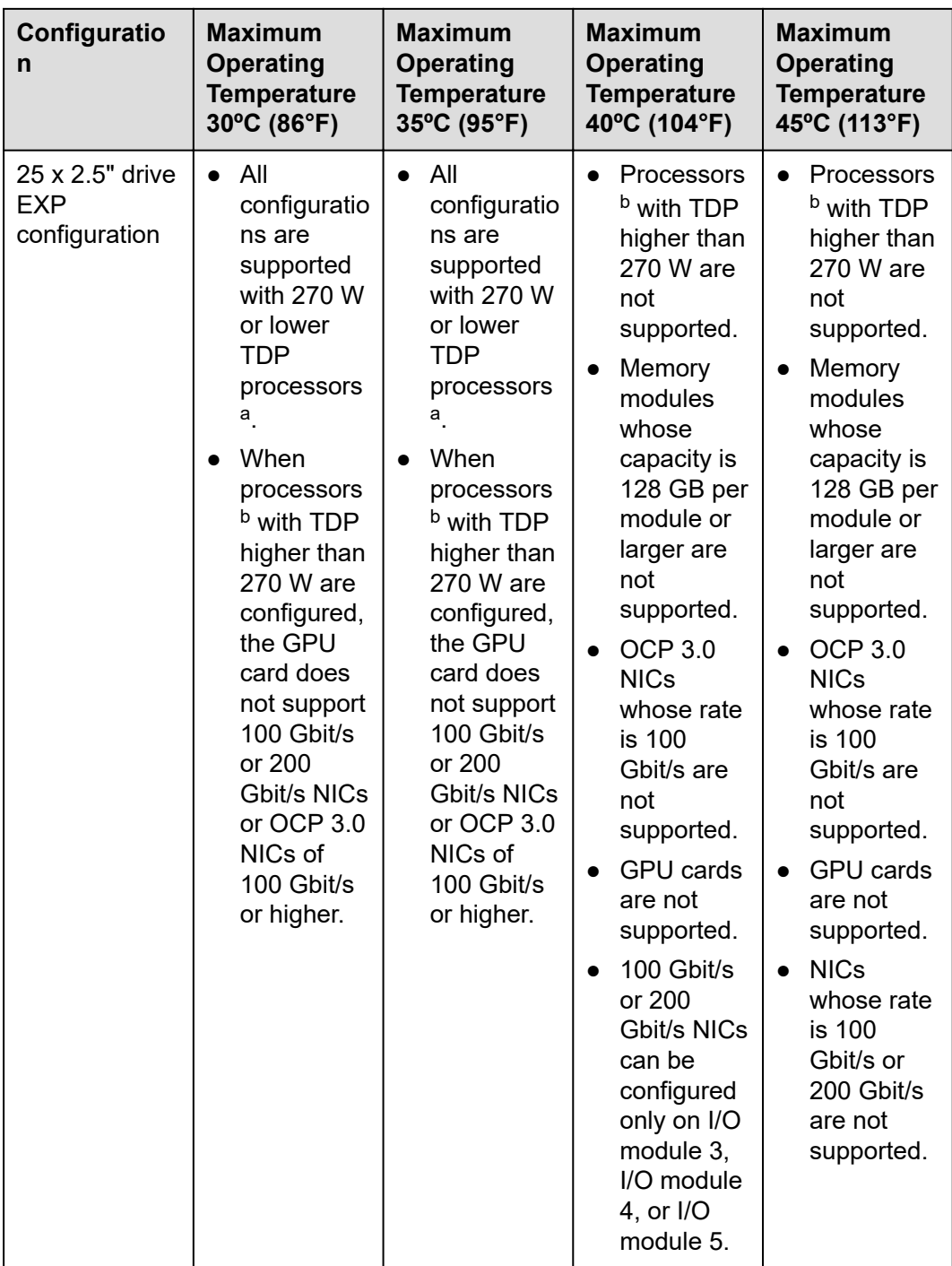

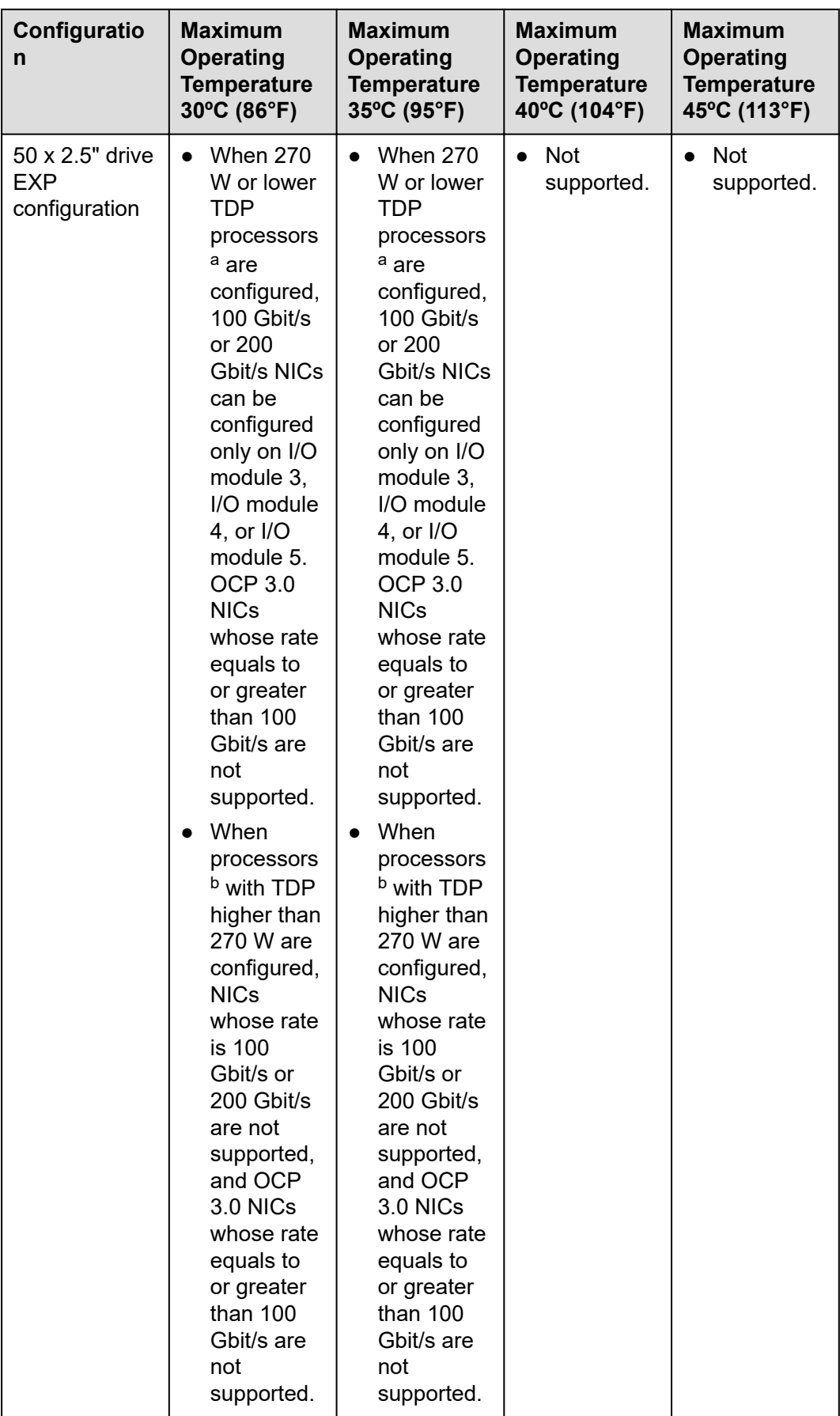
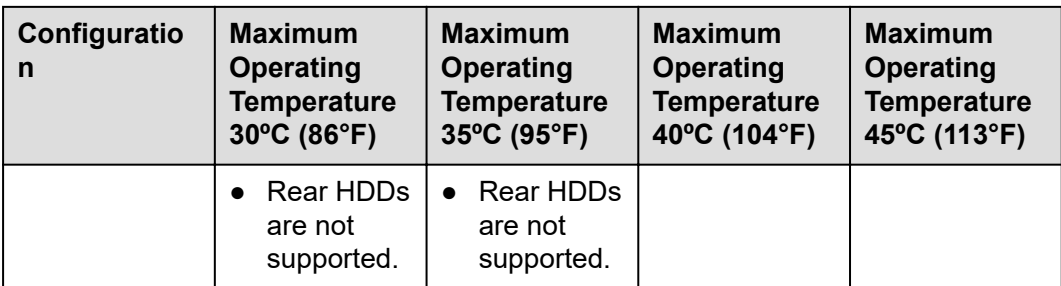

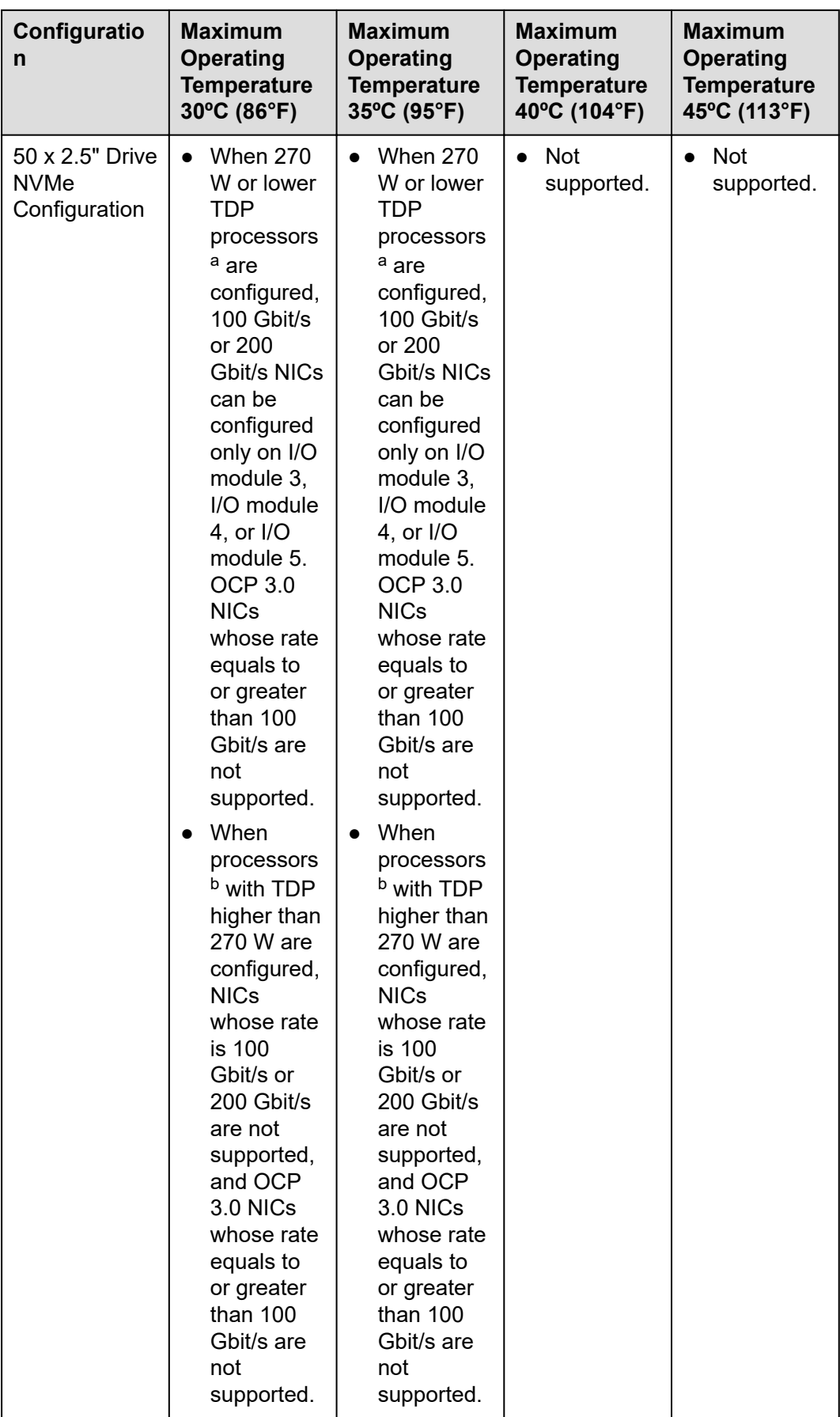

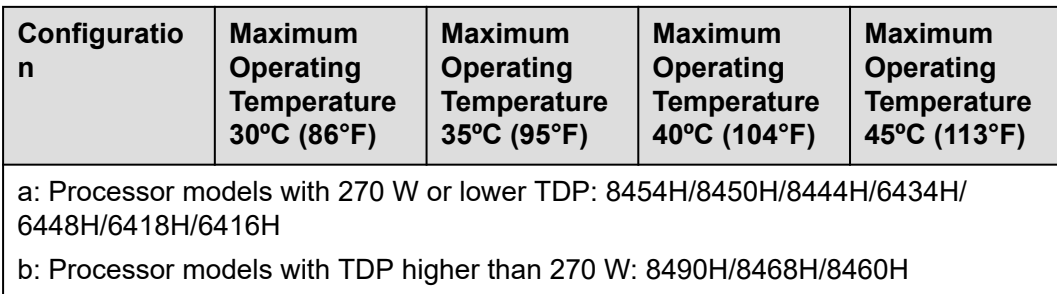

#### $\Box$  NOTE

- When a single fan is faulty, the highest operating temperature is  $5^{\circ}C$  (9°F) lower than the rated value.
- When a single fan is faulty, the system performance may be affected.
- It is recommended that servers be deployed at an interval of 1U to reduce server noise and improve server energy efficiency.

## **A.4 Nameplate**

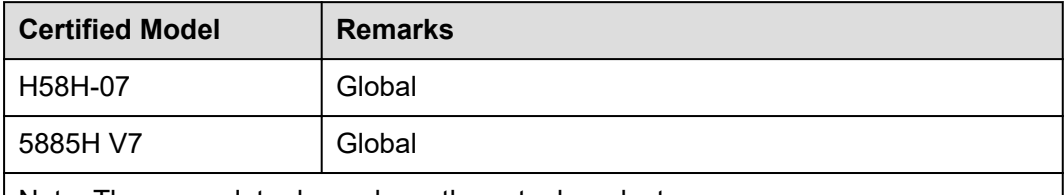

Note: The nameplate depends on the actual product.

### **A.5 RAS Features**

The server supports a variety of Reliability, Availability, and Serviceability (RAS) features. You can configure these features for better performance.

For details about RAS features, see the *FusionServer Sapphire Rapids Platform Server RAS Feature Technical White Paper*.

## **A.6 Sensor List**

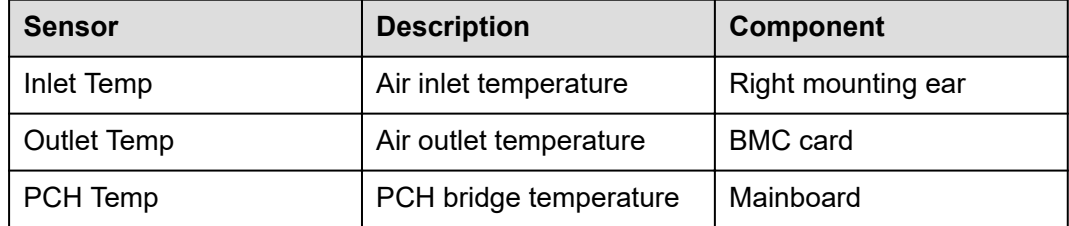

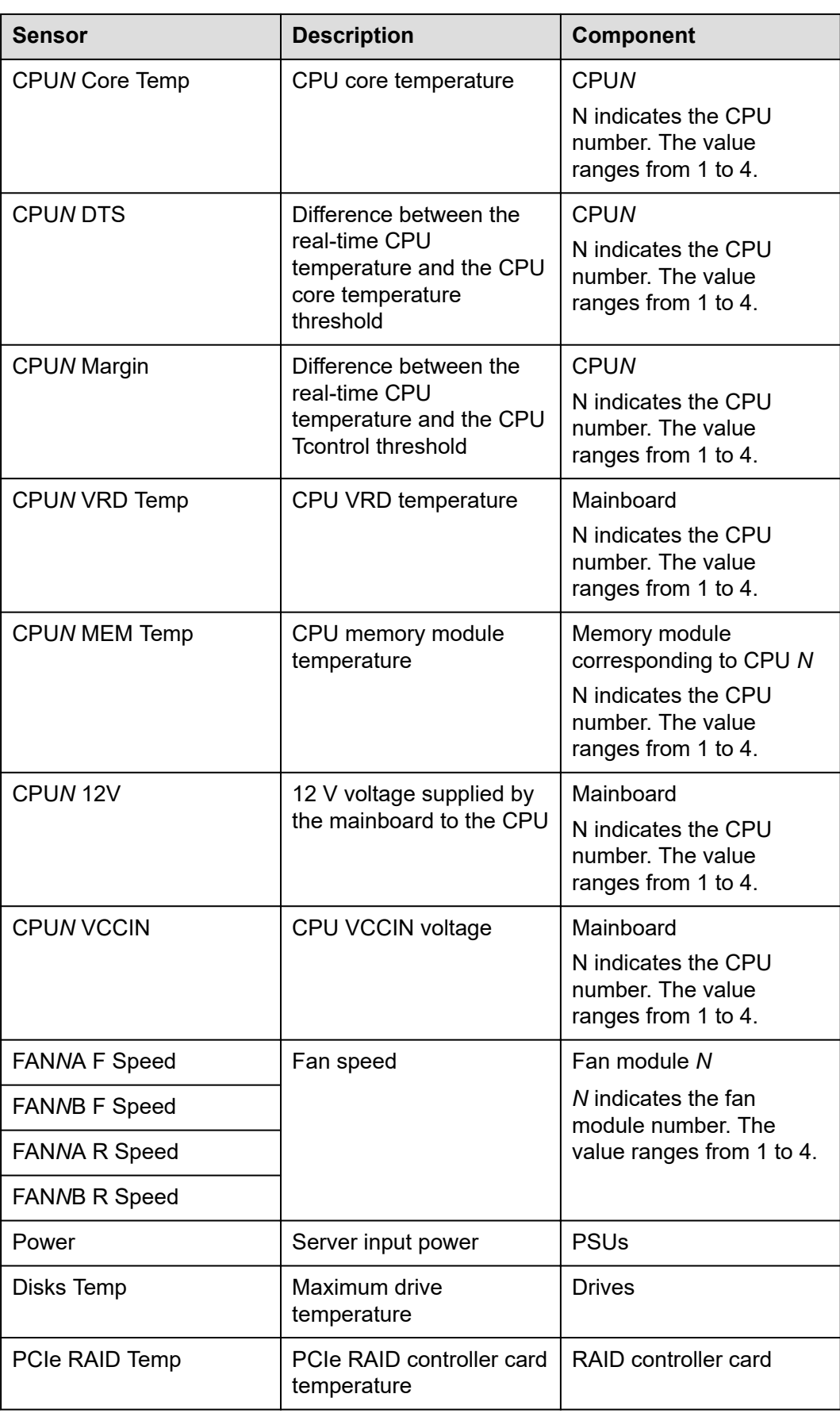

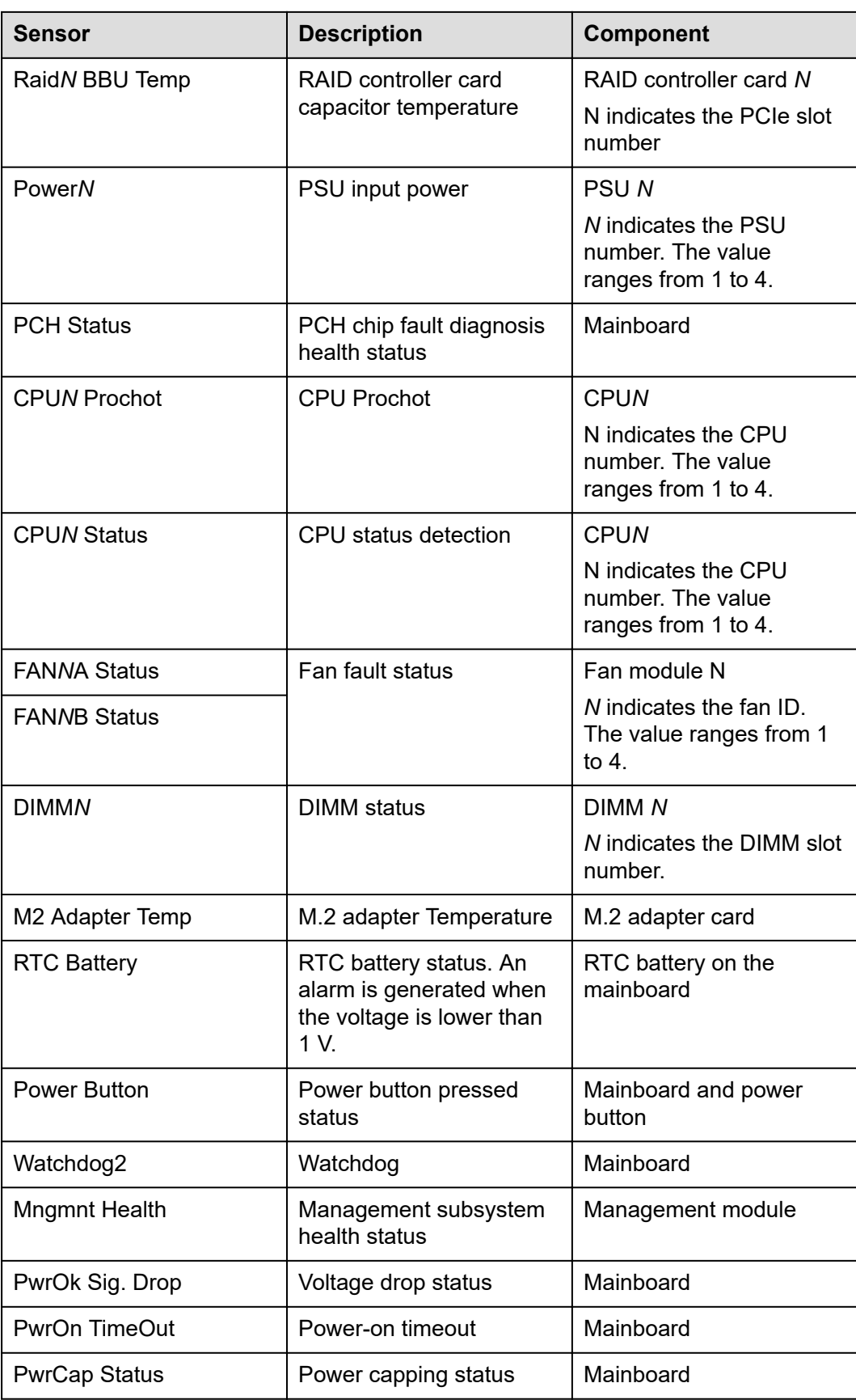

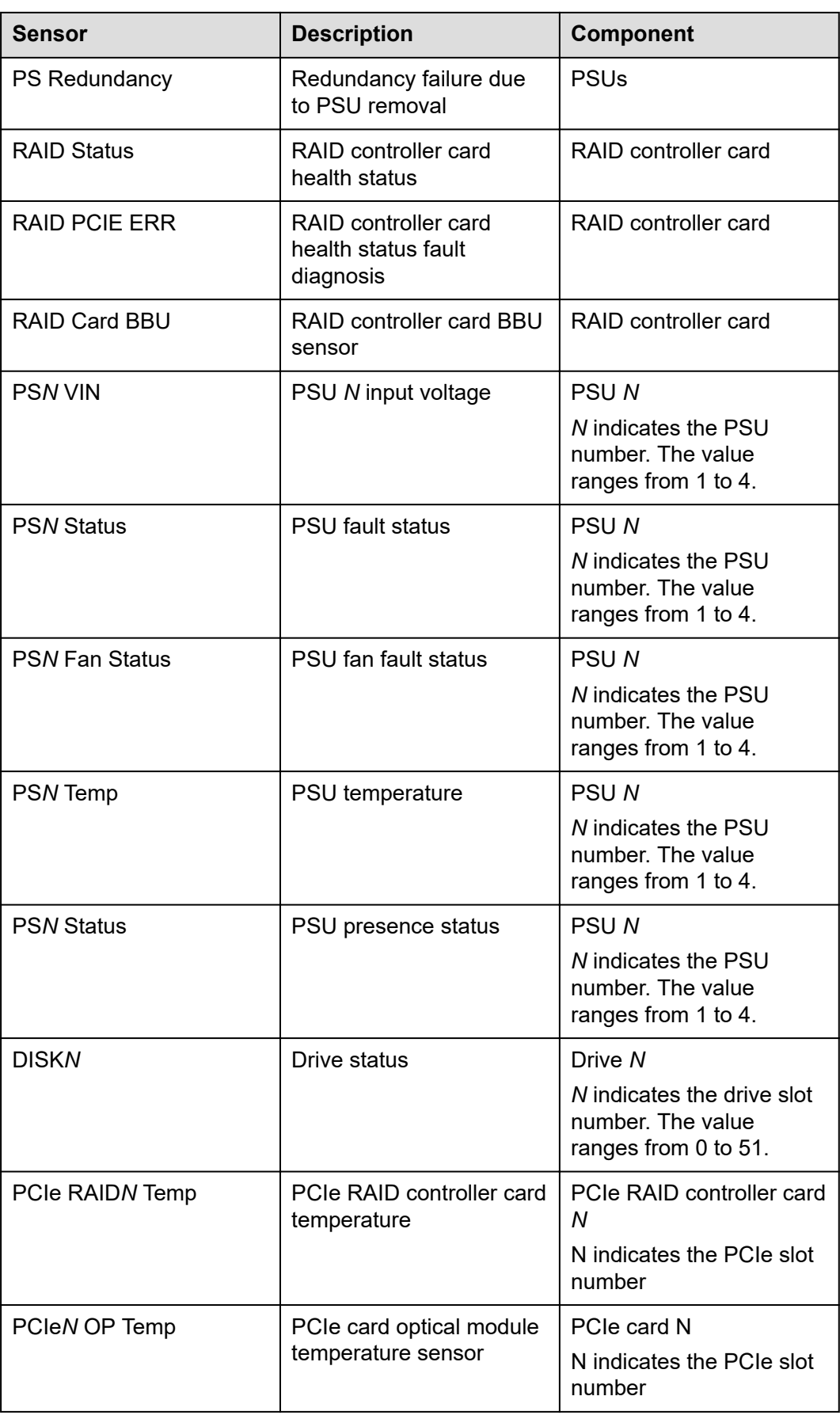

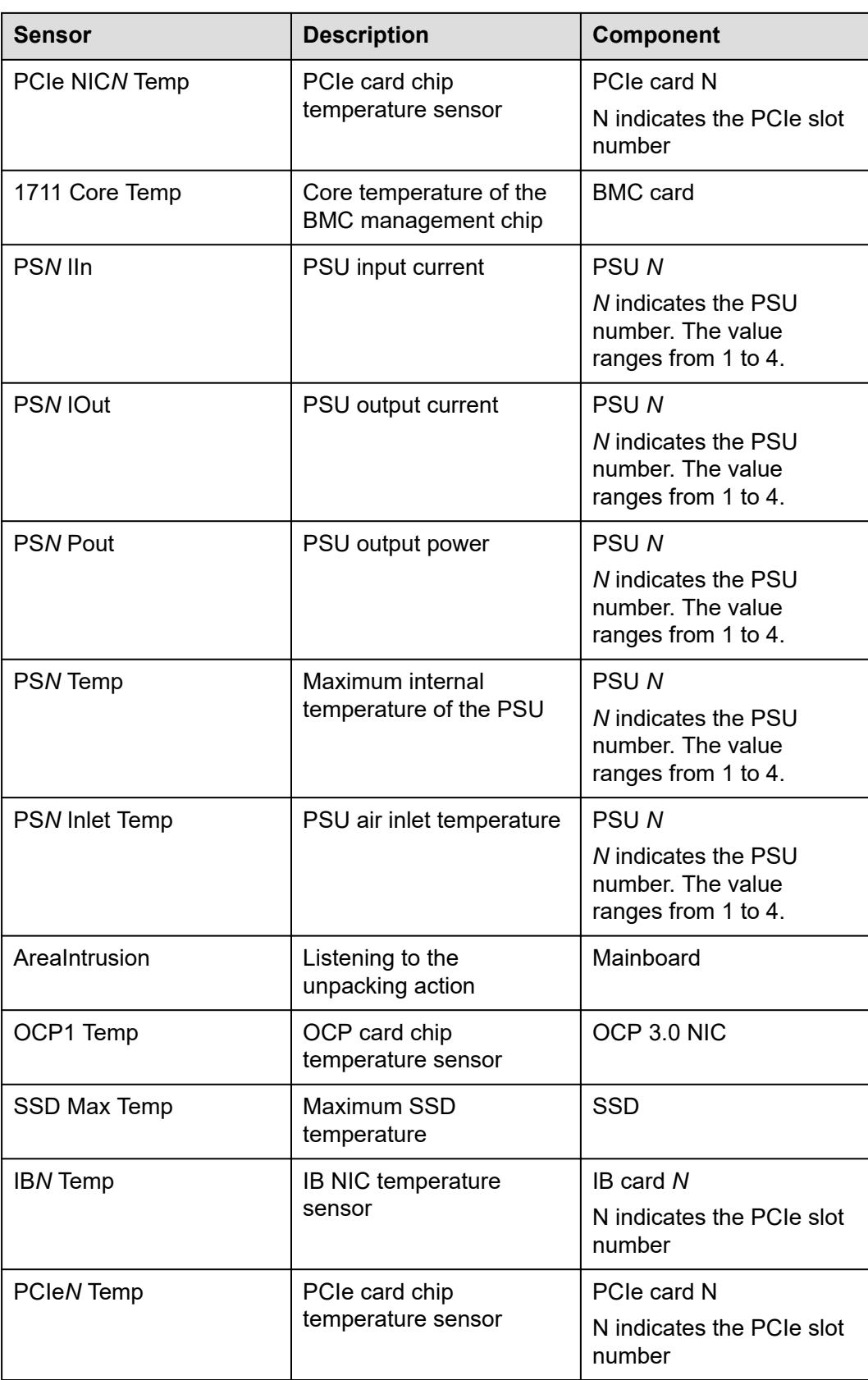

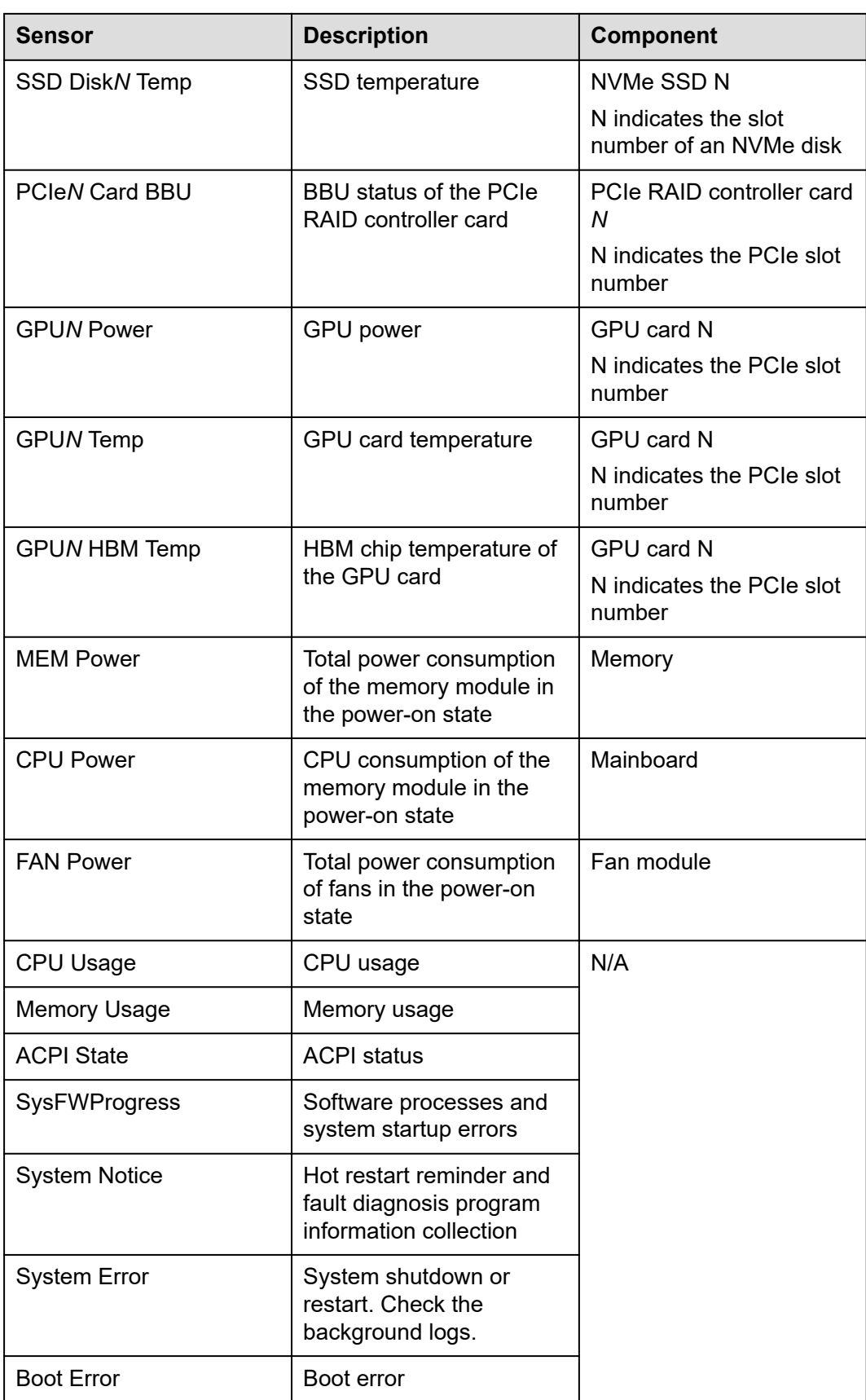

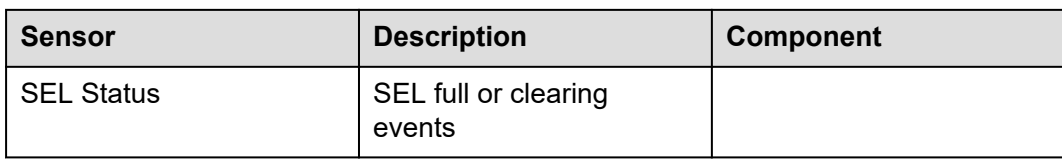

## **B Glossary**

## **B.1 A-E**

#### **B**

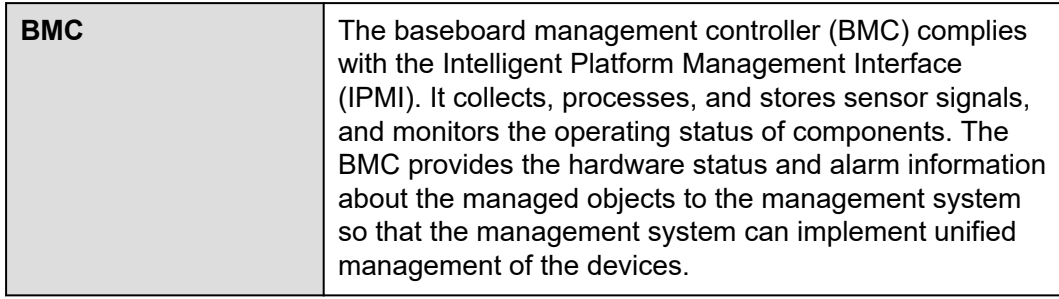

#### **E**

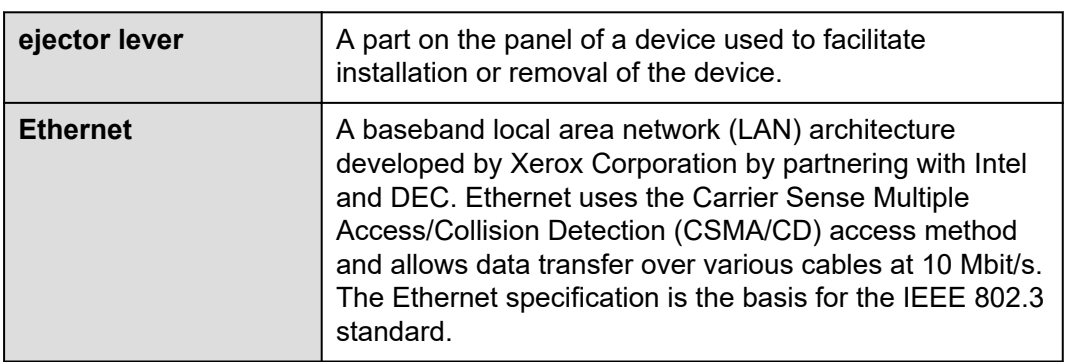

## **B.2 F-J**

#### **G**

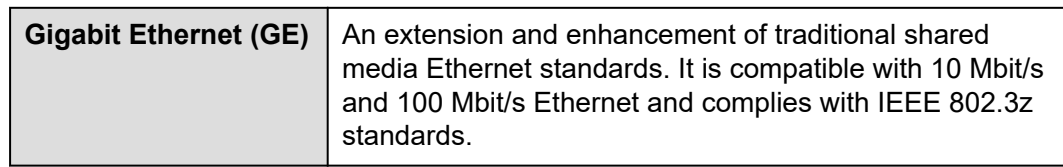

#### **H**

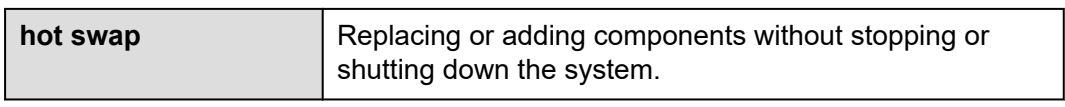

## **B.3 K-O**

#### **K**

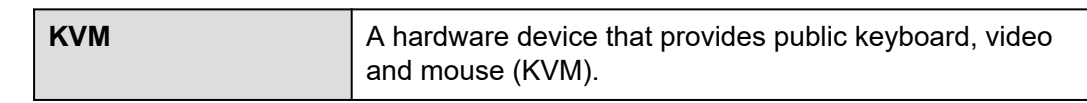

## **B.4 P-T**

#### **P**

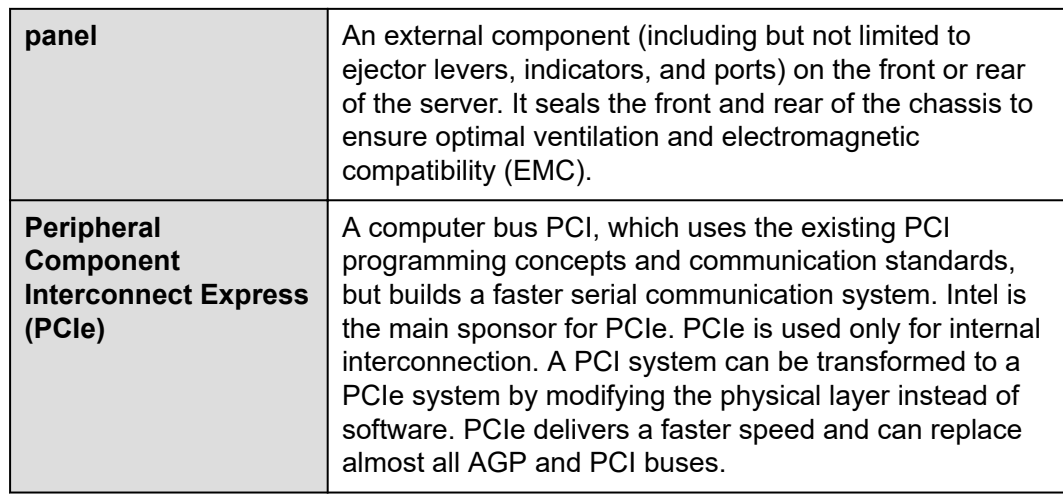

#### **R**

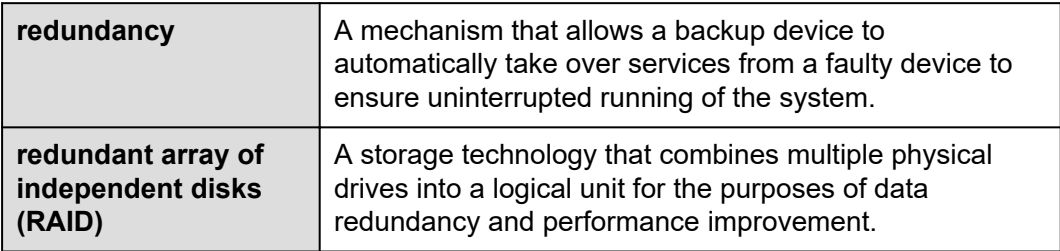

**S**

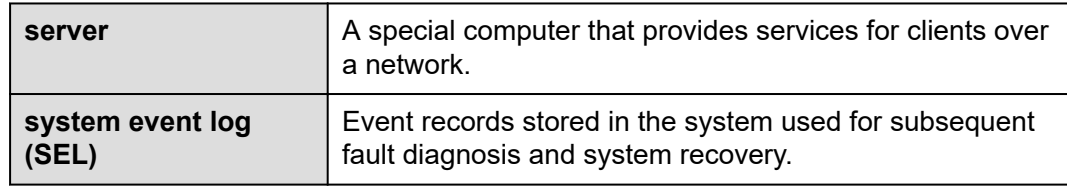

## **B.5 U-Z**

**U**

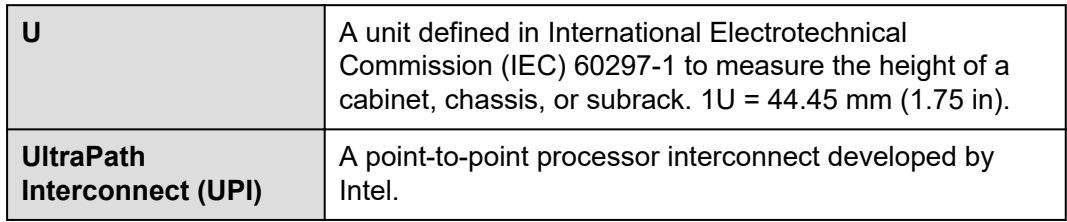

# **C Acronyms and Abbreviations**

## **C.1 A-E**

#### **A**

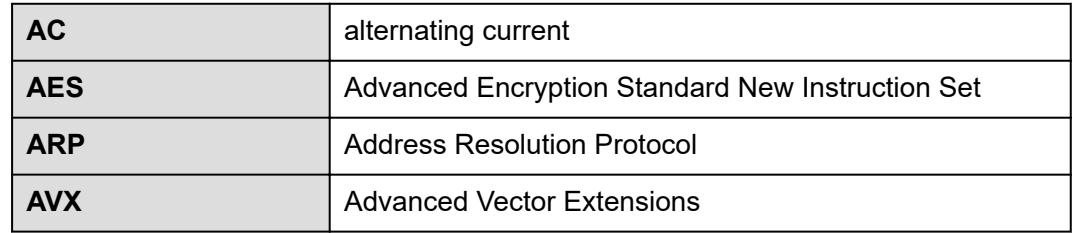

**B**

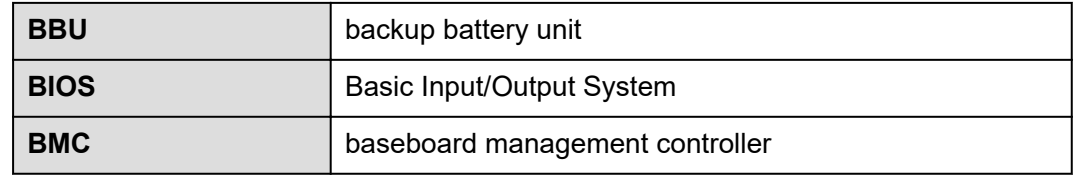

**C**

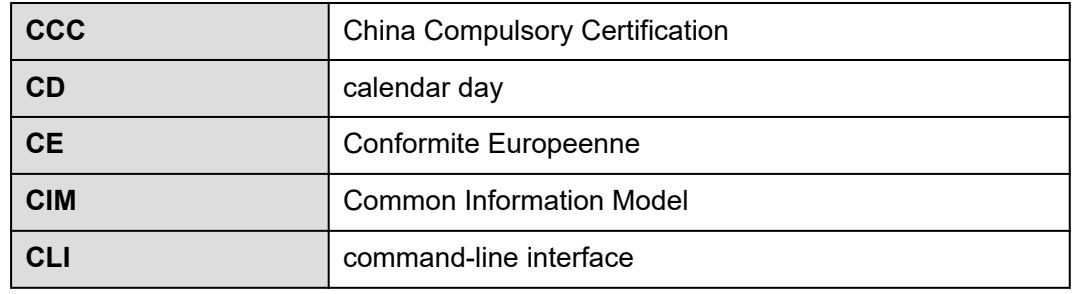

#### **D**

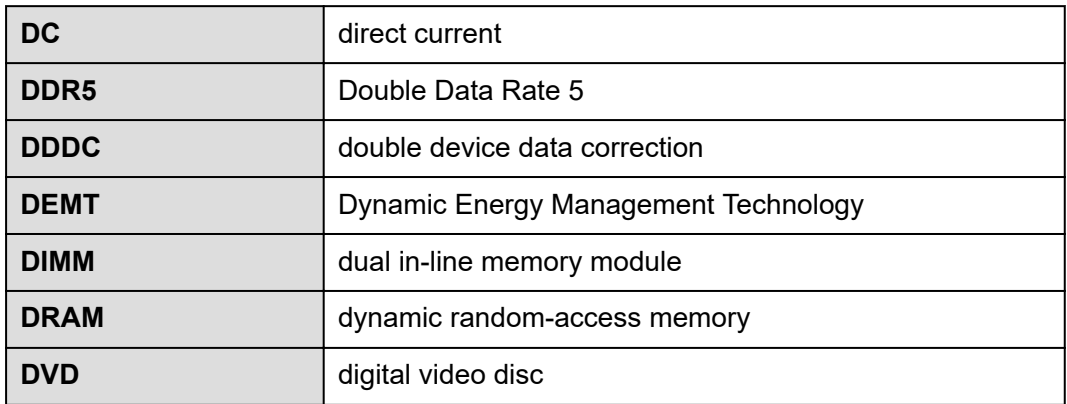

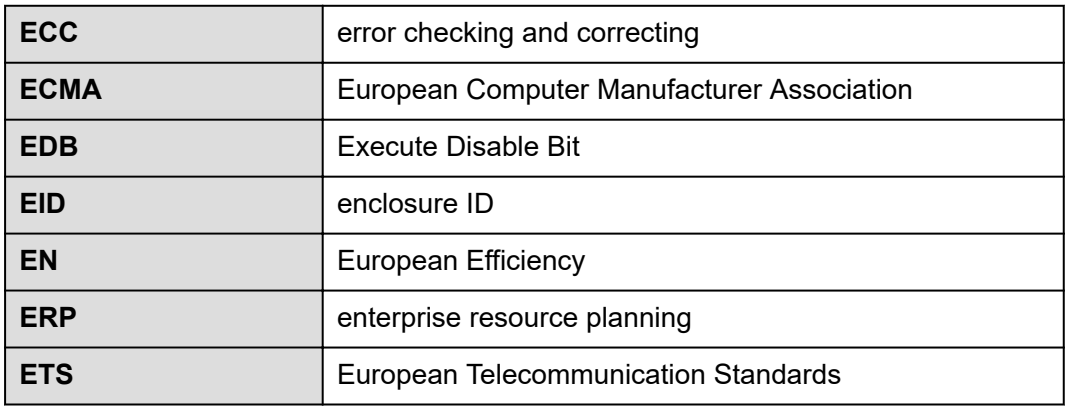

## **C.2 F-J**

#### **F**

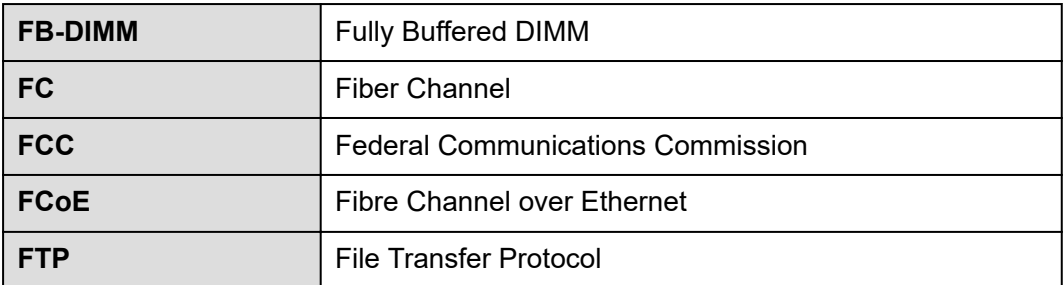

**G**

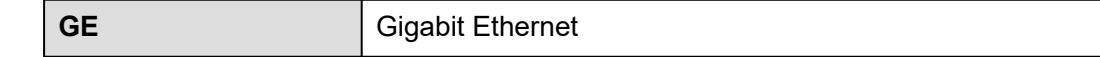

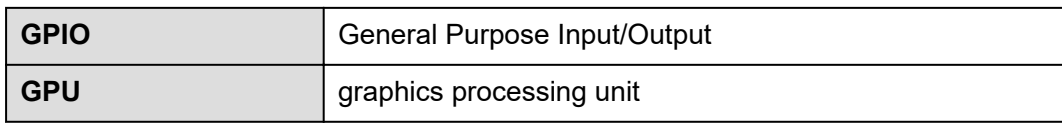

**H**

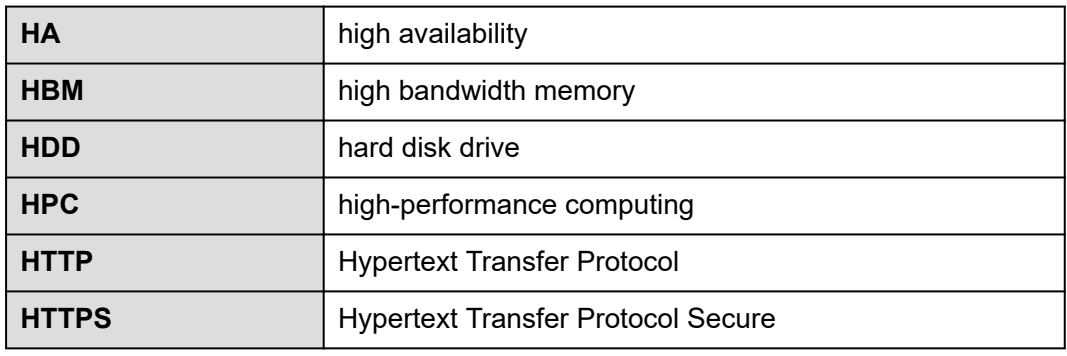

**I**

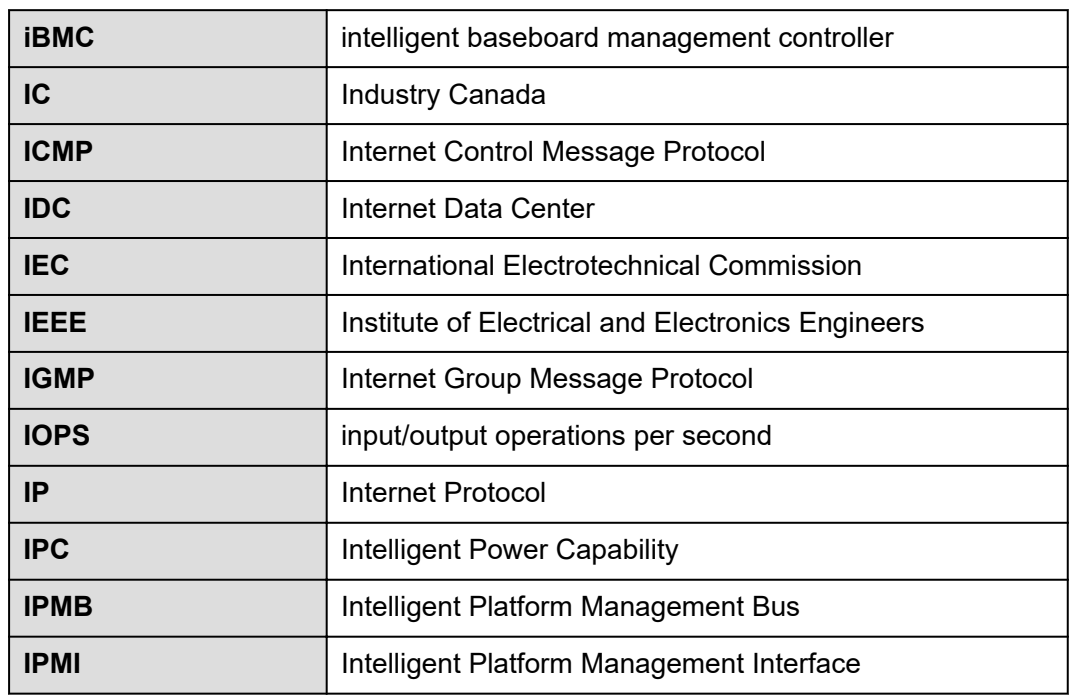

## **C.3 K-O**

**K**

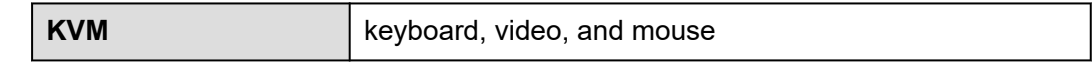

**L**

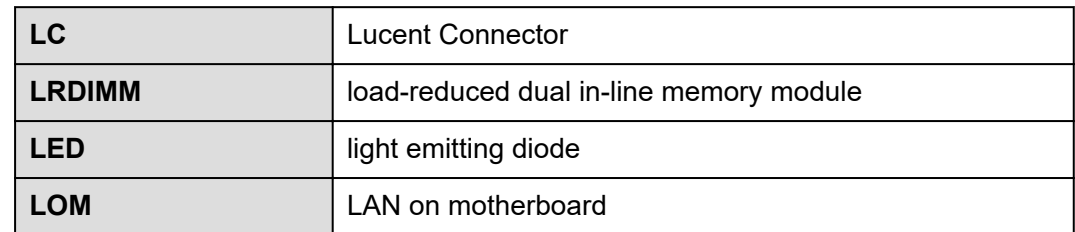

**M**

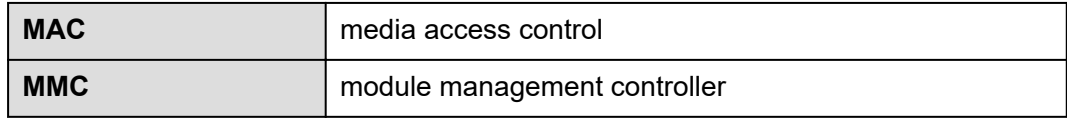

**N**

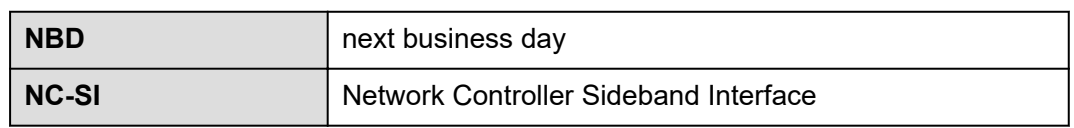

**O**

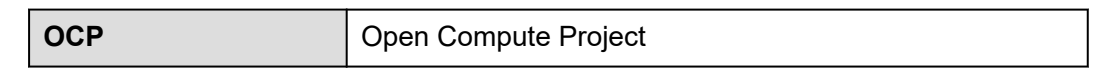

## **C.4 P-T**

**P**

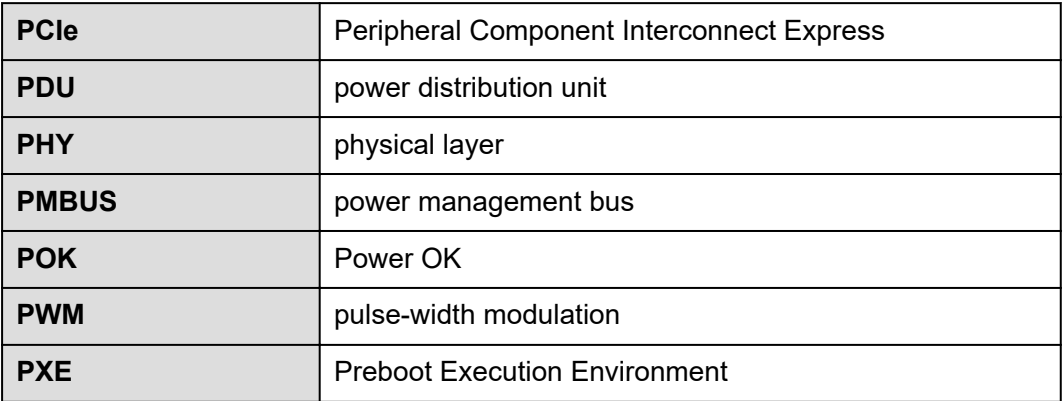

#### **R**

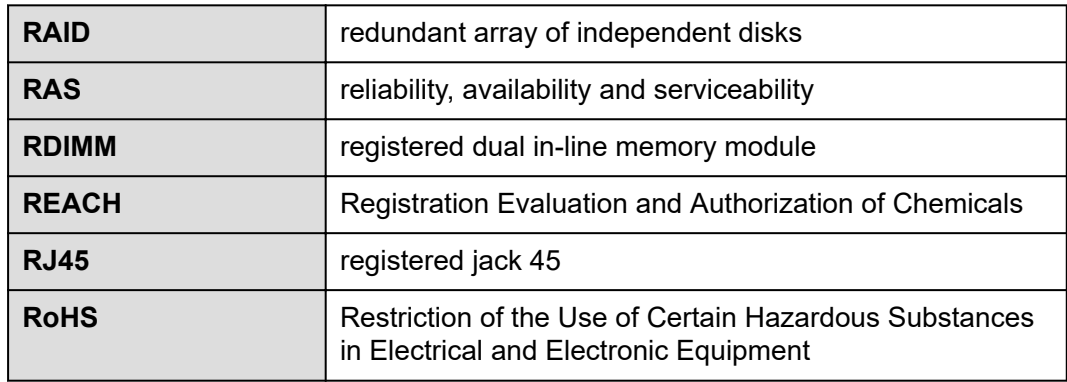

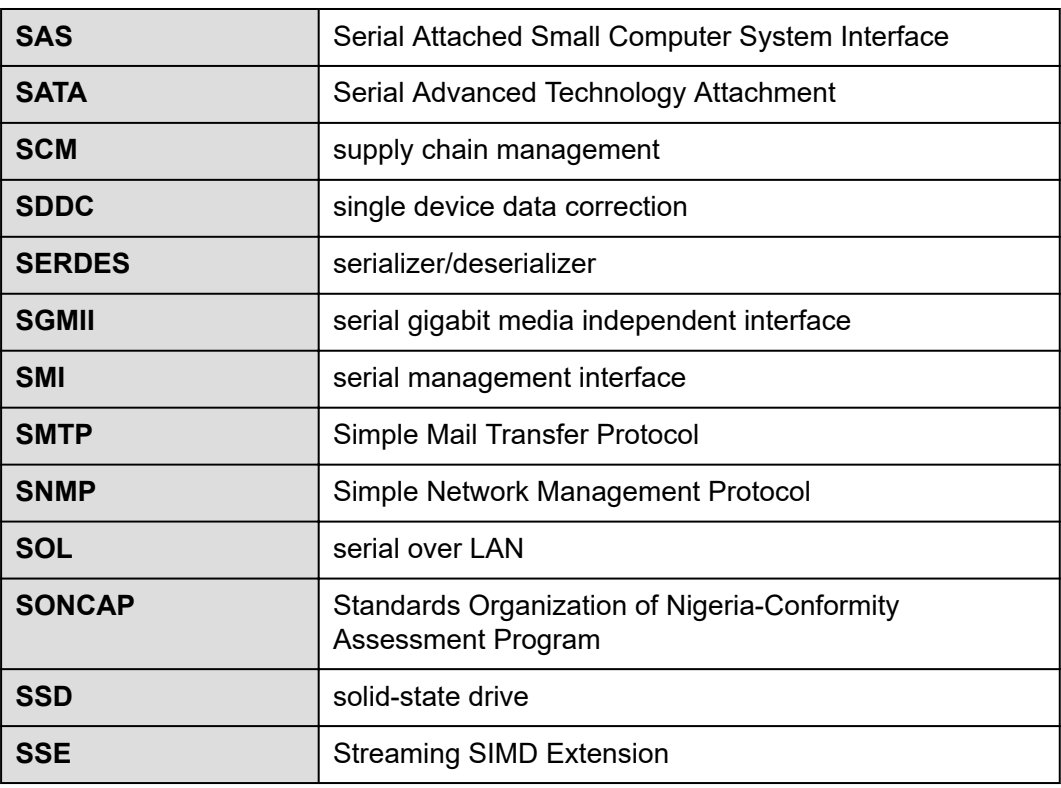

**T**

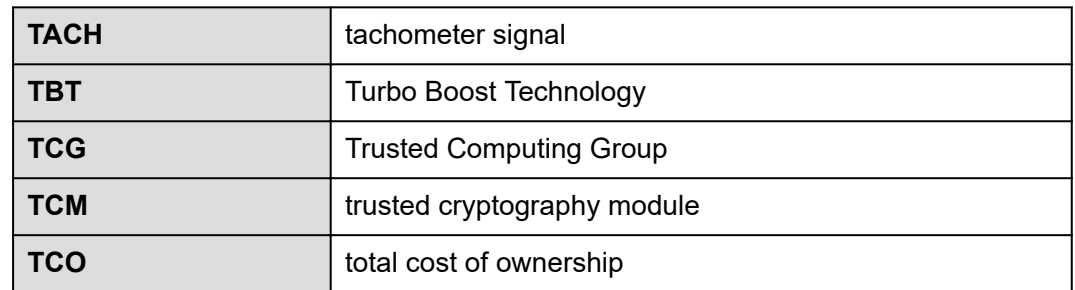

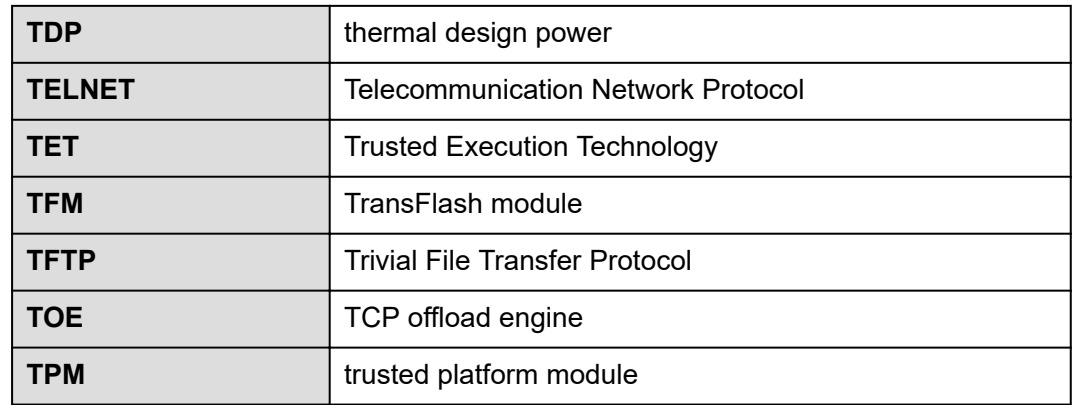

## **C.5 U-Z**

**U**

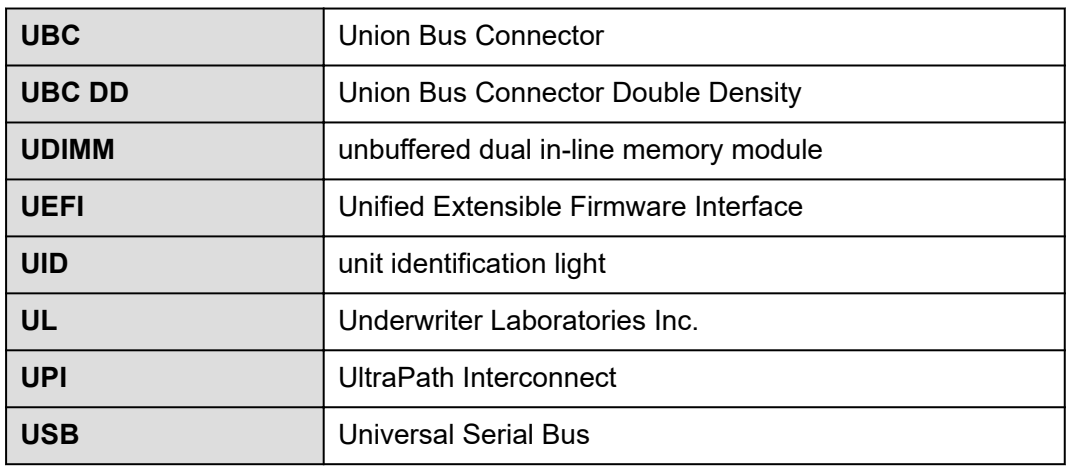

**V**

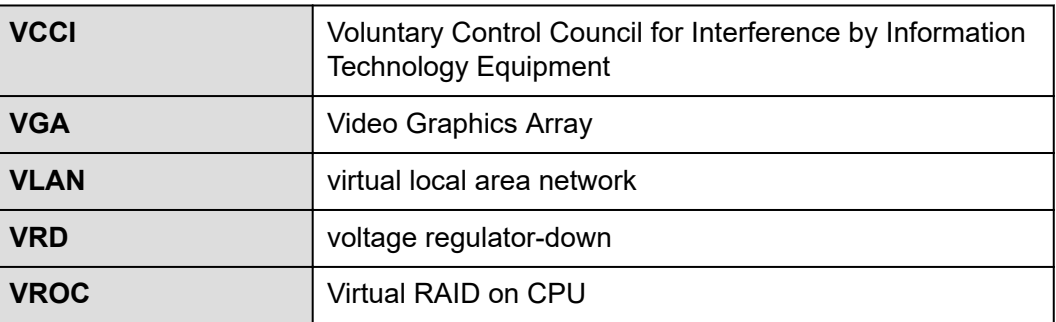

**W**

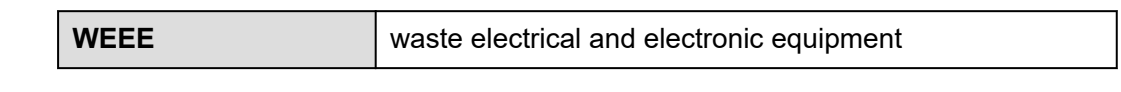

**WSMAN** Web Service Management